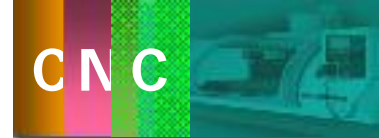

 $\emptyset$  $\emptyset$ 

 $\emptyset$ 

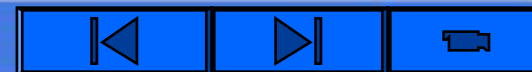

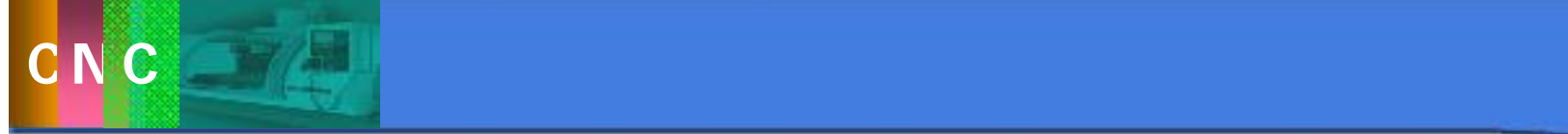

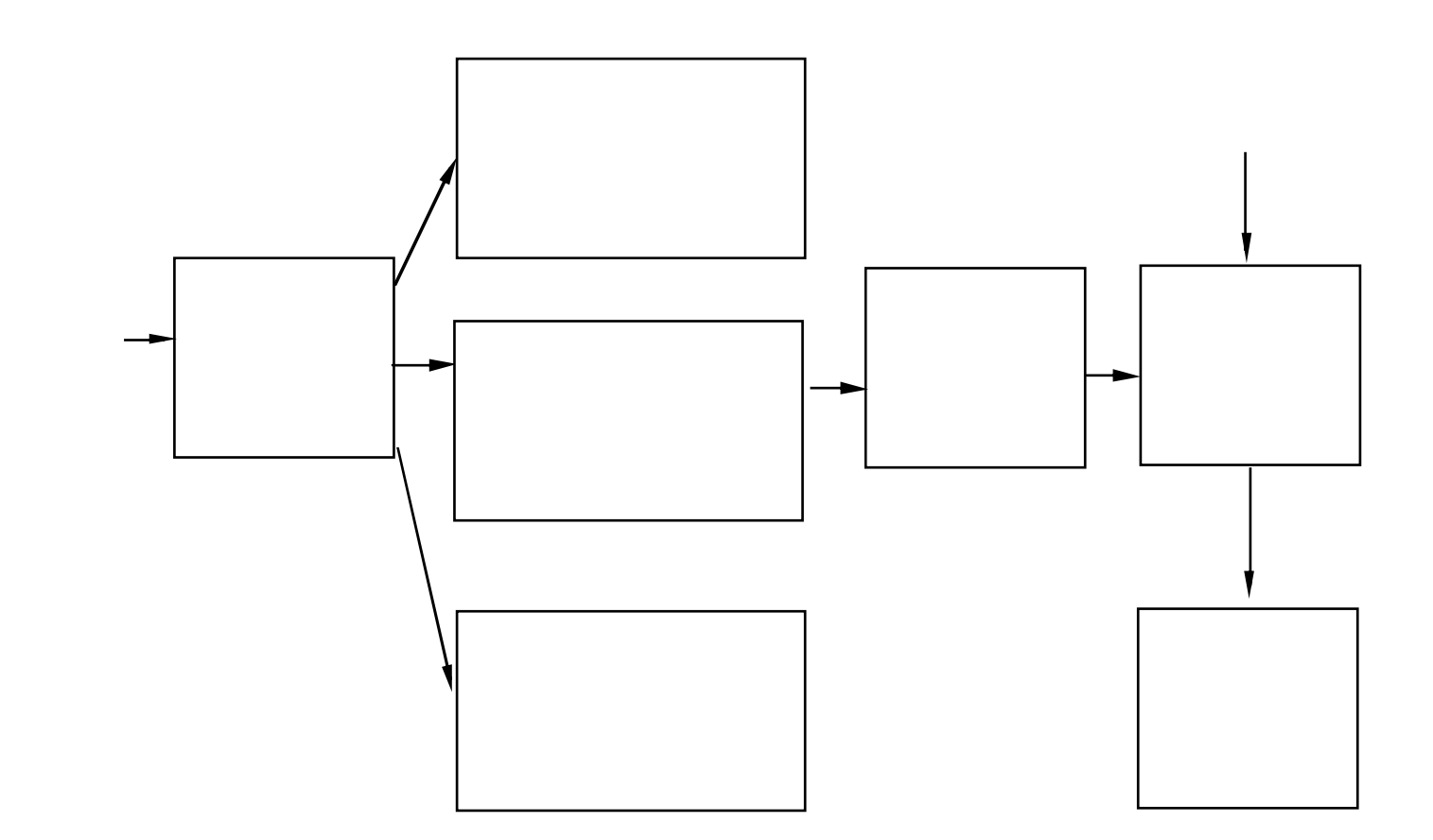

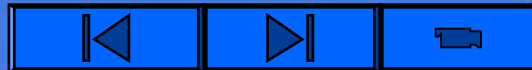

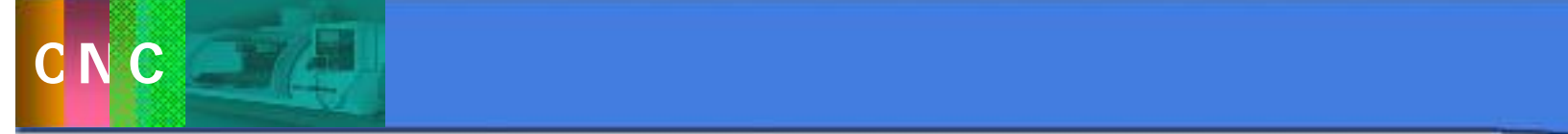

主要内容

 $)$  :

 $($ 

 $($ 

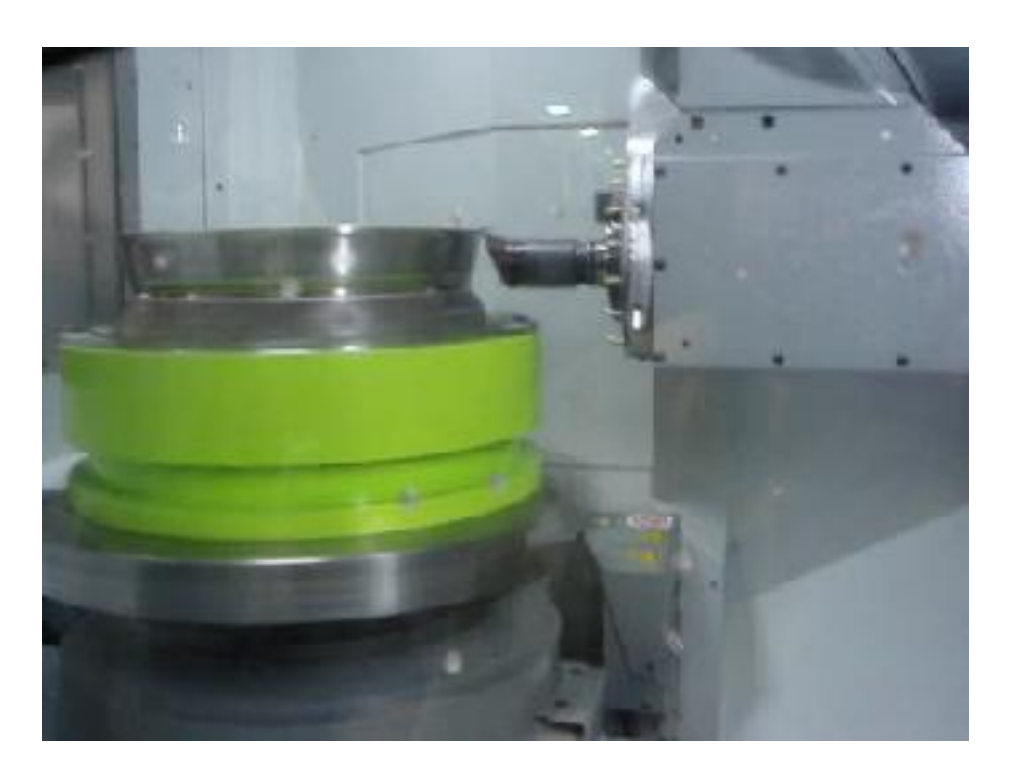

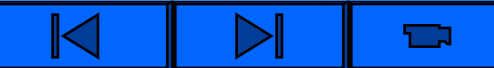

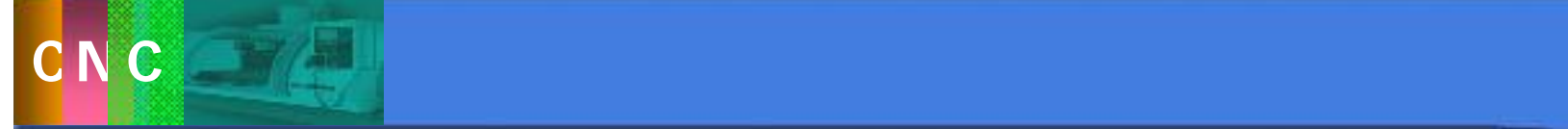

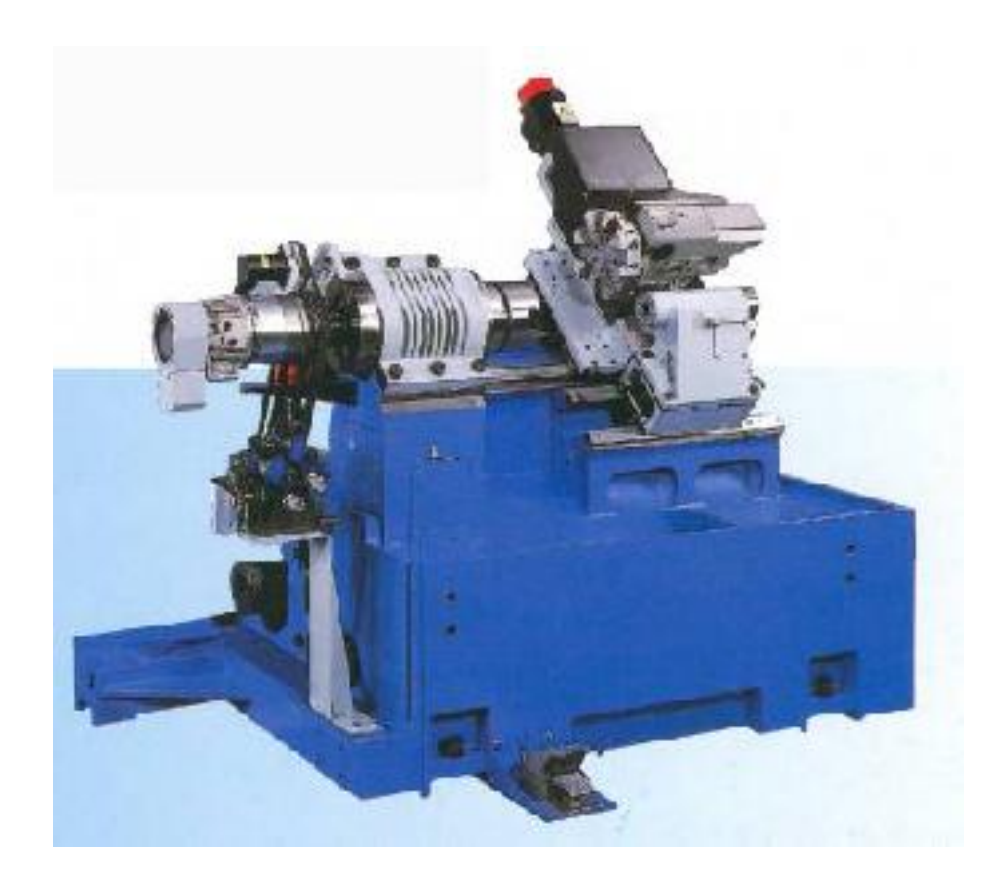

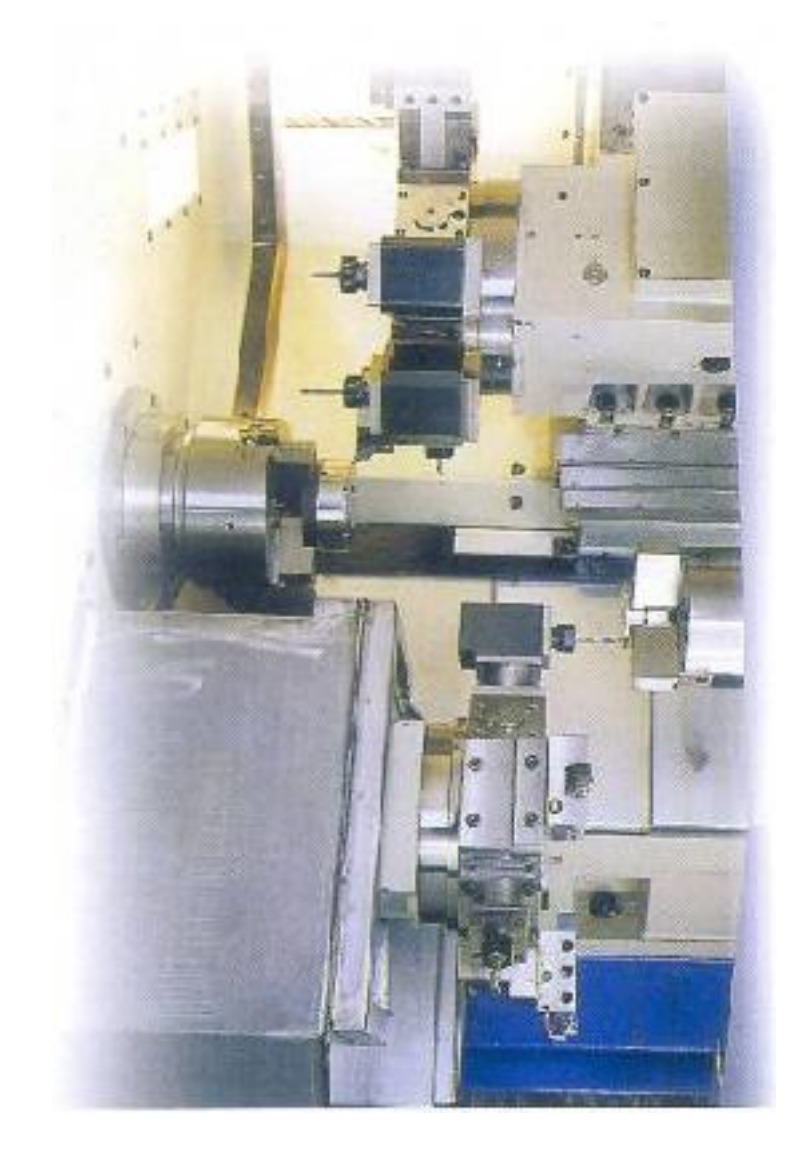

Ù

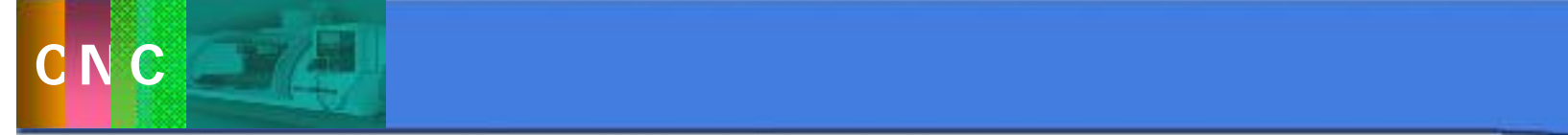

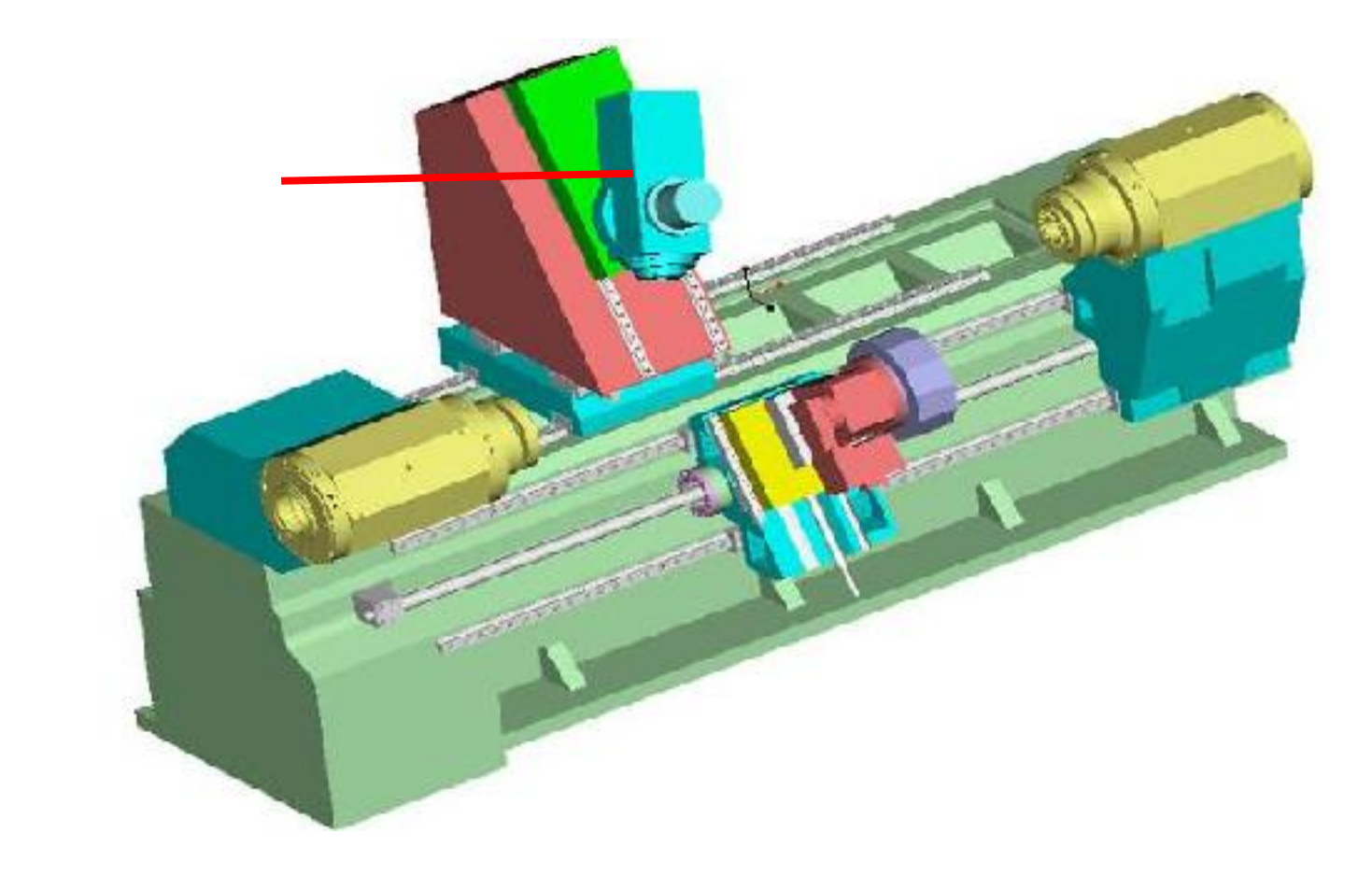

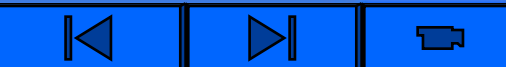

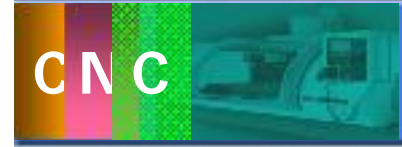

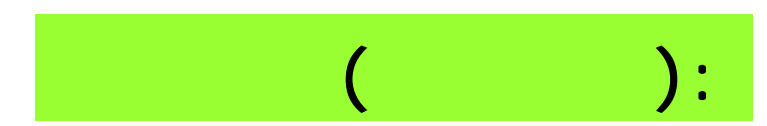

 $X$   $Z$ 

经济型数控车床属低档型,一般采用步进电动机和单片机控制,

普通数控车床数控系统功能强,具有刀具半径补偿、固定循环等

 $\overline{\phantom{a}}$ 

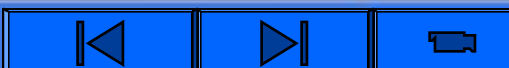

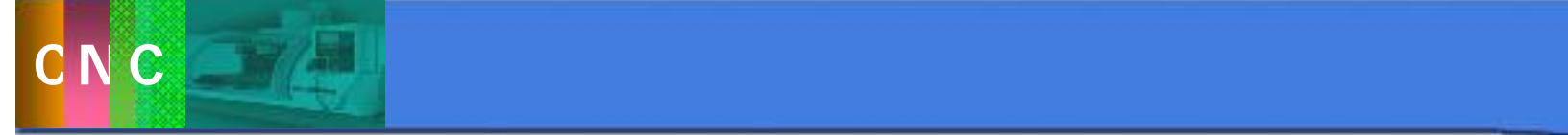

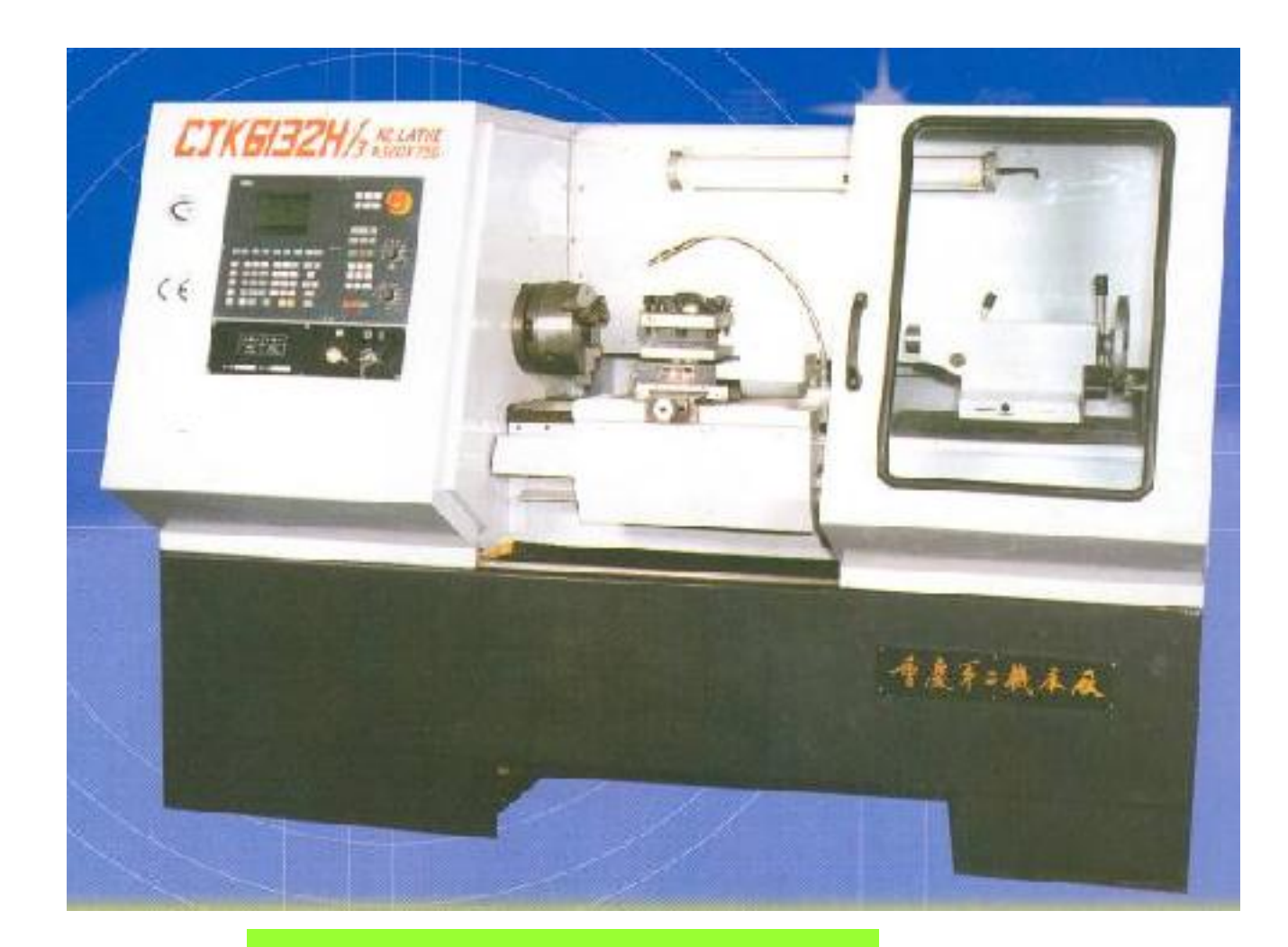

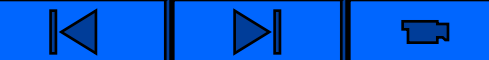

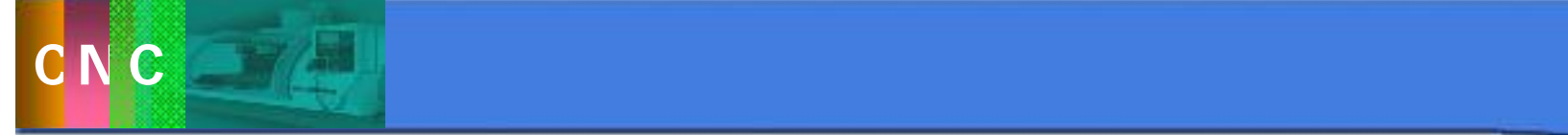

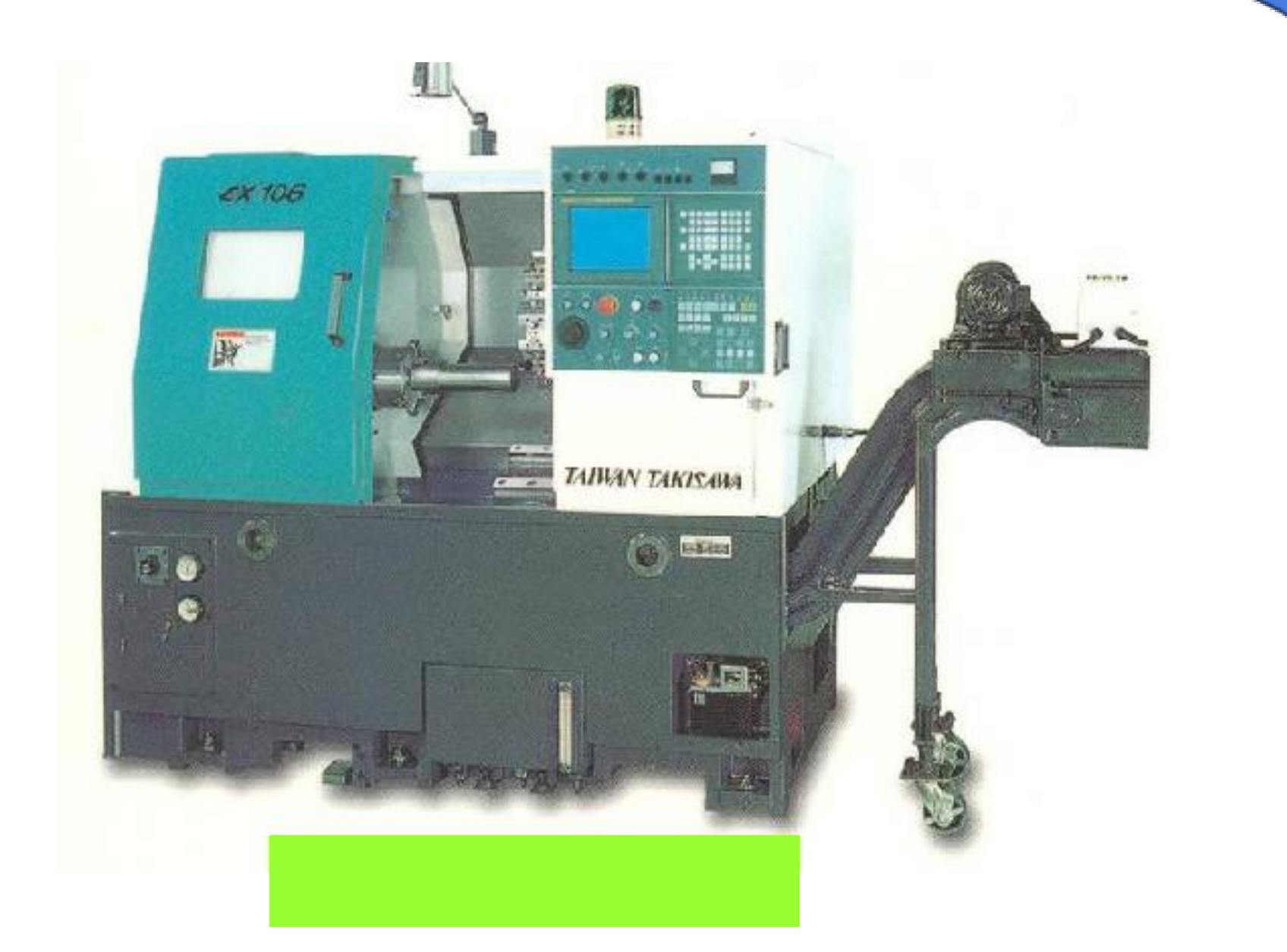

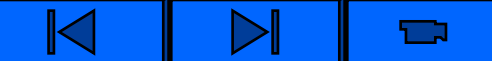

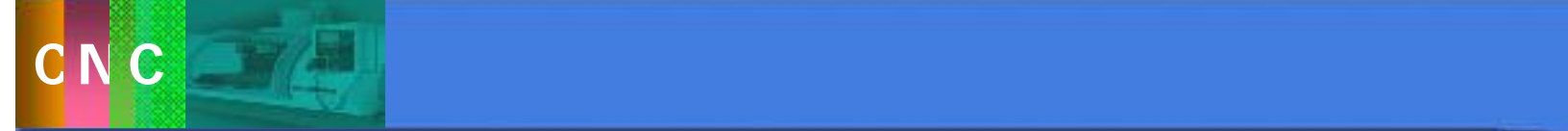

 $3.2$ 

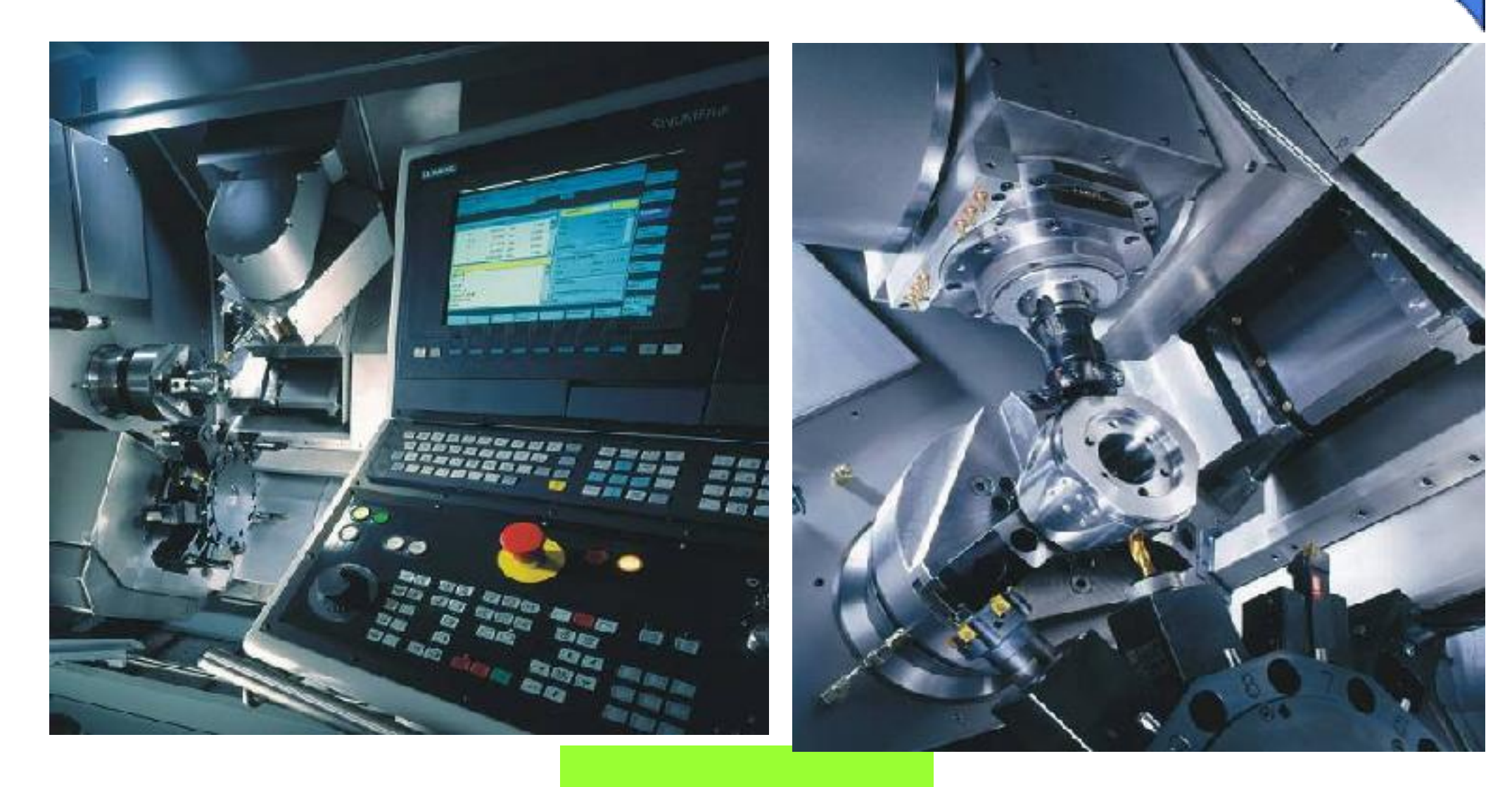

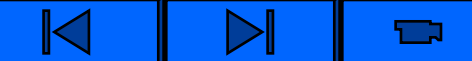

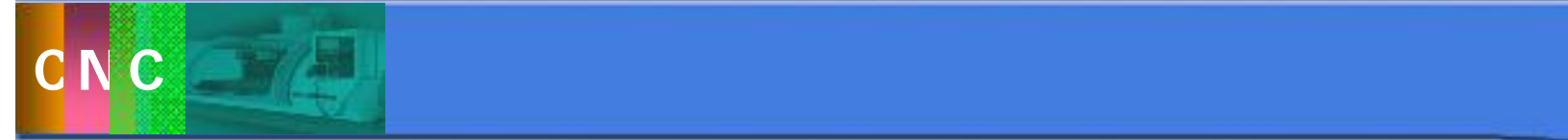

 $3.2$ 

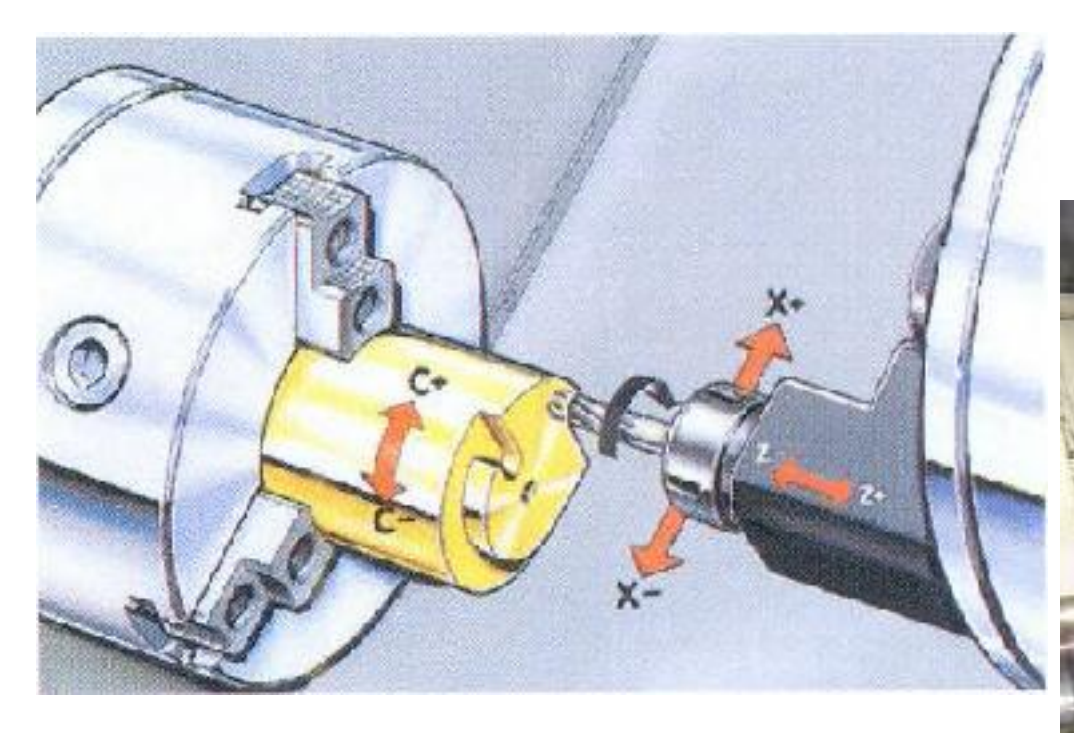

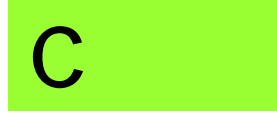

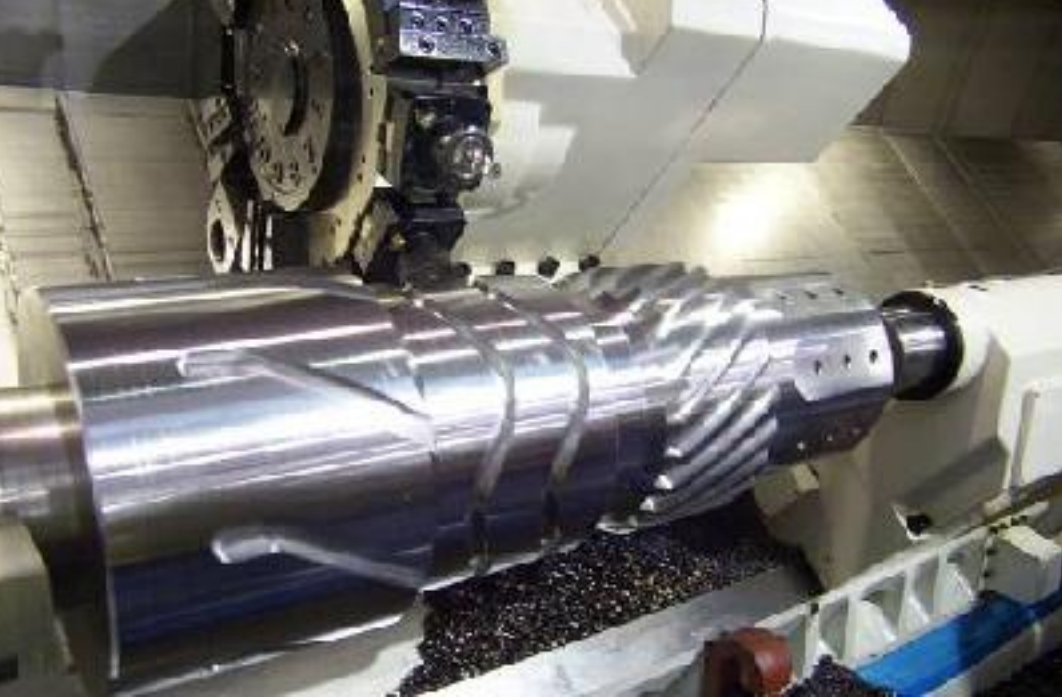

t

C

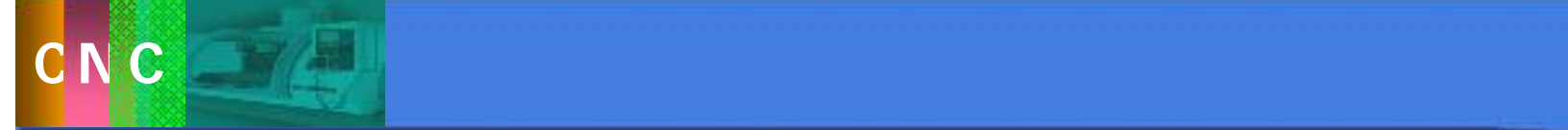

 $3.2$ 

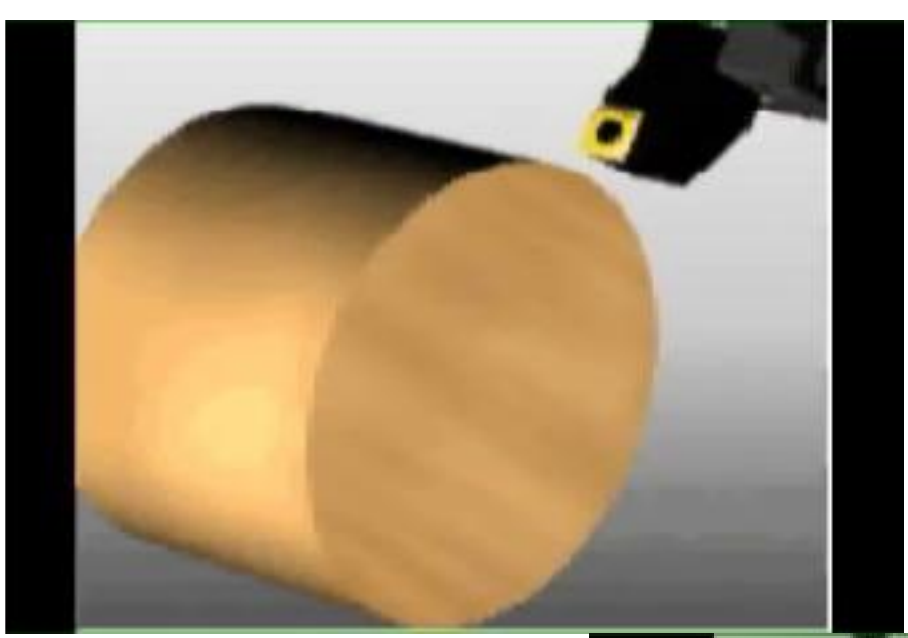

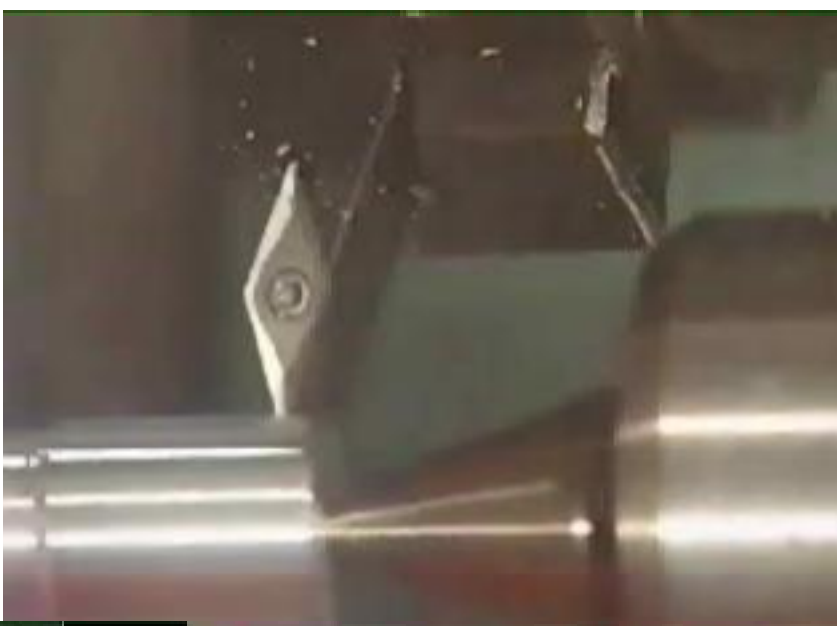

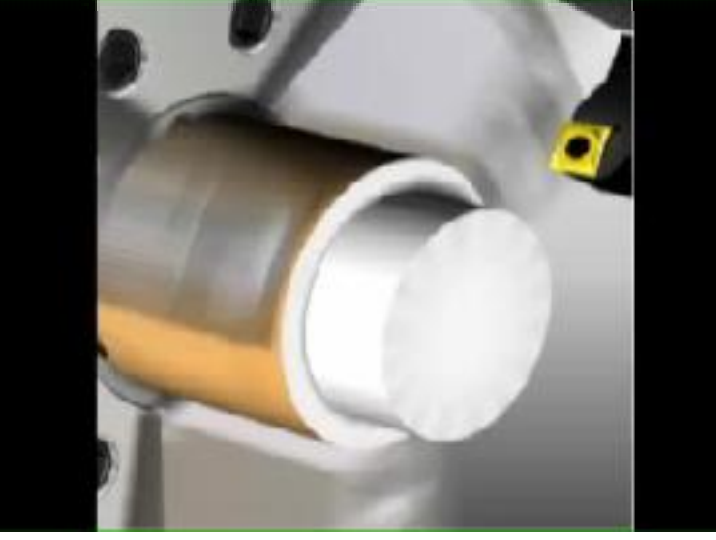

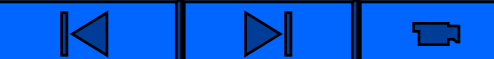

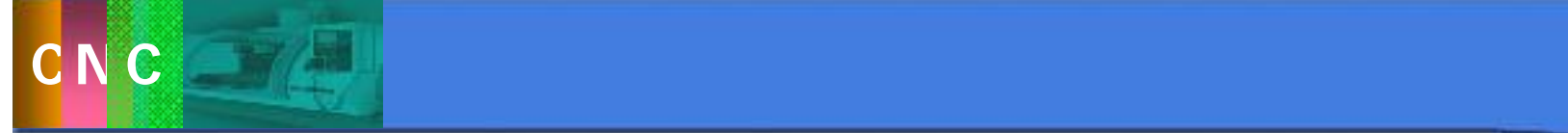

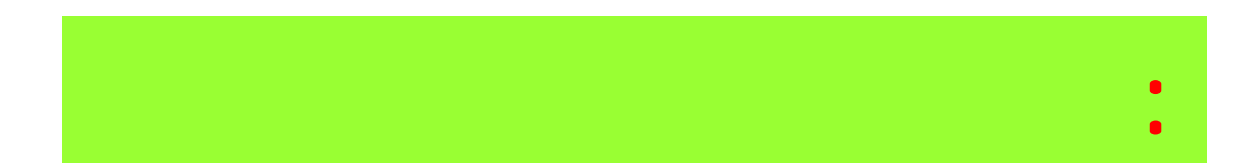

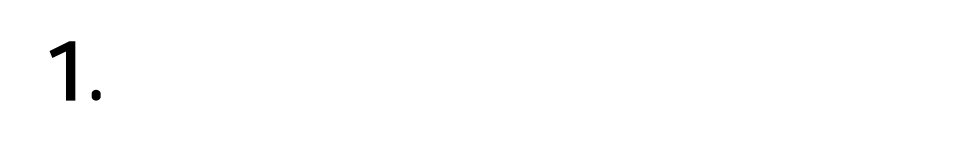

```
2<sub>1</sub>
```

```
3.
```

$$
4. \hspace{7cm} (
$$

 $\mathbb{R}$  $\triangleright$  $\blacksquare$ 

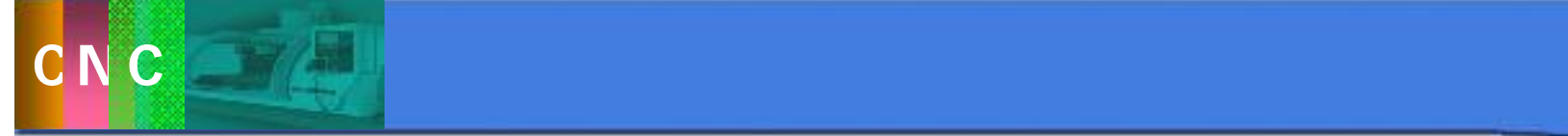

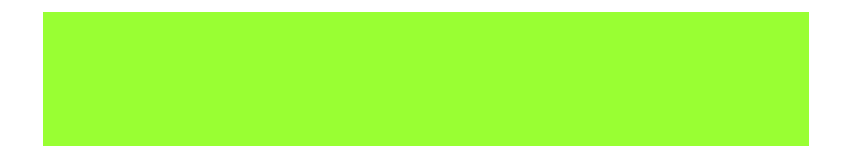

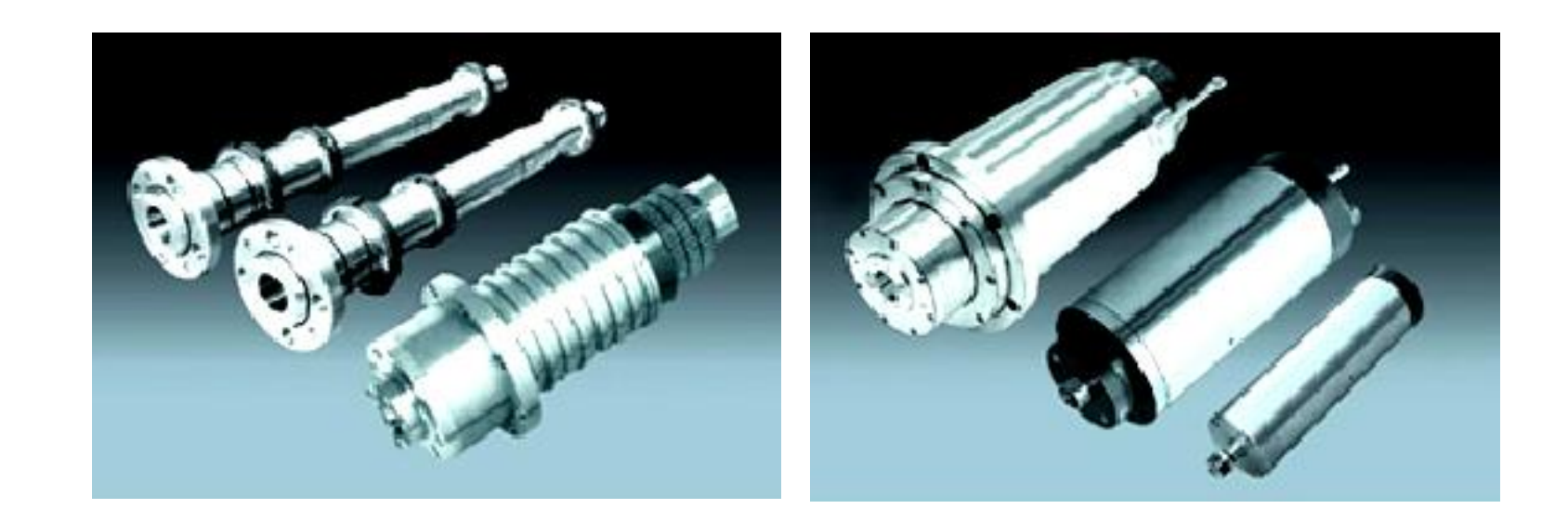

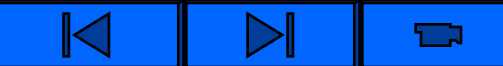

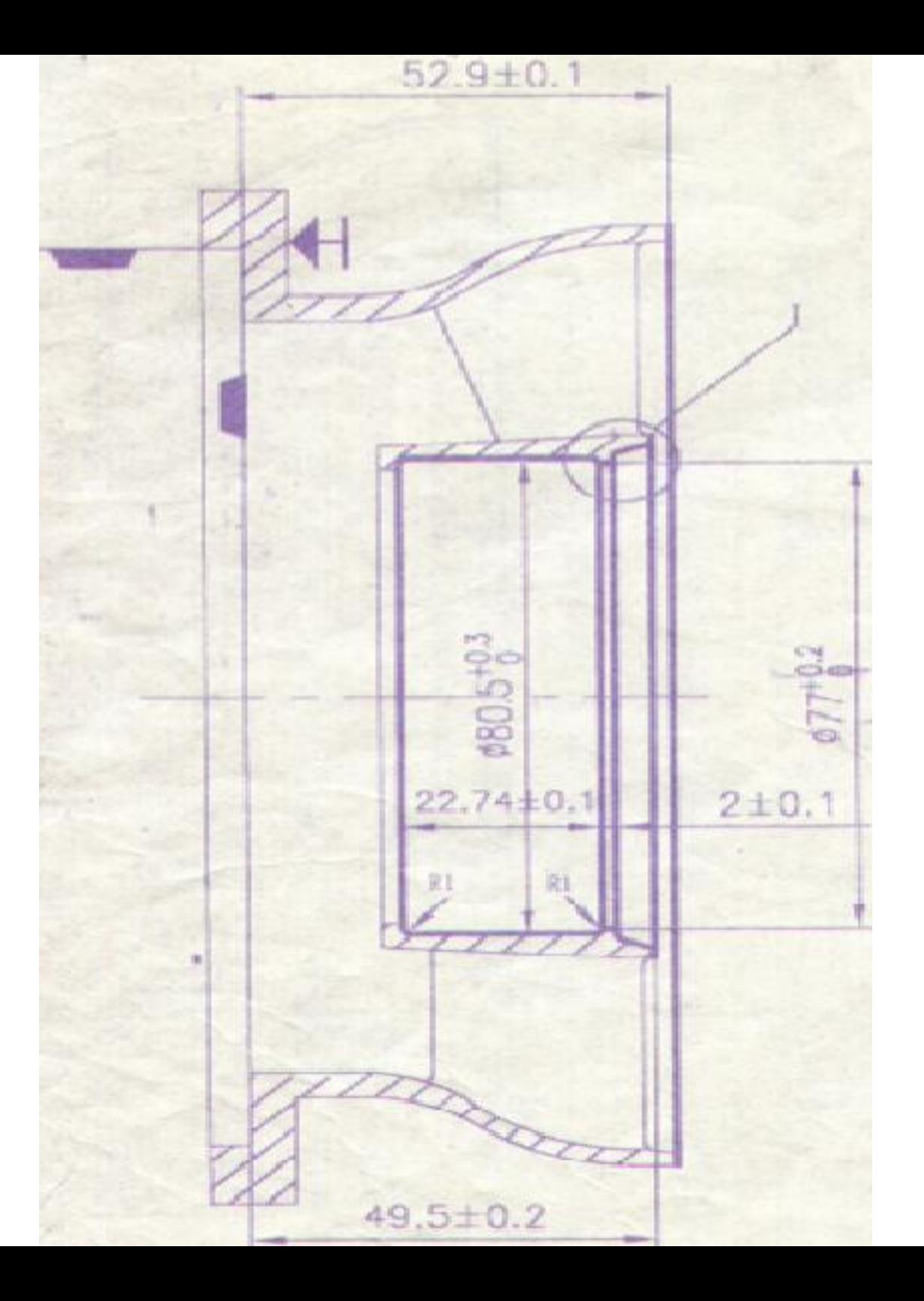

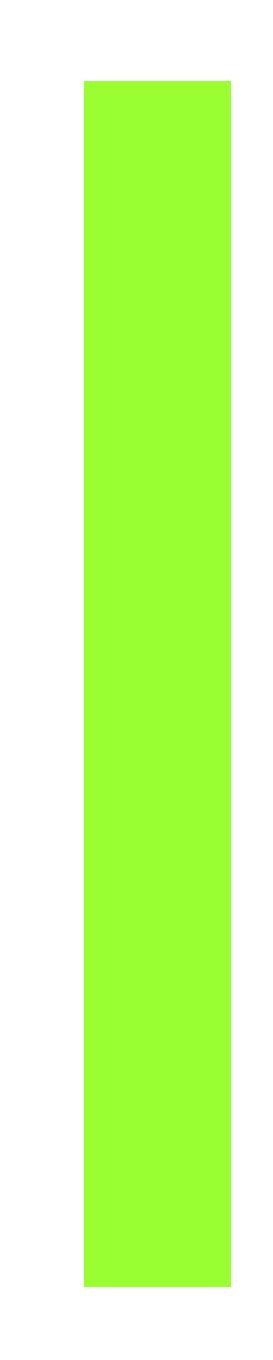

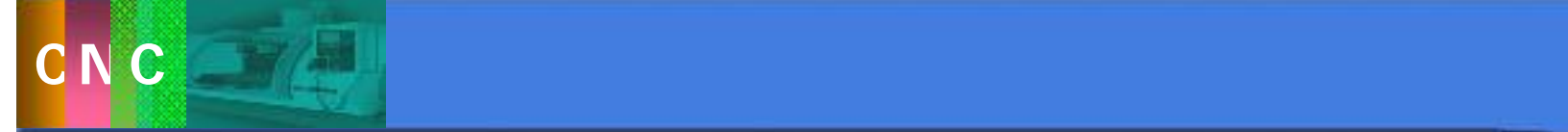

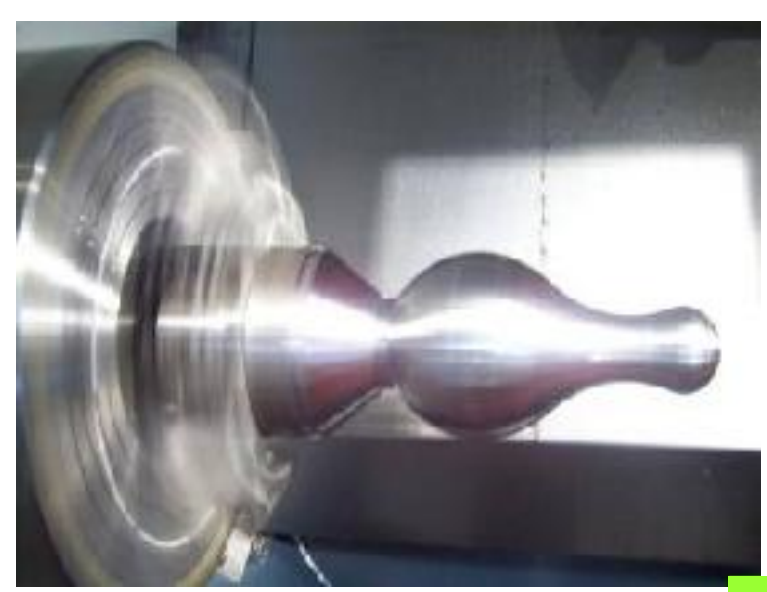

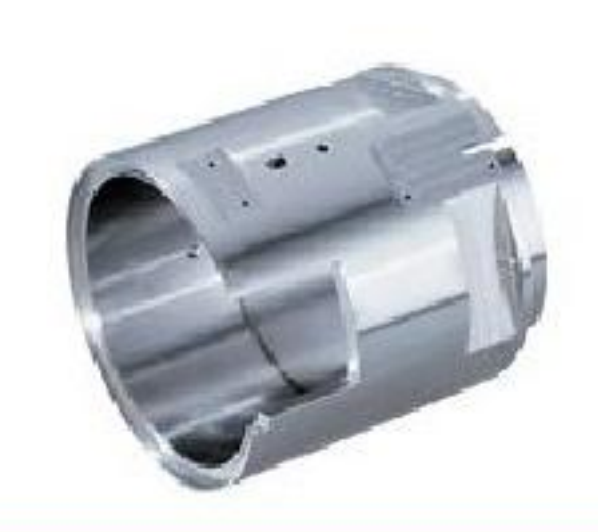

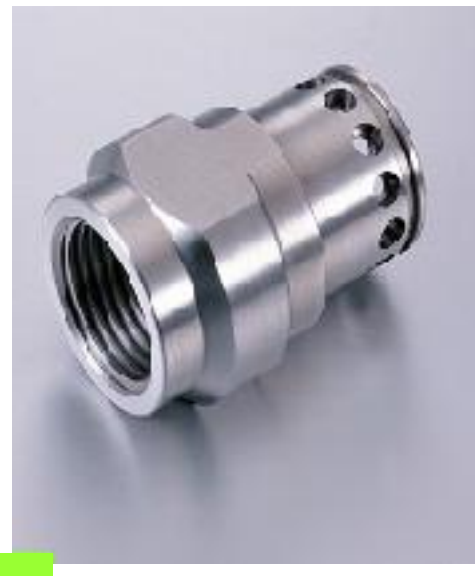

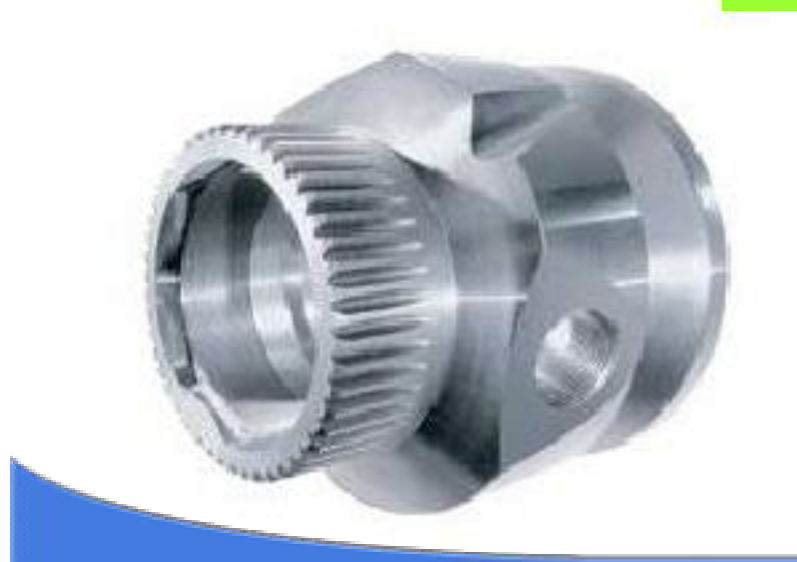

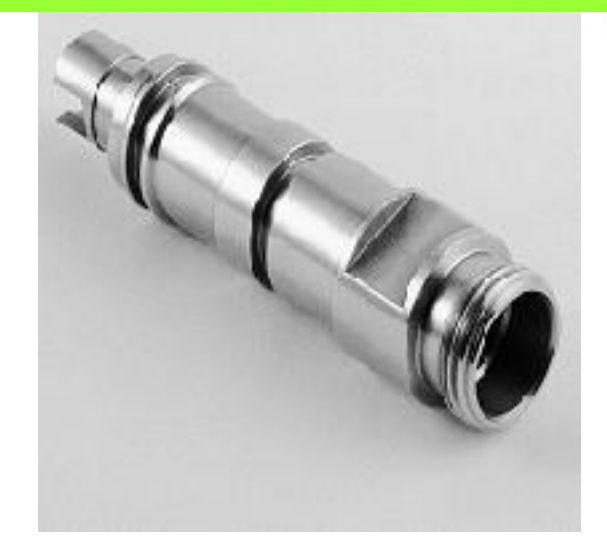

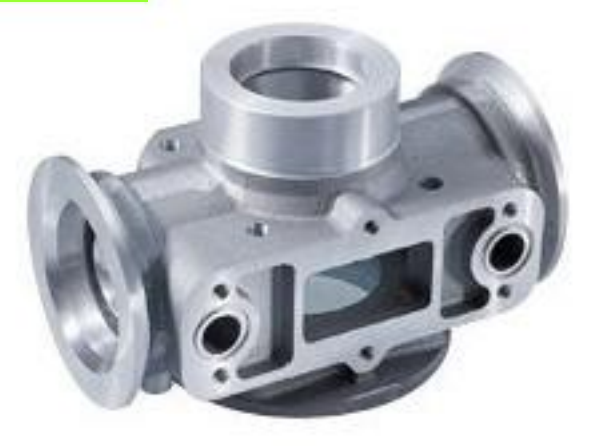

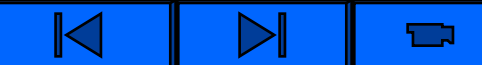

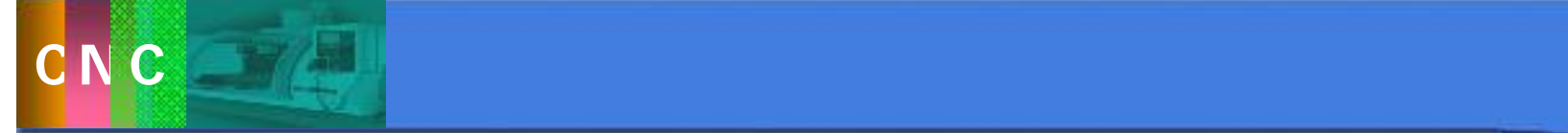

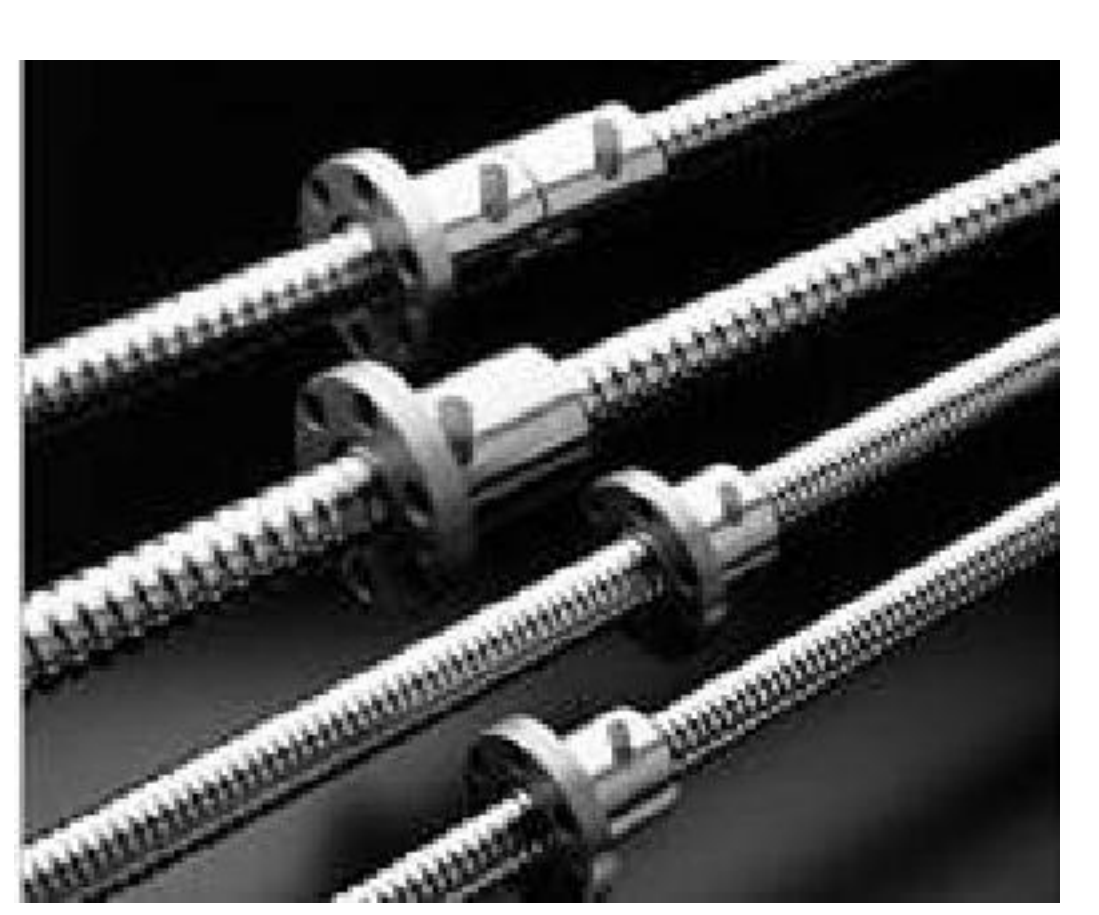

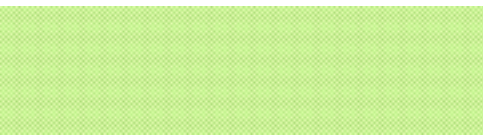

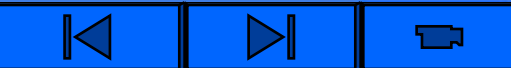

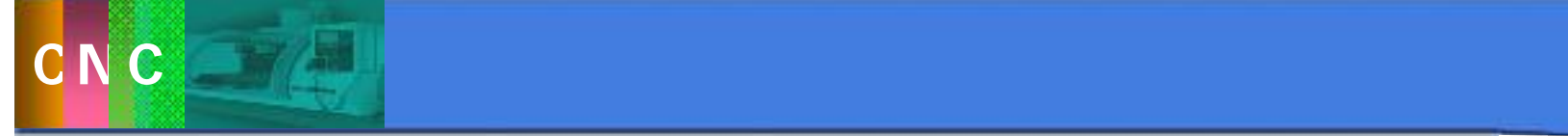

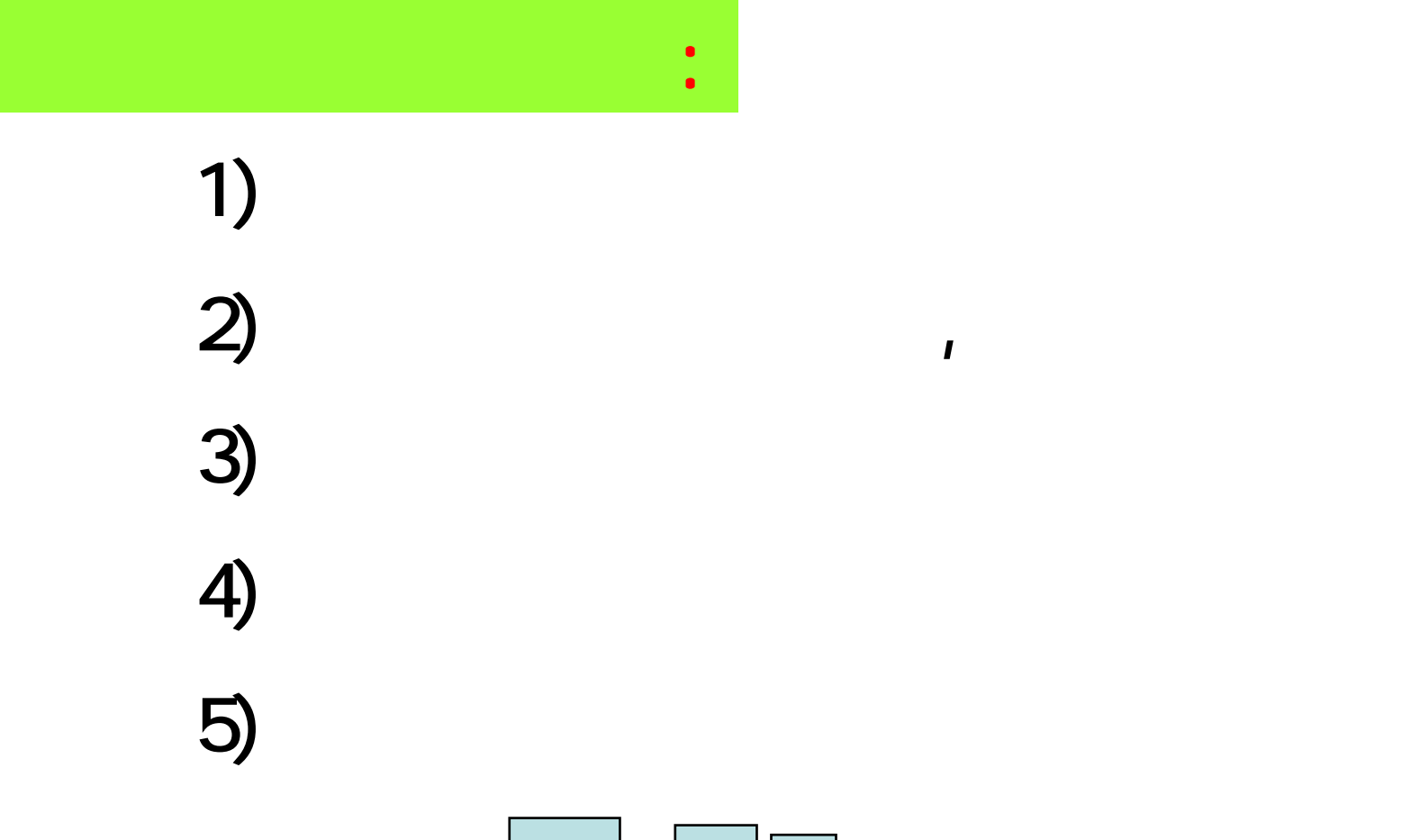

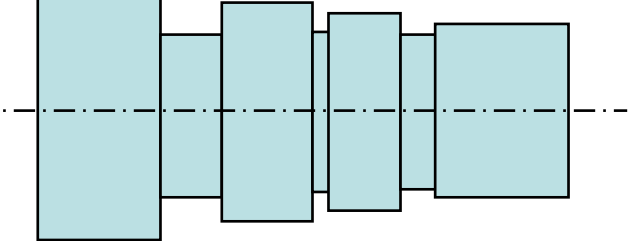

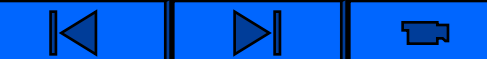

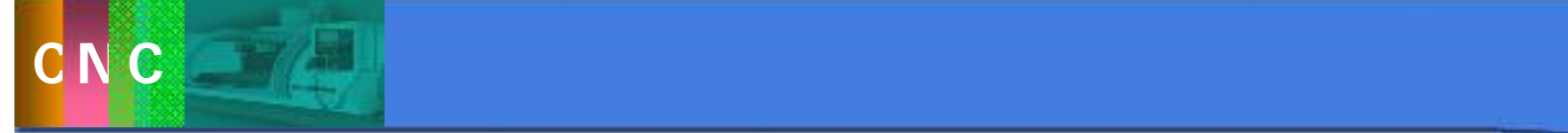

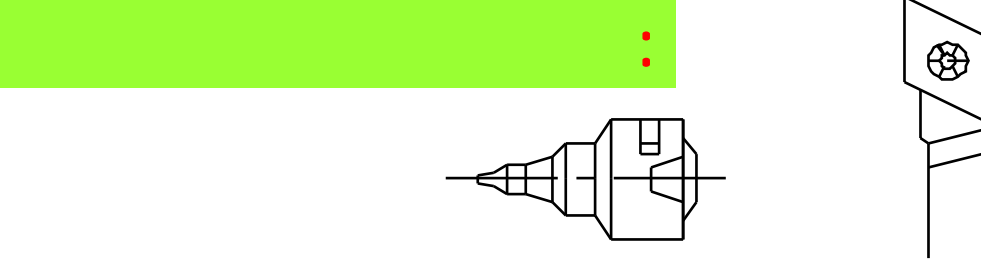

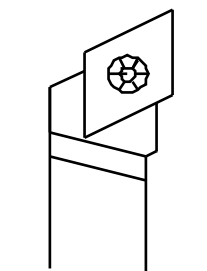

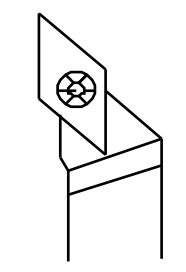

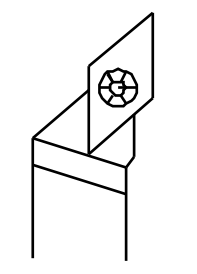

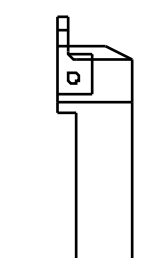

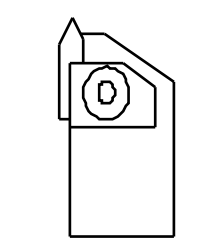

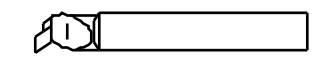

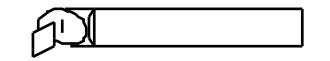

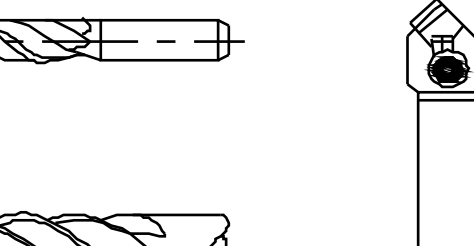

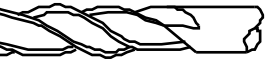

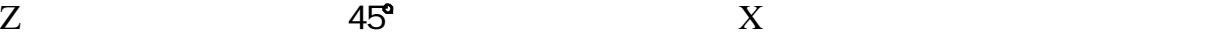

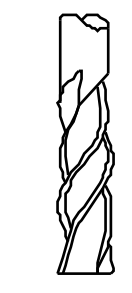

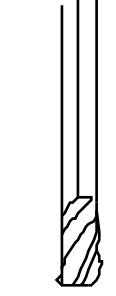

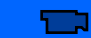

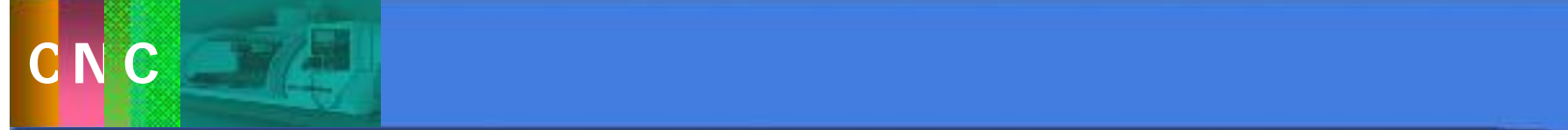

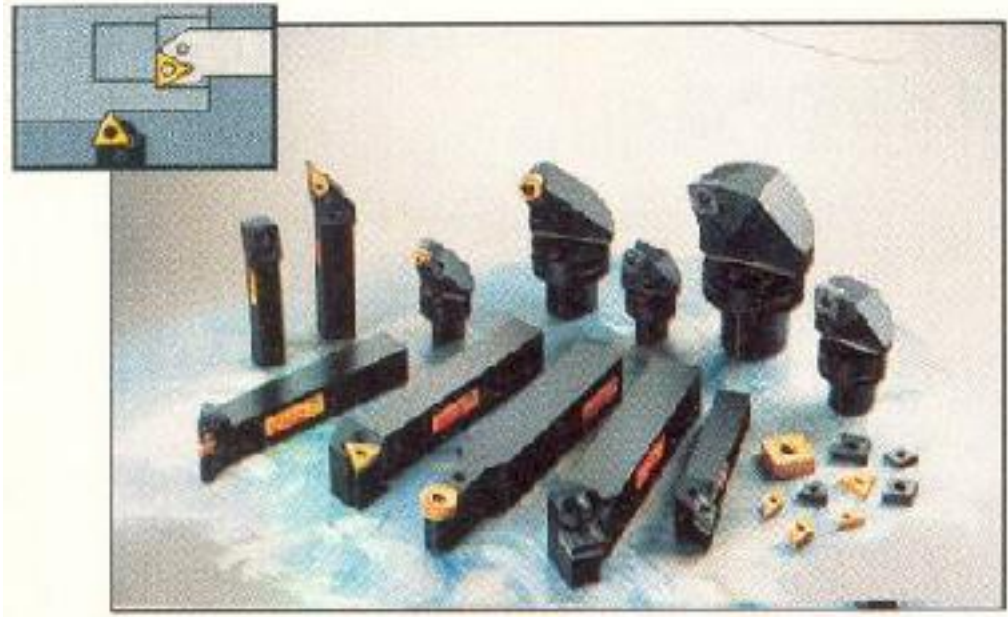

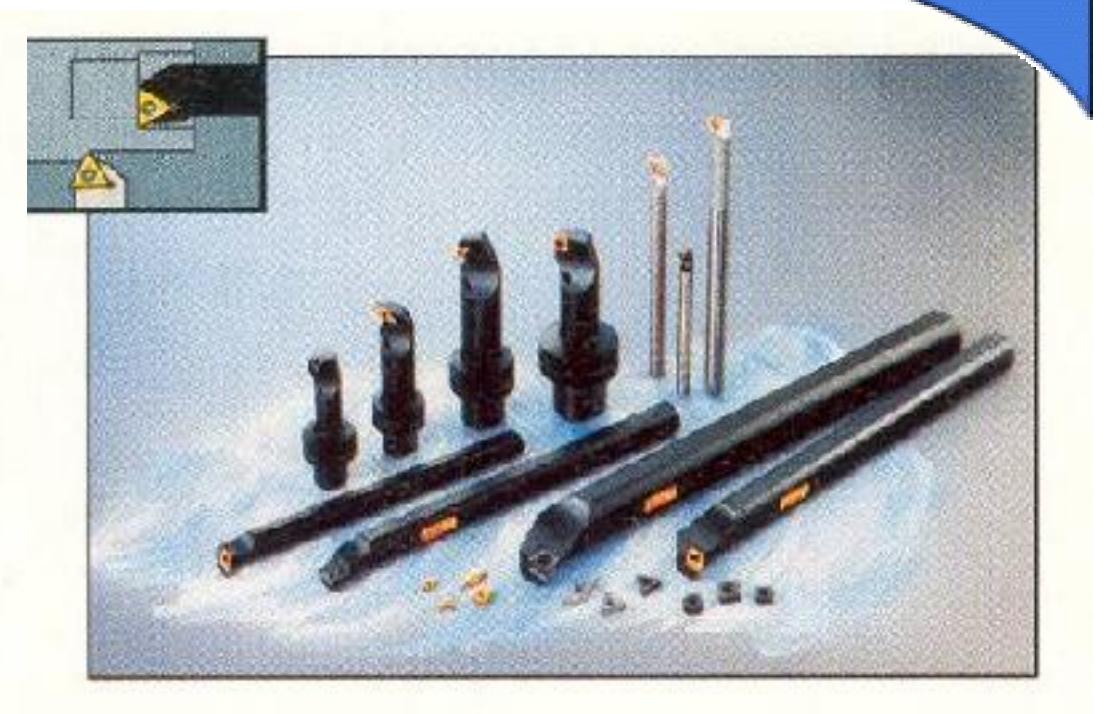

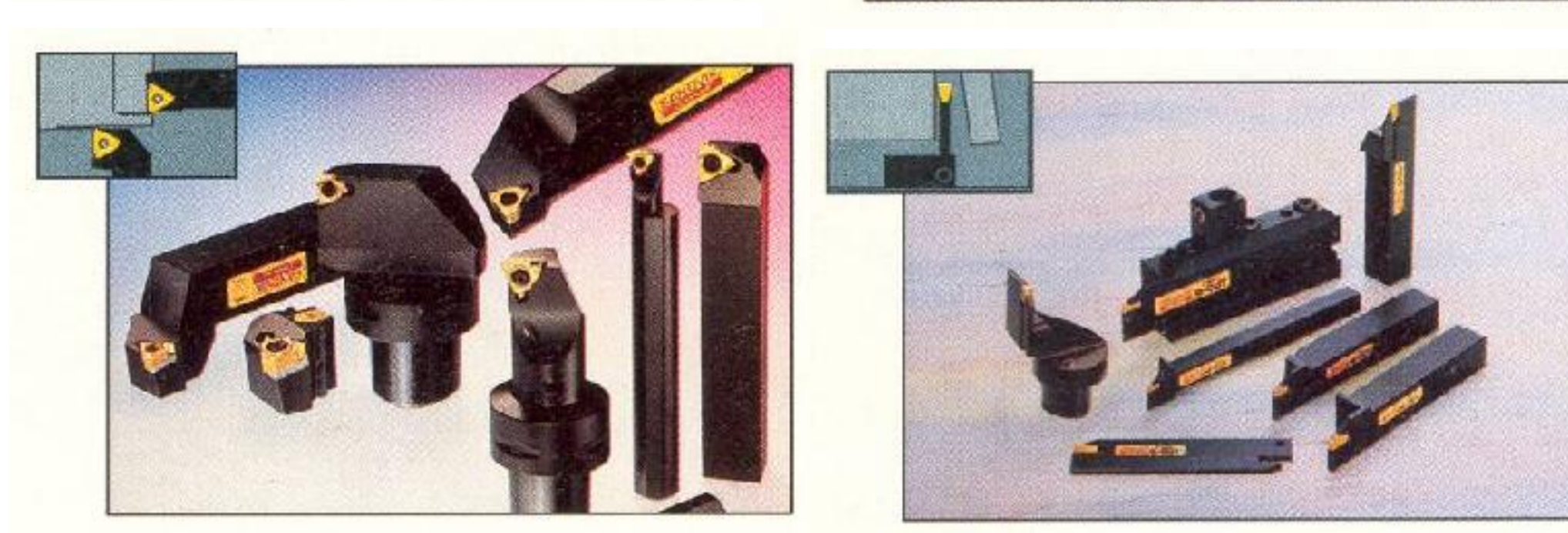

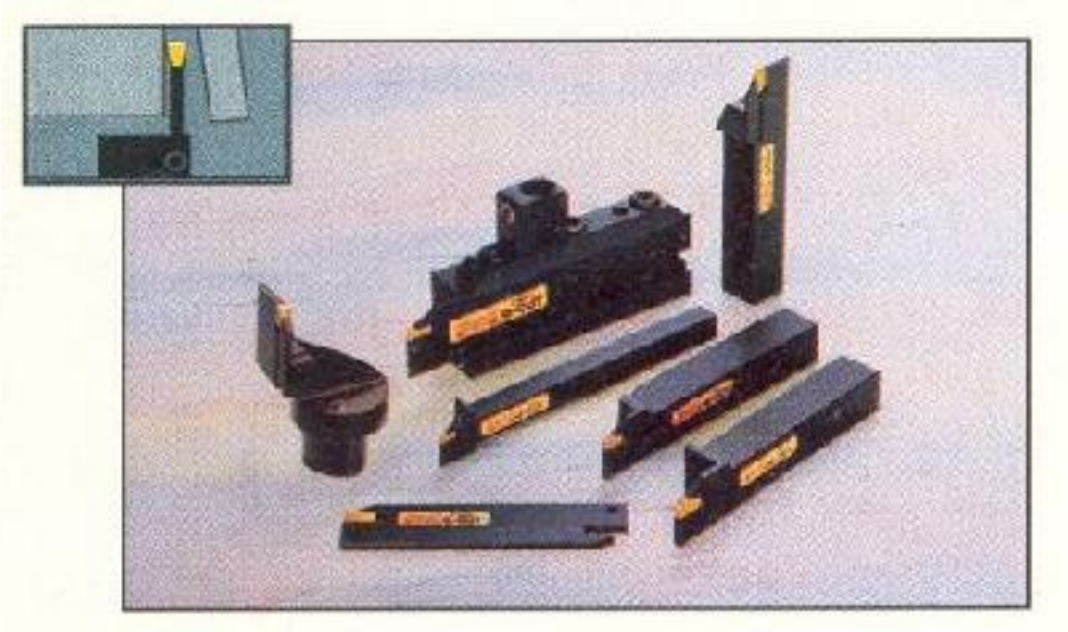

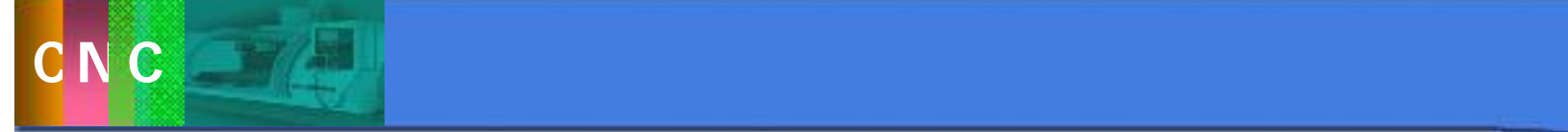

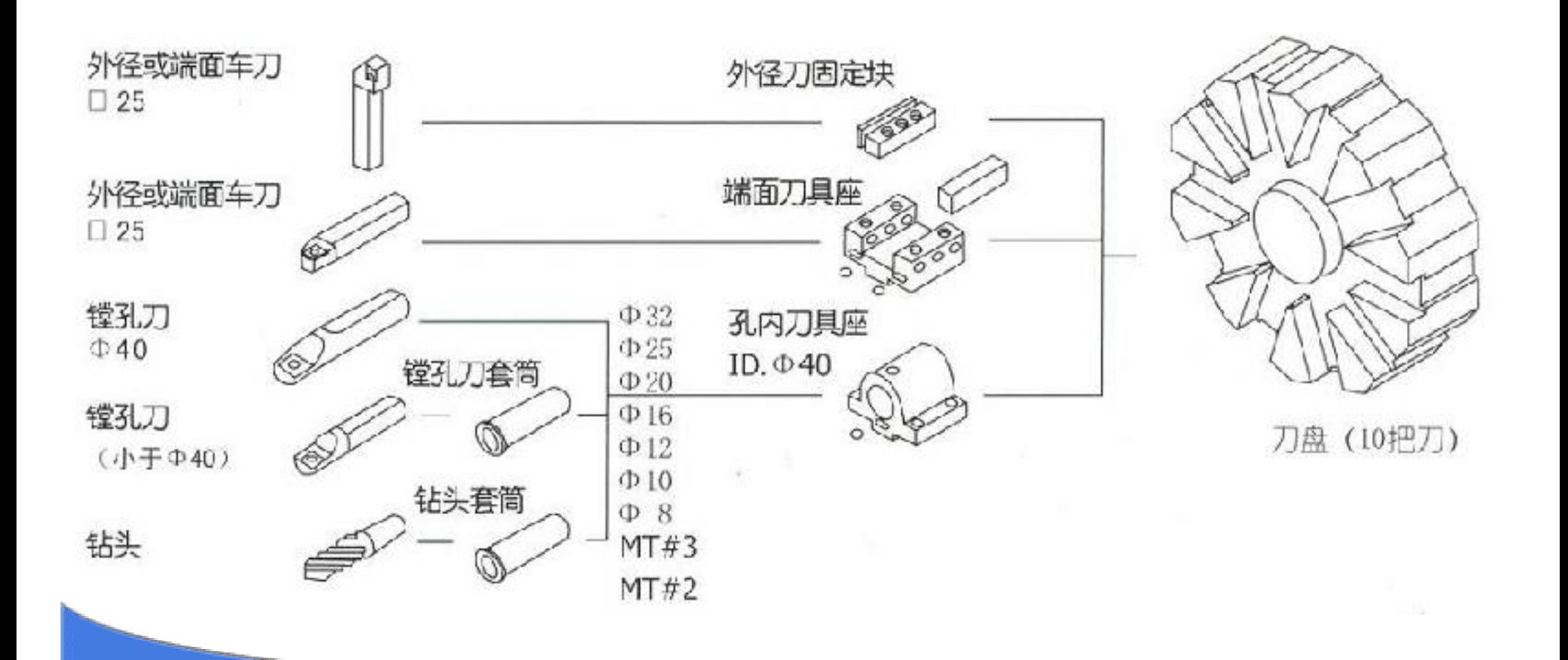

 $\blacksquare$ 

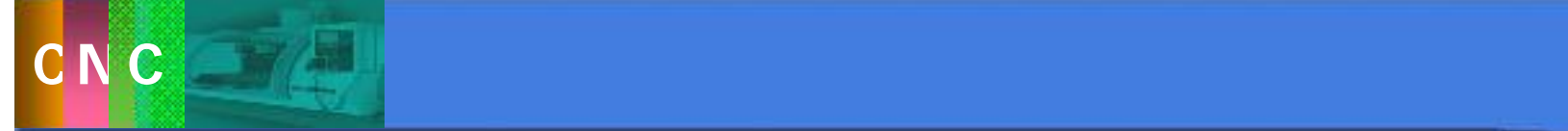

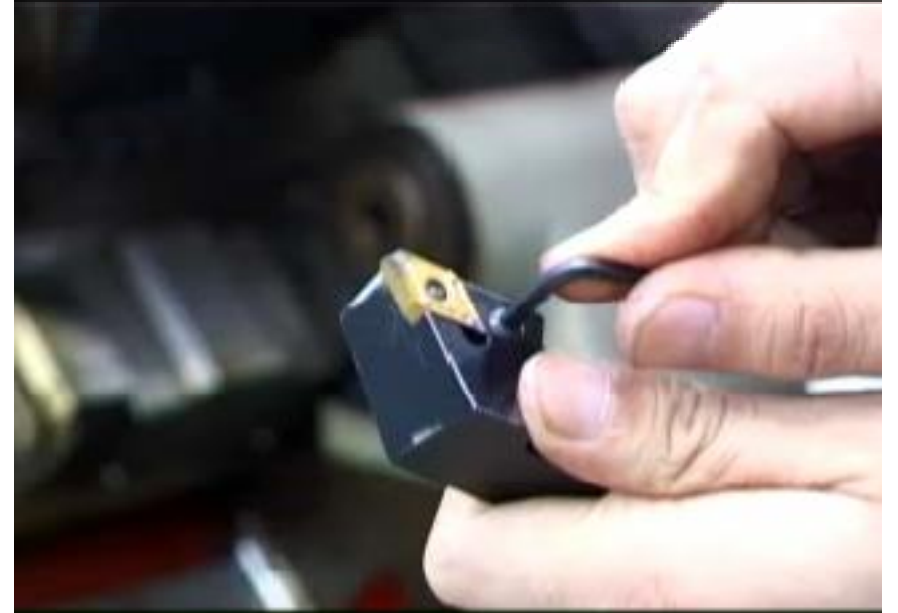

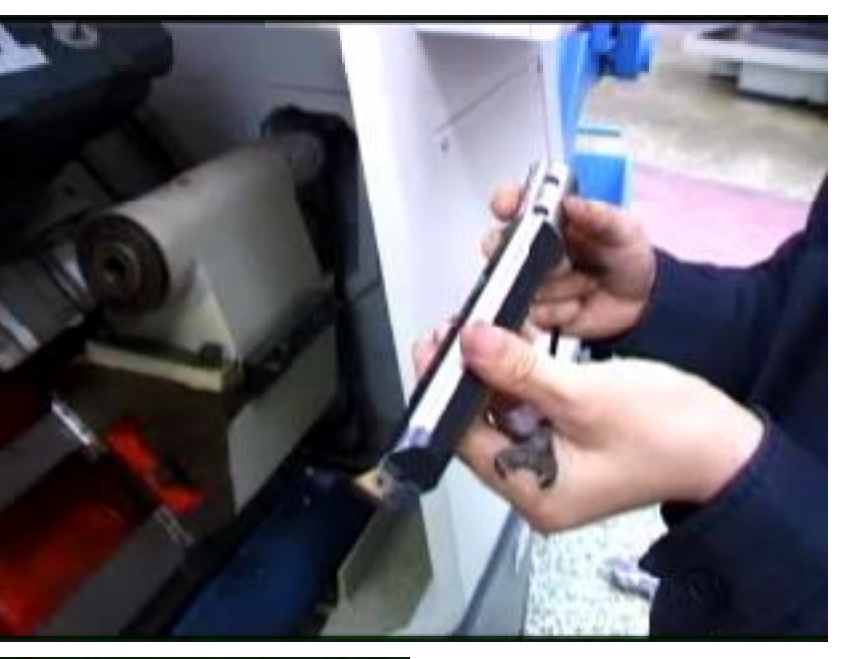

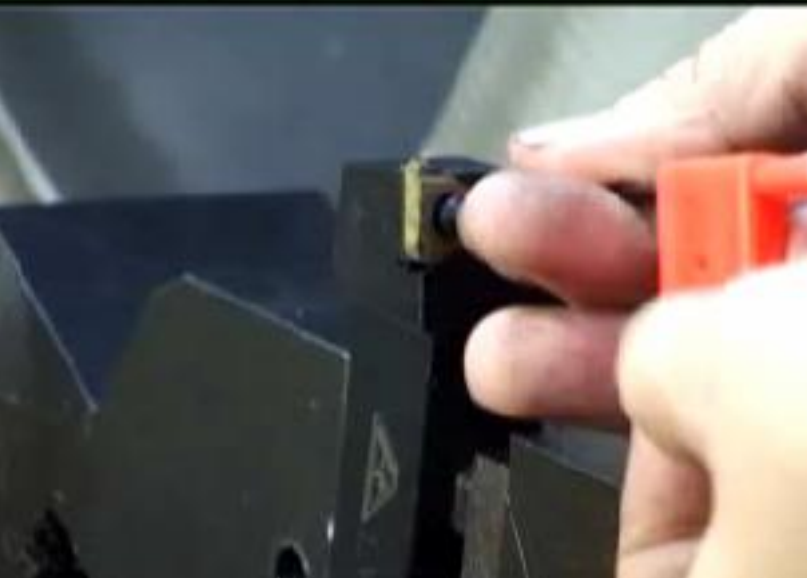

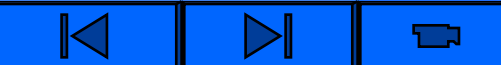

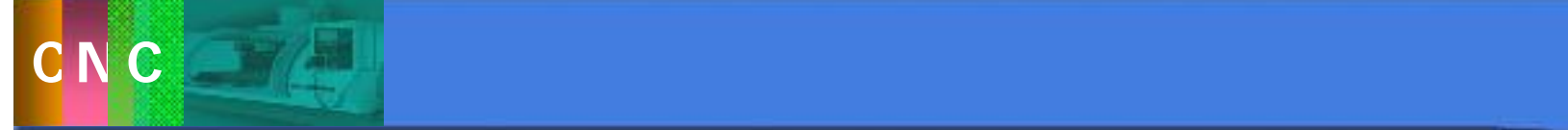

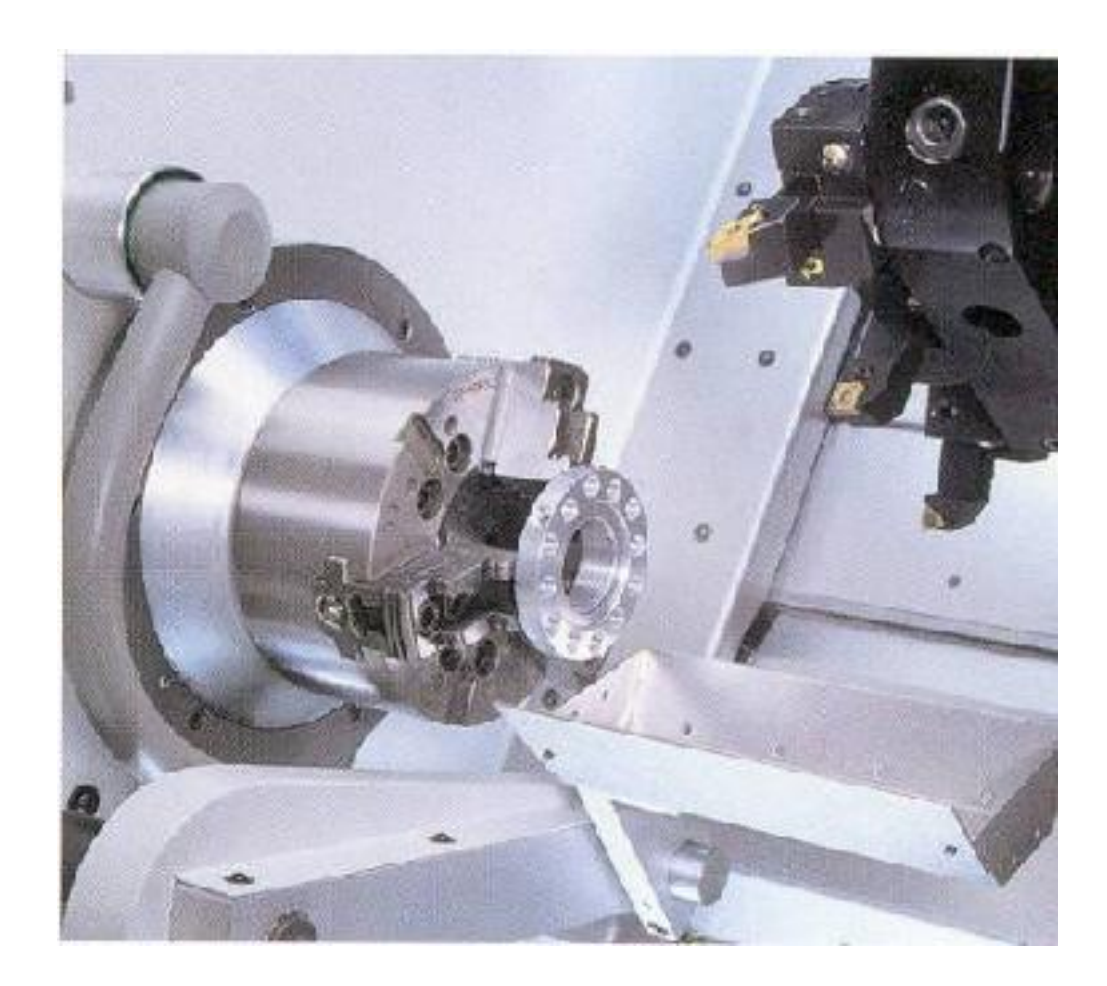

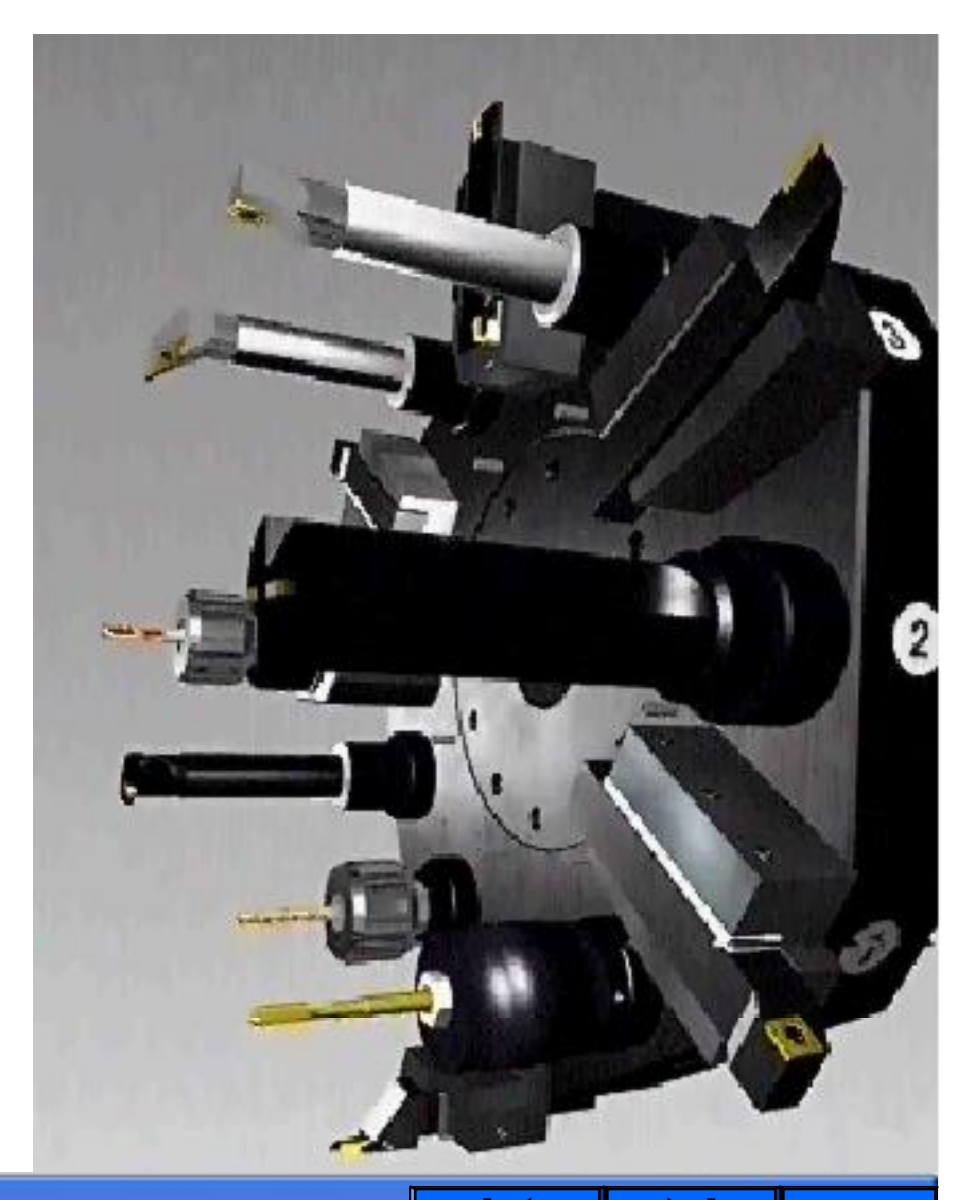

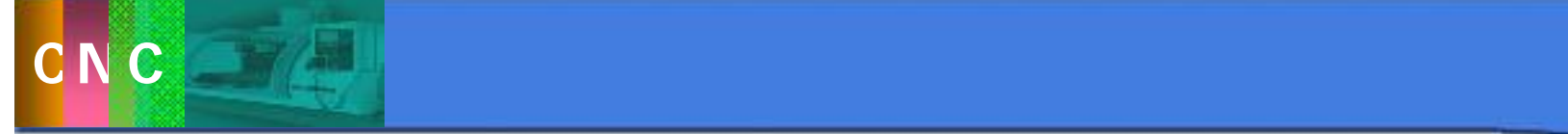

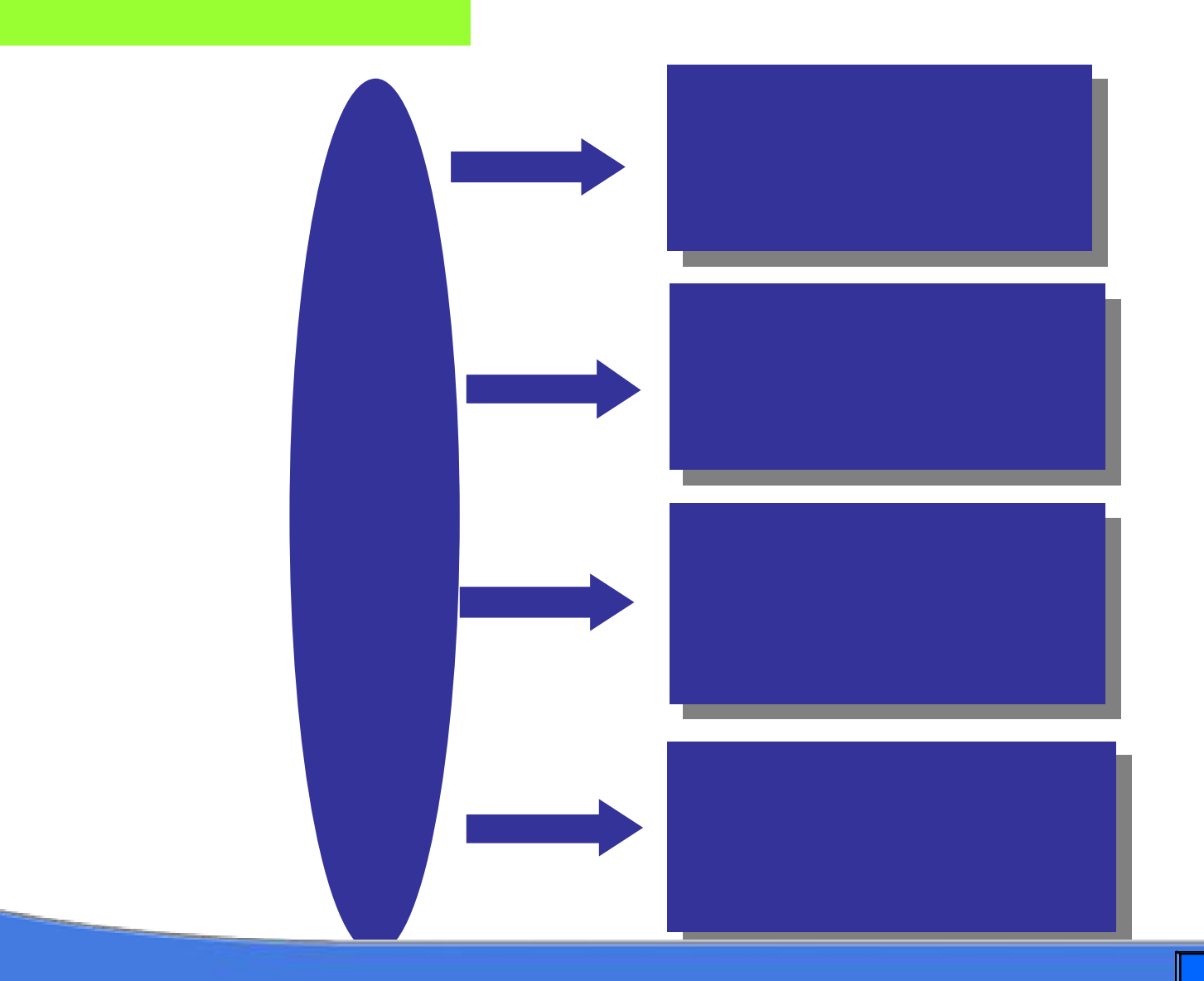

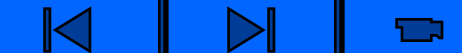

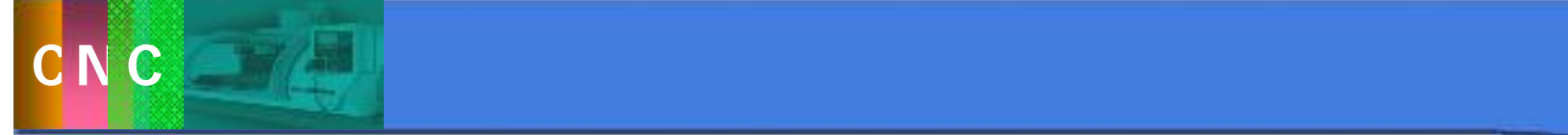

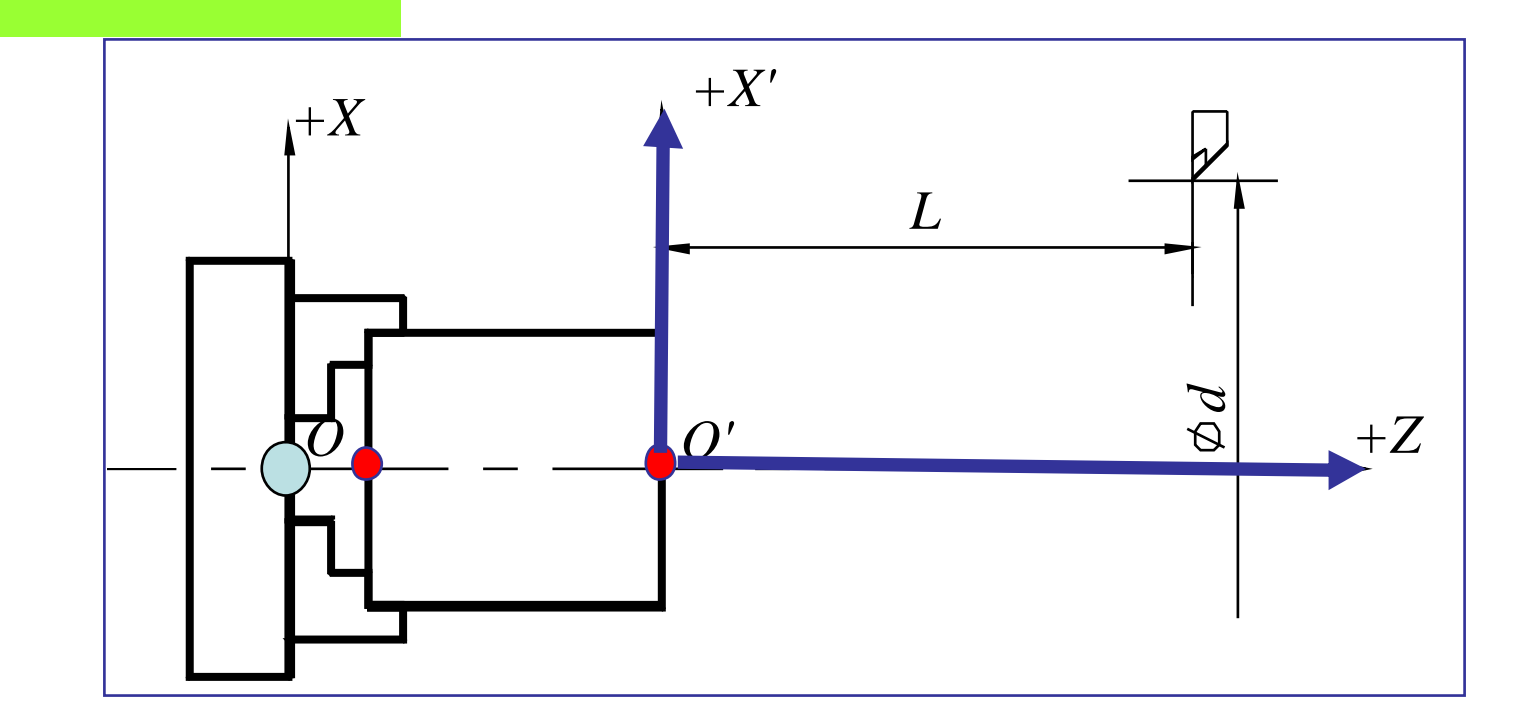

数控车后,<br>数控车, 数控车, 数控车, 数控车, 数控车, 数控车, 数控车, 数控车, 数控车, 数控车, 数控车, 数控车, 数控车, 数控

数控车。<br>数控车后,在工作上标准的工作上标准的工作上标准的工作上标准的工作上标准的工作上标准的工作上标准的工作上标准的工作上标准的工作上标准的工作上标准的工作上标准的工作

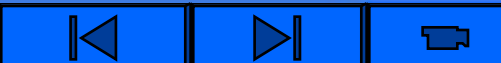

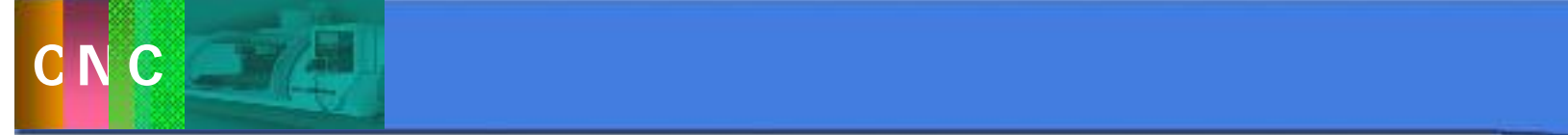

率。

 $3.2$ 

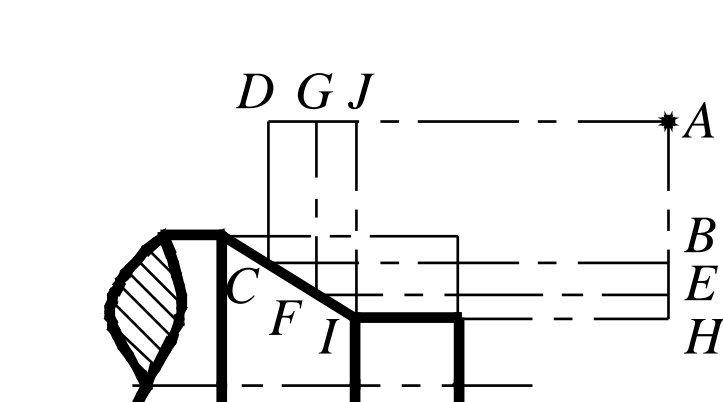

主要内容

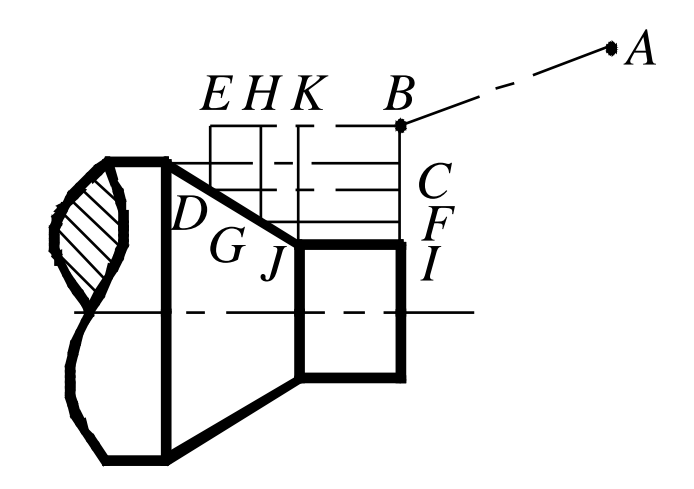

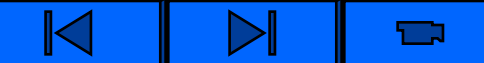

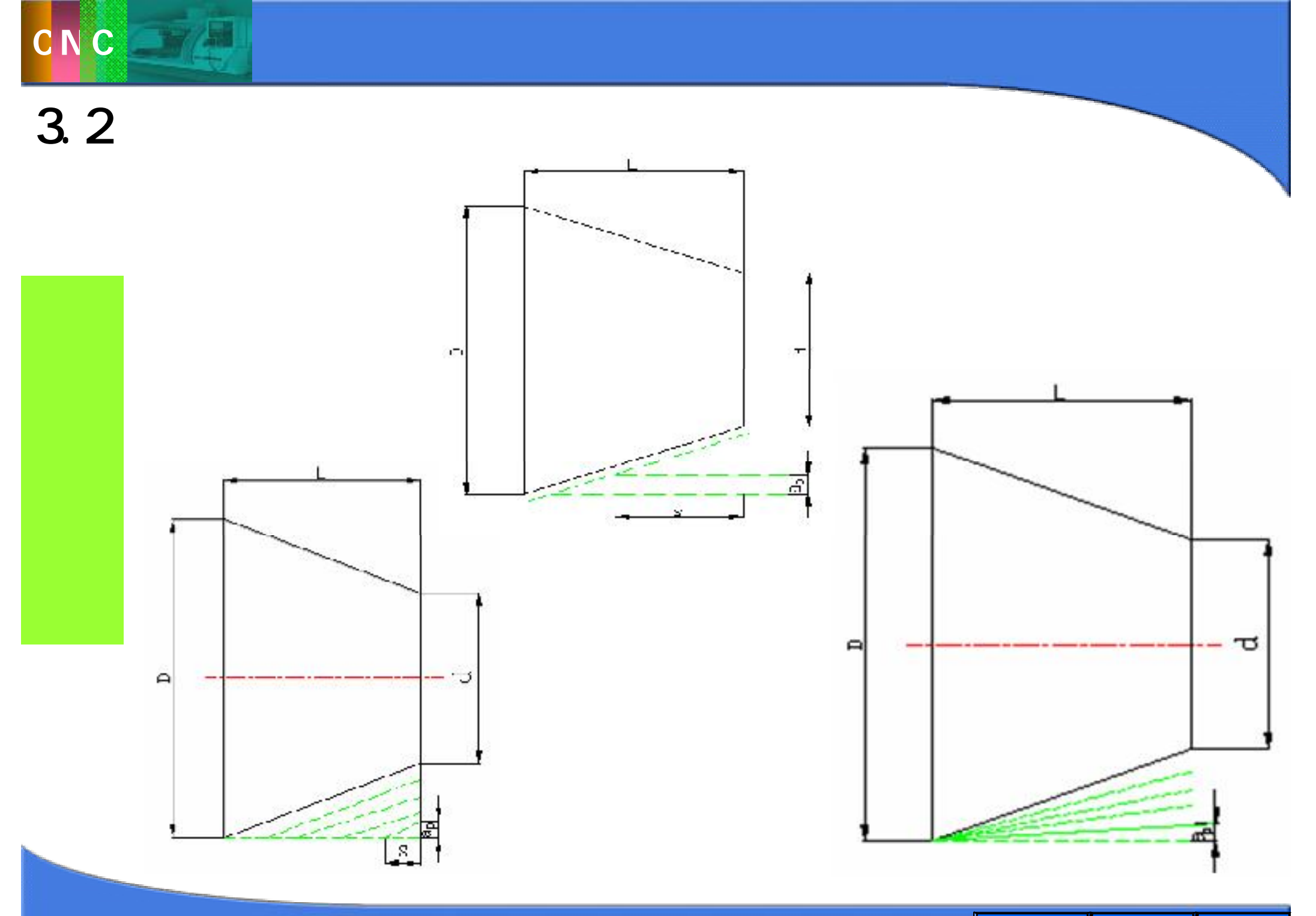

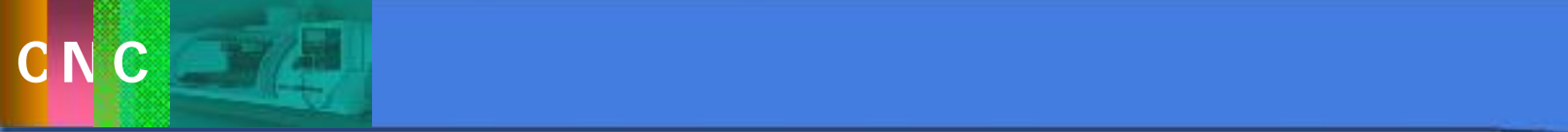

 $\overline{3.2}$ 

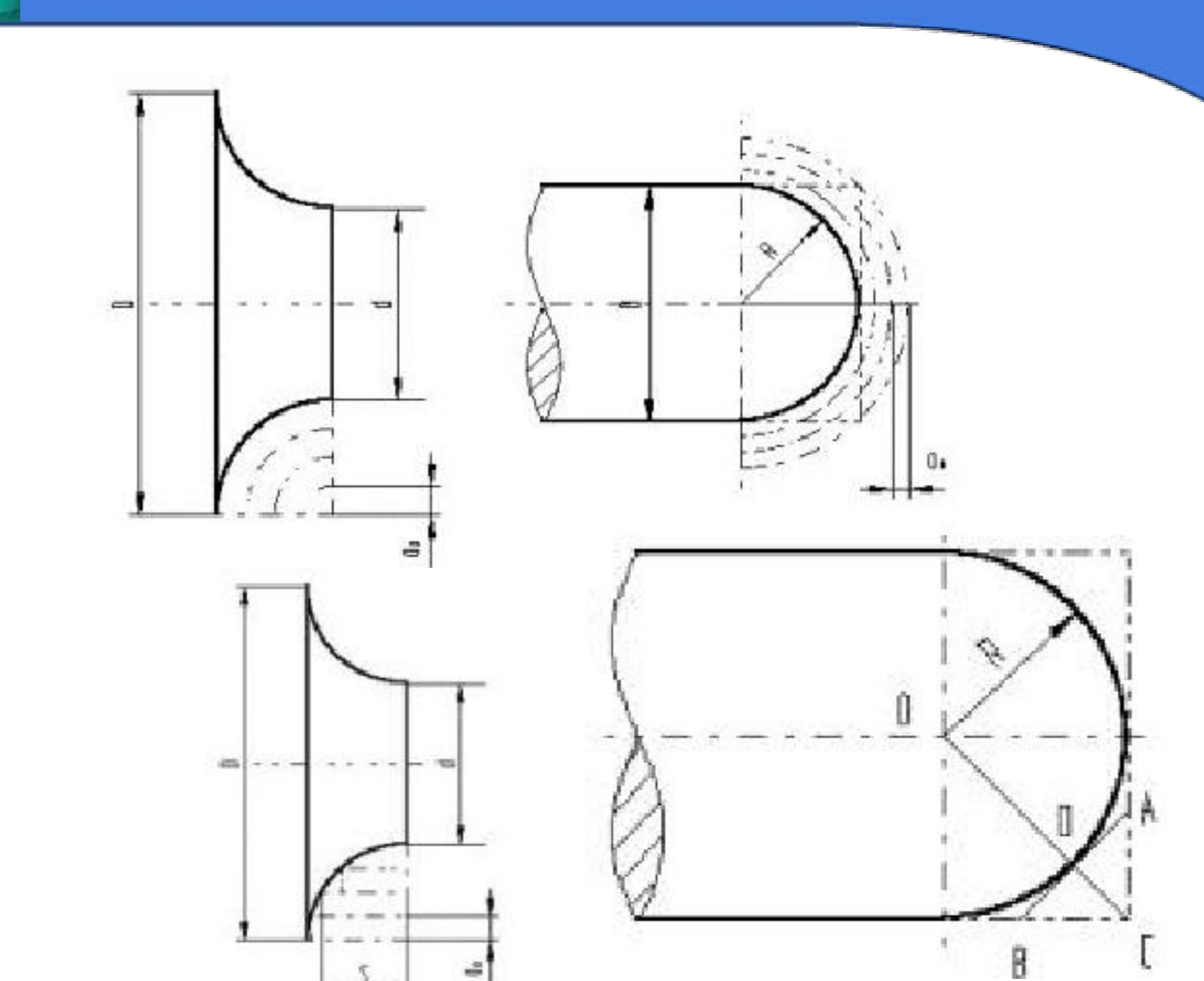

こ

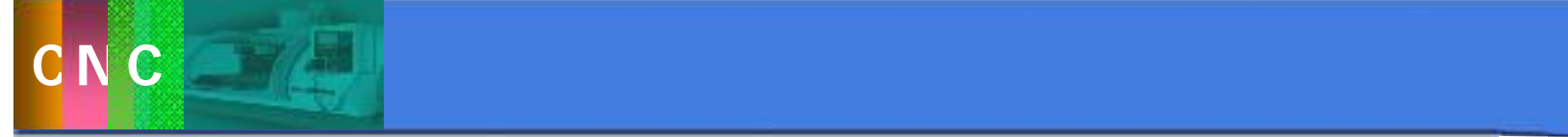

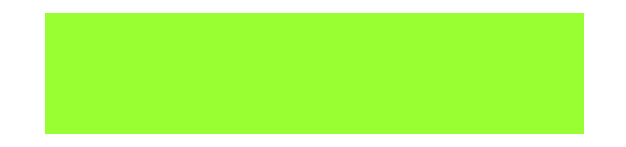

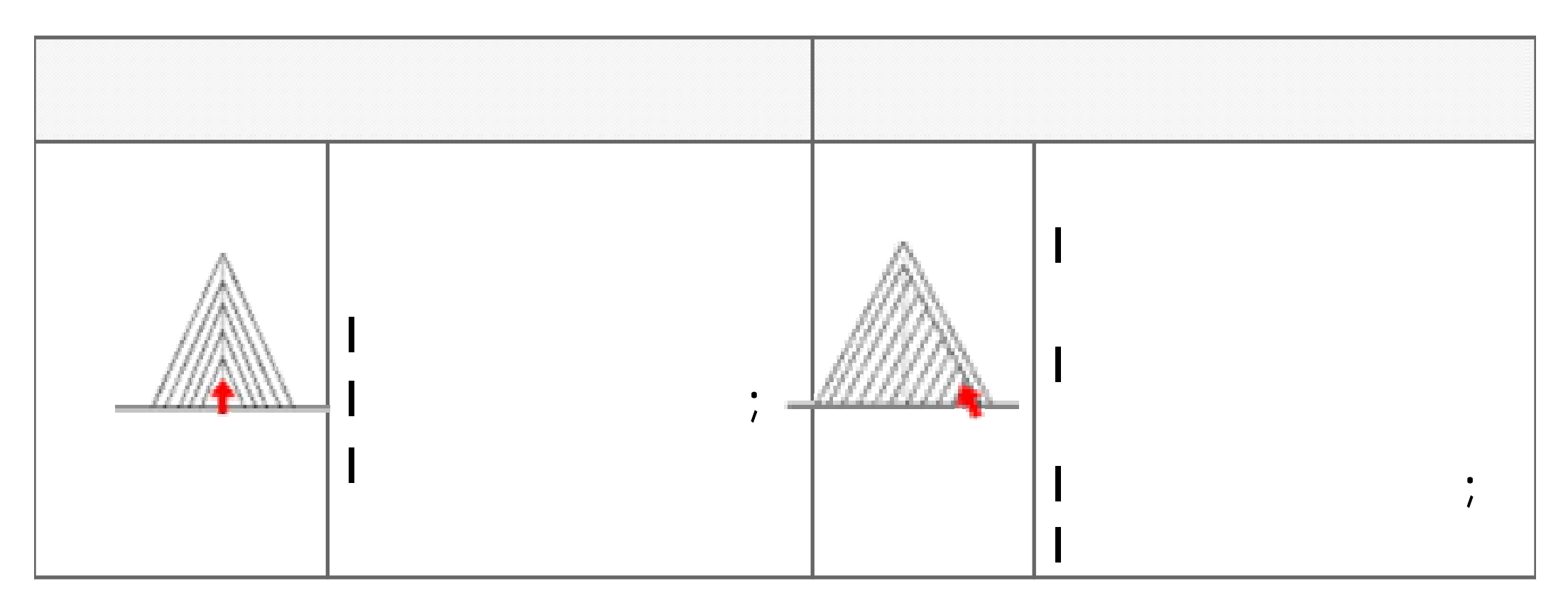

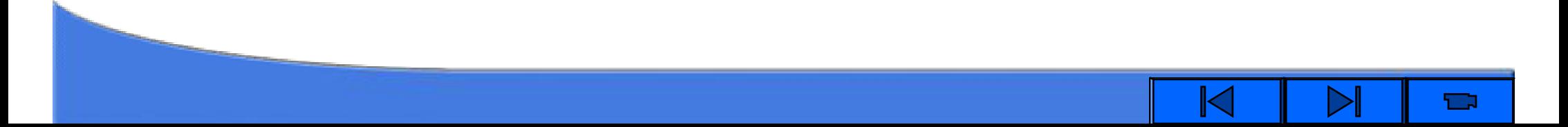

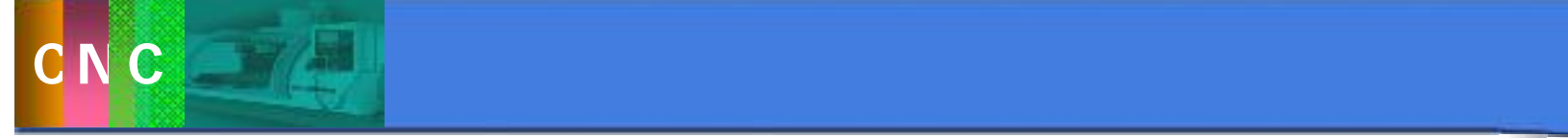

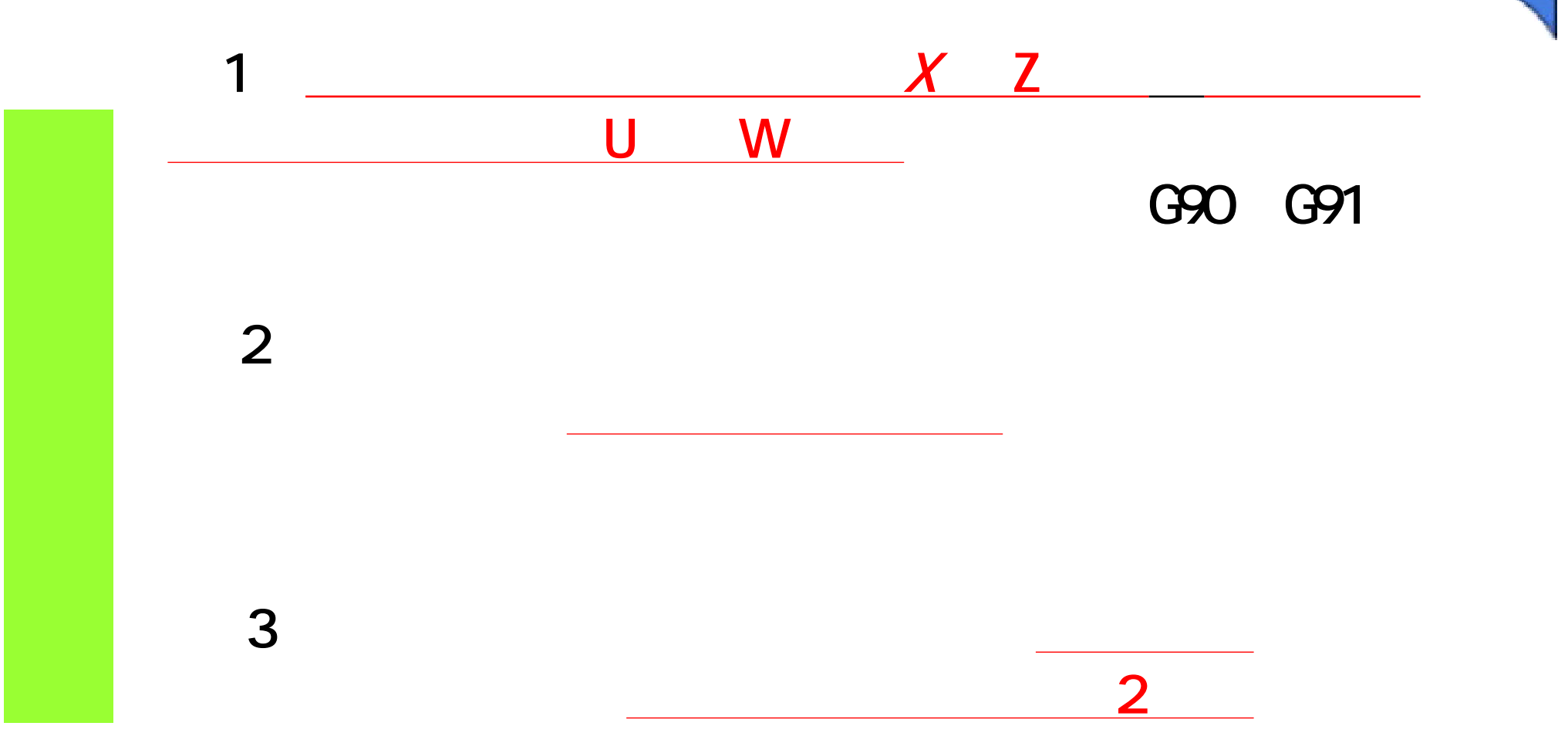

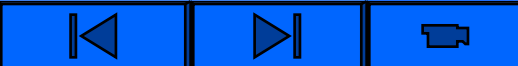

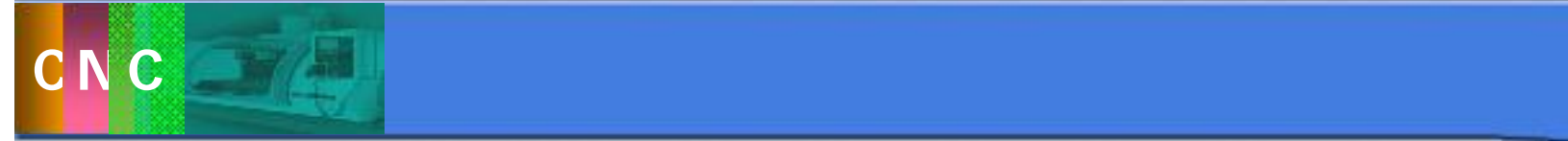

G00、G01、G02、G03  $GOOX$  U  $Z$  W  $GO1 \times U = Z W F$  $\begin{array}{cc} \text{GOS} \\ \text{GOS} \end{array}$   $\begin{array}{cc} \begin{array}{cccc} \text{X} & \text{U} & \text{Z} & \text{W} & \text{Z} & \text{L} & \text{K} \end{array} & \begin{array}{cc} \text{I} & \text{K} & \text{F} \end{array} & \begin{array}{cc} \text{I} & \text{K} & \text{F} \end{array} & \end{array}$ G02  $\int$  $\left\{ \right.$  $\overline{\phantom{a}}$  $\lfloor$  $\big\{$  $\vert$  $\begin{bmatrix} 2 & 2 & 0 & 0 \ 603 & 2 & 0 & 0 \end{bmatrix}$   $\begin{bmatrix} 2 & 0 & 0 & 0 \ 0 & 2 & 0 & 0 \end{bmatrix}$  $G02\begin{bmatrix} X & U & -Z & W \end{bmatrix}$  $\int$  $\left\{ \right.$  $\overline{\mathcal{L}}$  $\lfloor$  $\big\{$  $\vert$ 

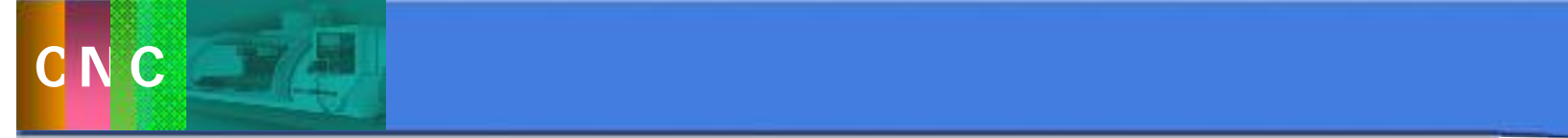

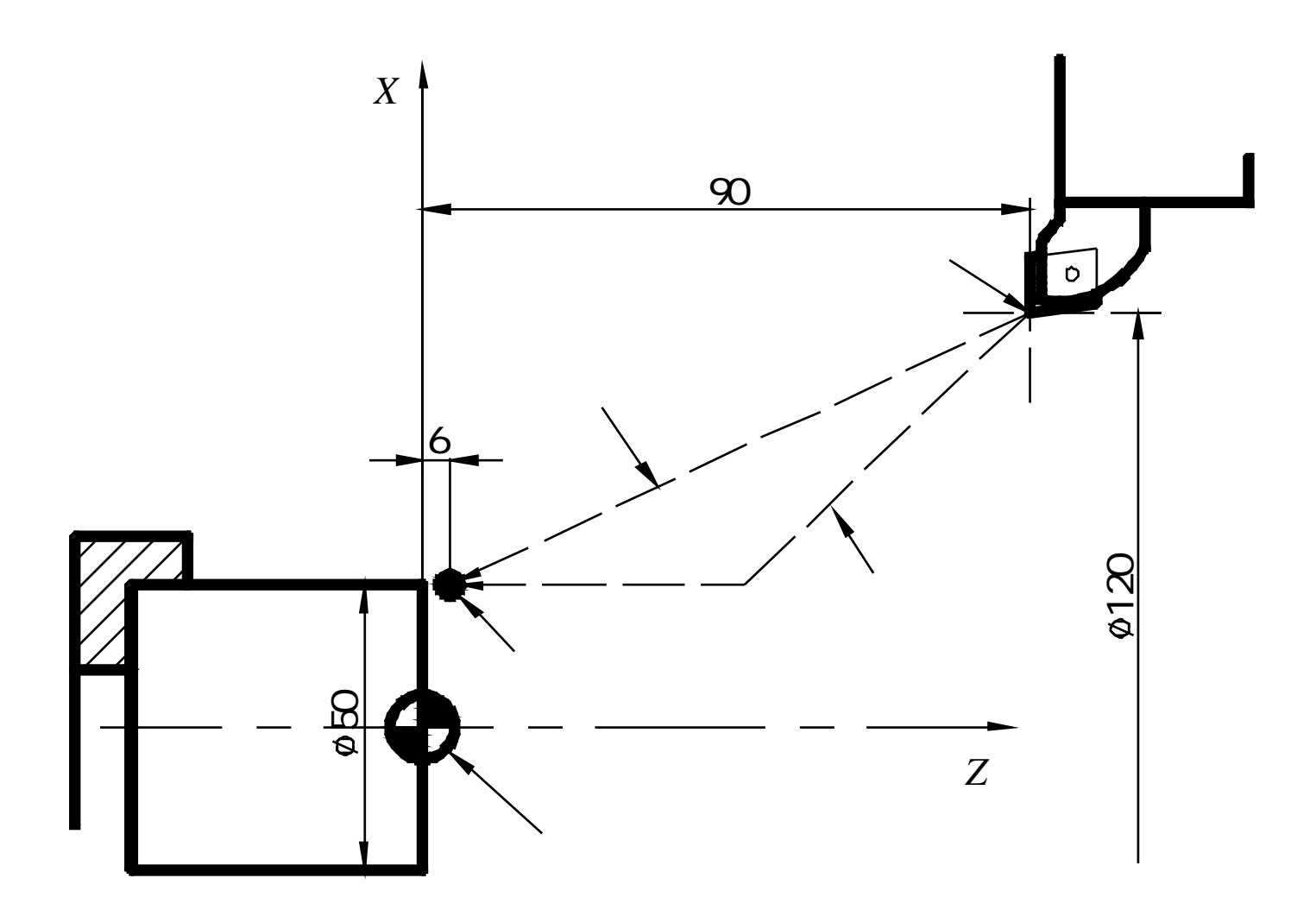

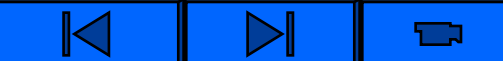

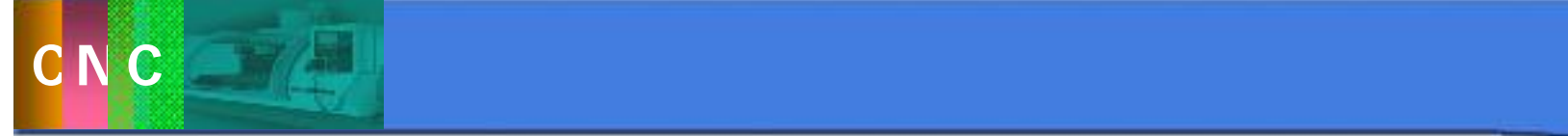

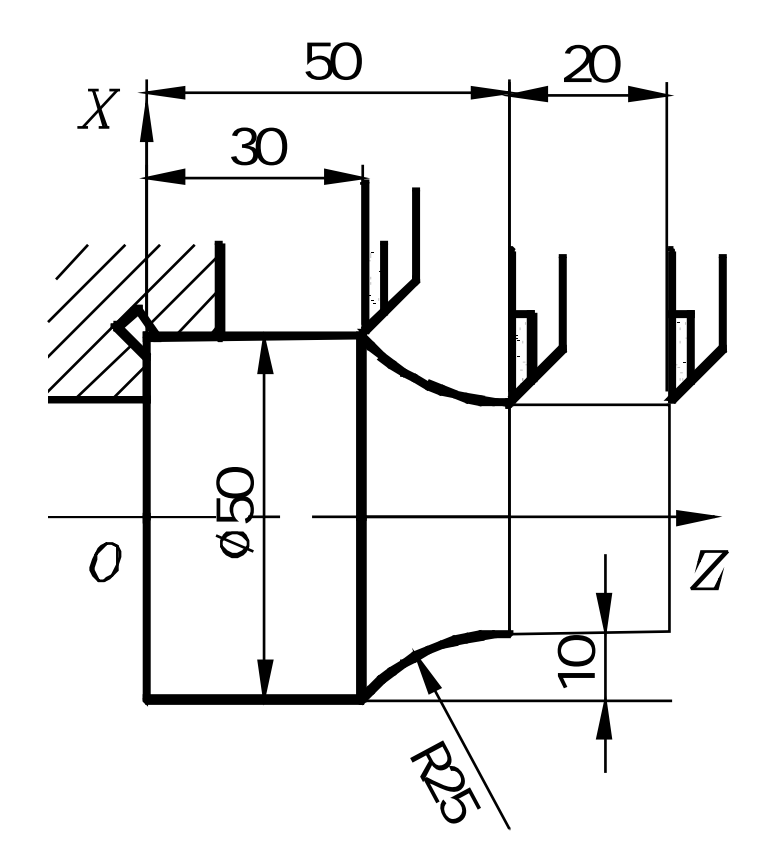

### G01 U0.0 W20.0 F50 G02 U20.0 W-20.0 R25.0;

## GO1 X30.0 Z50.0 F50 G02 X50.0 Z30.0 R25.0;

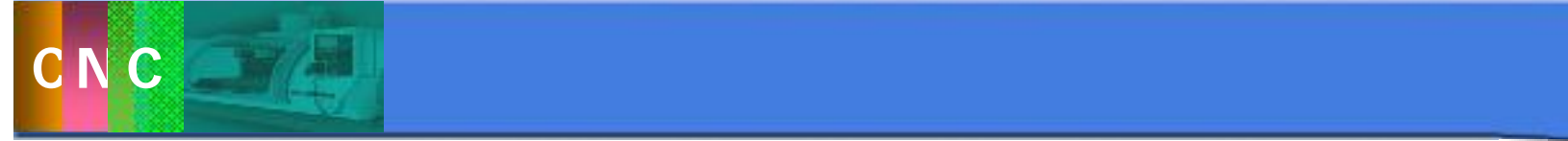

G99 F\_ G98 F\_ F S G96 S\_ S m/min G97  $S_{-}$   $S$   $r/mn$  $3.2$ 

 $G50 S_$   $S_$   $r/min n$ 

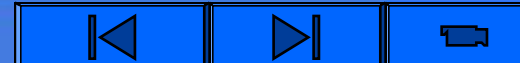

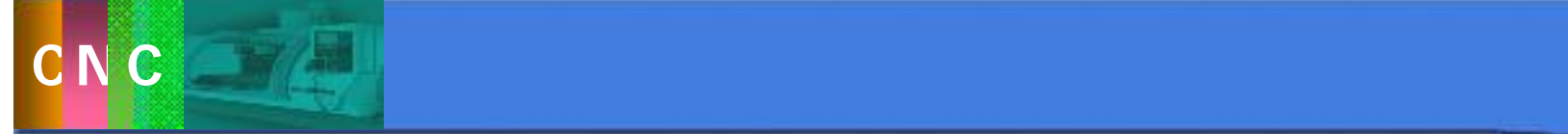

暂停指令G04

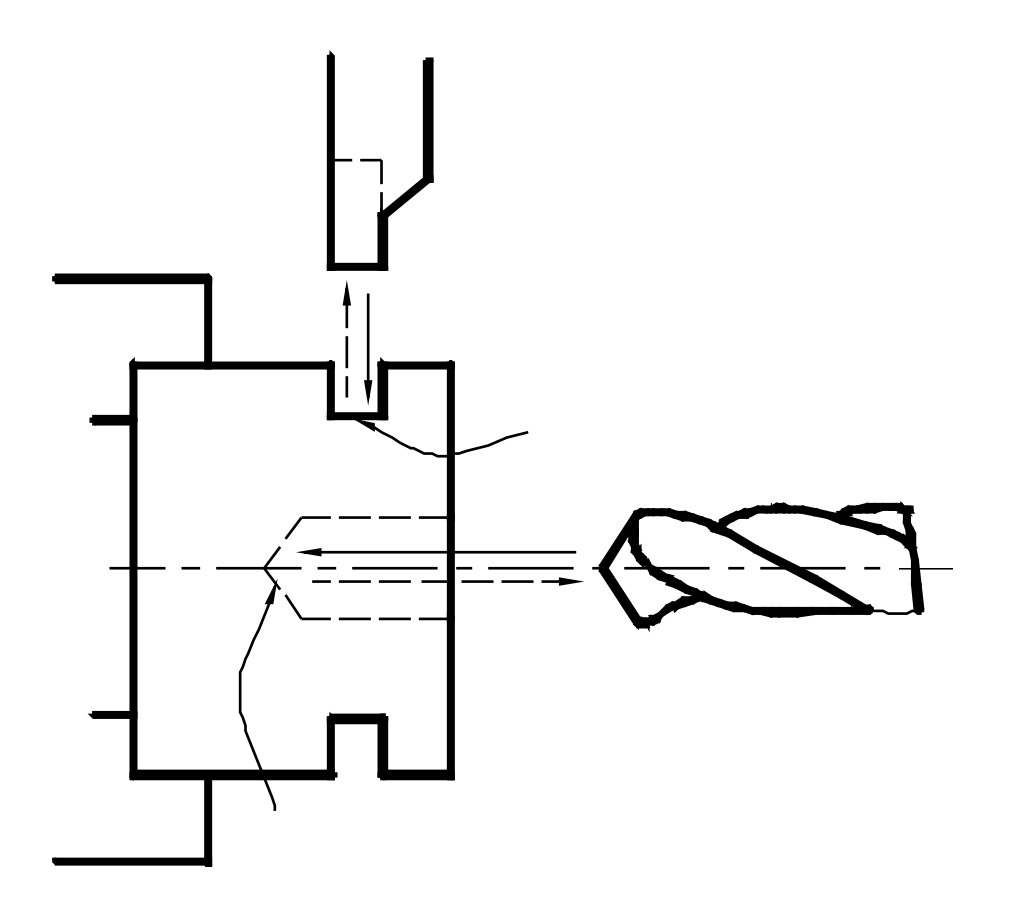

 $\blacksquare$ 

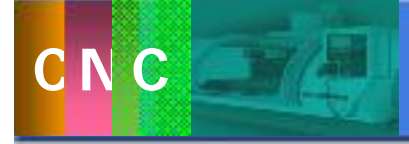

# $G04 U_$  P\_

G98

#### G99

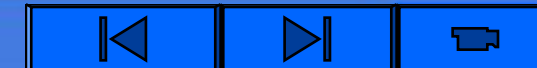

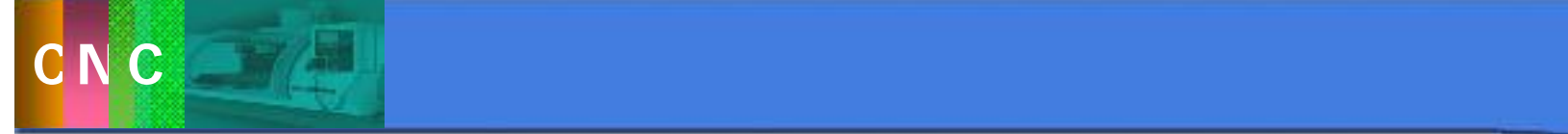

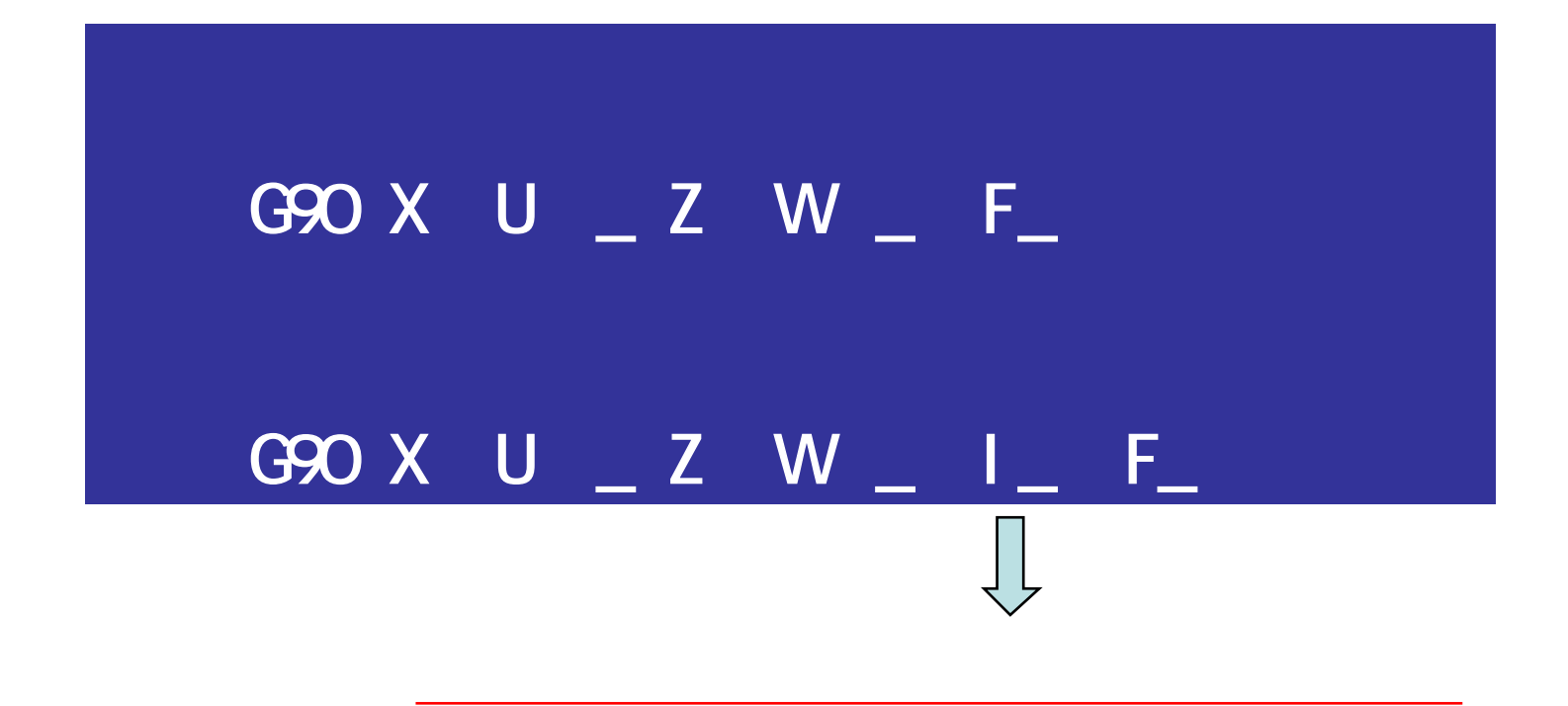

 $1$ 

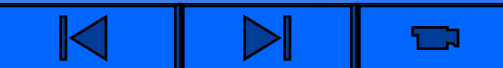
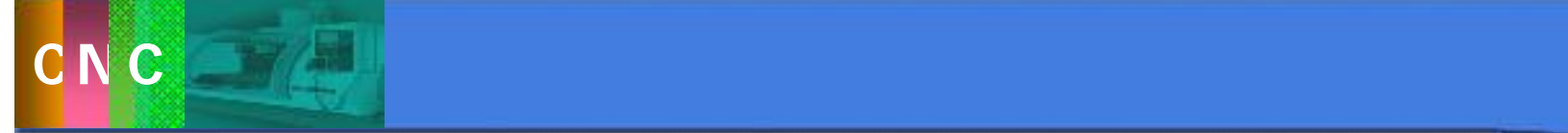

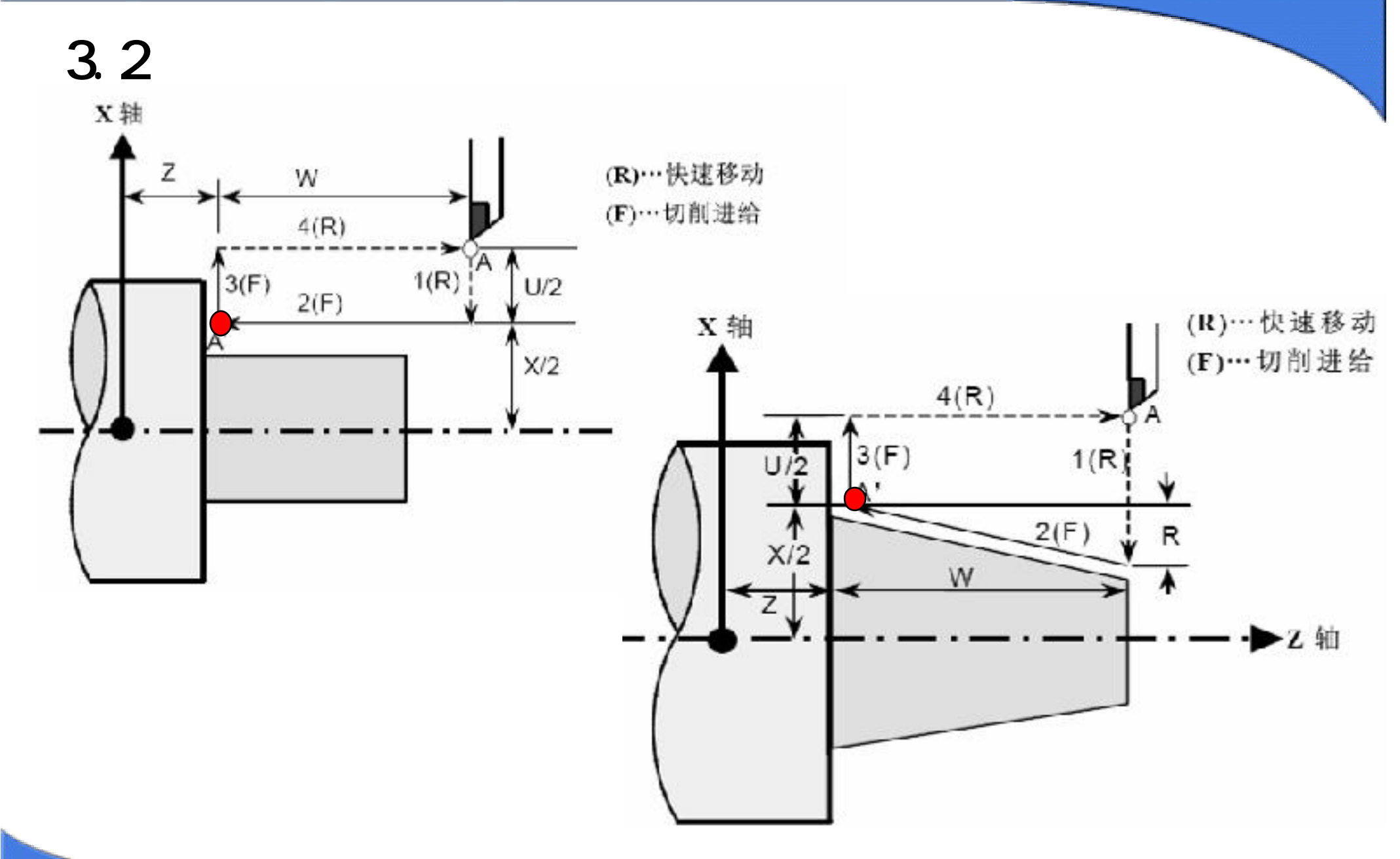

D  $\blacksquare$ 

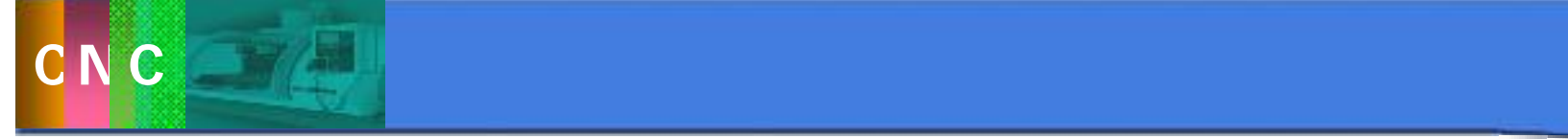

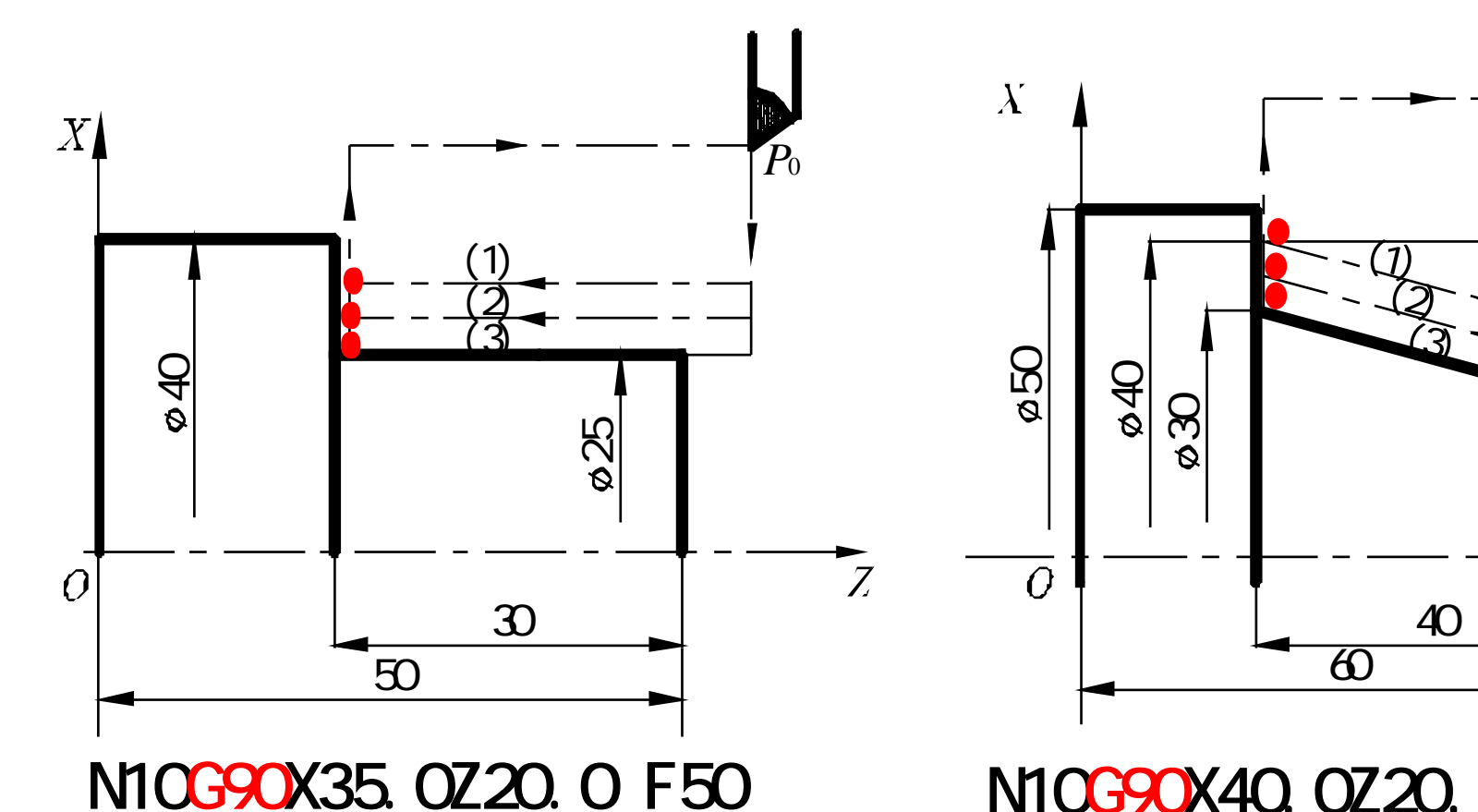

N20 X30.0

N30 X25.0;

N10G90X40. 0Z20. 0**I - 5. 0F50** N20 X35.0; N30 X30.0

 $\overline{\mathcal{Q}}$  $\widehat{\mathcal{Q}}$  $\bigcirc$ 

30

040

**050** 

 $\overline{\lambda}$ 

02

 $\overline{5}$ 

 $\overline{Z}$ 

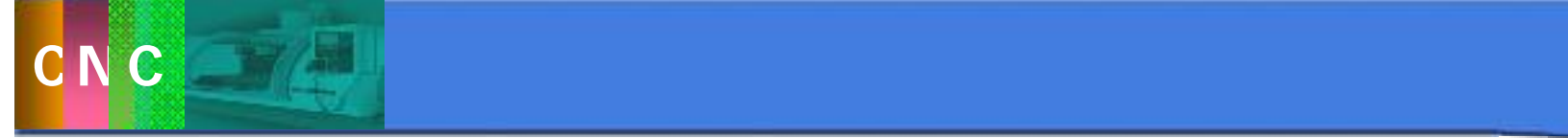

 $2$ 

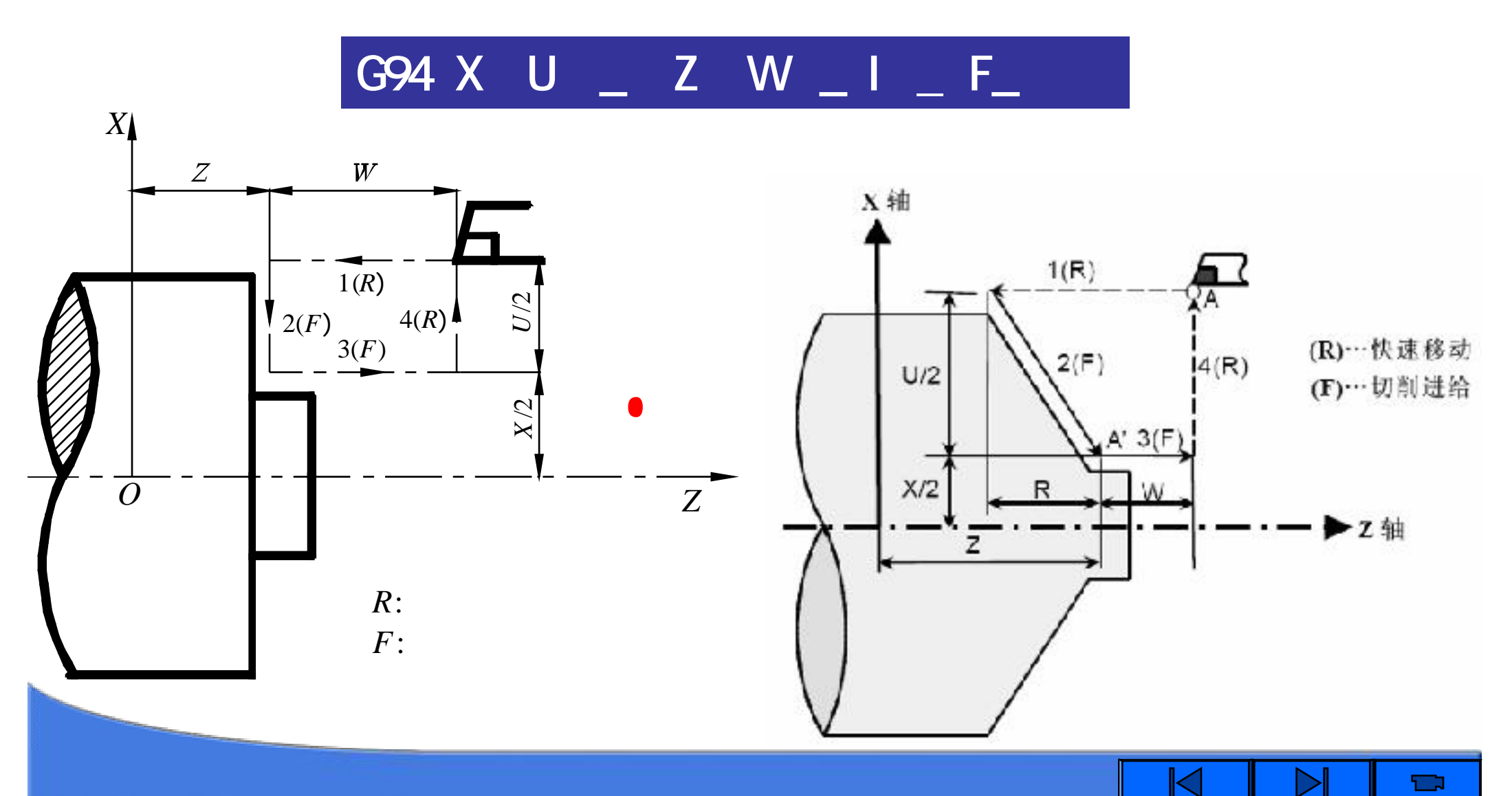

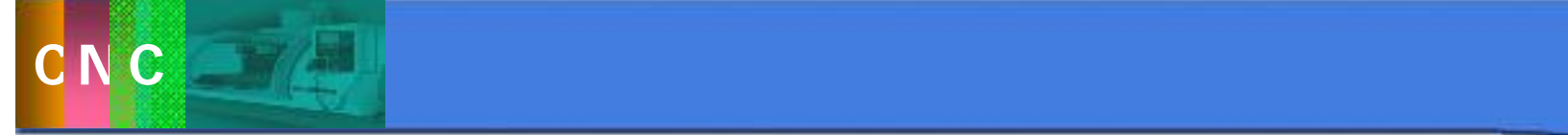

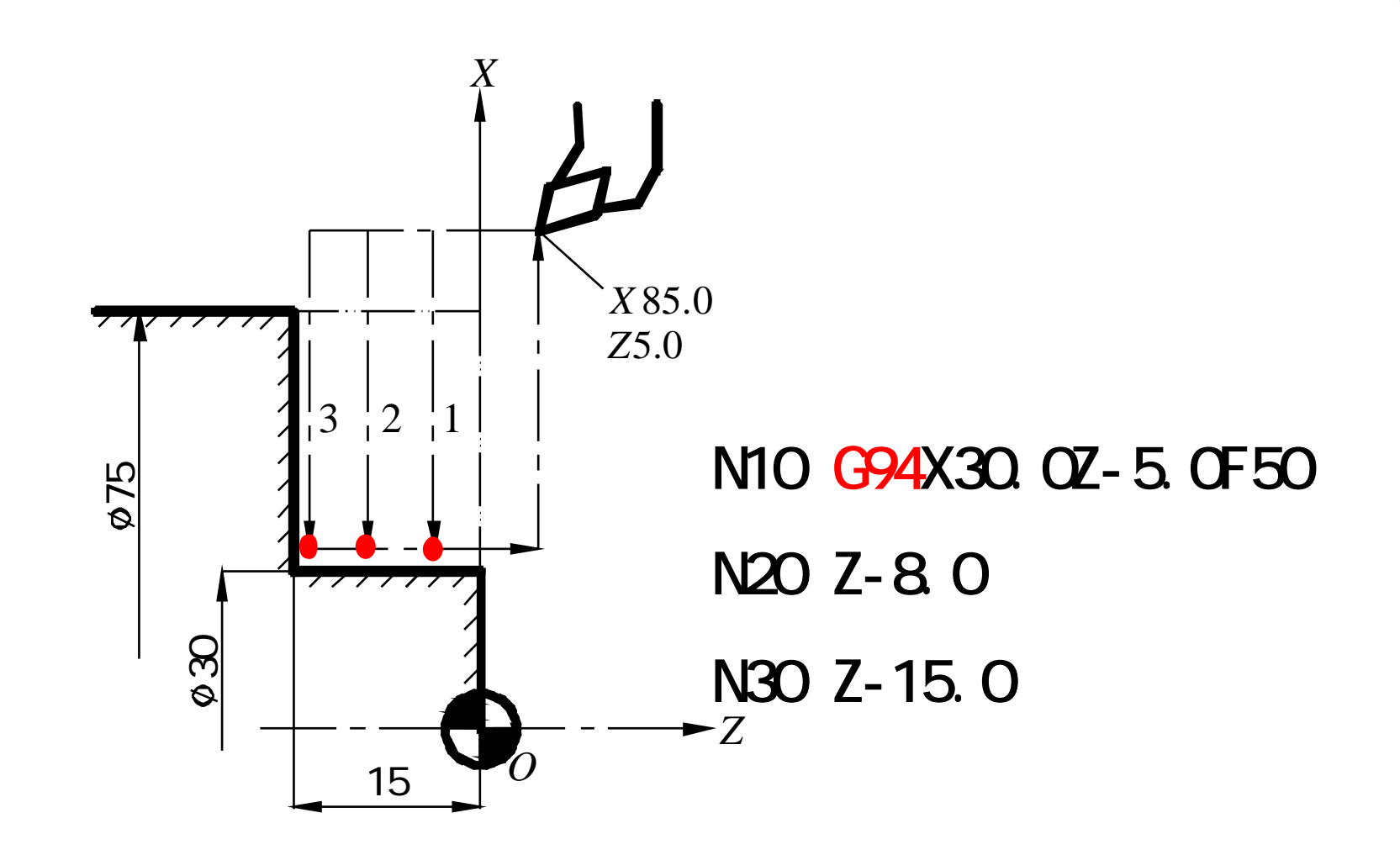

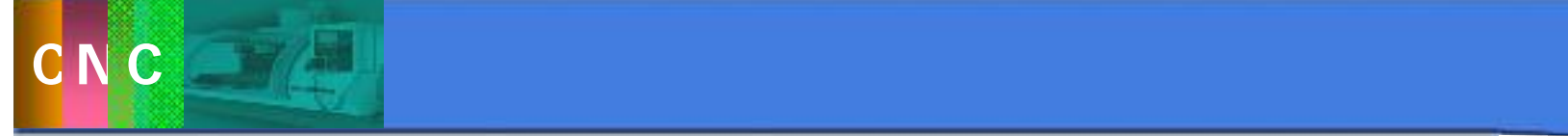

 $3<sub>1</sub>$ 

# $G92$  X U  $Z$  Z W  $Z$  I  $Z$  F $Z$

主要内容

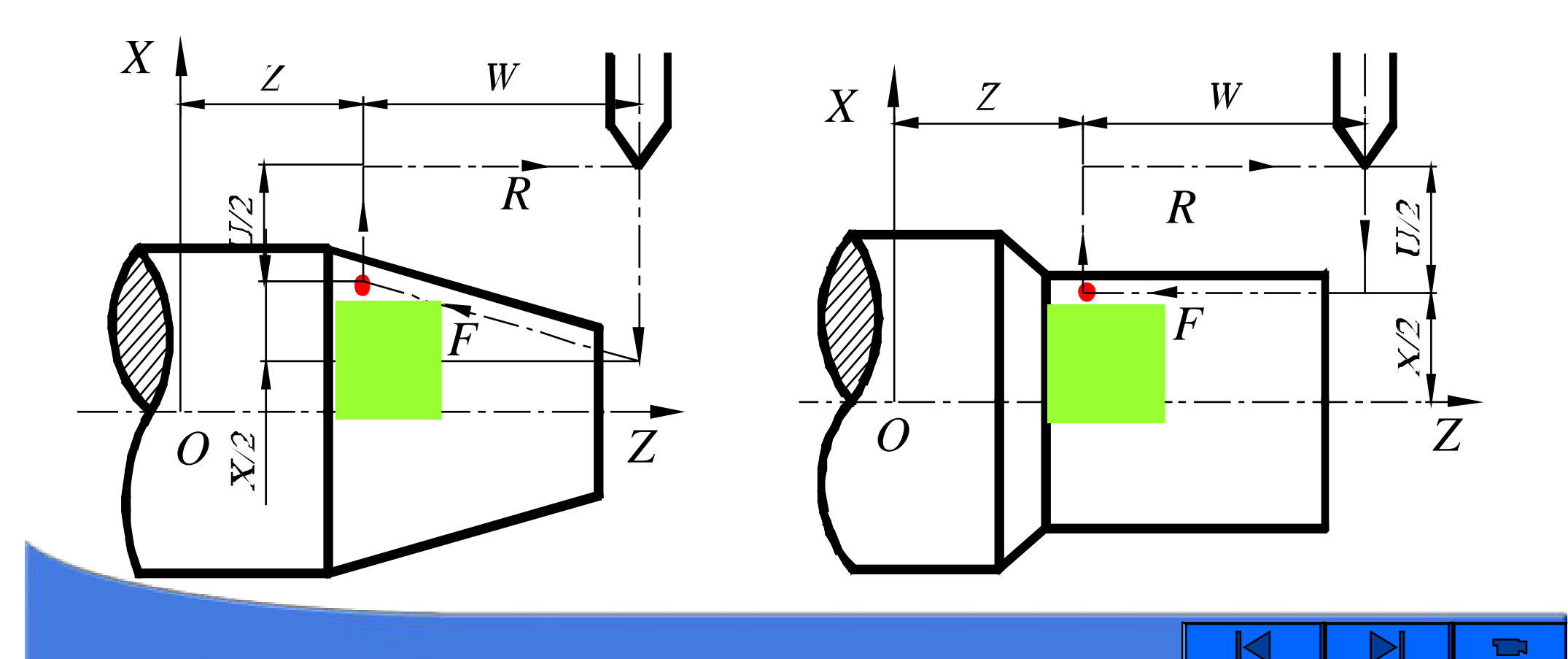

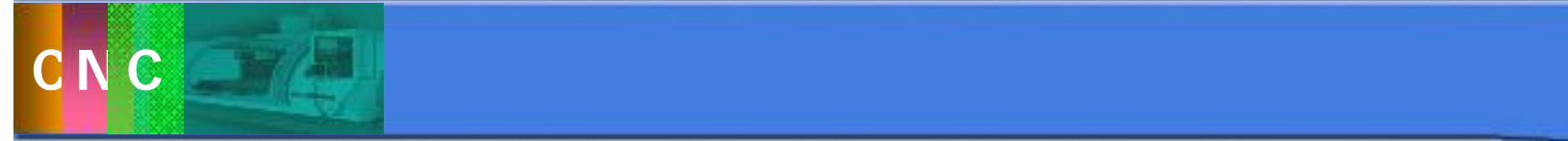

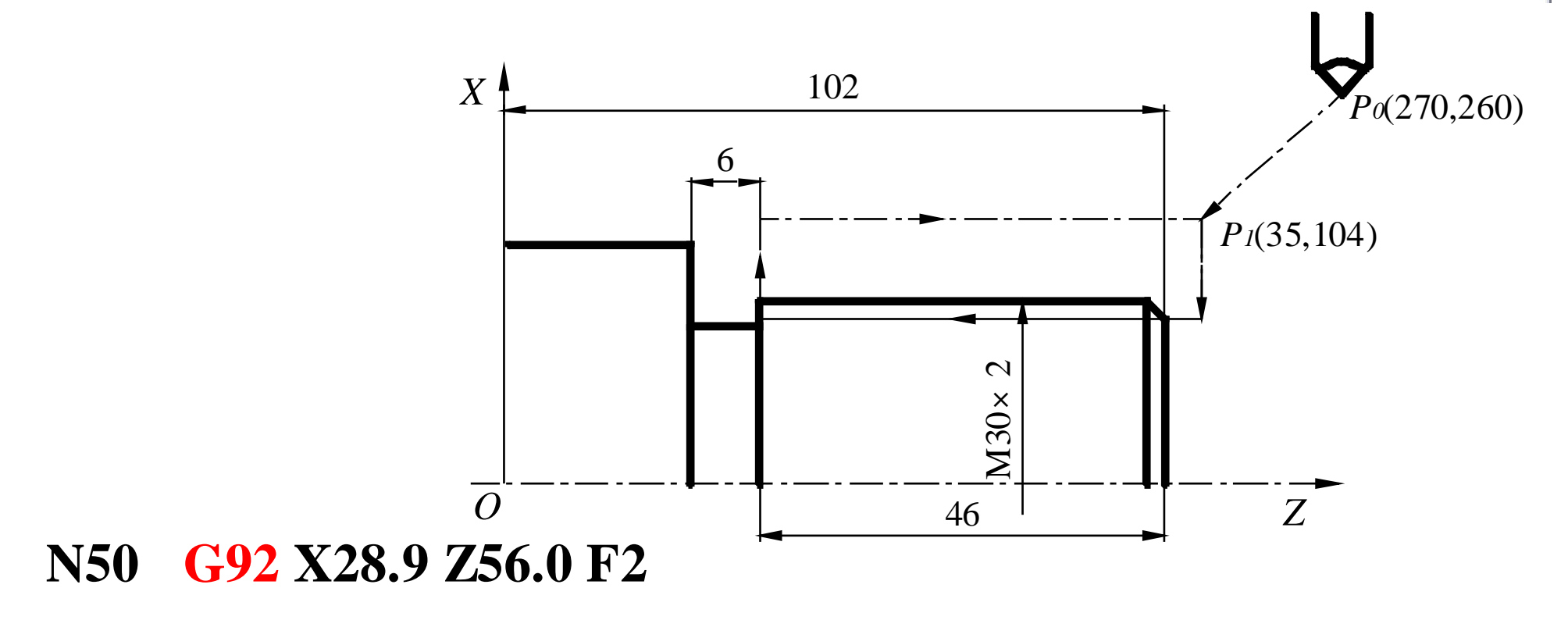

**TEX** 

- **N60 X28.2**;
- **N60 X27.7**;

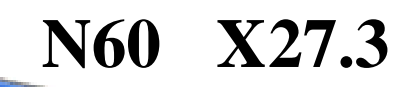

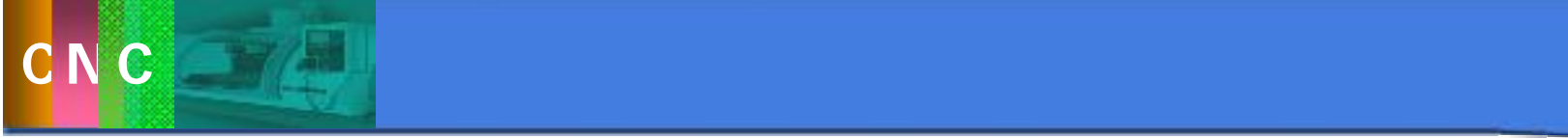

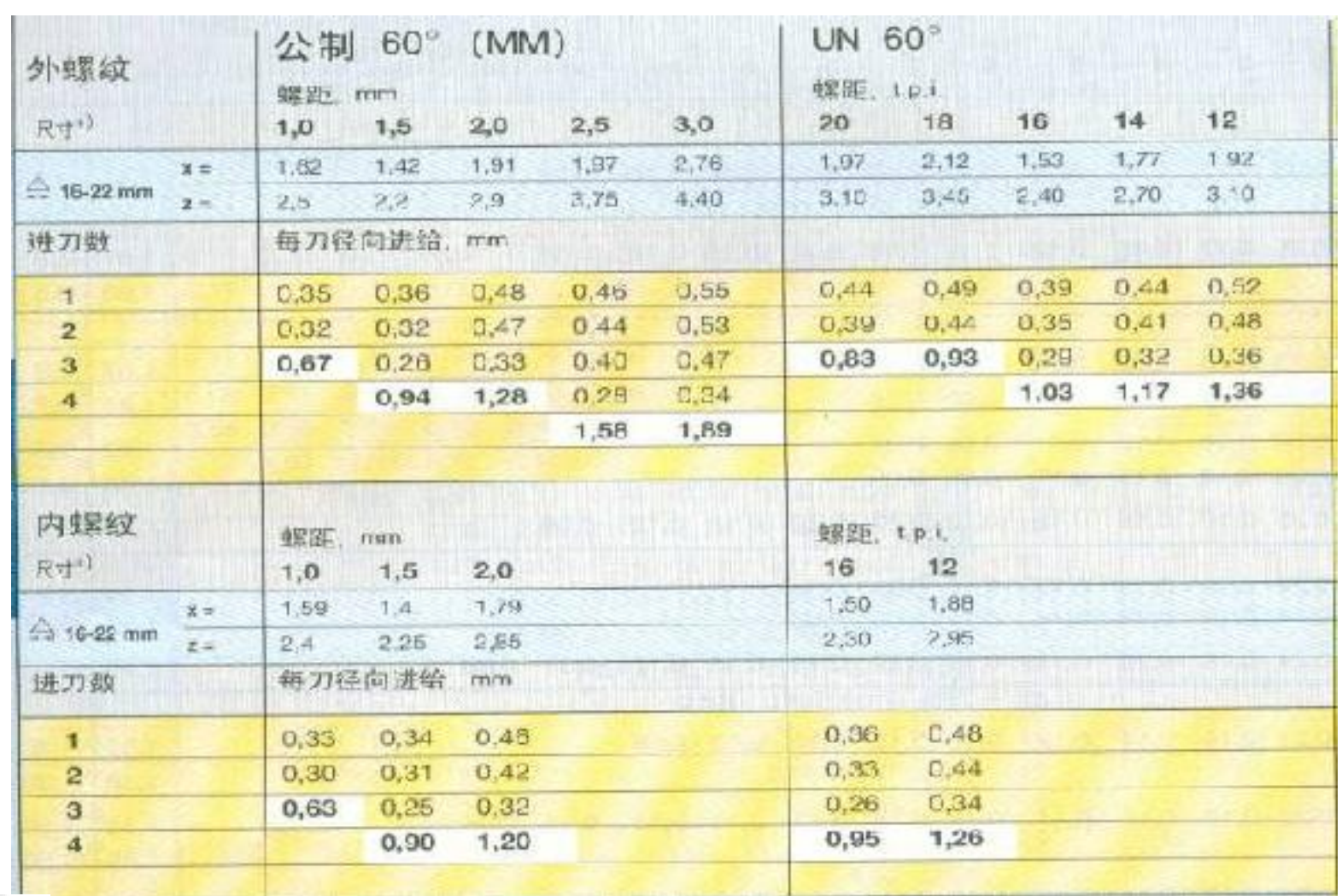

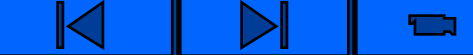

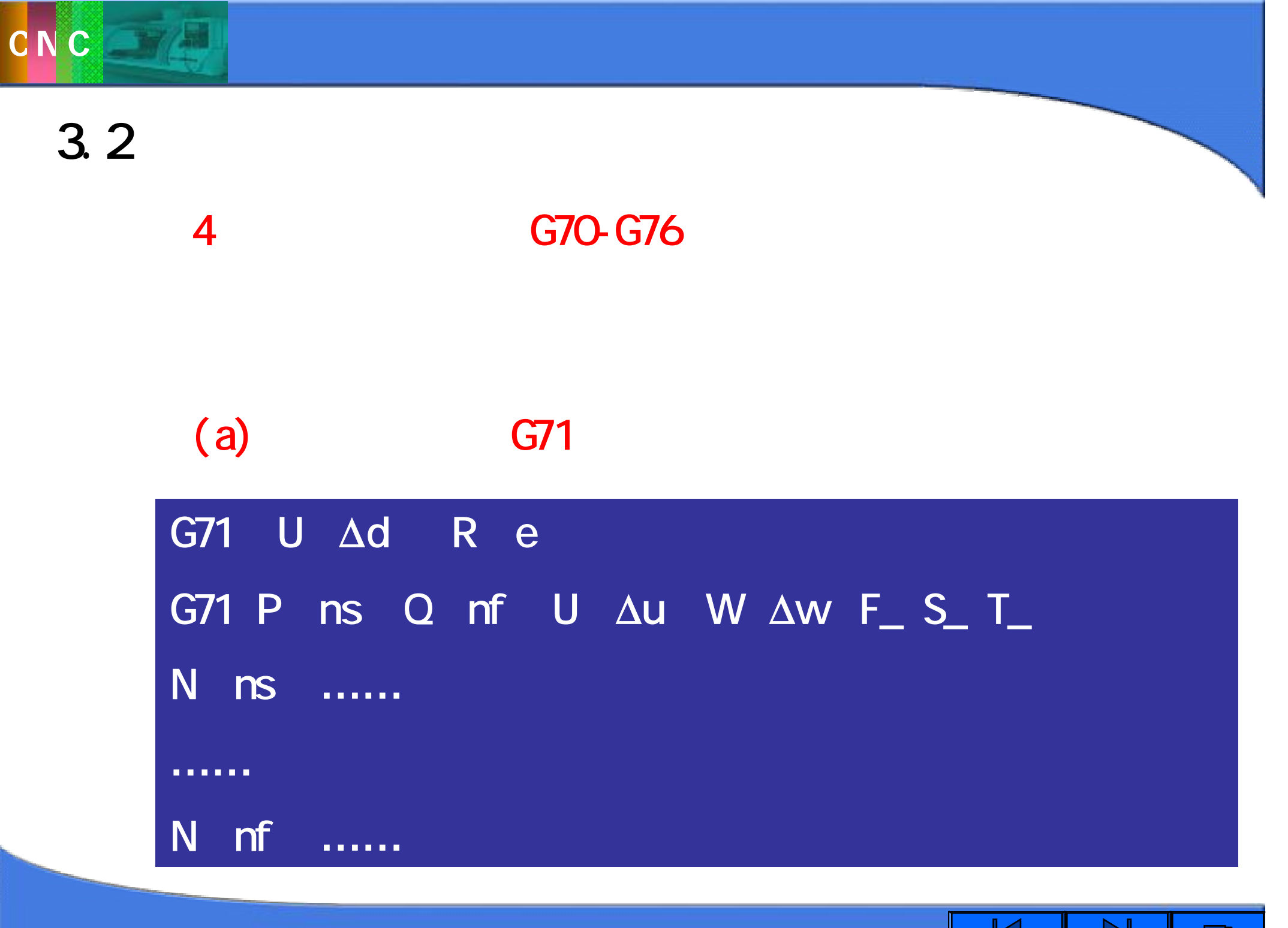

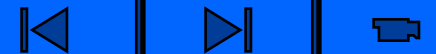

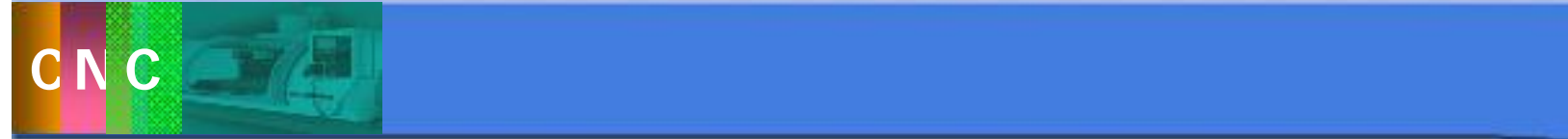

C为粗车循环的起点,A**'**是毛坯外径与轮廓端面的交点

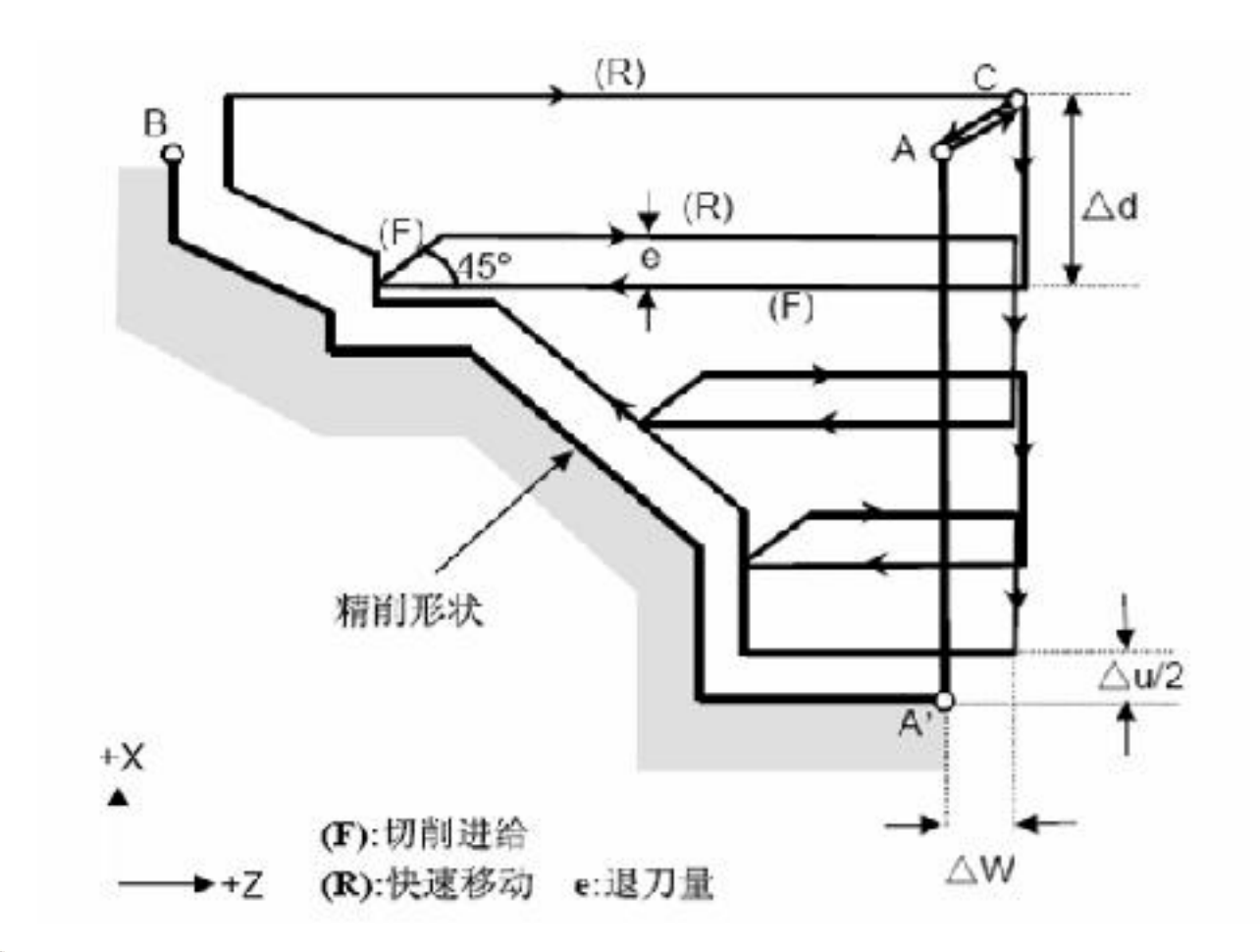

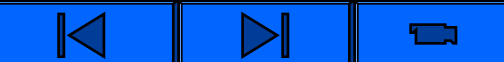

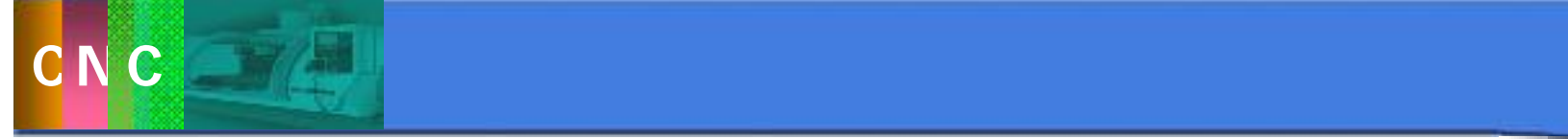

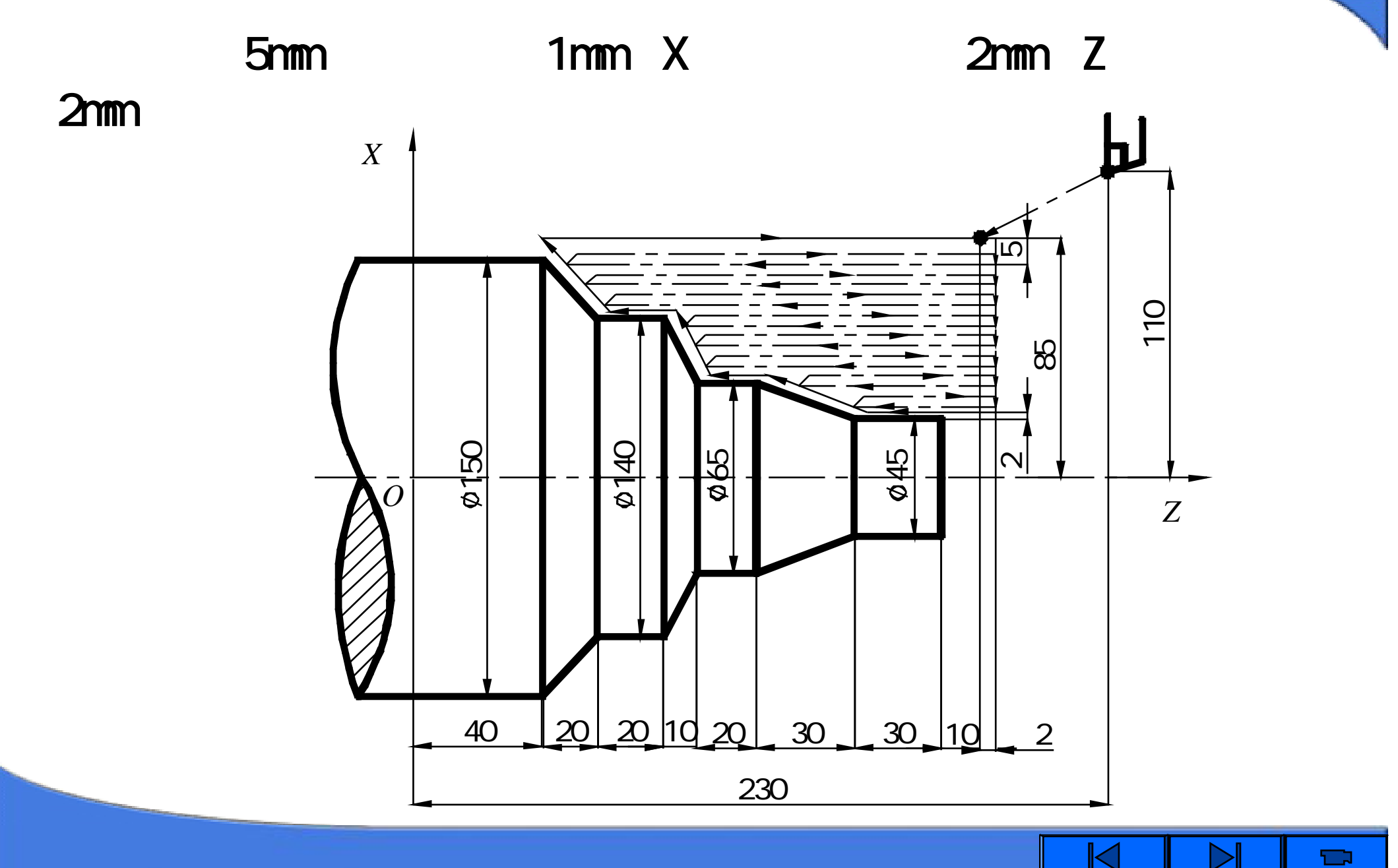

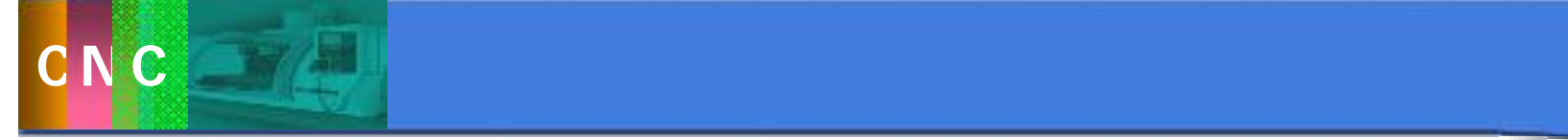

#### **N20 G00 Xl70.0 Z180.0 S750 T0202 M03**;

- **N30 G71 U5.0 R1.0**;
- **N35 G71 P40 Q100 U4.0 W2.0 F0.3 S500**;
- **N40 G00 X45.0 S750**;
- **N50 G01 Z140.0 F0.1**;
- **N60 X65.0 Z110**;
- **N70 Z90.0**;
- **N80 X140.0 Z80.0**;
- **N90 Z60.0**;**N100 Xl50.0 Z40.0**;

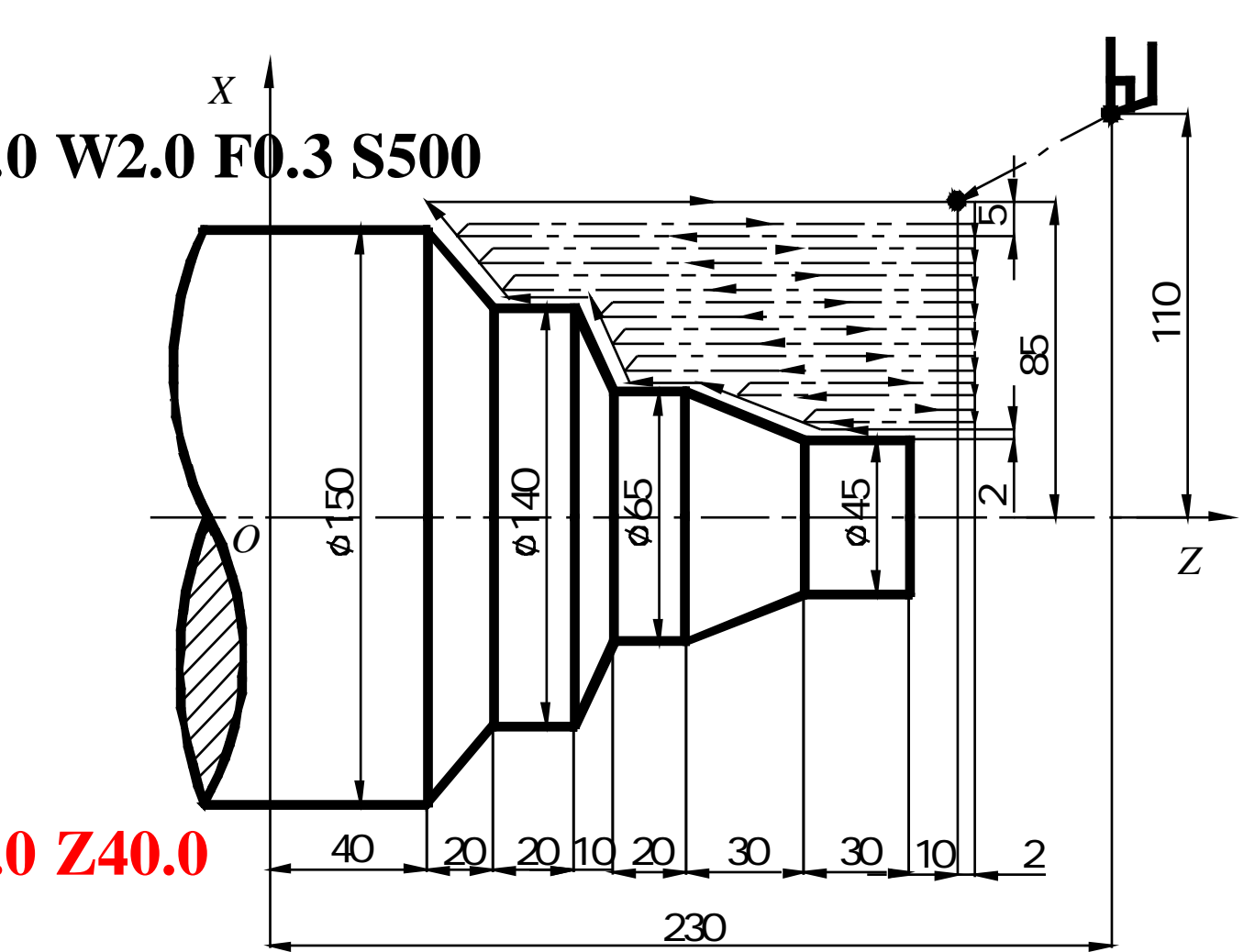

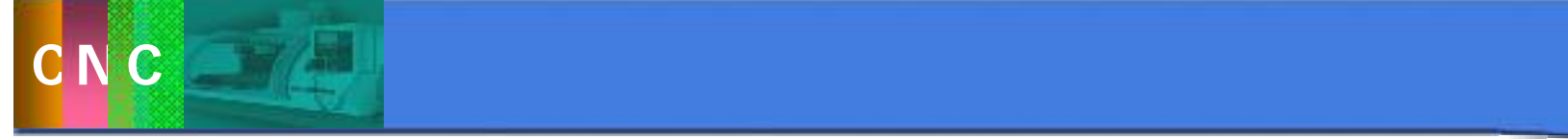

- 思考**:**
	-

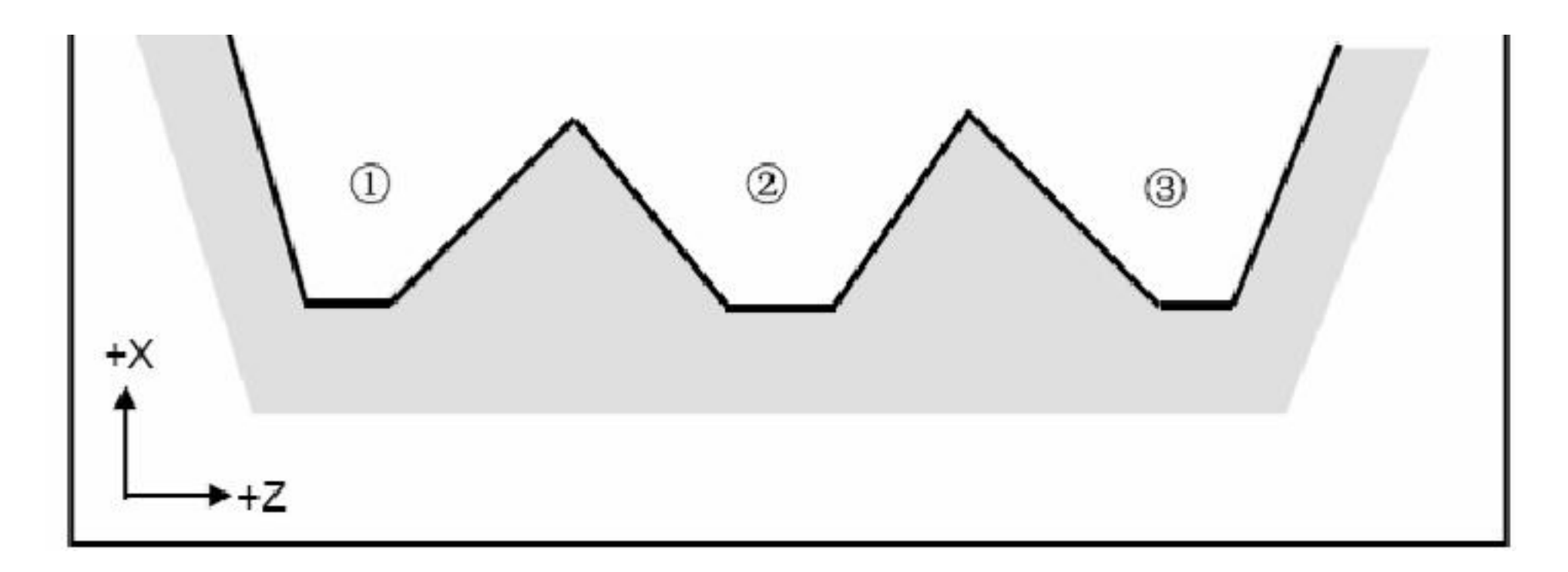

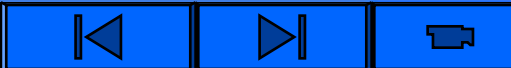

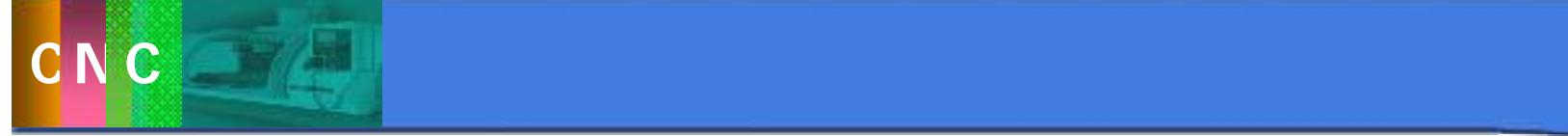

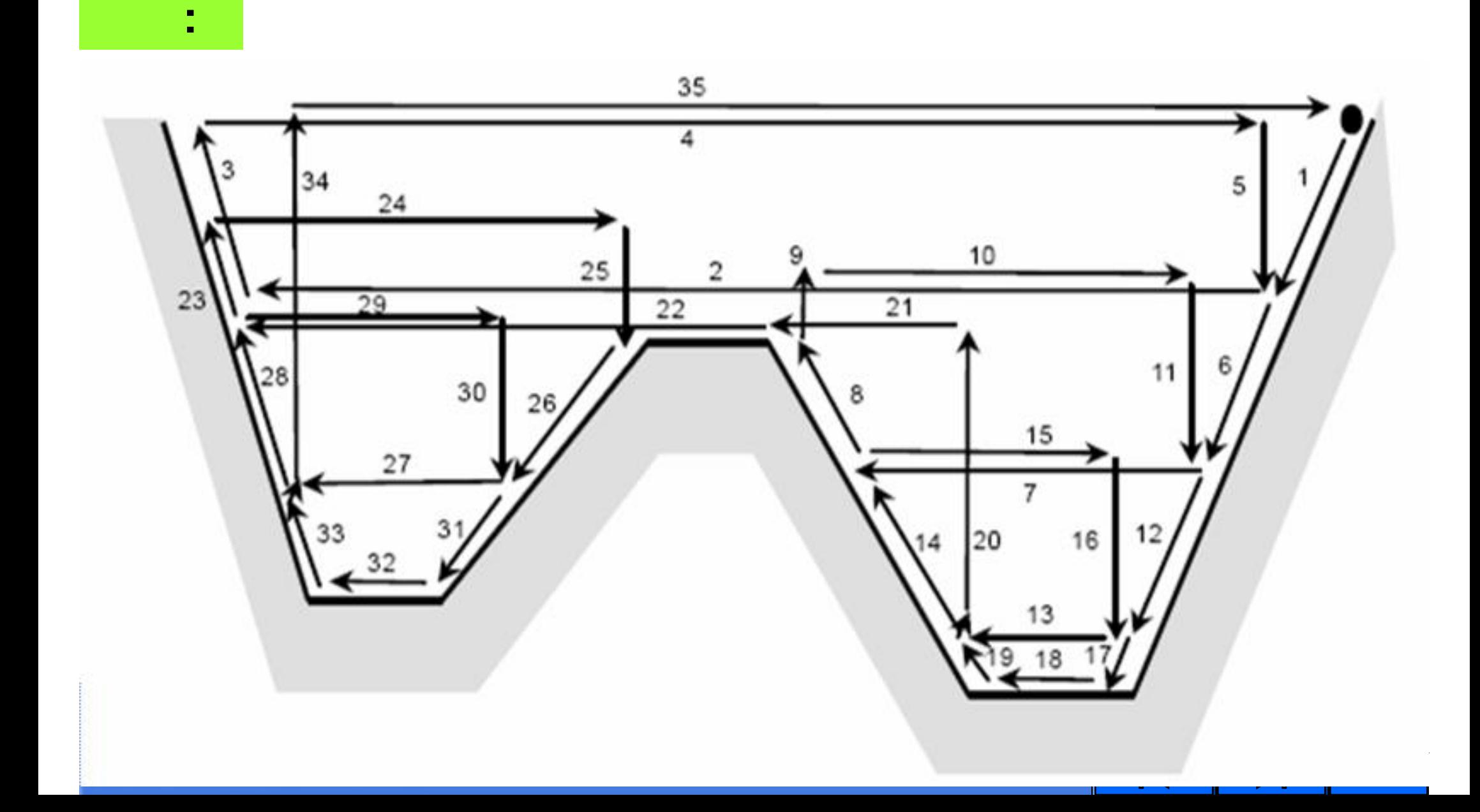

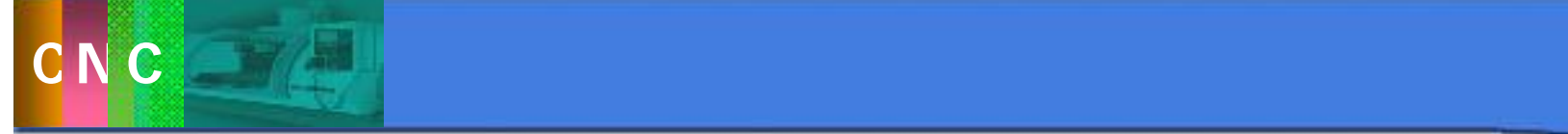

 $b$  (c) G72

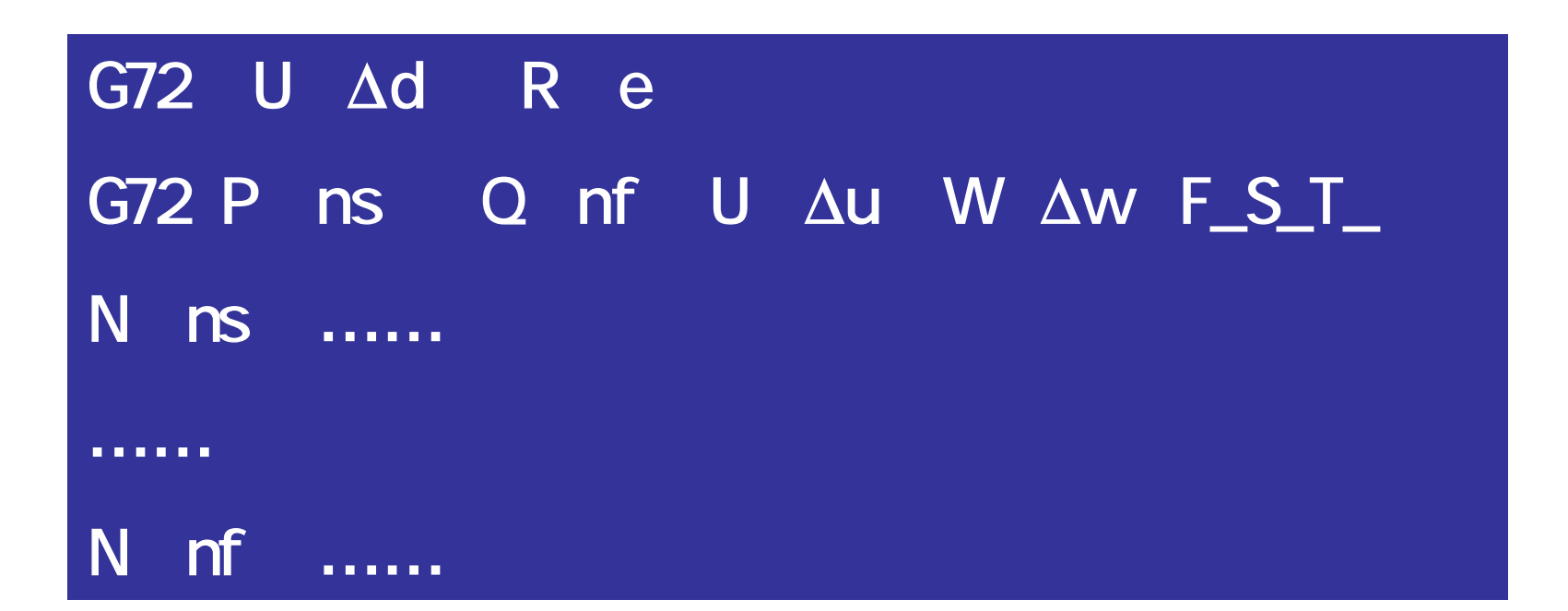

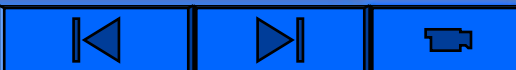

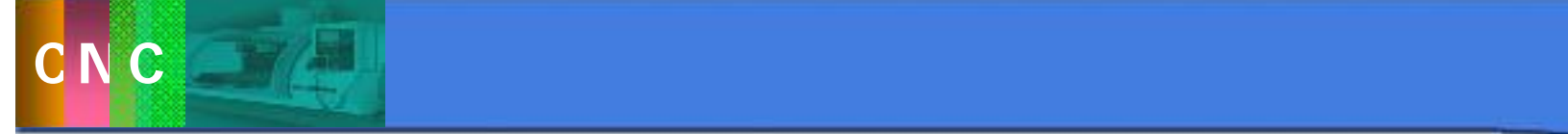

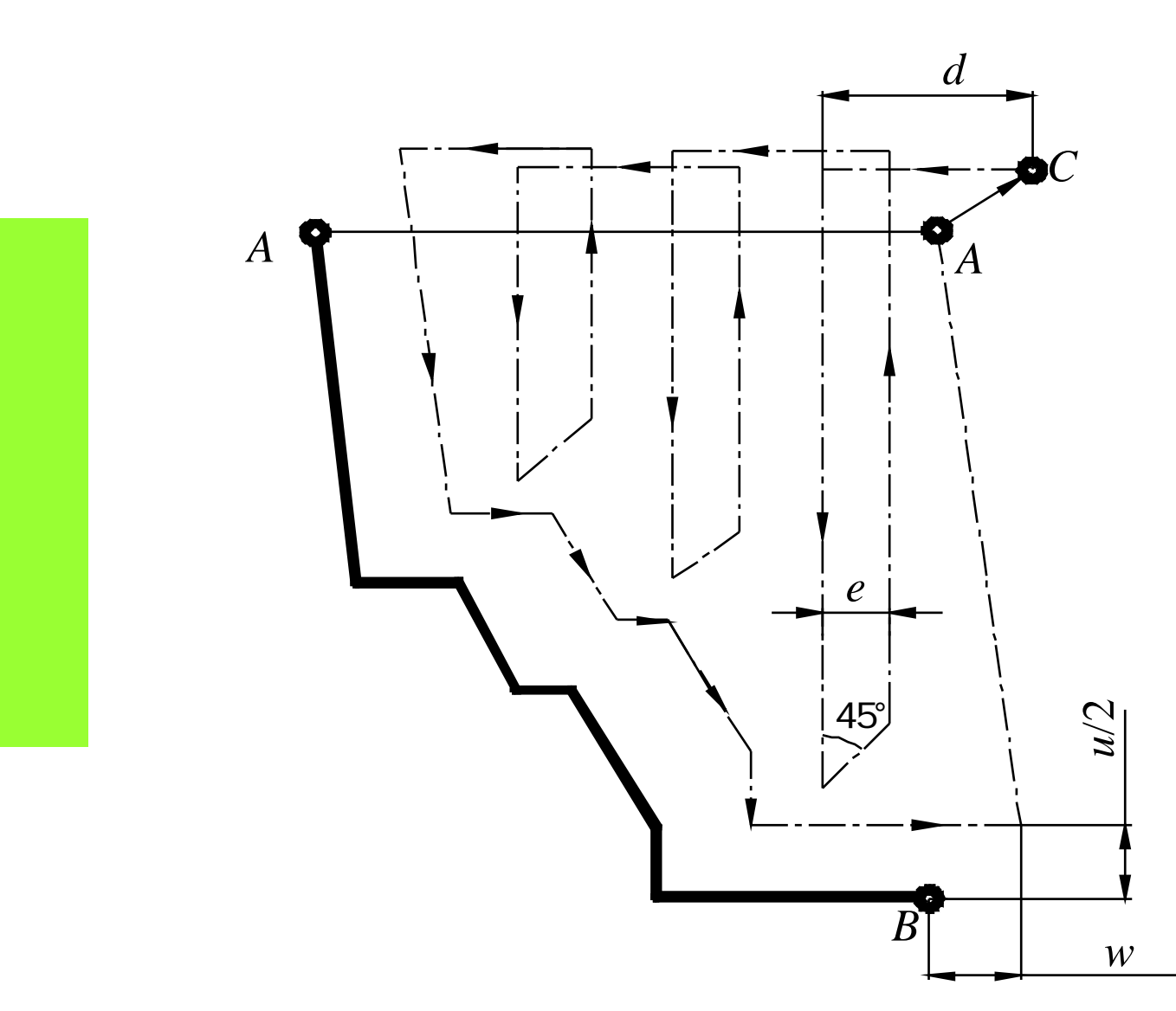

 $\blacksquare$ 

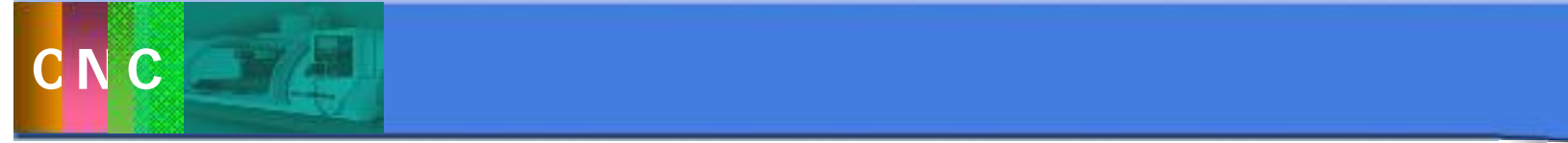

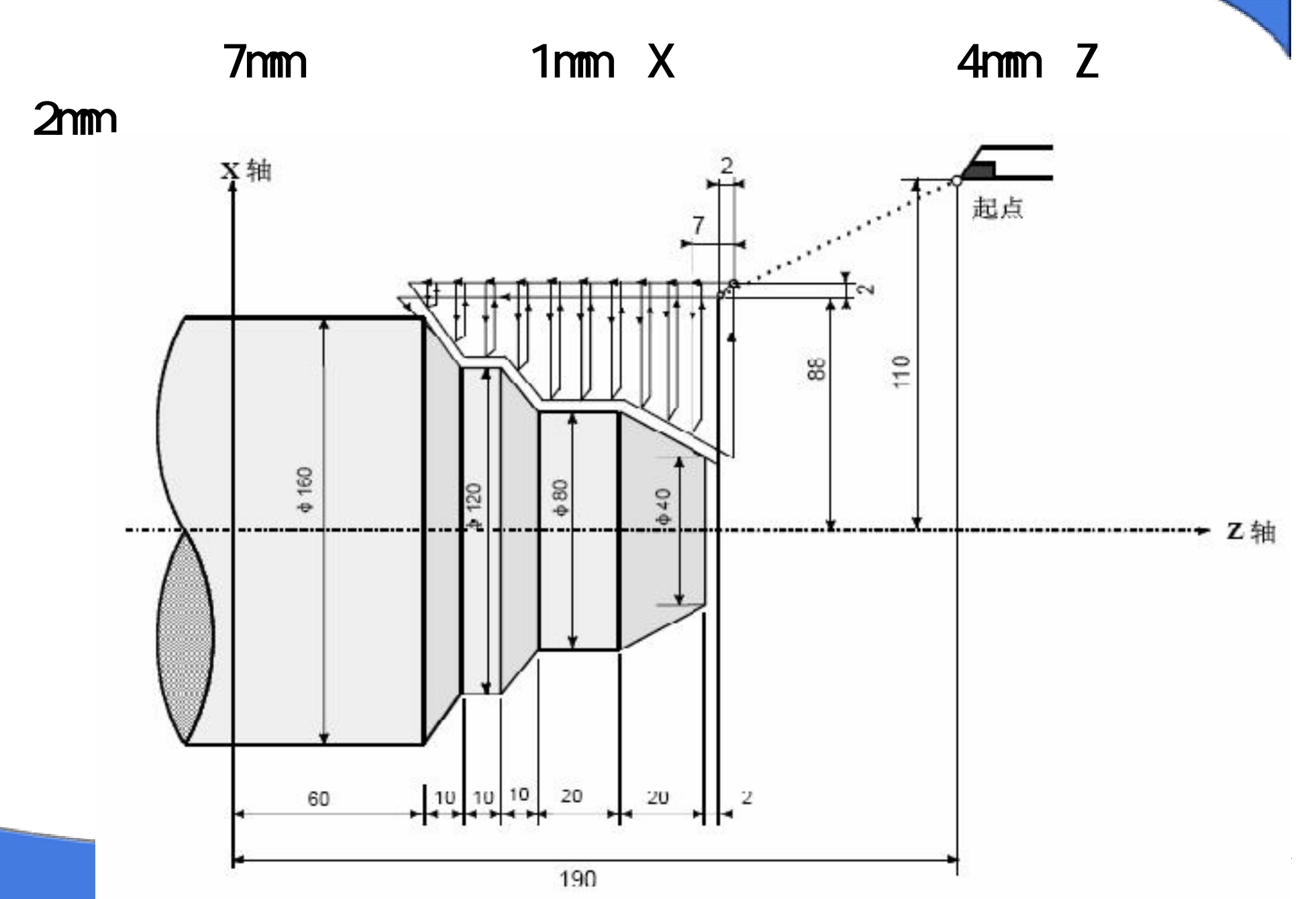

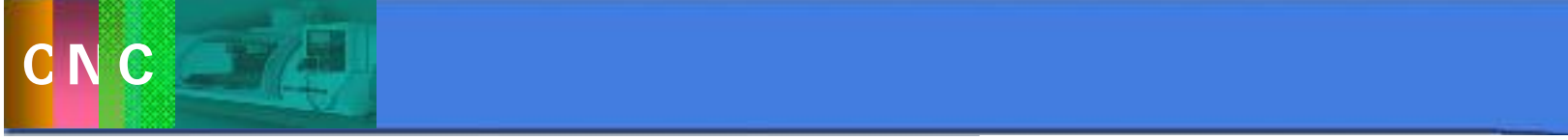

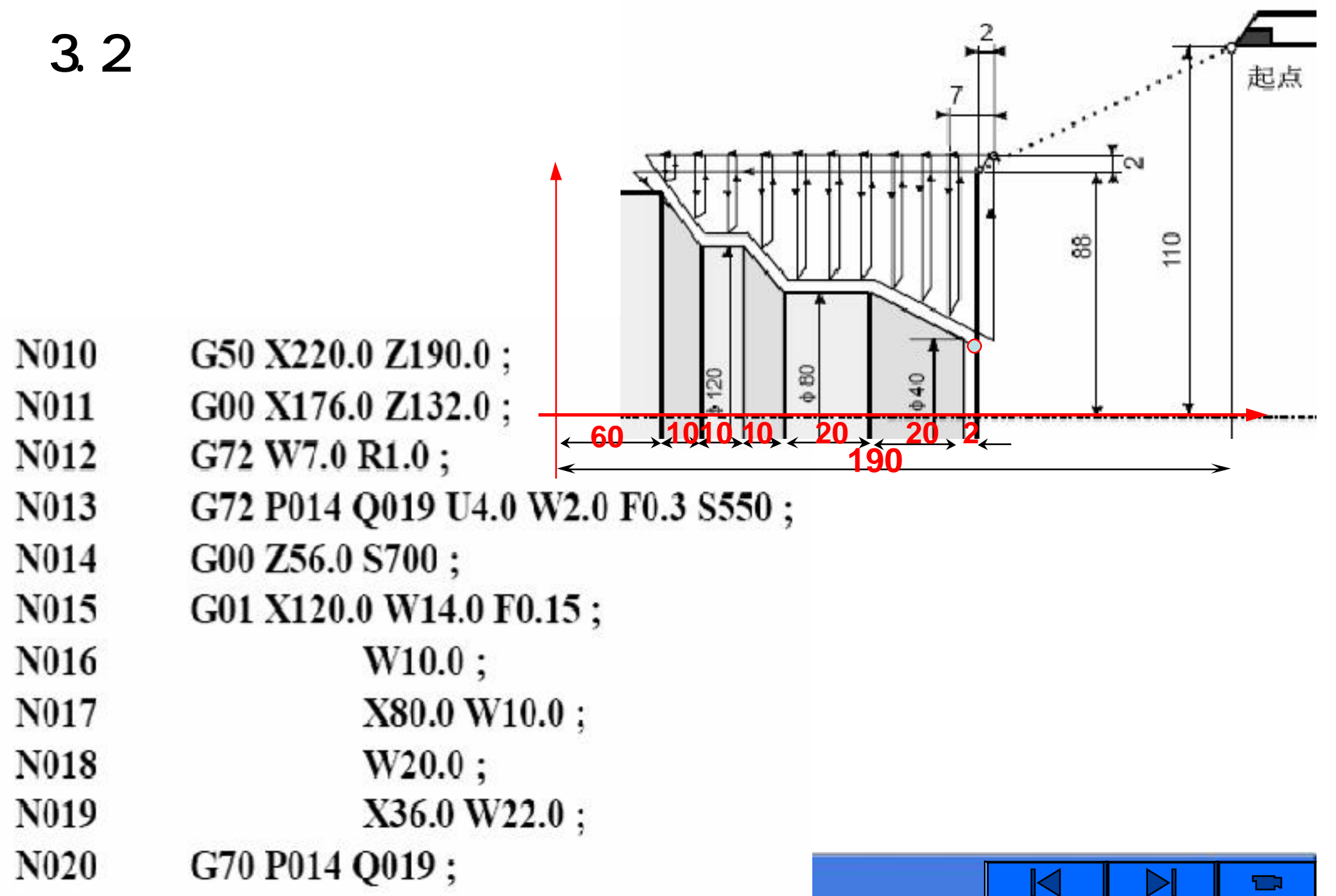

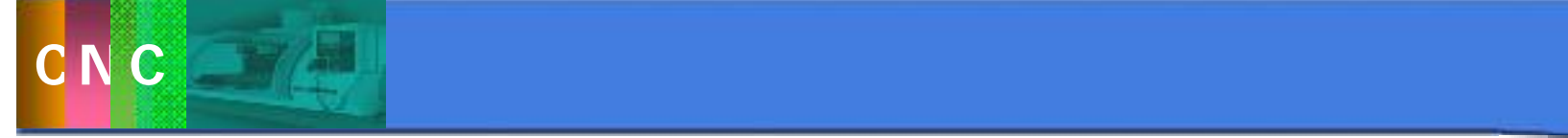

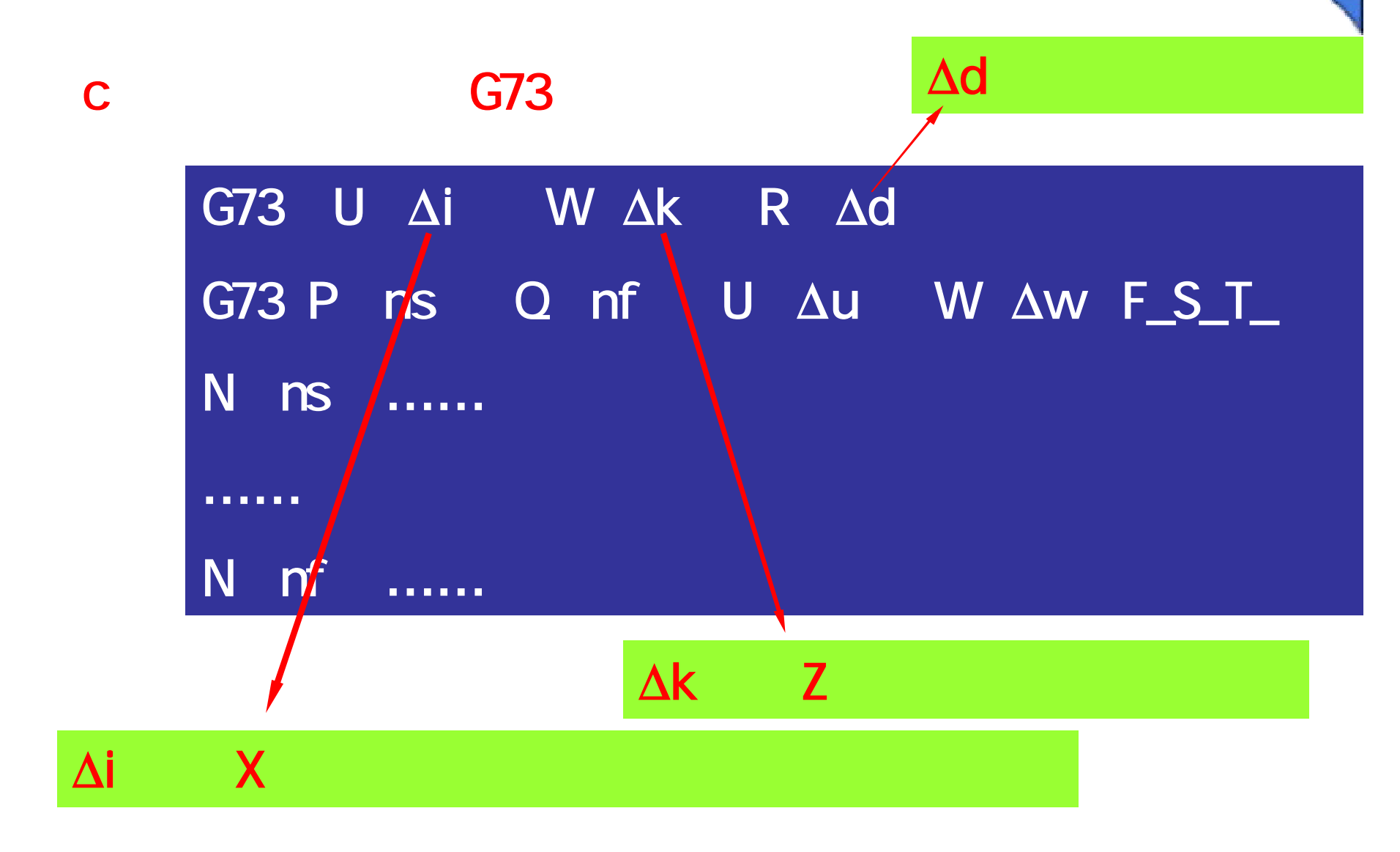

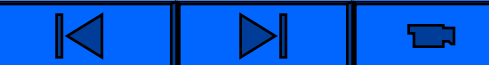

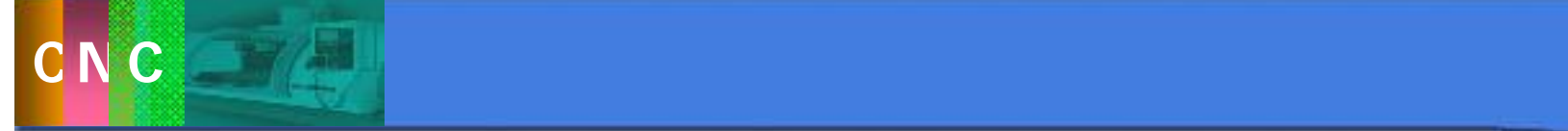

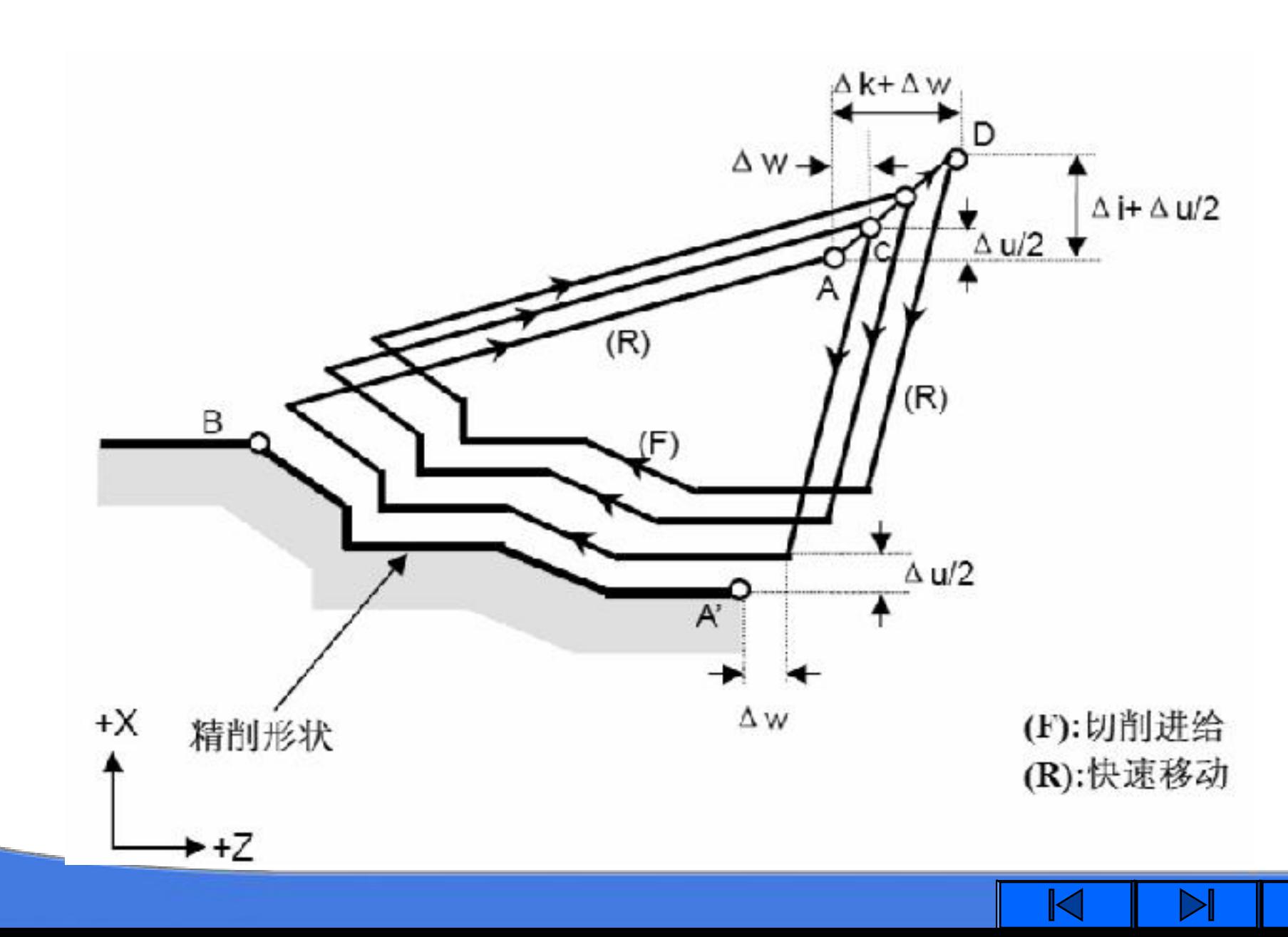

 $\blacksquare$ 

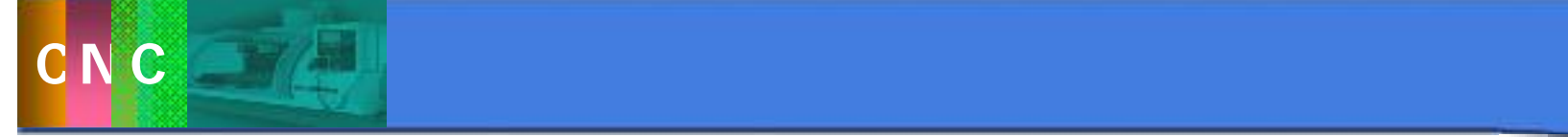

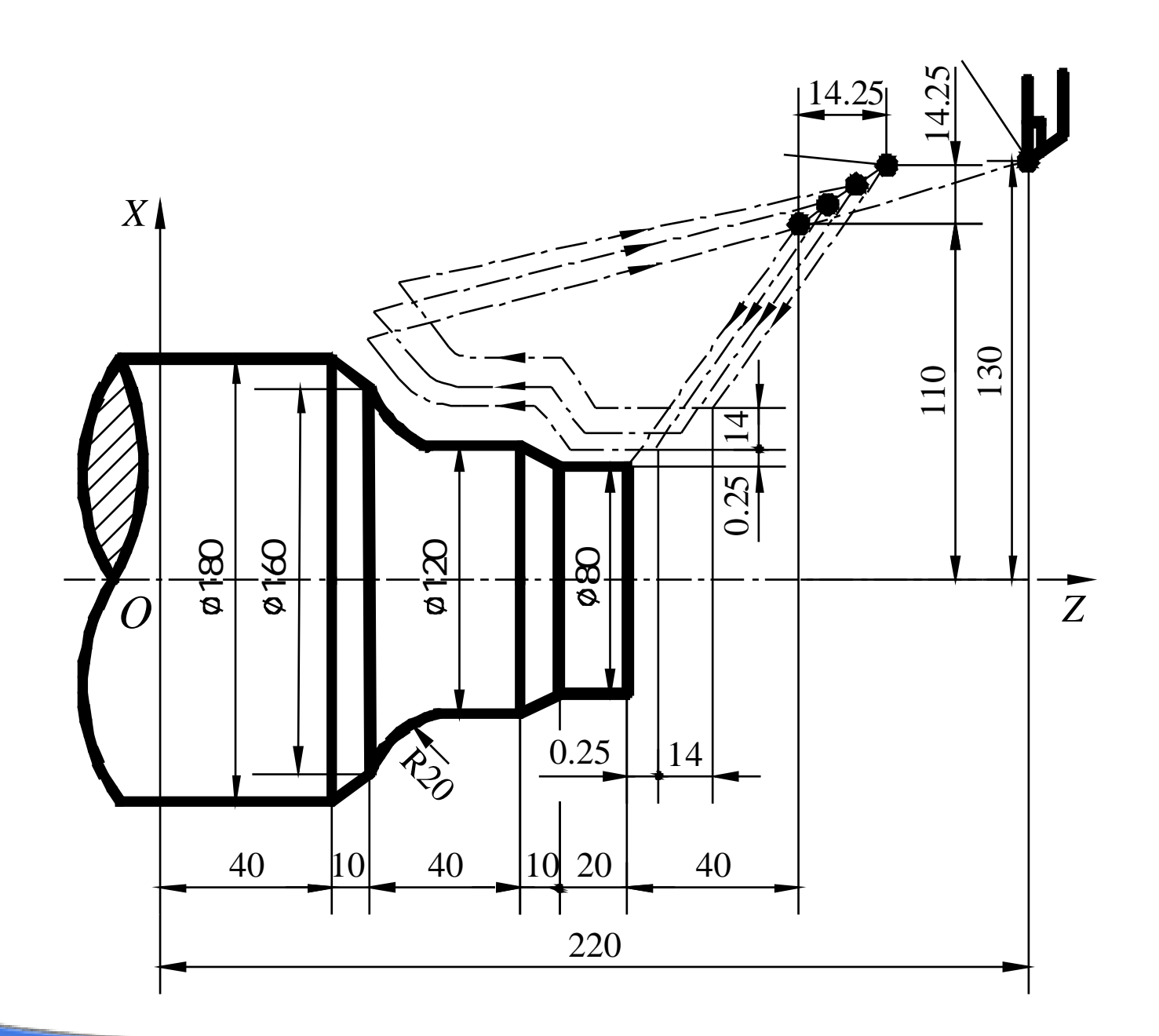

 $\blacksquare$ 

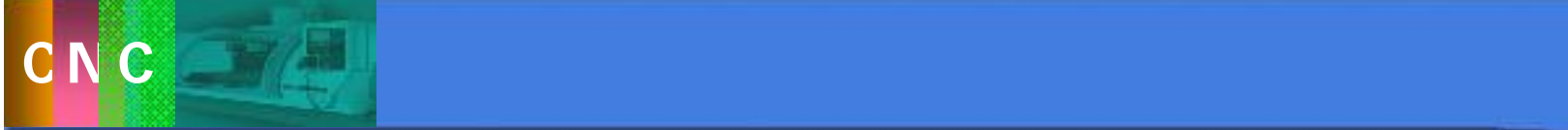

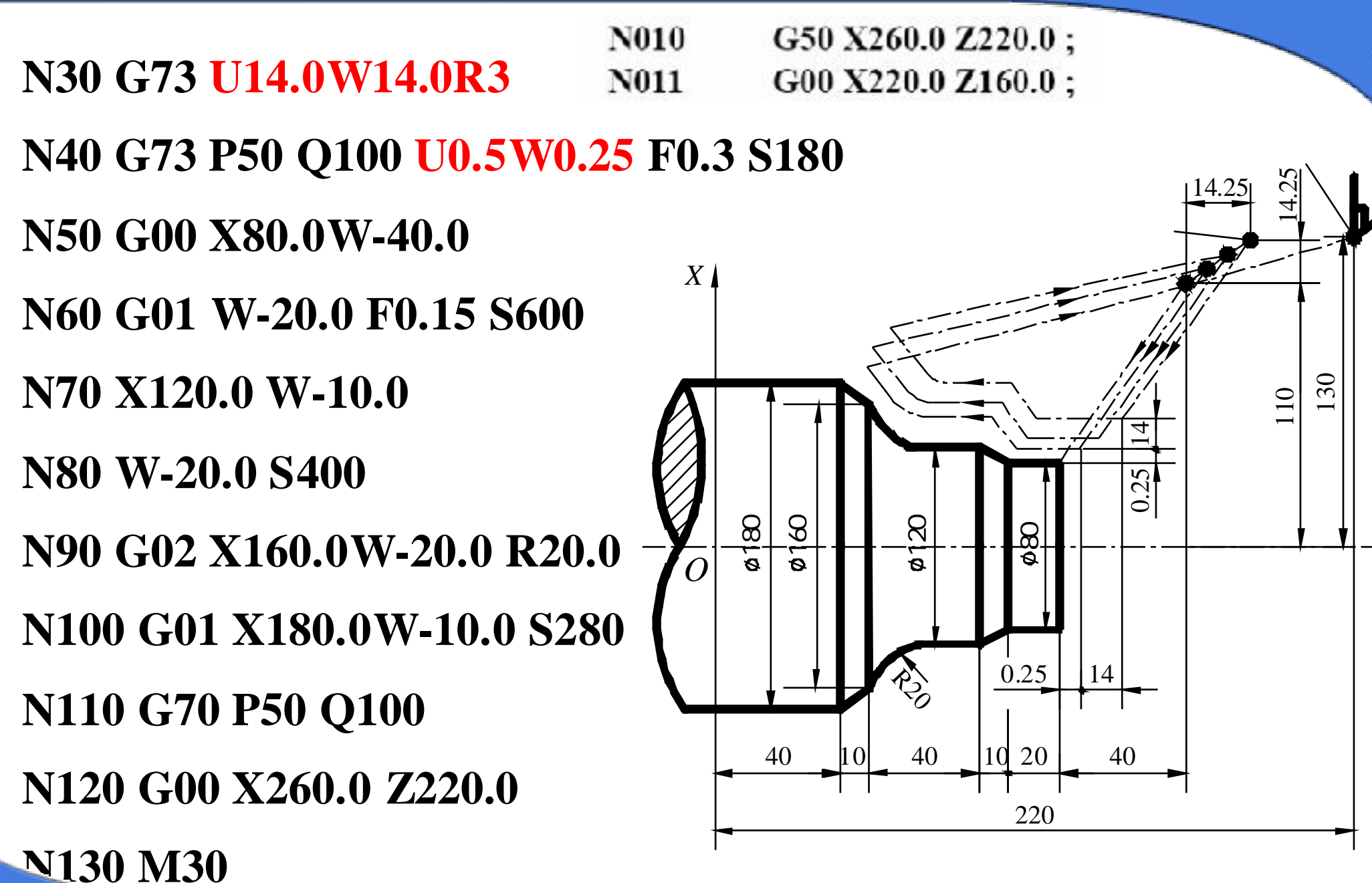

*Z*

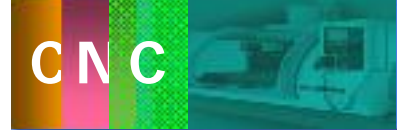

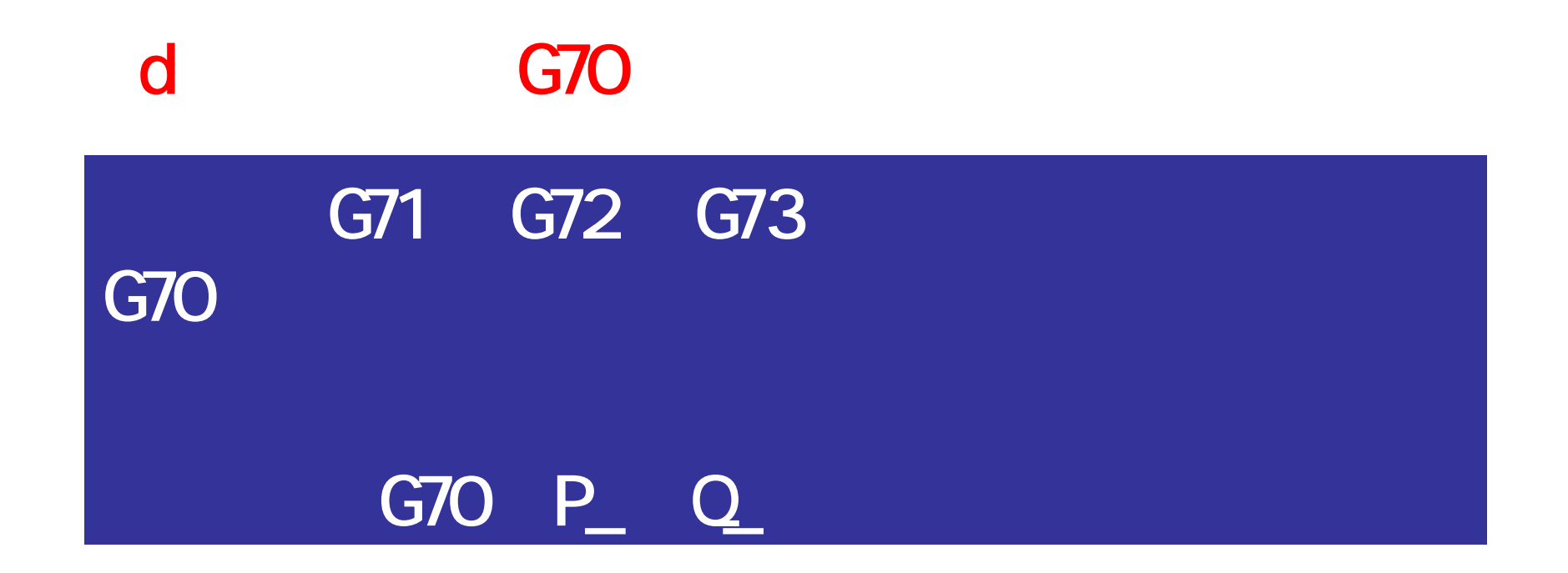

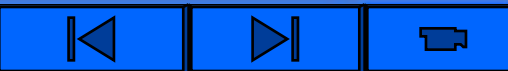

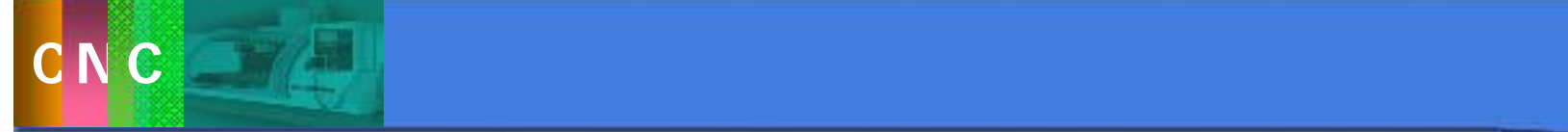

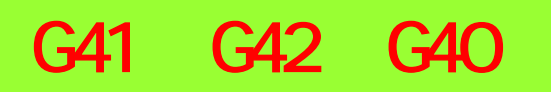

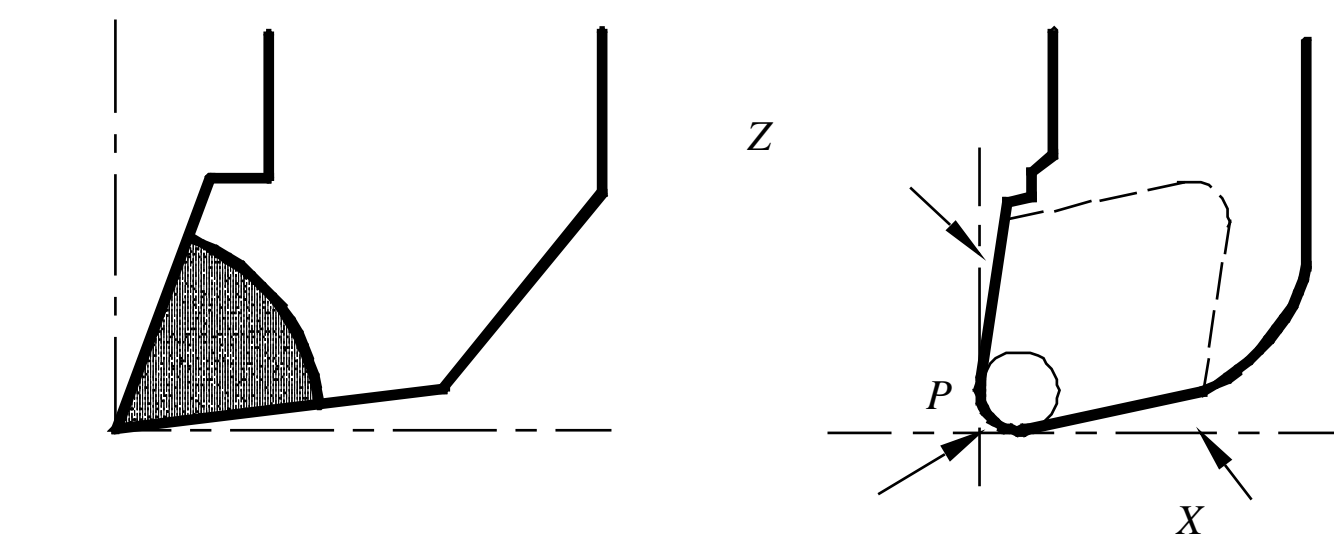

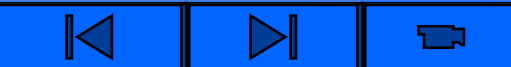

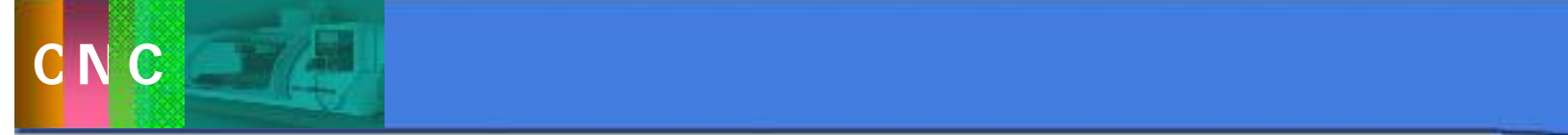

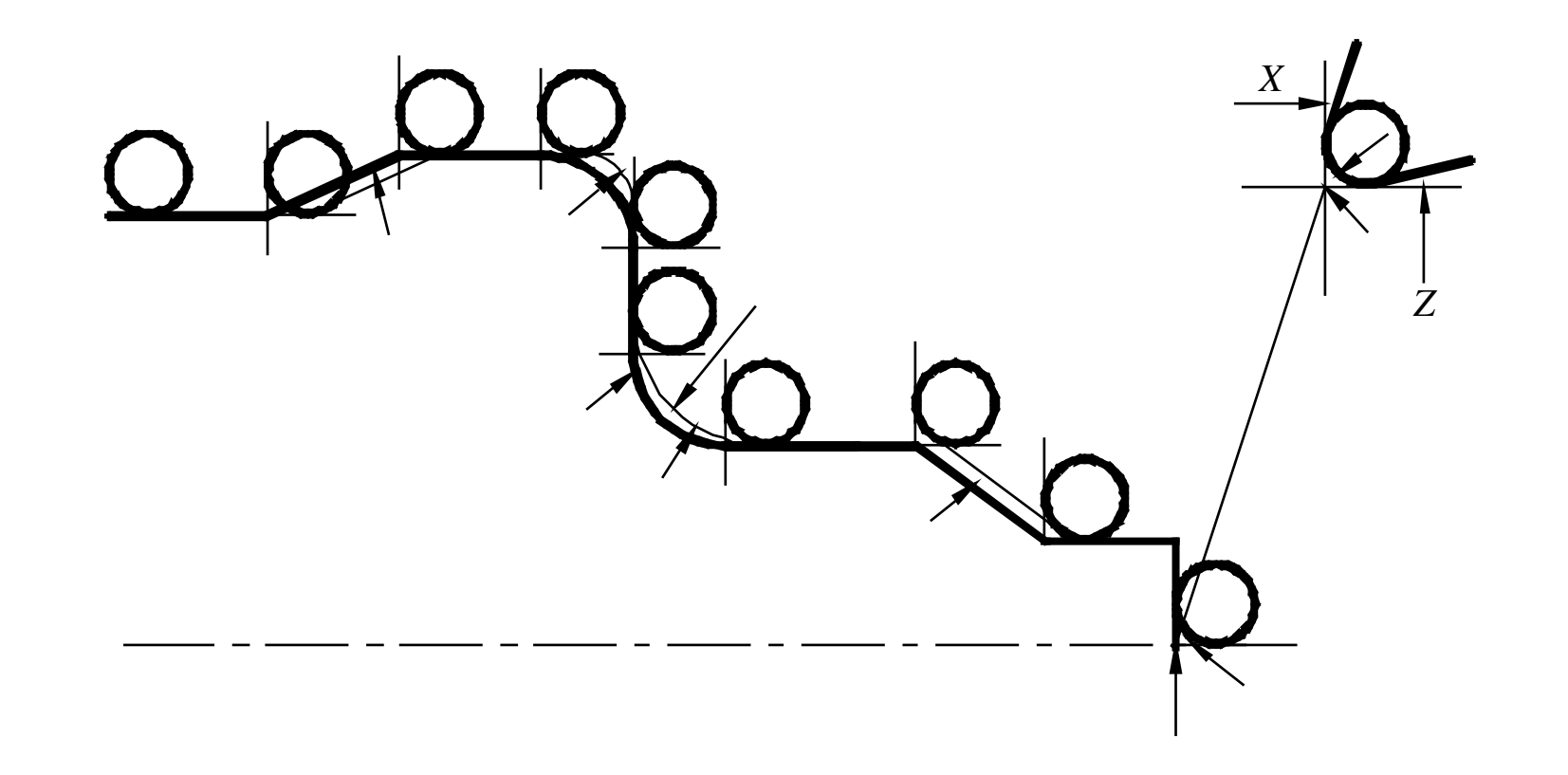

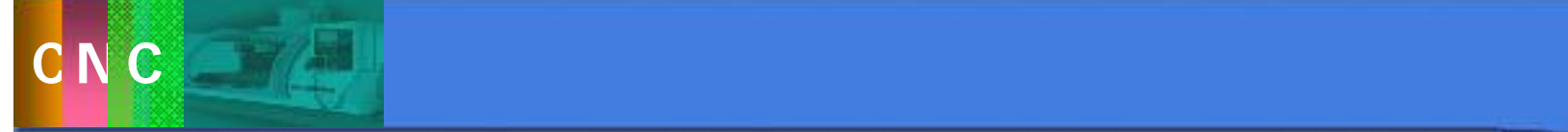

### G41/G42 X U \_ Z W \_

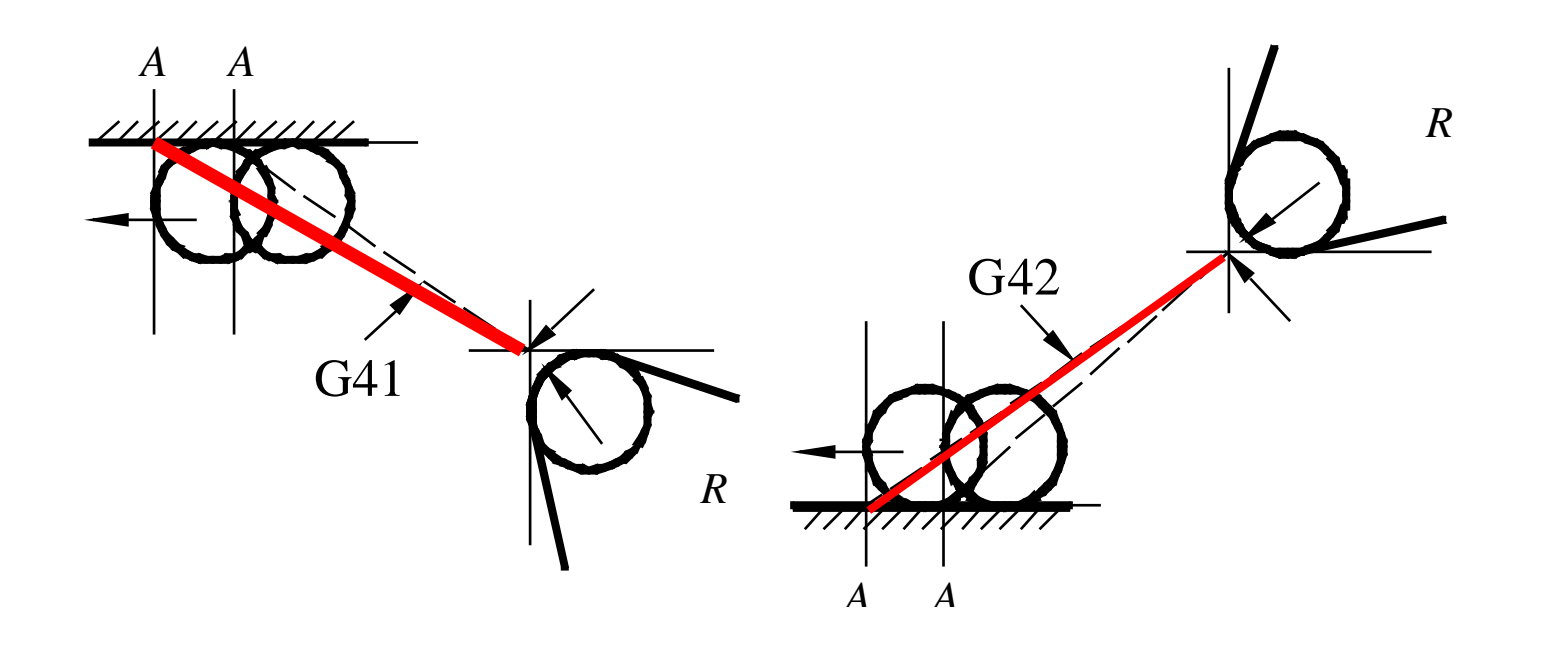

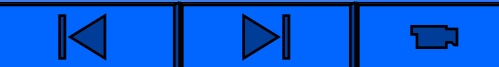

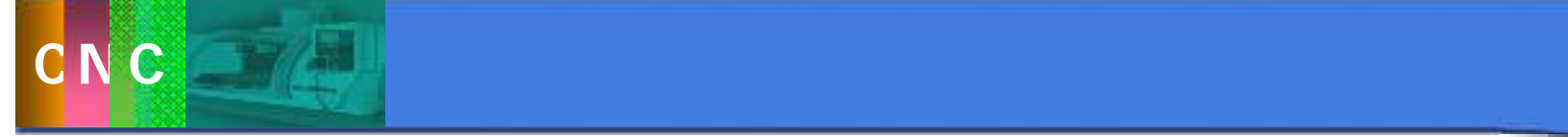

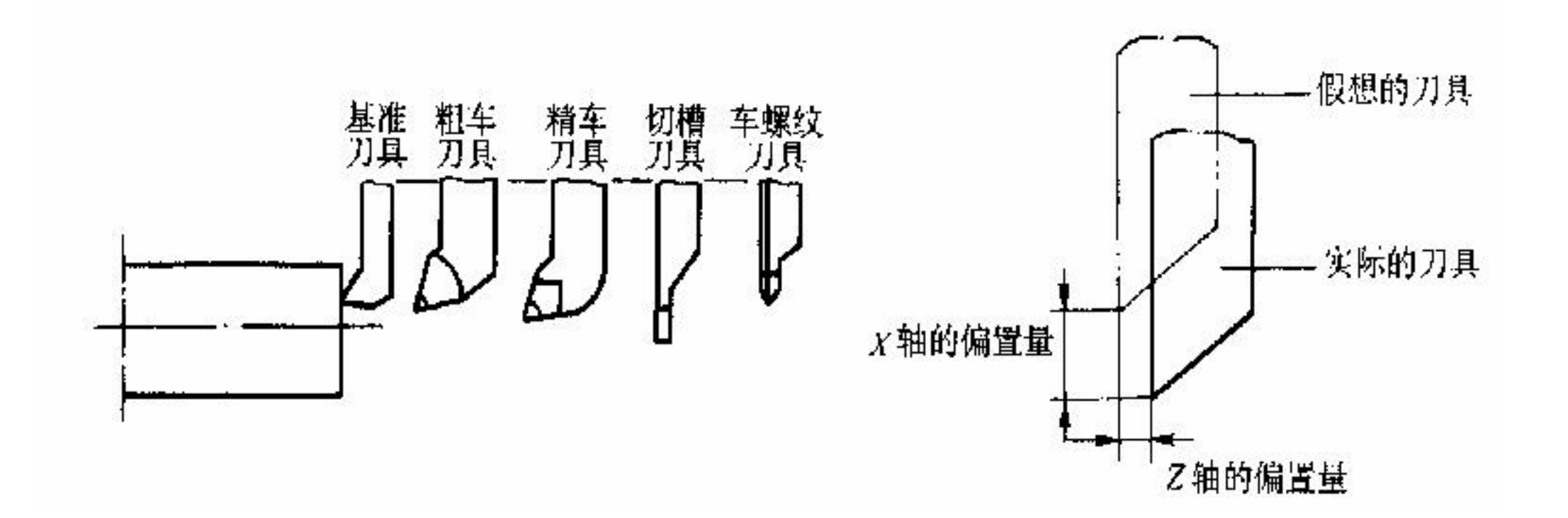

 $\frac{1}{2}$  , and  $\frac{1}{2}$  , and  $\frac{1}{2}$  , and  $\frac{1}{2}$  , and  $\frac{1}{2}$  , and  $\frac{1}{2}$  , and  $\frac{1}{2}$  , and  $\frac{1}{2}$  , and  $\frac{1}{2}$  , and  $\frac{1}{2}$  , and  $\frac{1}{2}$  , and  $\frac{1}{2}$  , and  $\frac{1}{2}$  , and  $\frac{1}{2}$  , a

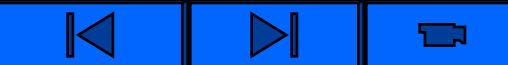

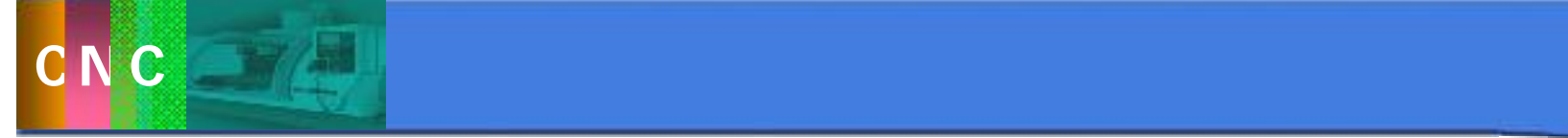

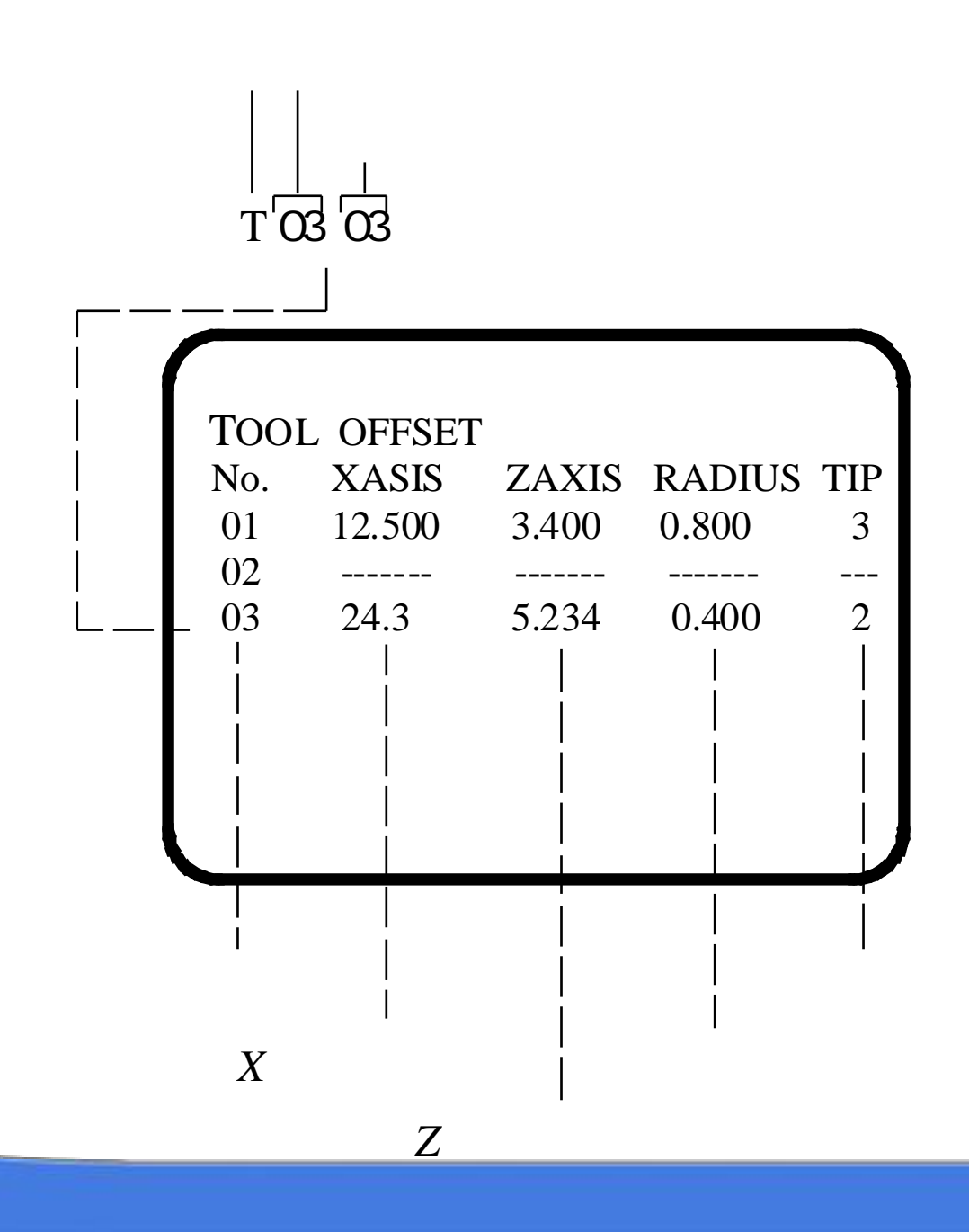

Ċ

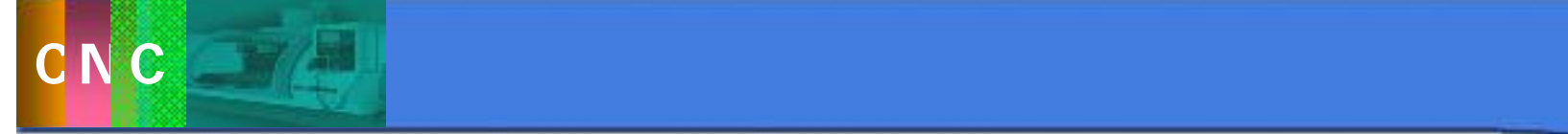

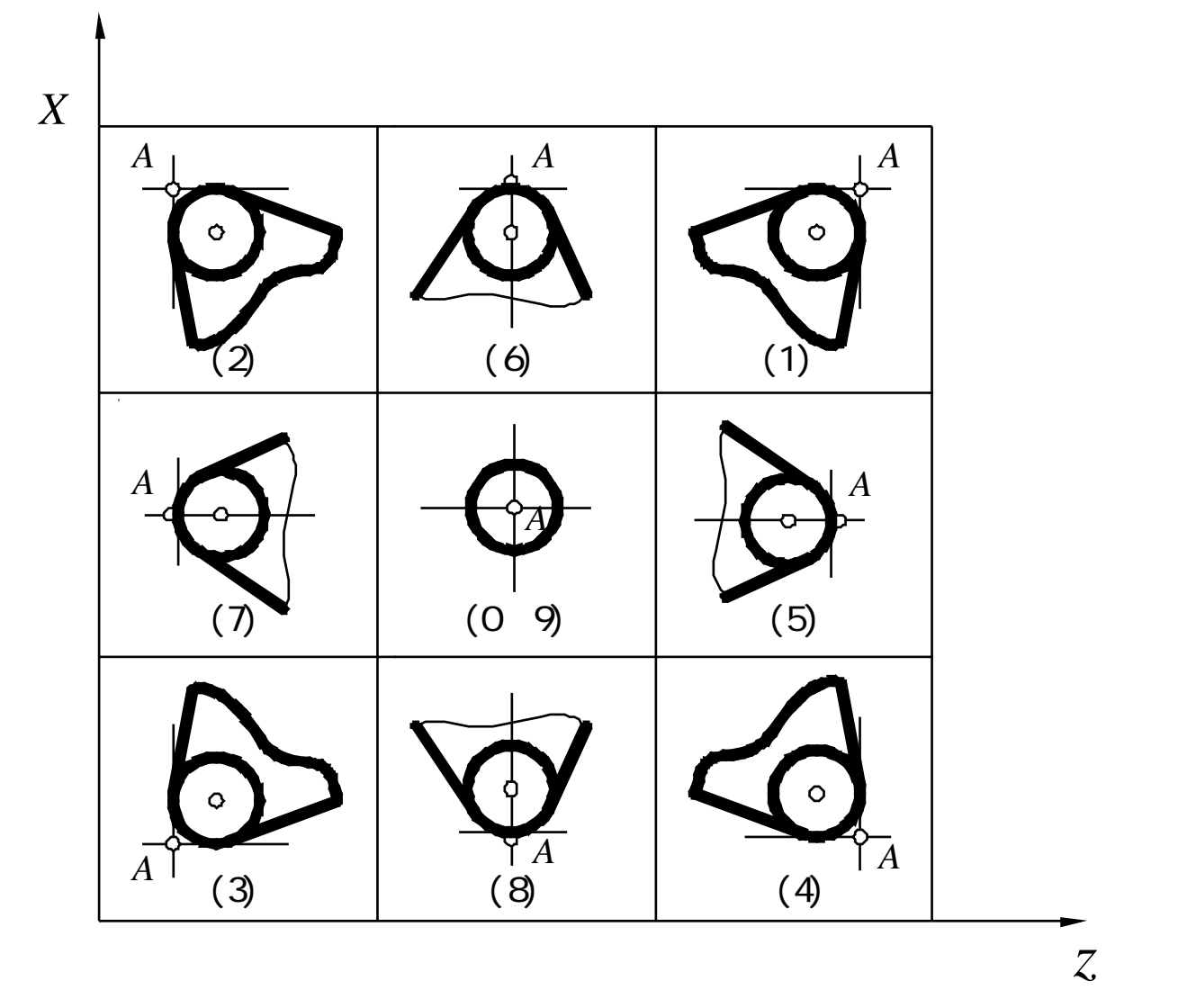

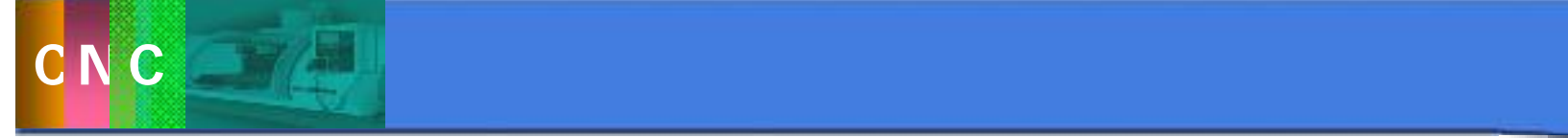

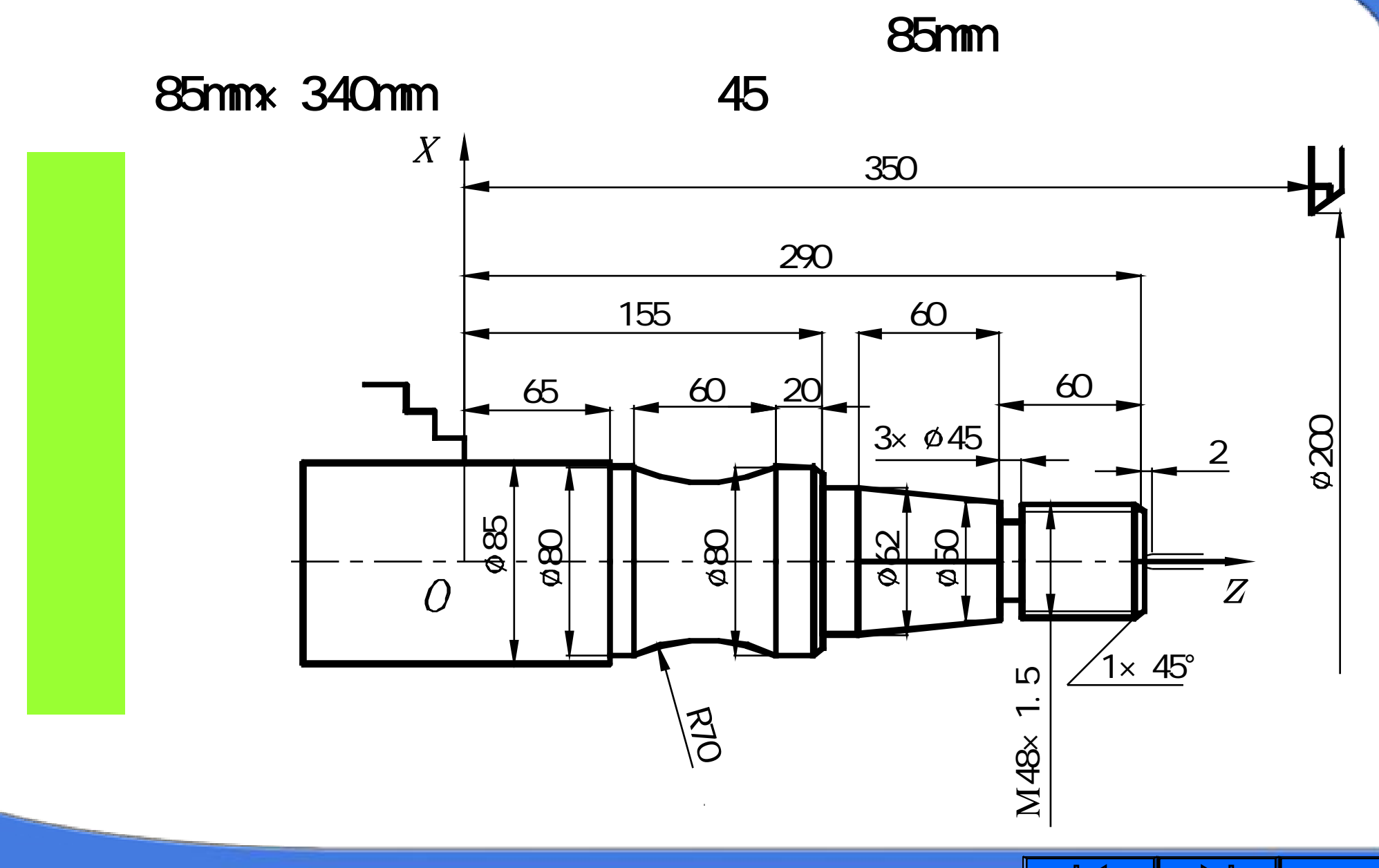

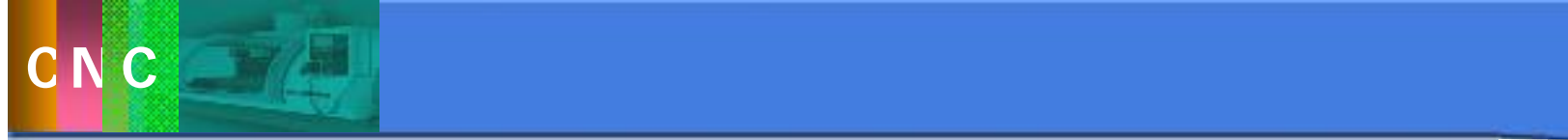

#### O0003; N10 G50X200. 0 Z350. 0 N<sub>20</sub> G30 UO VØ TO101 N<sub>20</sub> S<sub>630</sub> M<sub>03</sub>

**1** N30G00X41. 8 Z292 OM08 **2** N40G01X47. 8Z289. OFQ 15 N50 Z230.0; **3 78 1** N60 X50.0; **4 11 9 10**  $N$ 70 X62 O W60.0<sup>5</sup>  $\frac{1}{2}$   $\frac{10}{10}$   $\frac{2}{10}$   $\frac{6}{10}$   $\frac{5}{4}$ **6 2 3** N80 Z155. 0; **6** N90 X78. 0; **7**  $\overline{Z}$ **8 N100X80.0W10.0 9** M10 W19. 0 M20 GO2 W60 0 1 3 25 K-30 010 **11** N130 G01 Z65.0;

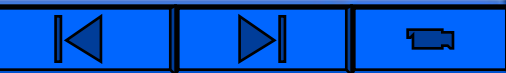

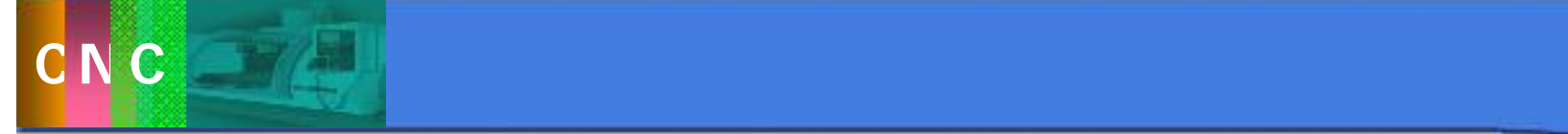

N140 X90. 0; N150 G00 X200.0 Z350.0 T0100 M09; N160 G30 U0 W0 T0202; N170 S315 M03; N180 G00 X51.0 Z230. M08; N190 G01 X45. 0 F0.16; N200 G04 O5. 0 ; N210 GOO X51.0 N220 X200.0 Z350.0 T0200 M09; **12 12**

 $\overline{Z}$ 

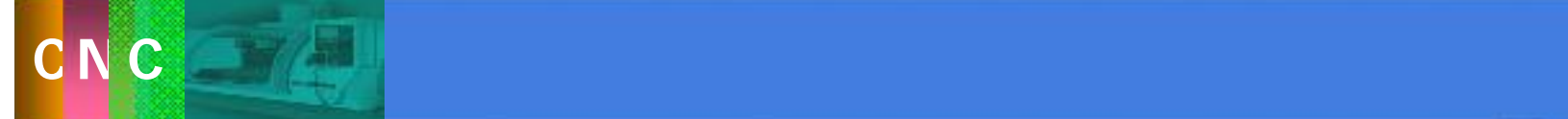

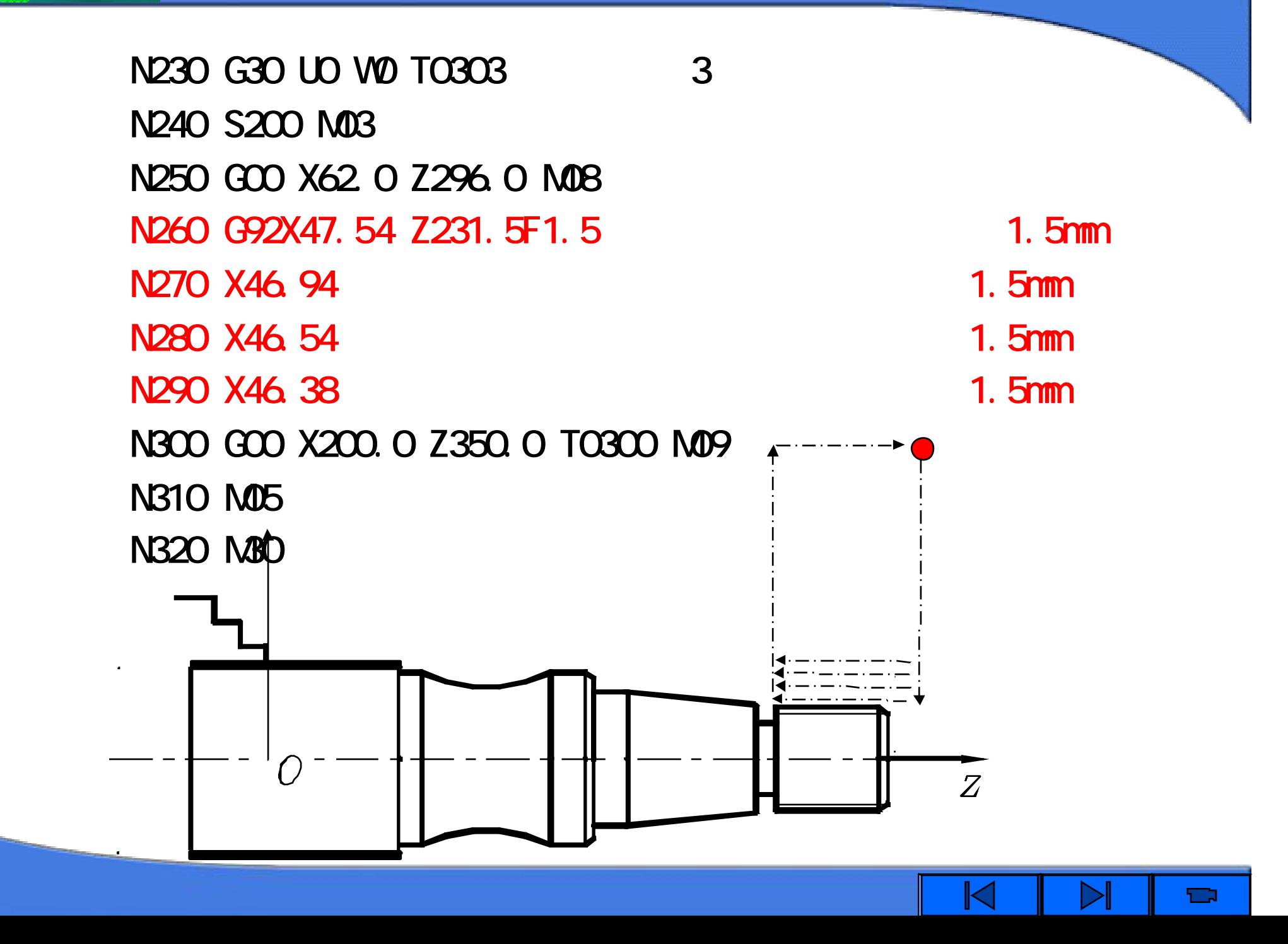

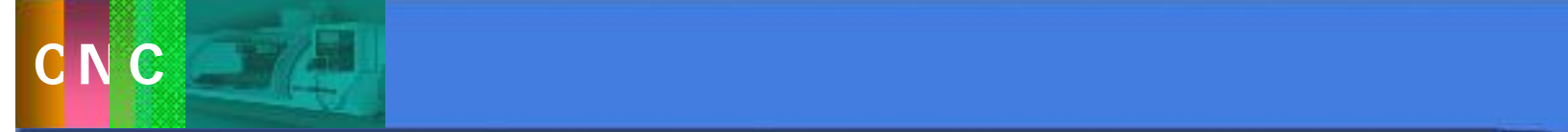

课堂练习题**:**

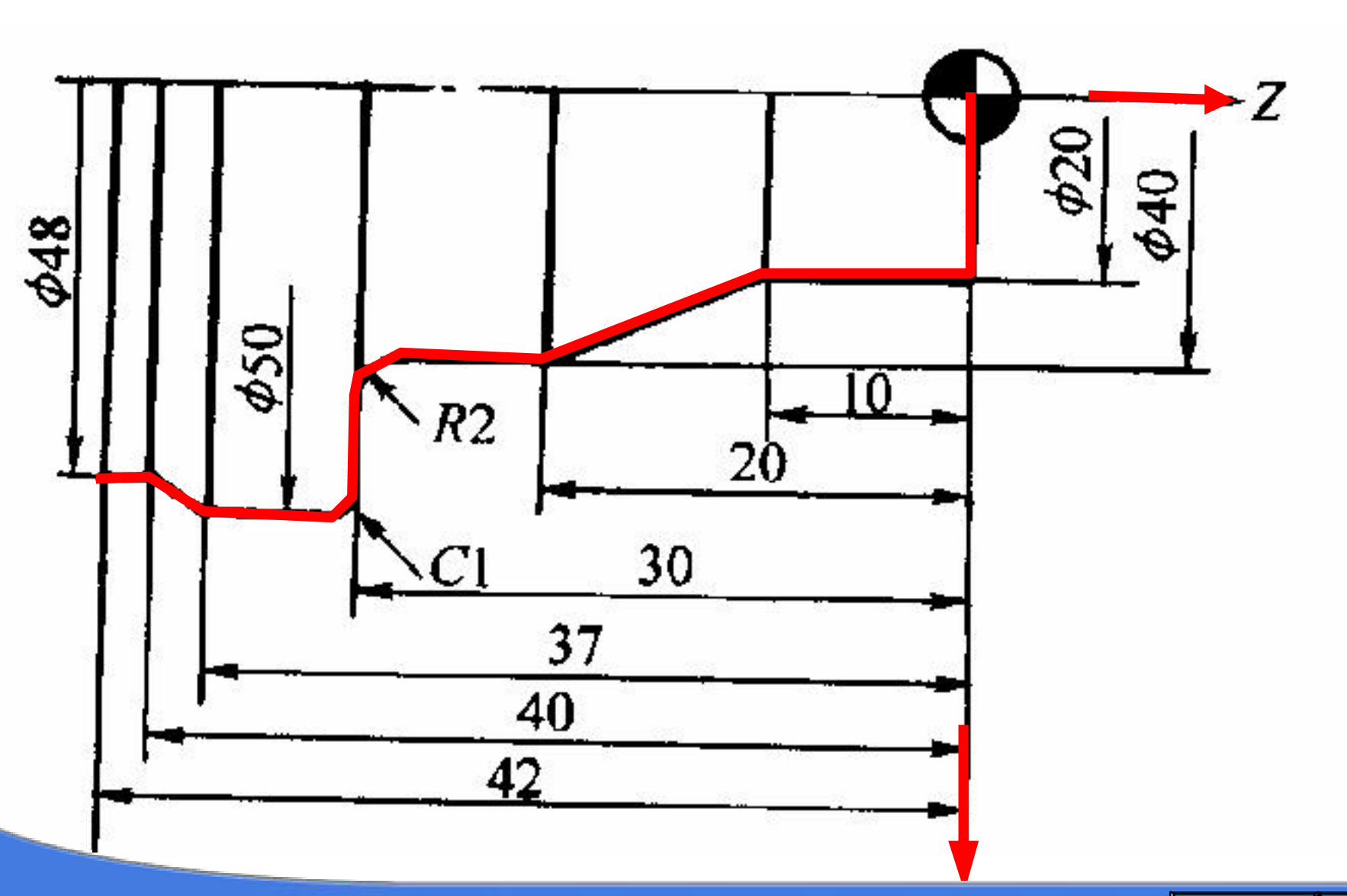

 $\blacksquare$ 

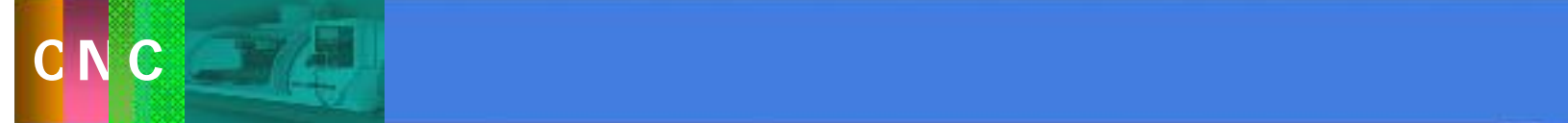

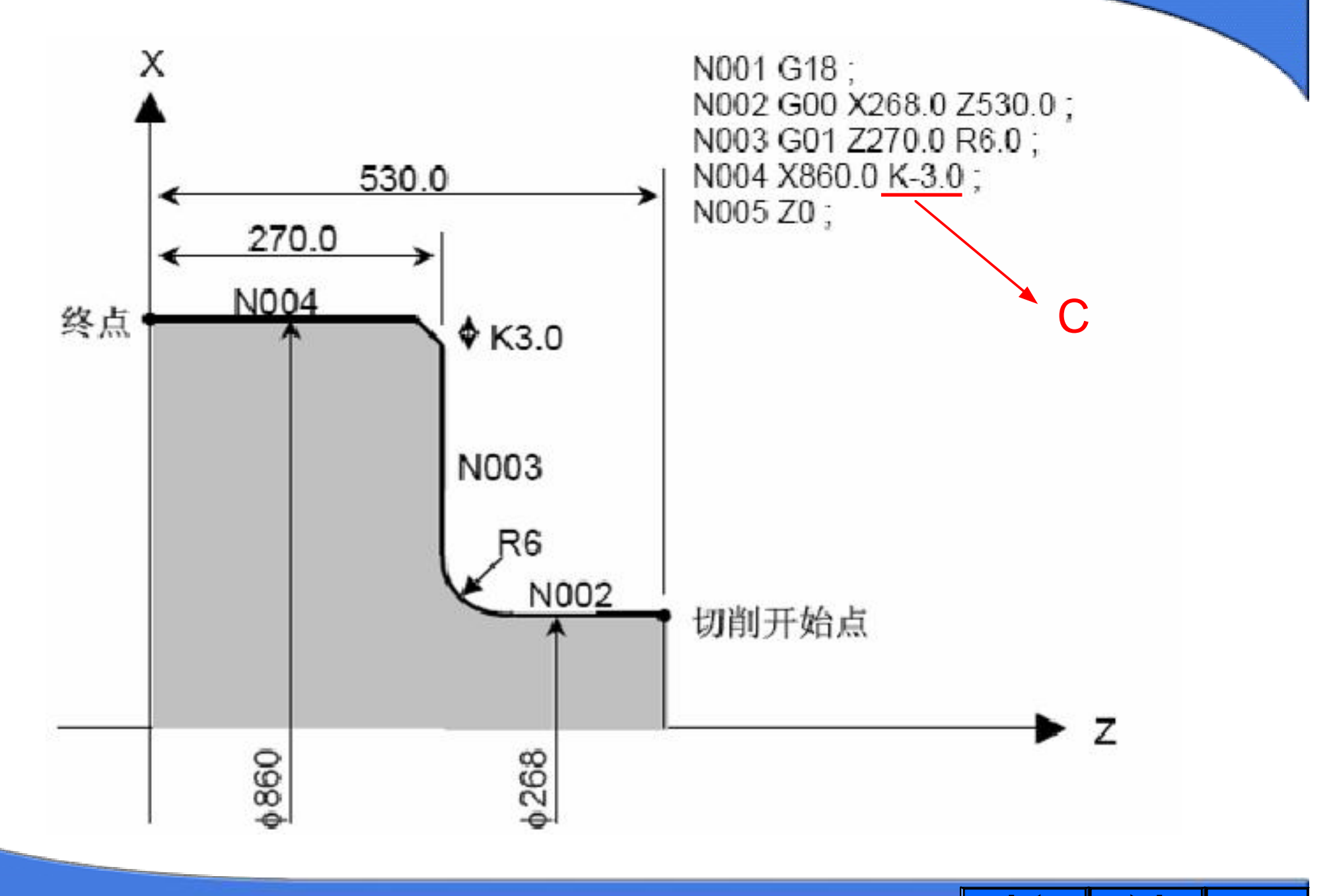

 $\blacksquare$ 

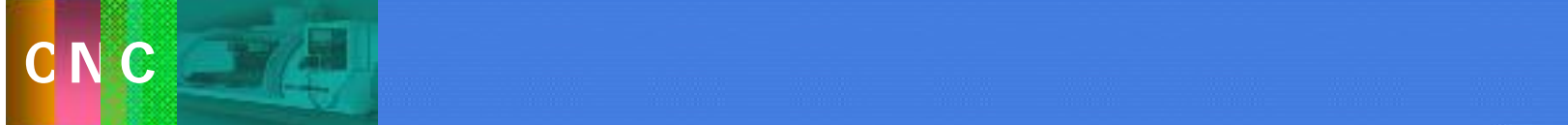

C0008; T0101 S1000 M03; G00 X20 Z5; G41 G01 X20 Z0;  $G01 Z - 10$ ;  $X40 Z - 20$ ; G01 X40 Z  $-$  30 R2; G01 X50 C $-1$ ;  $G01 \text{ } Z - 37;$  $X48 Z - 40;$  $Z - 43;$ 取消刀补 G40 G01 X55 Z  $-$  50; M05M30;

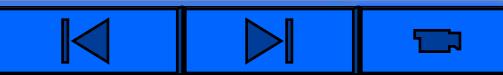

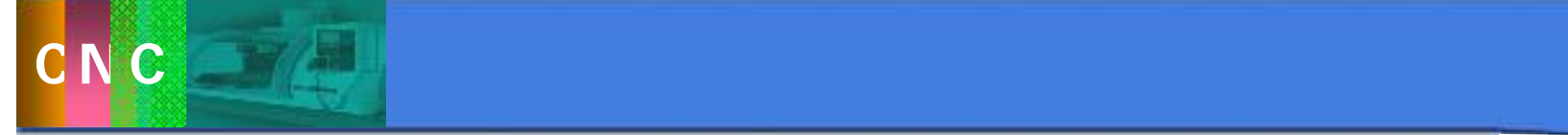

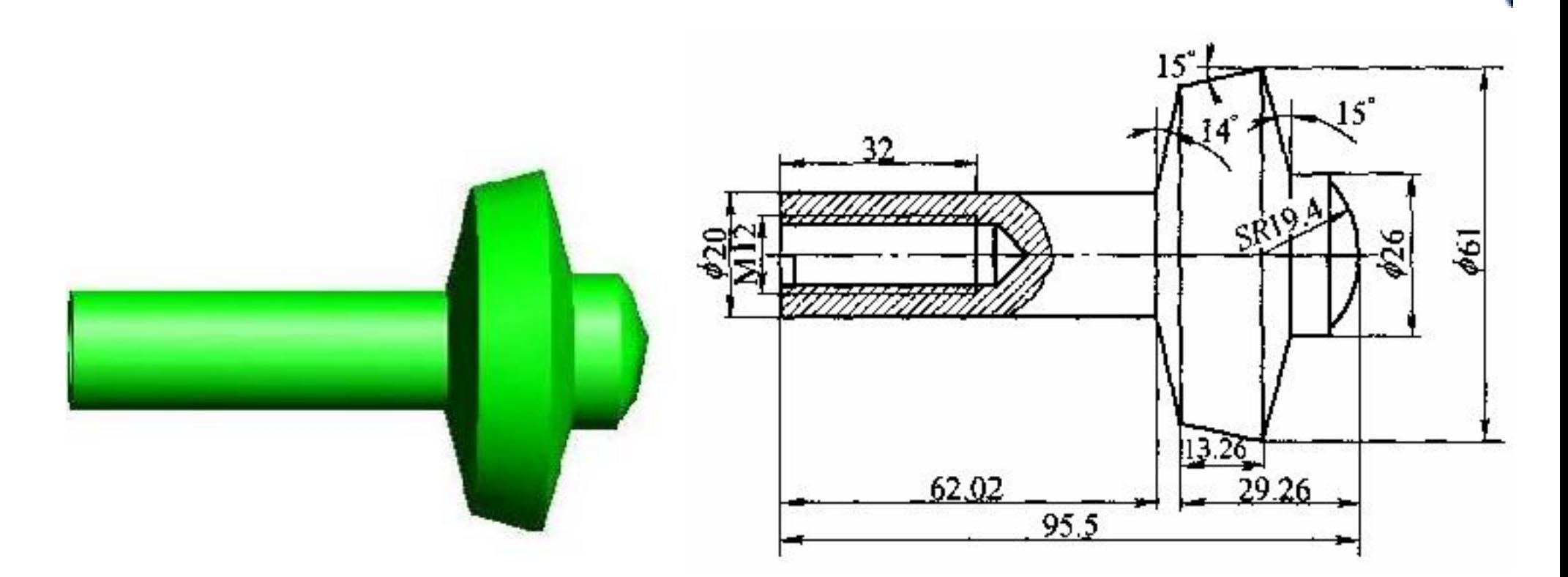

Ù

 $\pm$  0.01mm  $\pm$  0.1° 66mm× 100 mm 30
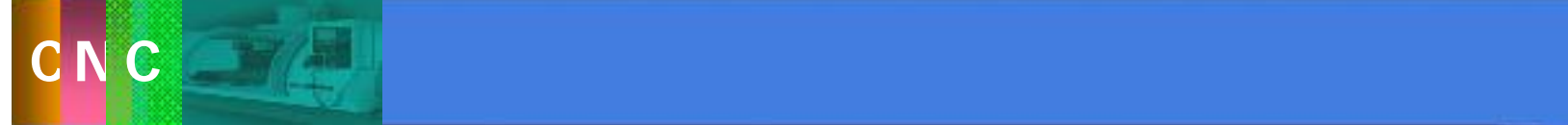

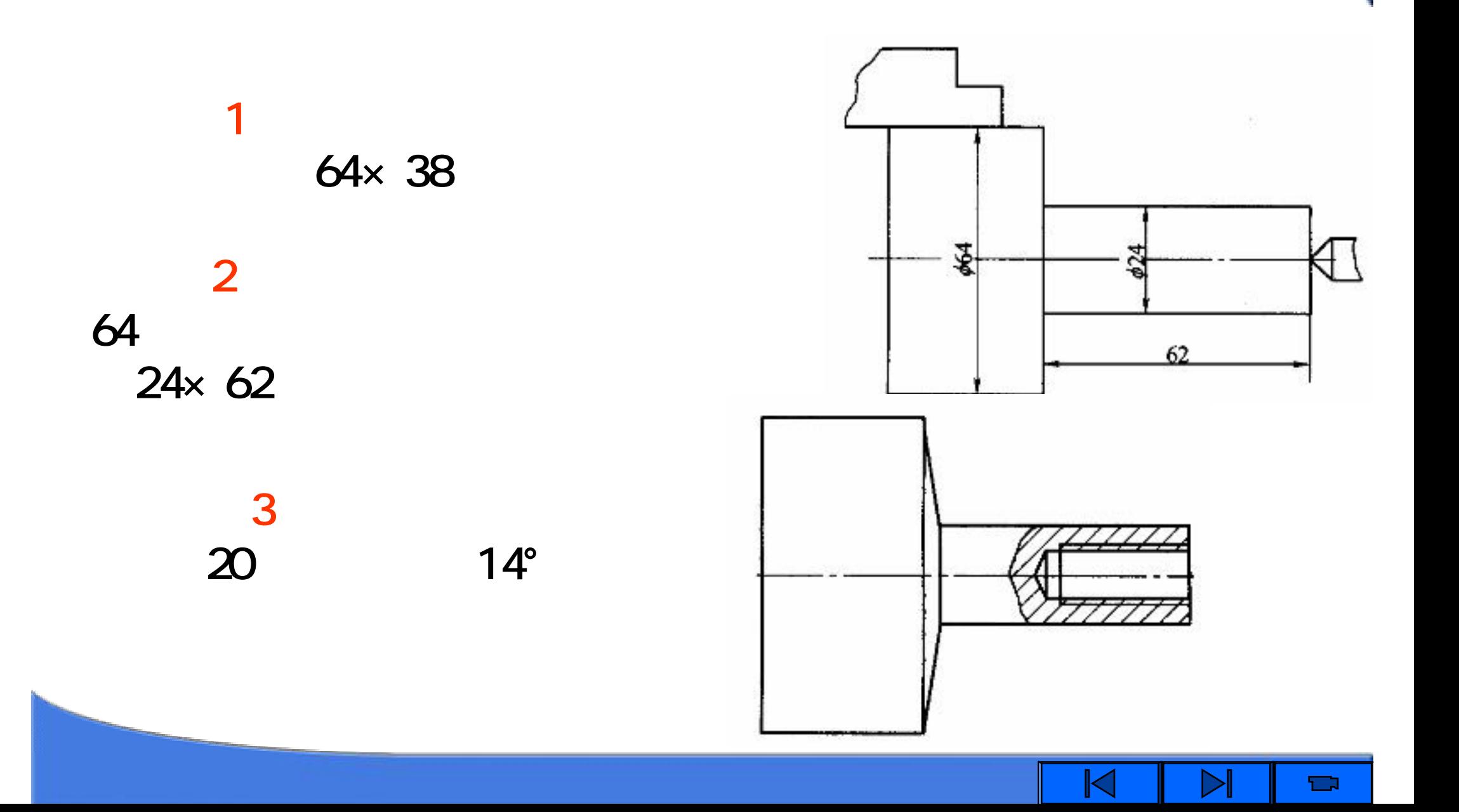

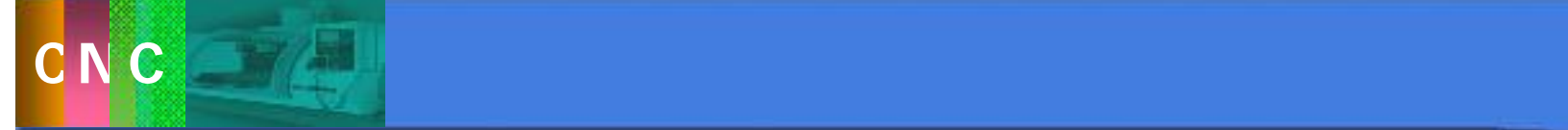

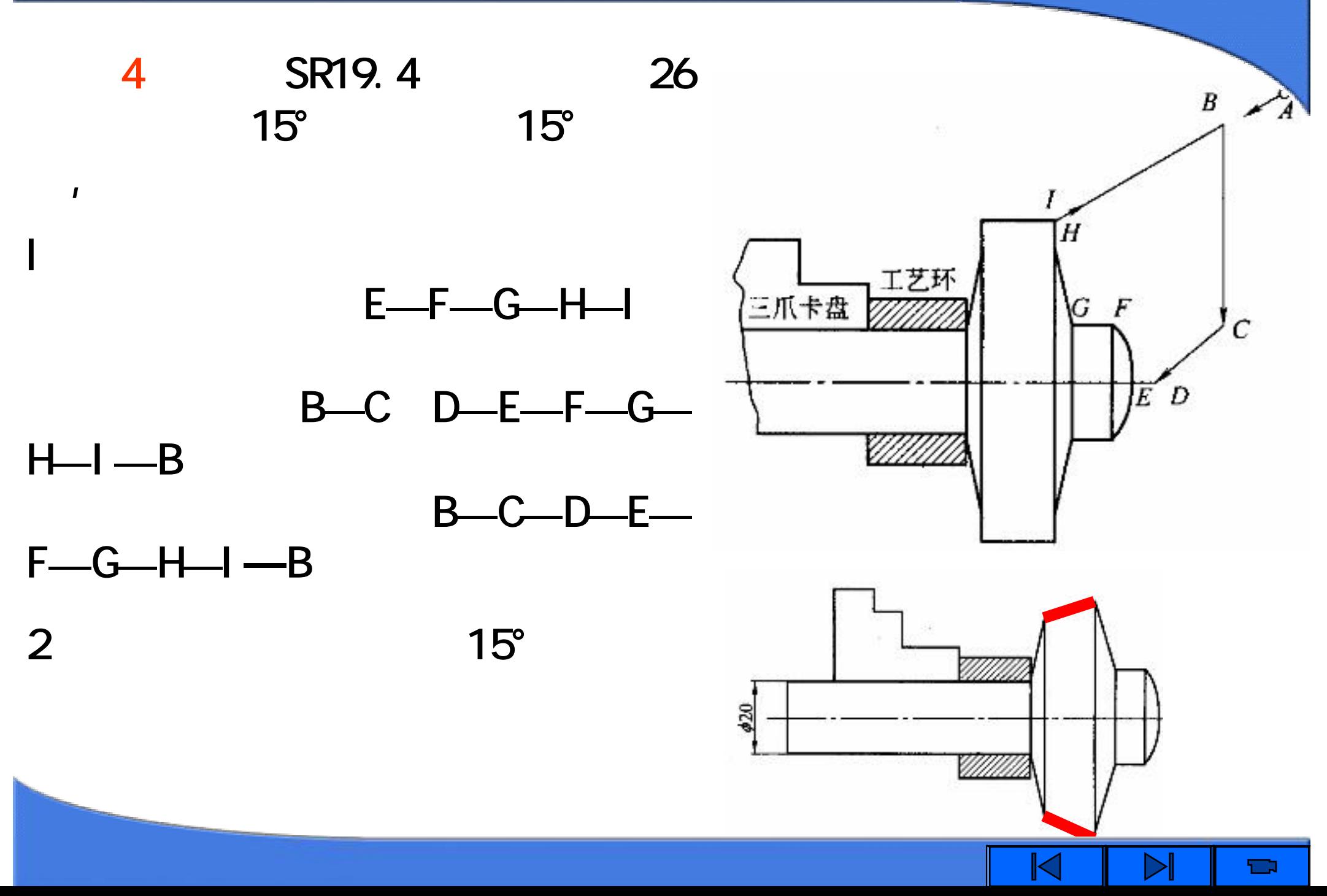

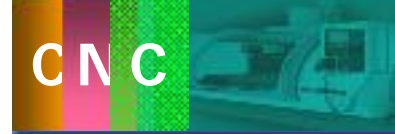

## 2~5坐标联动的各种平面轮廓、立体轮廓和曲面零

 $\blacksquare$  $\blacktriangleright$  $\blacksquare$ 

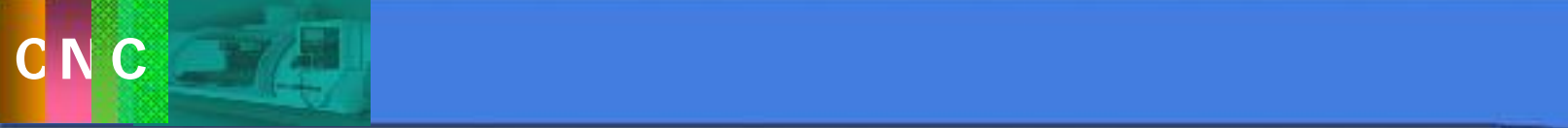

定

# u非圆曲线和列表曲线等曲线轮廓; u已给出数学模型的空间曲面;  $u_{\text{max}}$ under the control of the control of the control of the control of the control of the control of the control of the control of the control of the control of the control of the control of the control of the control of the co u需尺寸协调的高精度表面; u  $u_k$ 3.3

 $\blacksquare$  $\triangleright$ K

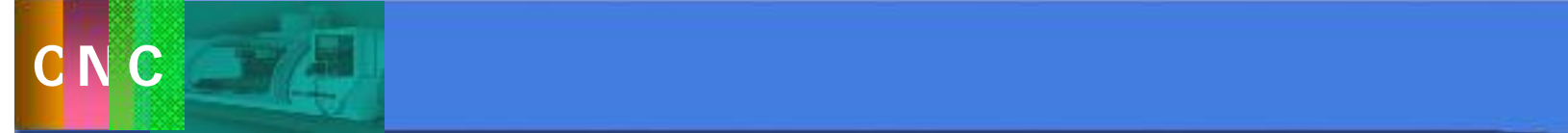

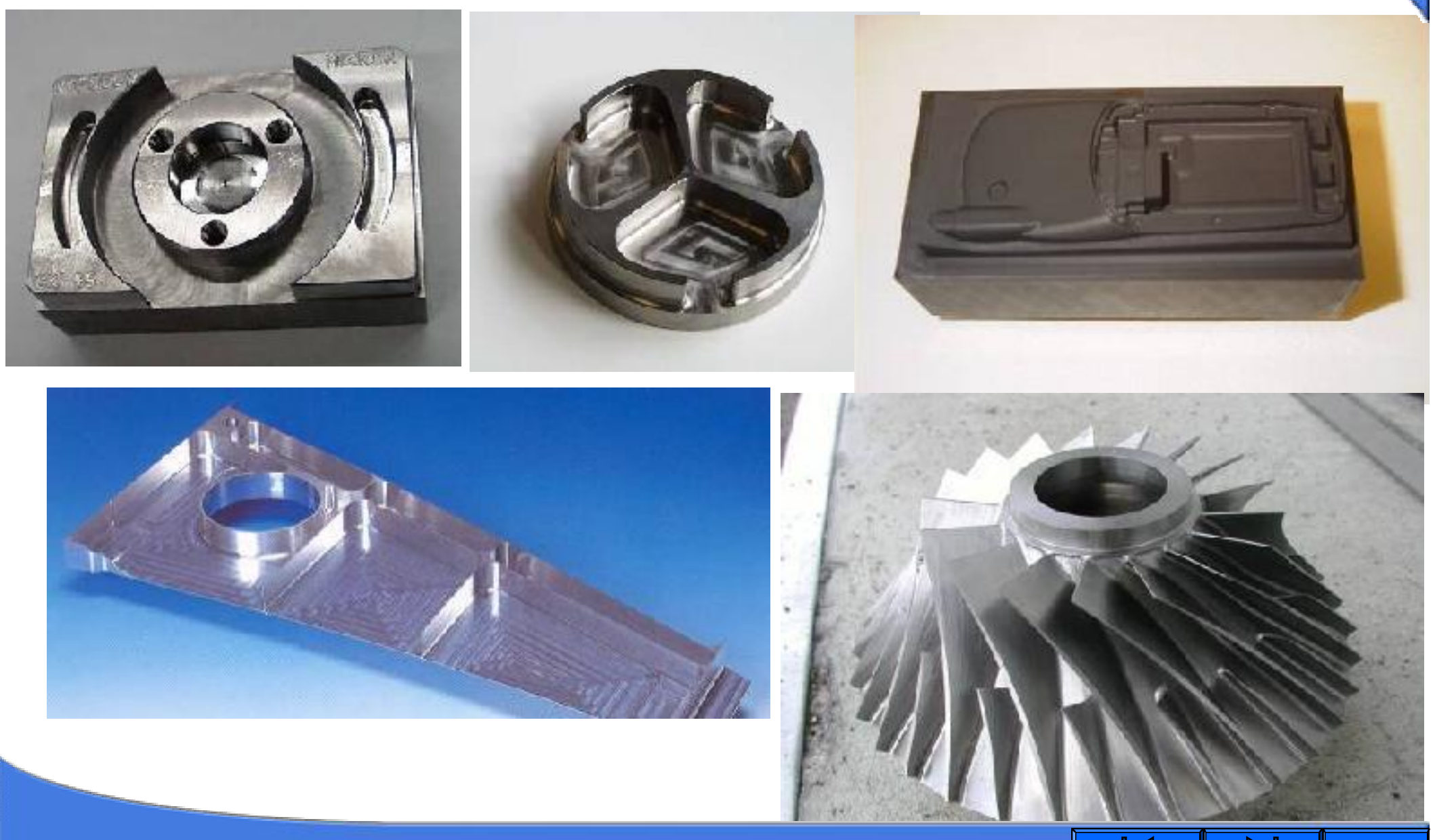

 $\mathbf{r}$ 

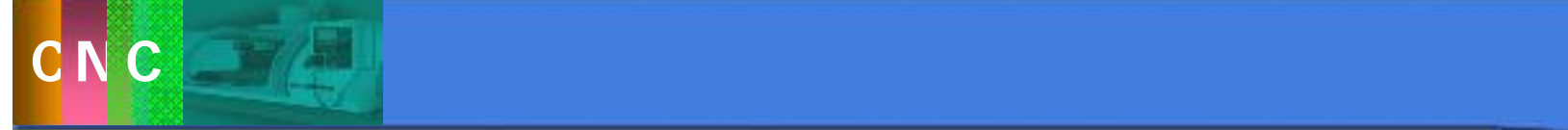

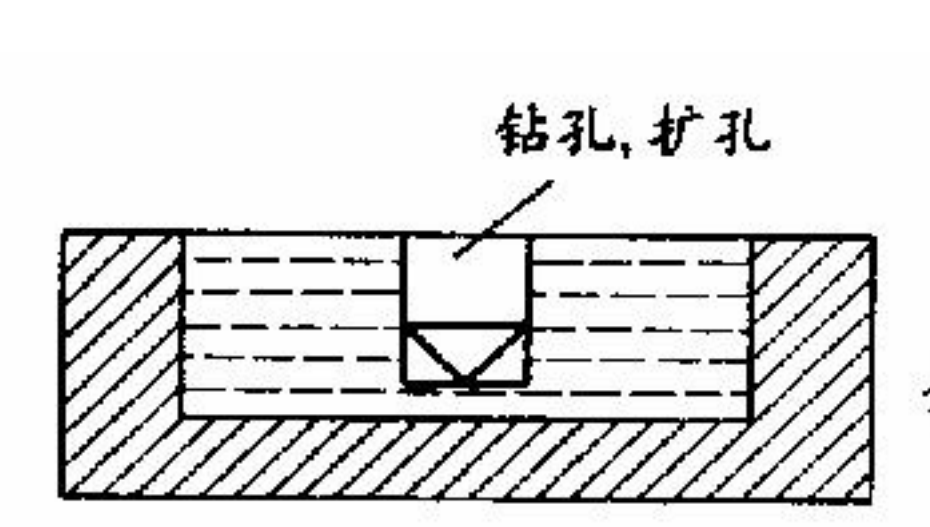

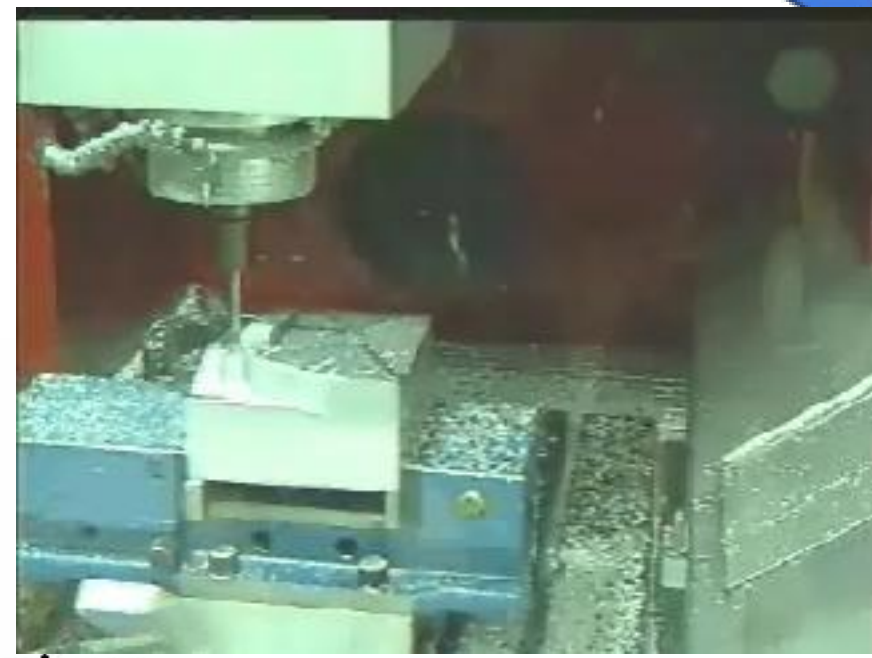

分层粗加工

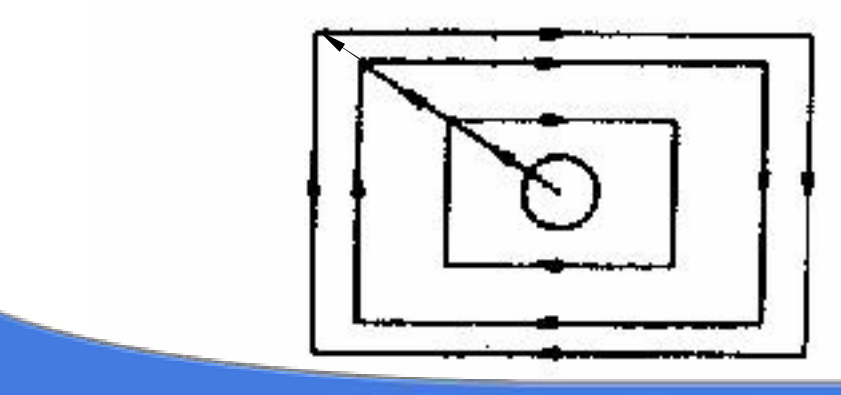

从中心向四周扩槽

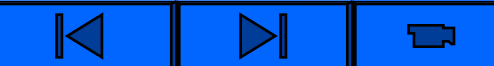

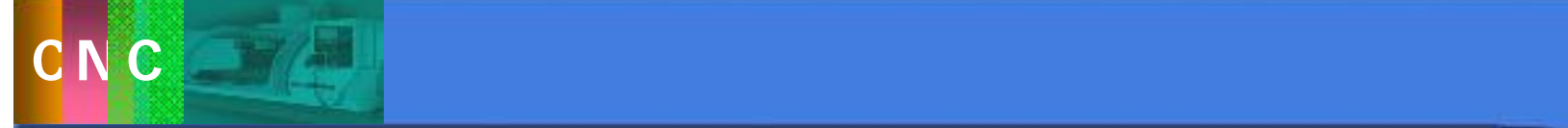

 $3.\overline{3}$ 

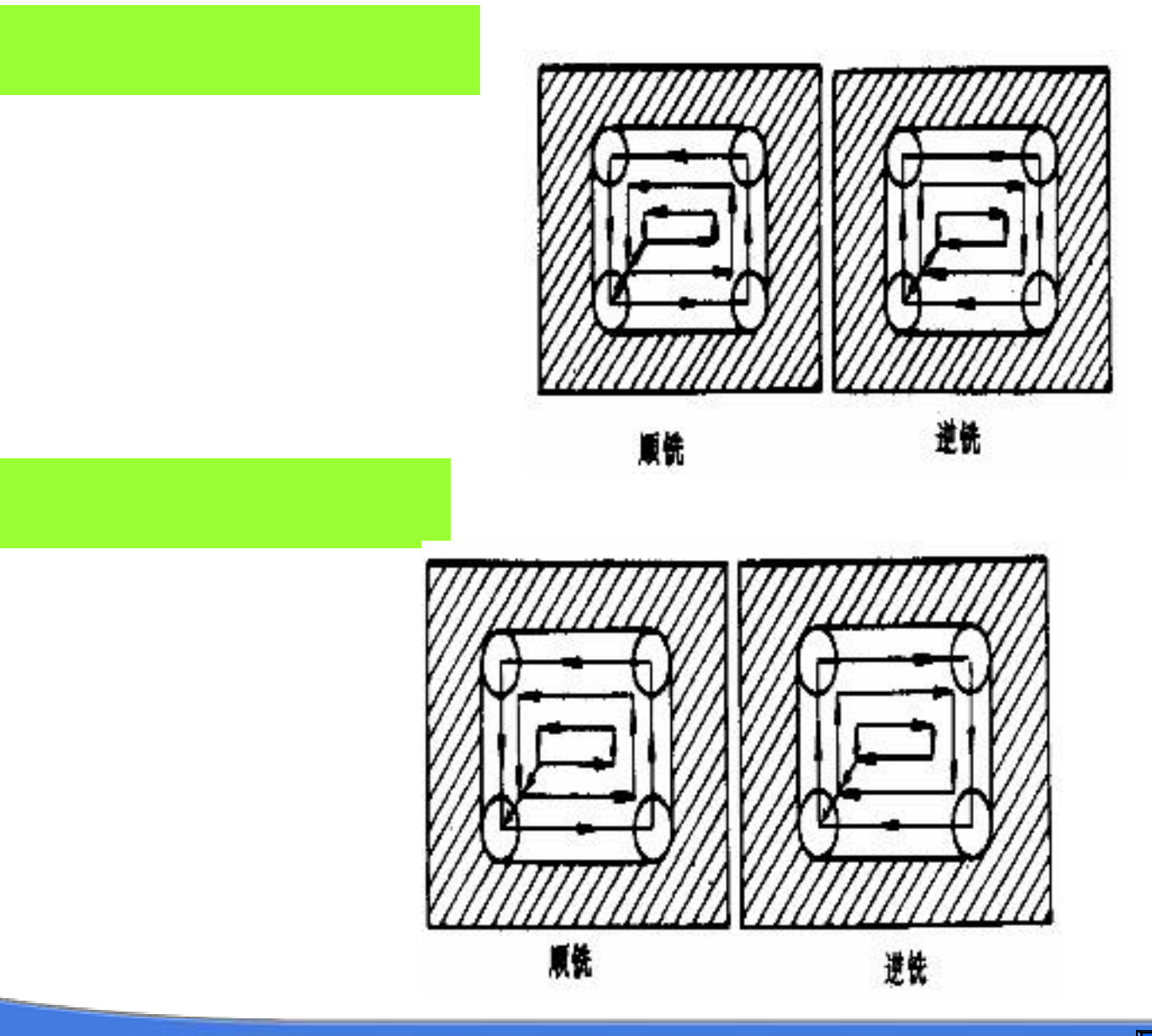

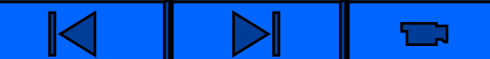

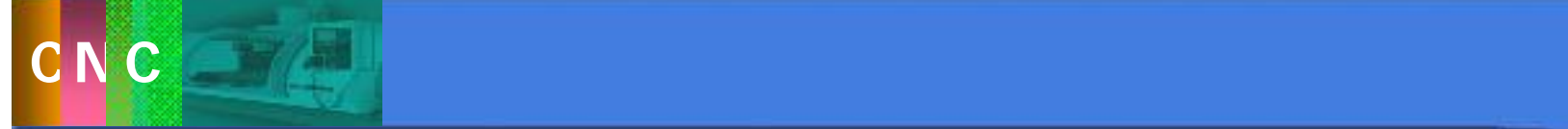

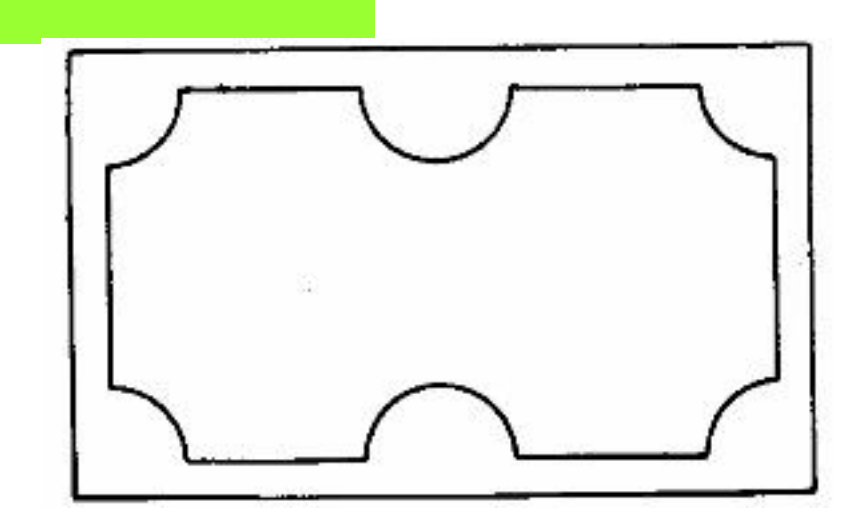

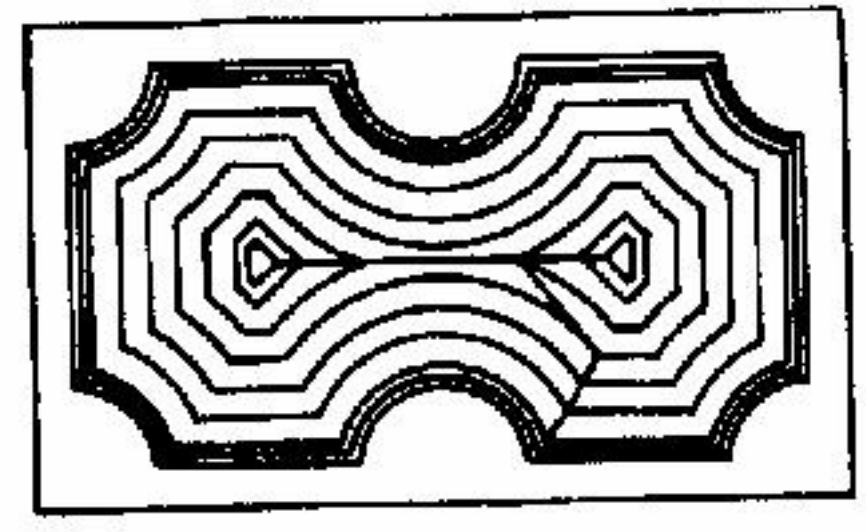

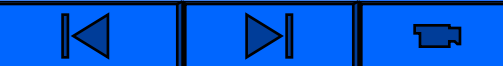

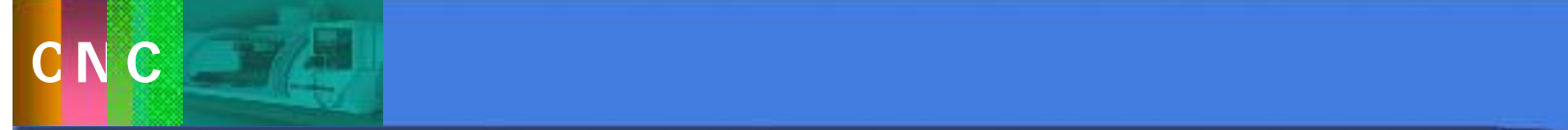

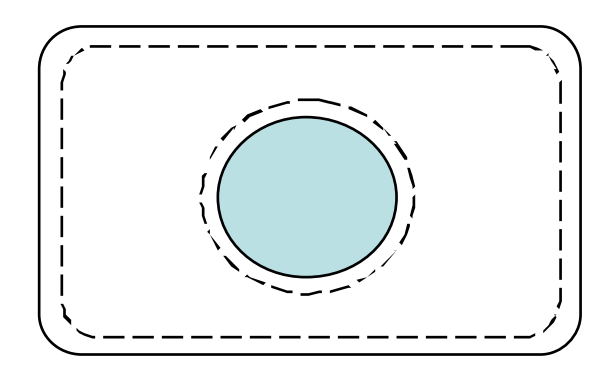

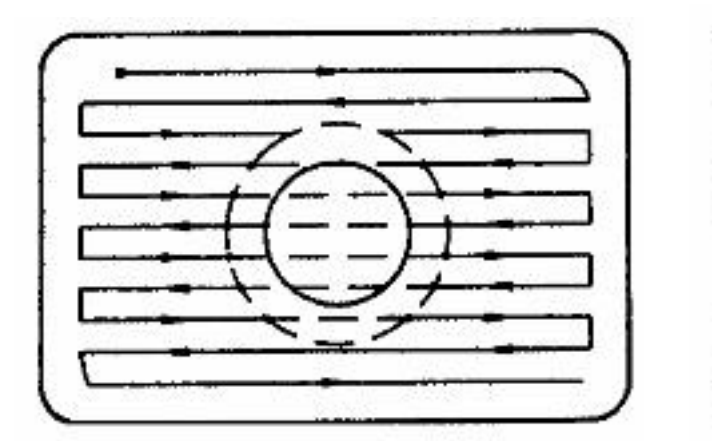

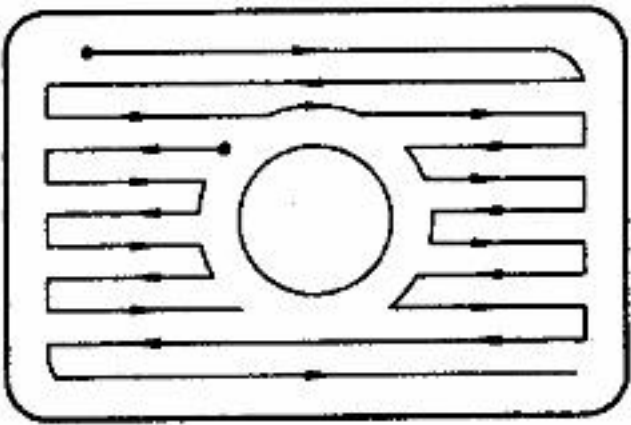

Ú

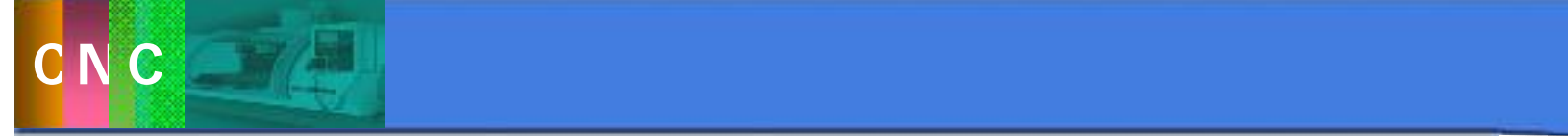

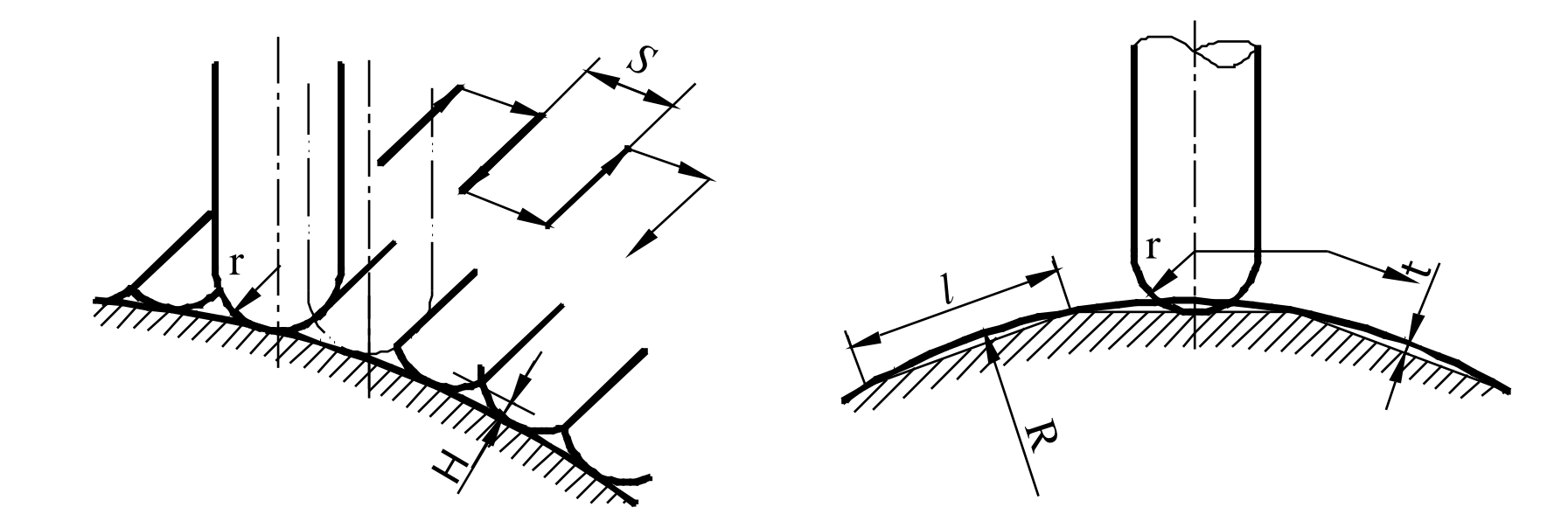

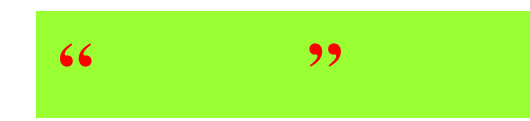

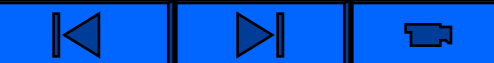

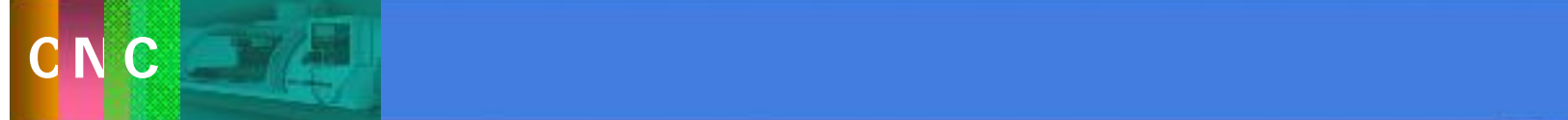

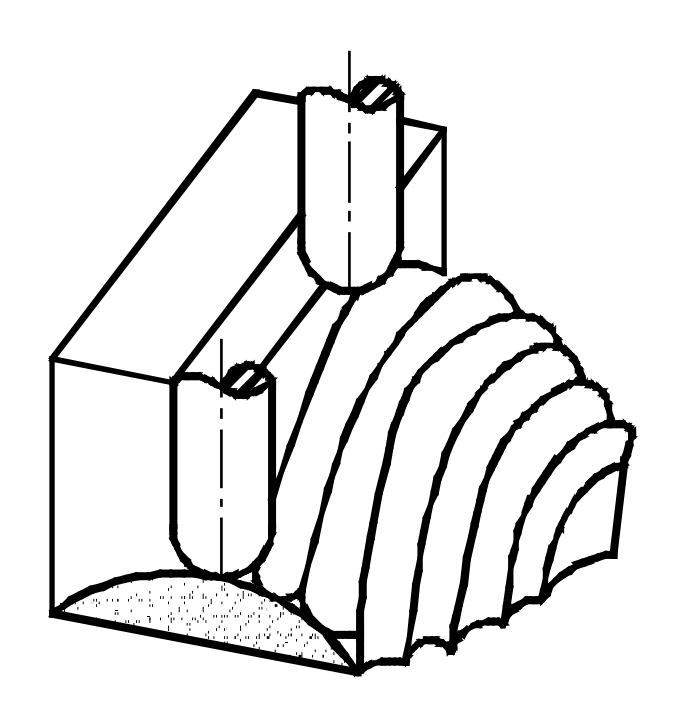

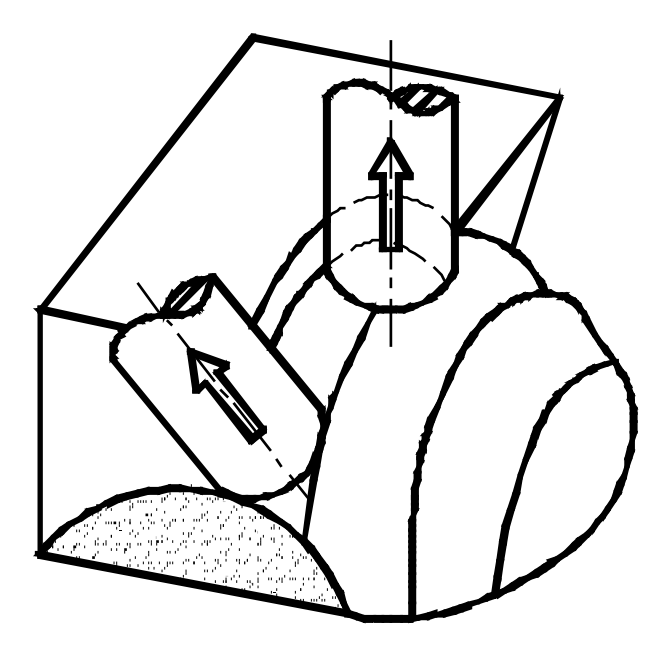

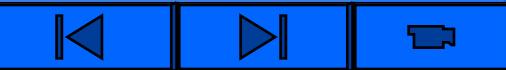

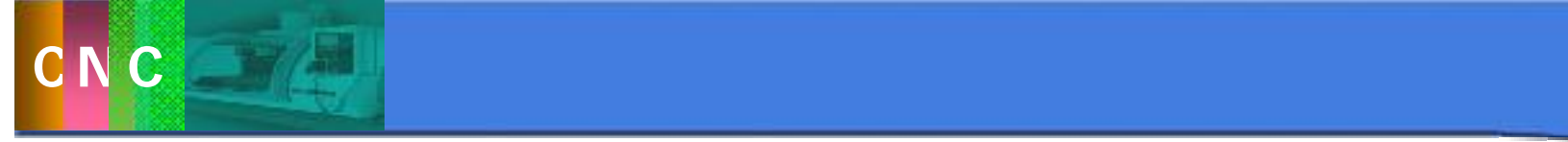

dia kaominina mpikambanya atau kaominina atau kaominina atau kaominina atau kaominina atau kaominina atau kaom<br>Kaominina atau kaominina atau kaominina atau kaominina atau kaominina atau kaominina atau kaominina atau kaomi

子程序

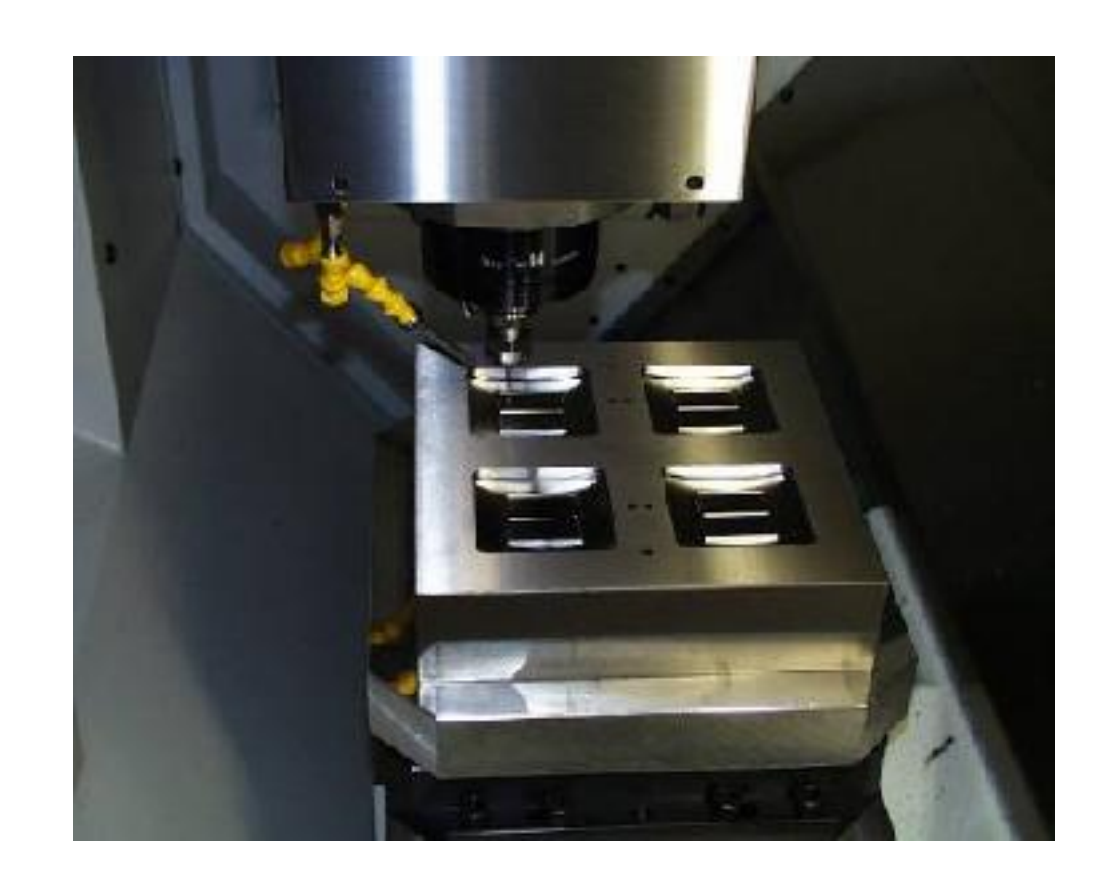

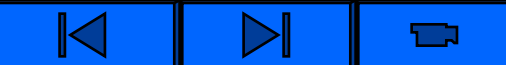

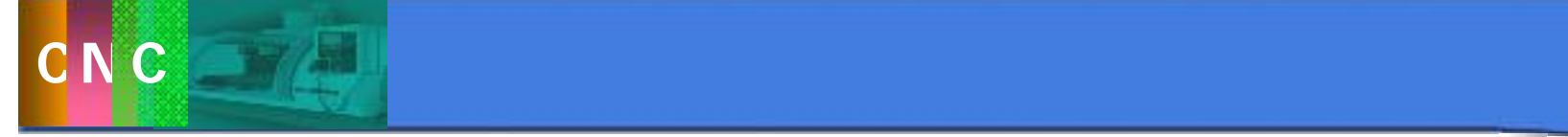

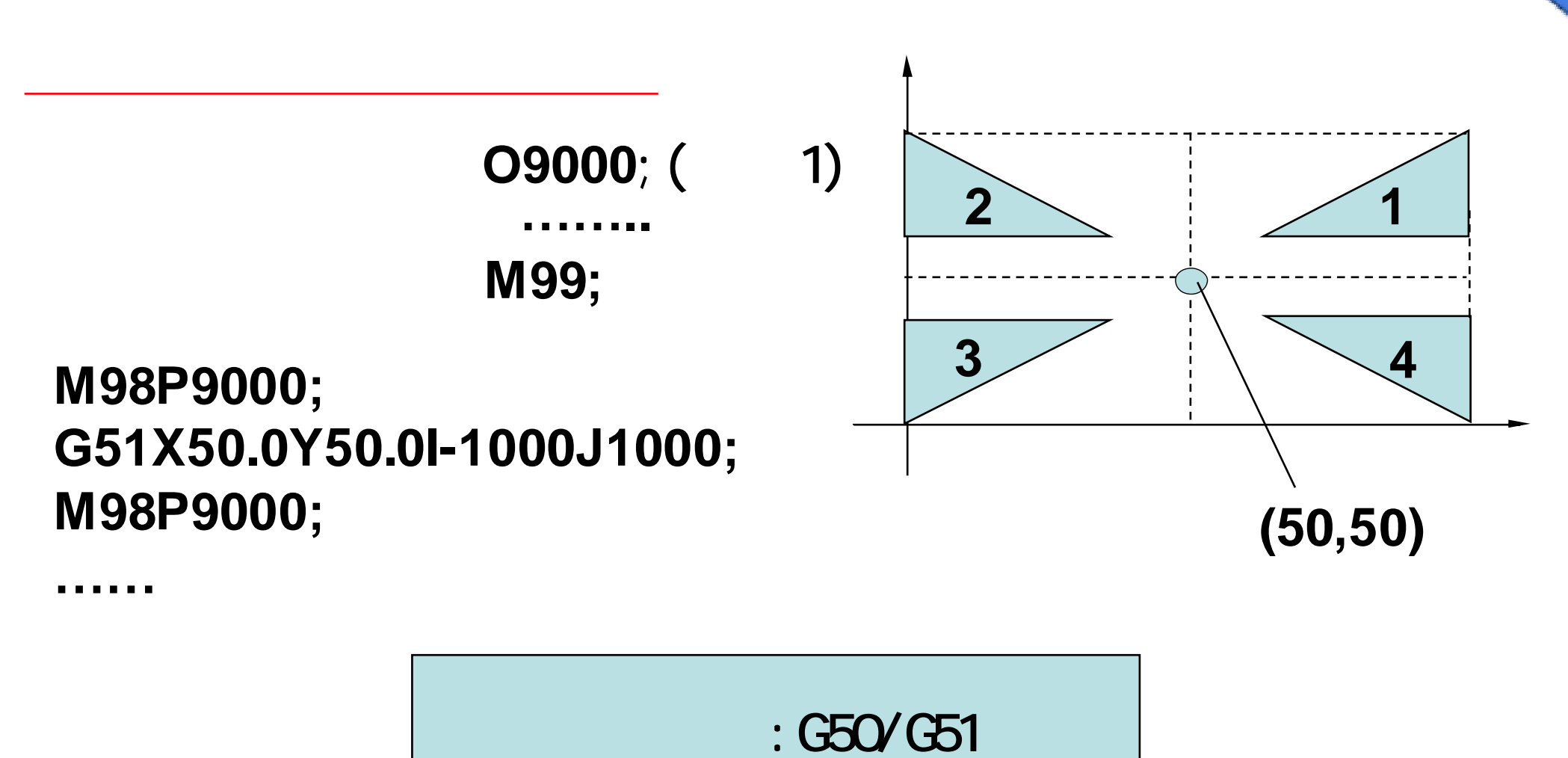

G51X-Y-Z-P-; G51X-Y-Z-I-J-K-; **M95/M94**

ច

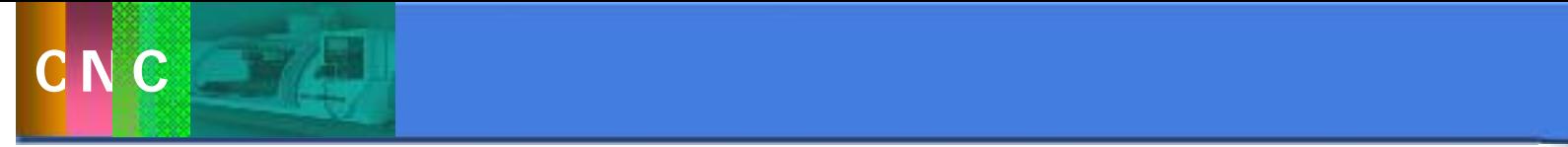

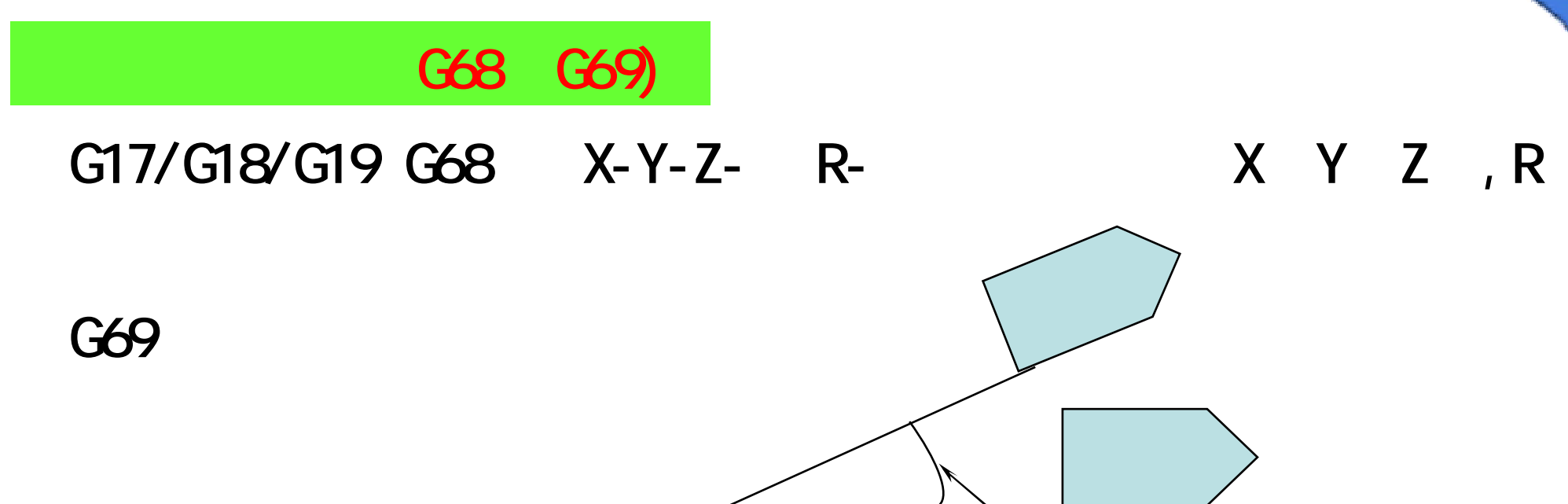

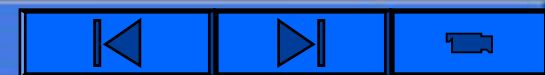

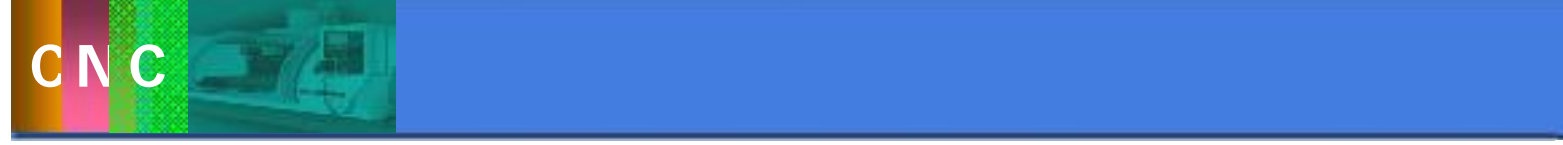

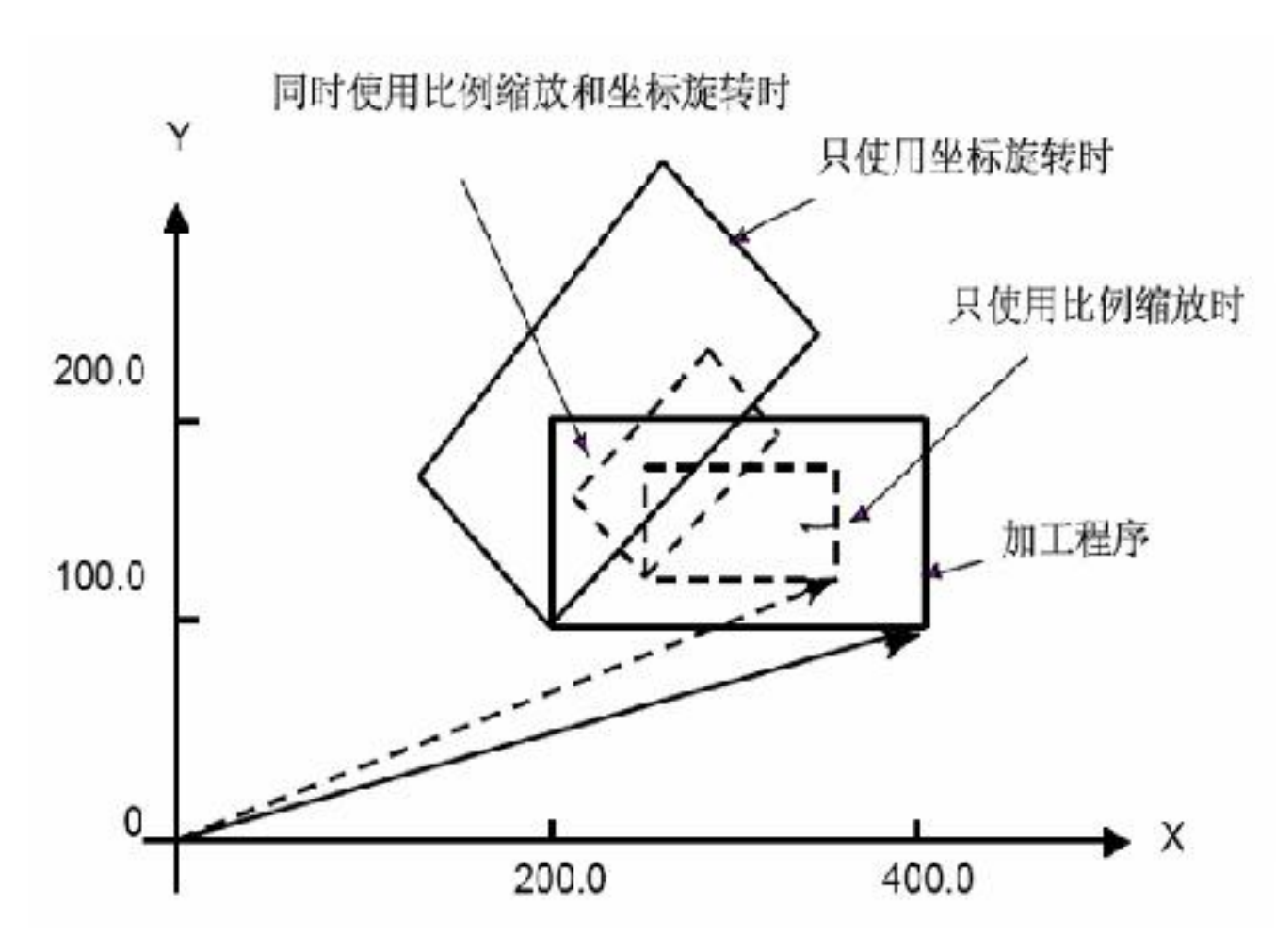

G92 X0 Y0; G51 X300.0 Y150.0 P500; G68 X200.0 Y100.0 R45.0; G01 X400.0 Y100.0;  $Y100.0;$  $X-200.0;$  $Y-100.0$ ; X200.0;

T 1

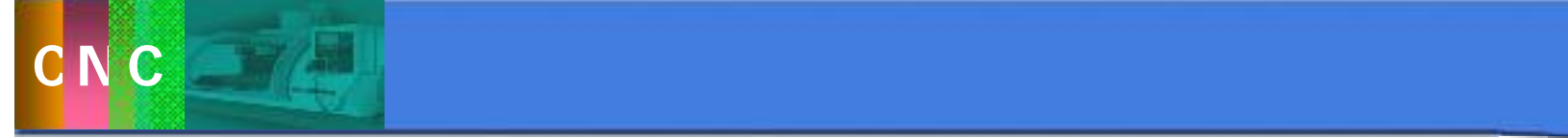

G54~G59

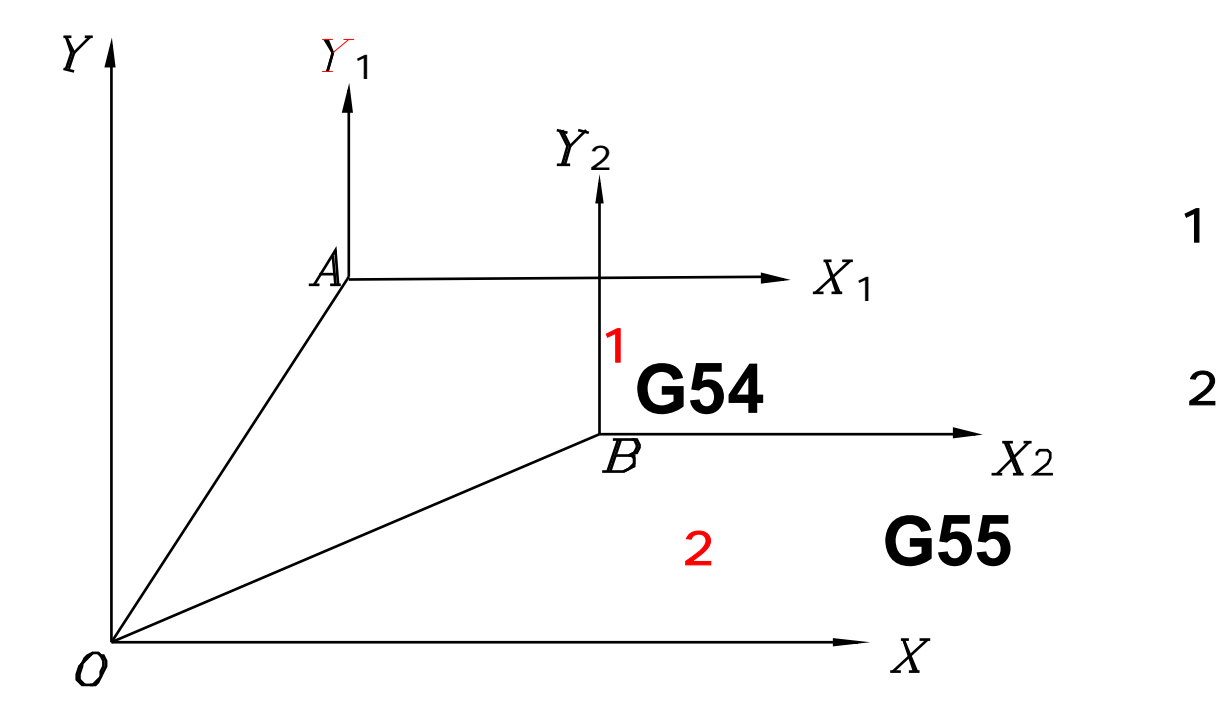

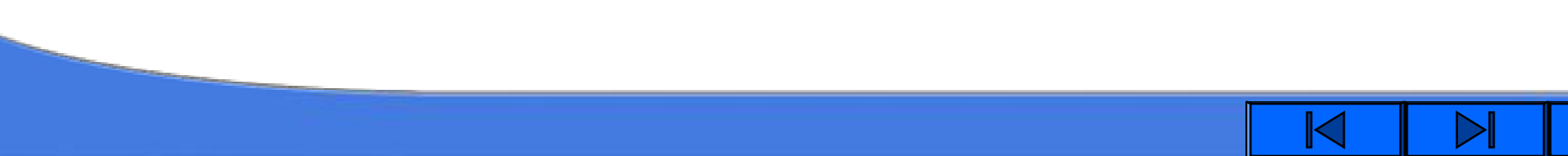

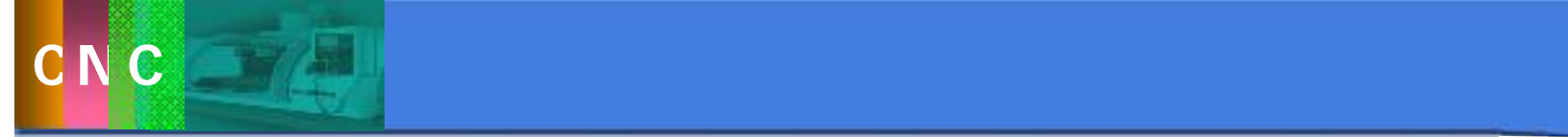

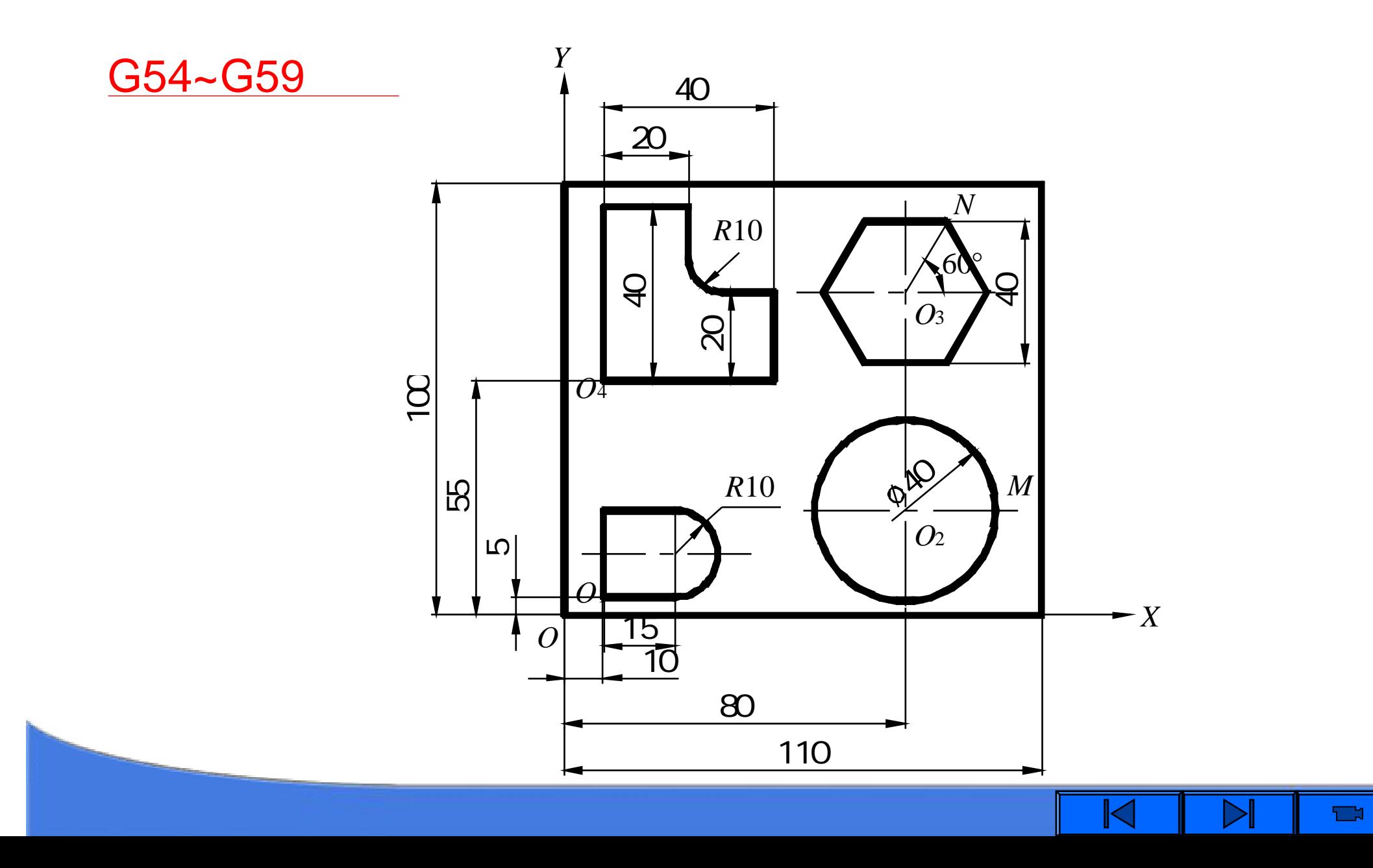

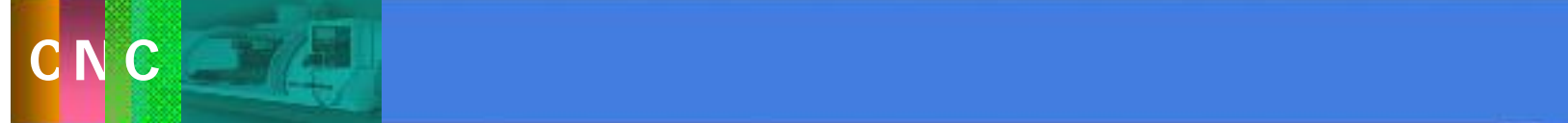

# GOO GO1 GO2 GO3

 $GOOX$   $Y$   $Z$ G01X\_ Y\_ Z\_ F\_ ;  $GO2/G03$  X Y I J F G02/G03 X\_ Y\_ R\_ F\_ ;

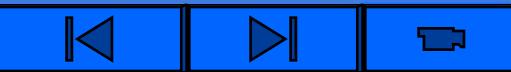

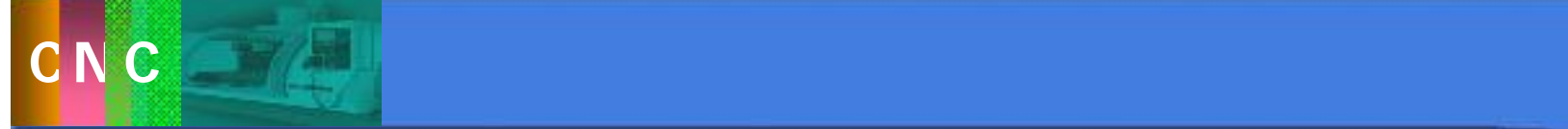

3.3 数控铣床编程方法及实例

#### G41/G42 G40

#### **G00/G01 G41/G42 X\_ Y\_ D\_** ( **F\_** ); **G00/G01 G40 X\_ Y\_**( **F\_** );

**G43/G44** 、**G49**

**G00/G01 G43/G44 Z\_ D\_ / H\_** (**F\_**); **G00/G01 G49 Z\_** (**F\_**);

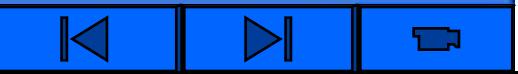

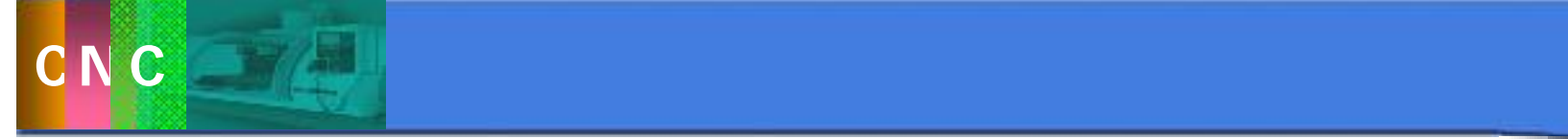

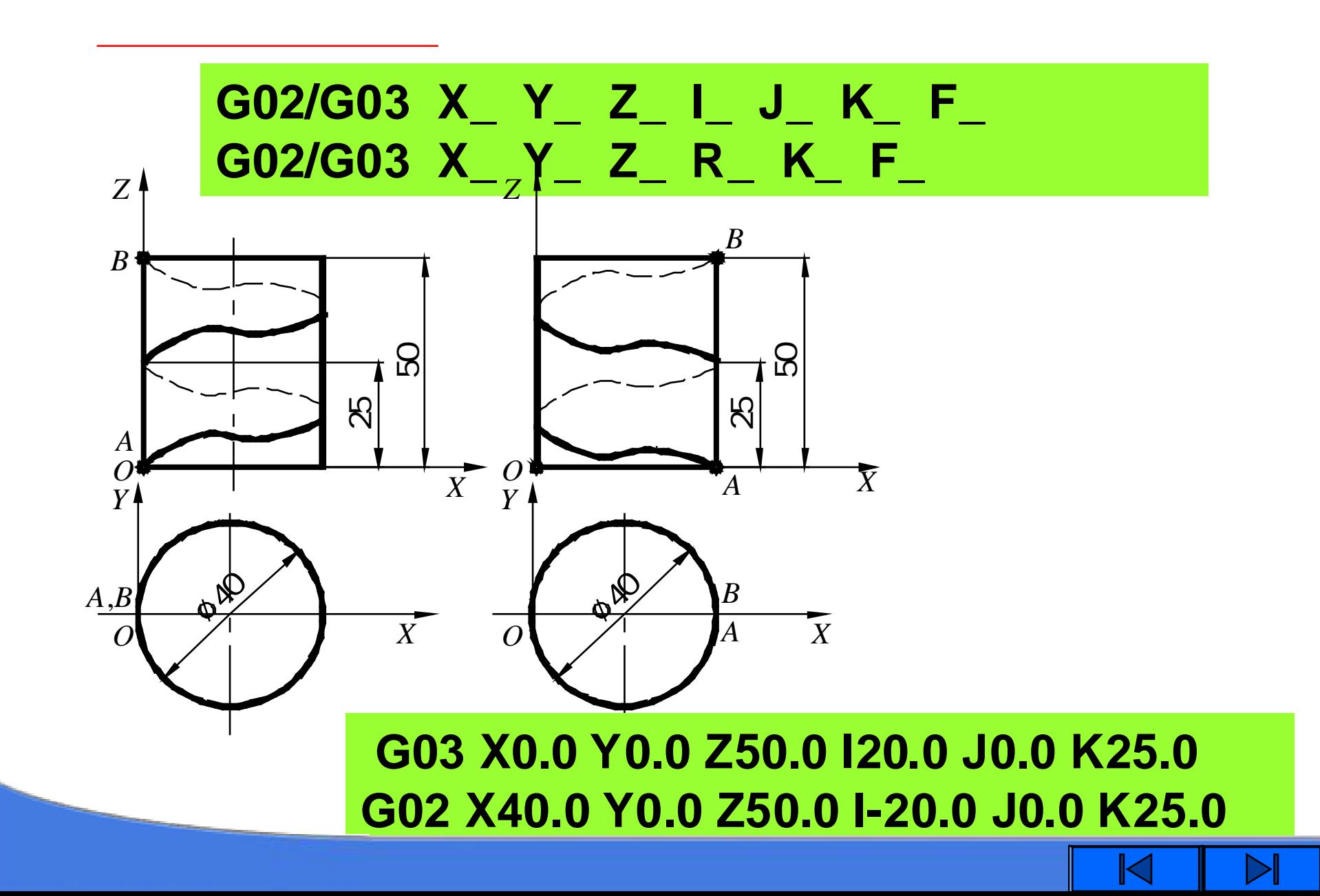

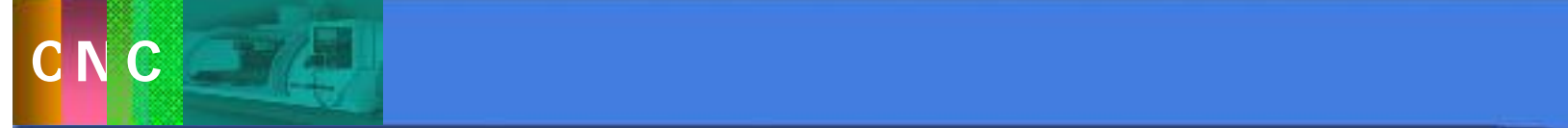

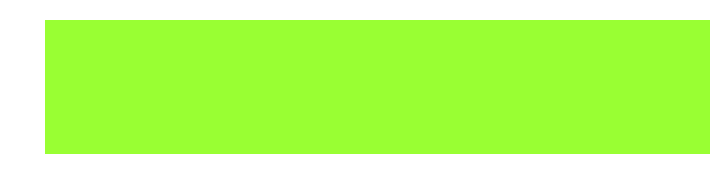

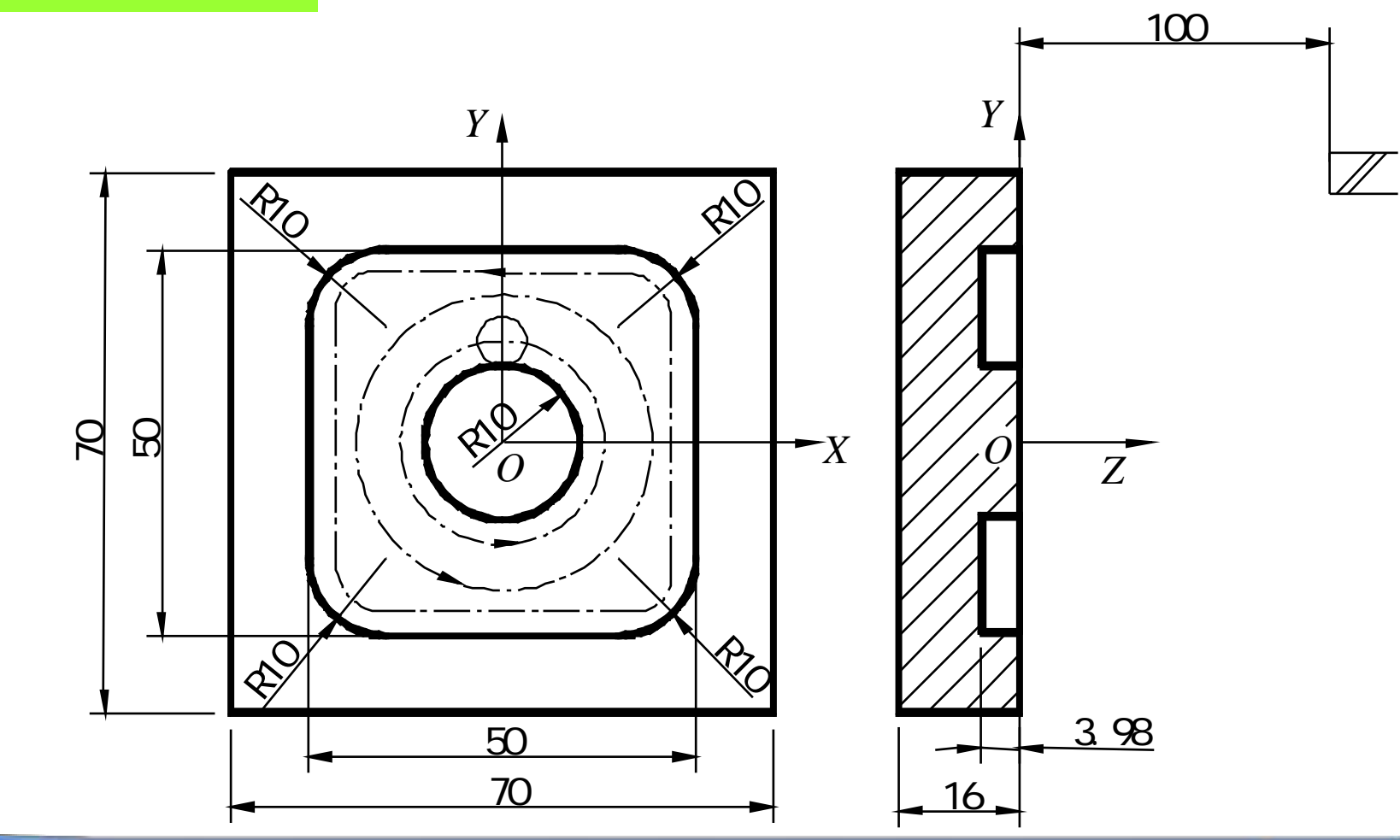

 $\blacksquare$ 

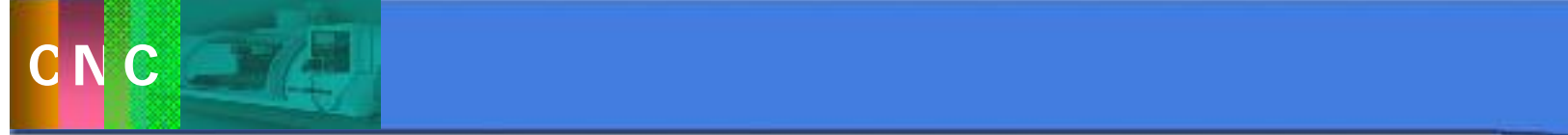

## **O1000**; **N10 G92 X35.0 Y35.0 Z150.0**; **N15 S500 M03**; **N17 G90 G00 X0 Y14.0 Z1.0 M08**; **N20 G01 Z-3.98 F100**  $\sqrt{2}$  $\bm{\hat{\gamma}}$ 70 50 *O*  $\bm{\mathcal{L}}$ 3. 3

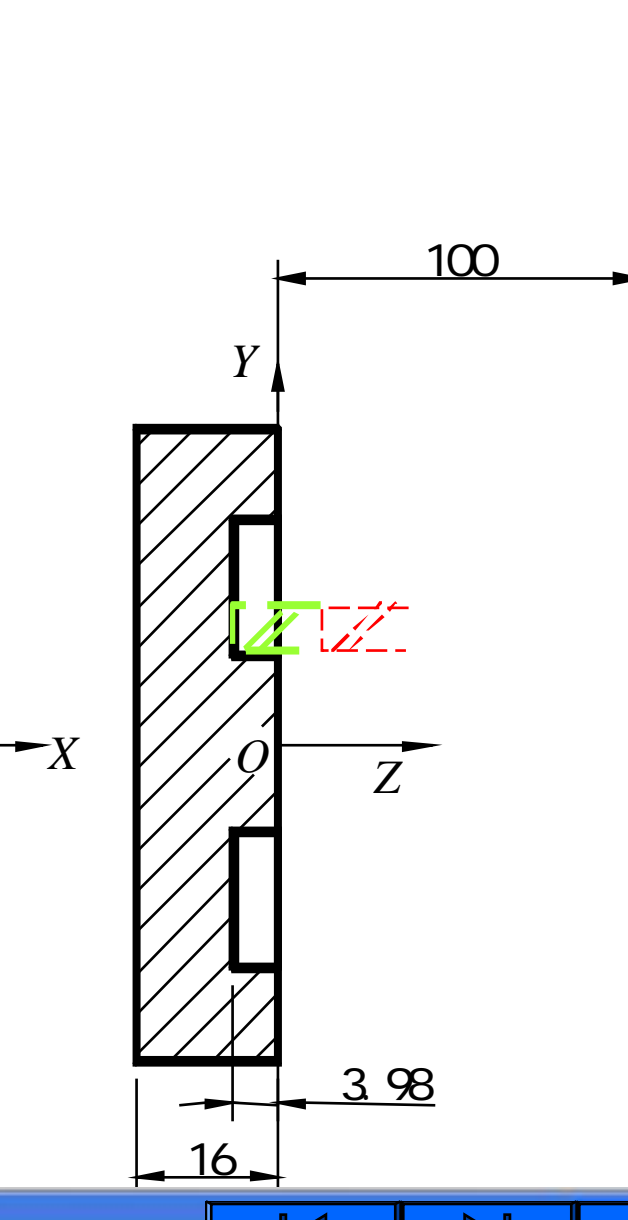

 $\overline{\text{R}}$ 

 $\langle \mathcal{V} \rangle$ 

70

50

 $\blacksquare$ 

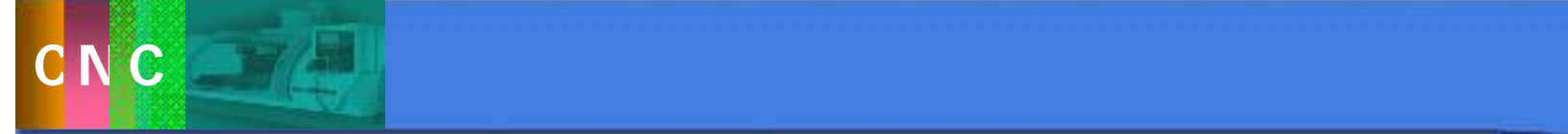

## 3.3 数控铣床编程方法及实例

```
N30 G03 X0 Y14.0 I0.0 J-14.0
N40 G01 Y20.0
N50 G03 X0.0 Y20.0 I0 J-20.0
N60 G41 G01 X0 Y25.0 D01
N65 G01 X-15.0
N90 G03 X-25.0 Y15.0 I0 J-10.0
N100 G01 Y-15.0
N110 G03 X-15.0 Y-25.0 I10.0 J0
N120 G01 X15.0
N130 G03 X25.0 Y-15.0 I0 J10.0
N140 G01 Y15.0
N142 G03 X15.0 Y25.0 I-10.0 J0
N143 G01 X0;
N150 G00 Z150.0
N160 G40 X35.0 Y35.0 M09
N160 M30
```
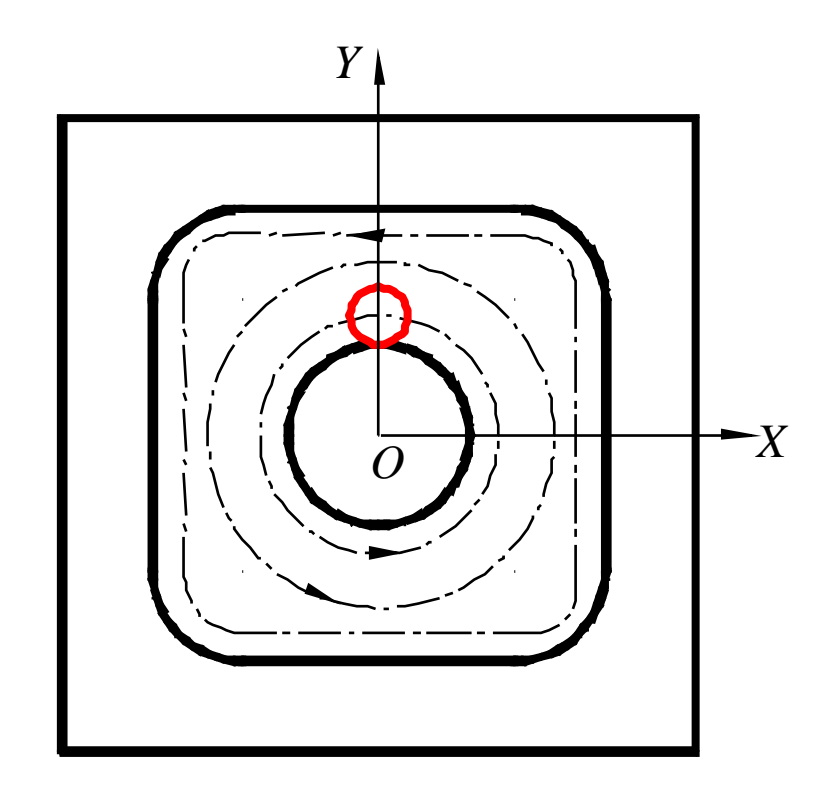

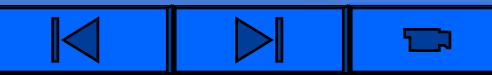

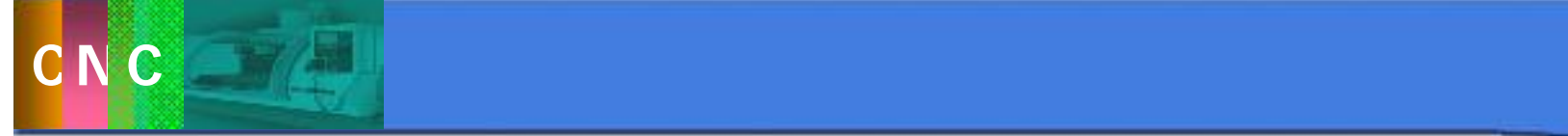

10mm, 10mm, 10mm, 10mm, 10mm, 10mm, 10mm, 10mm, 10mm, 10mm, 10mm, 10mm, 10mm, 10mm, 10mm, 10mm, 10mm, 10mm, 10

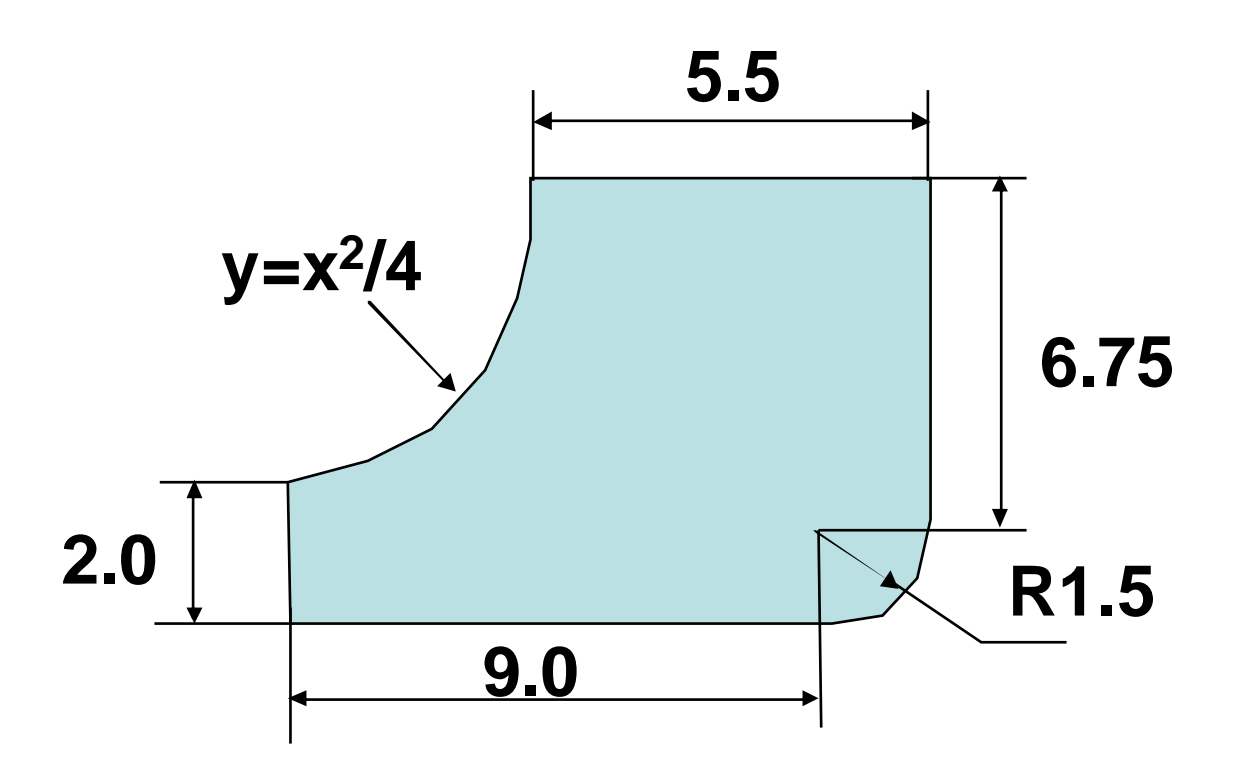

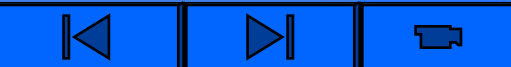

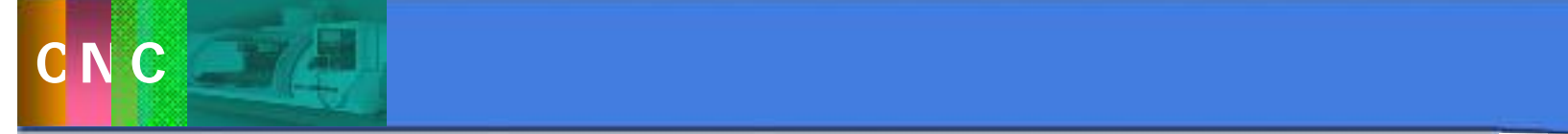

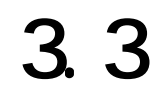

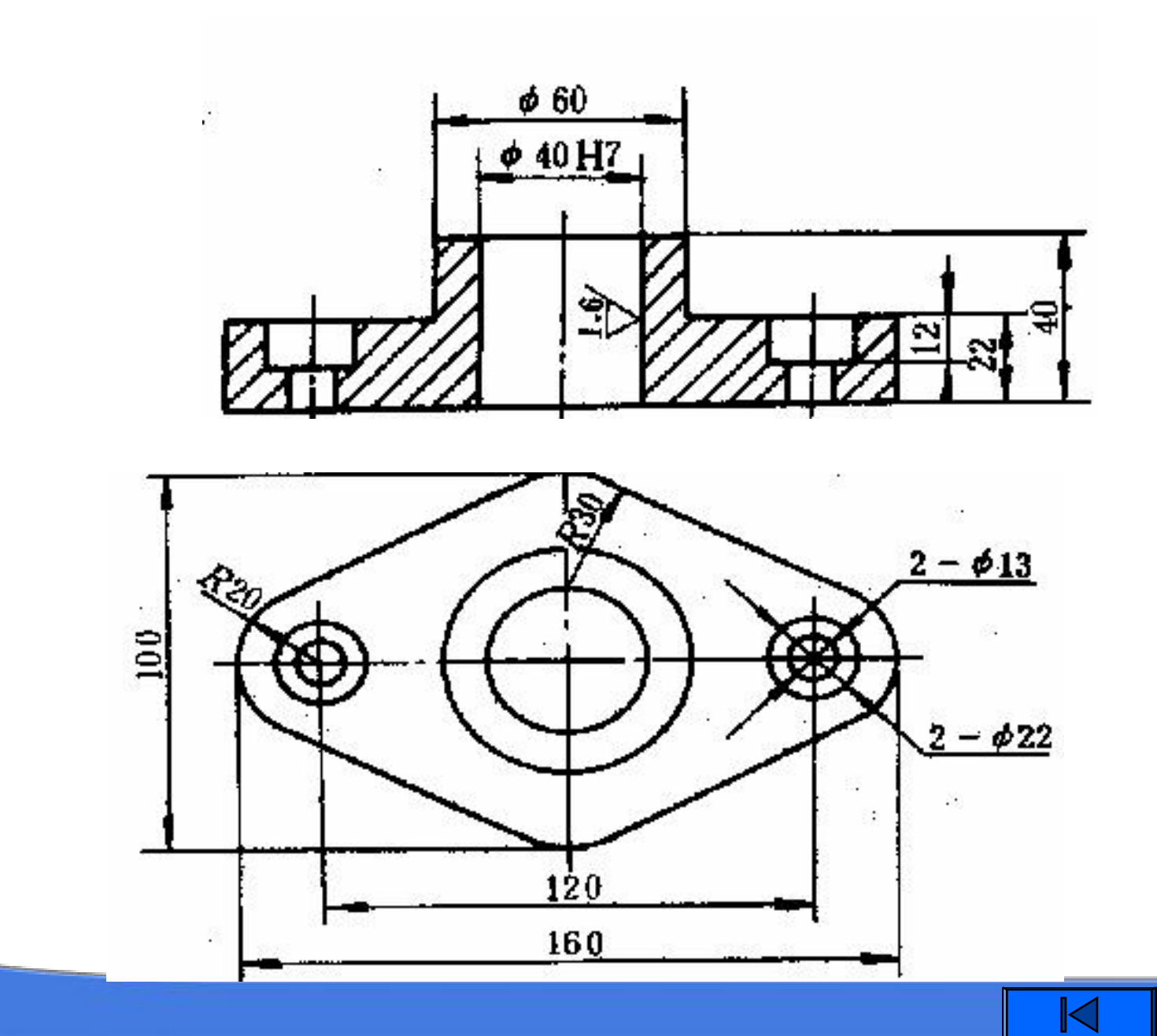

 $\blacksquare$ 

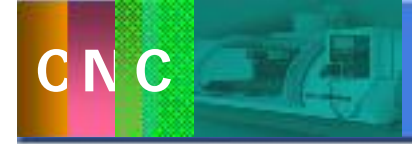

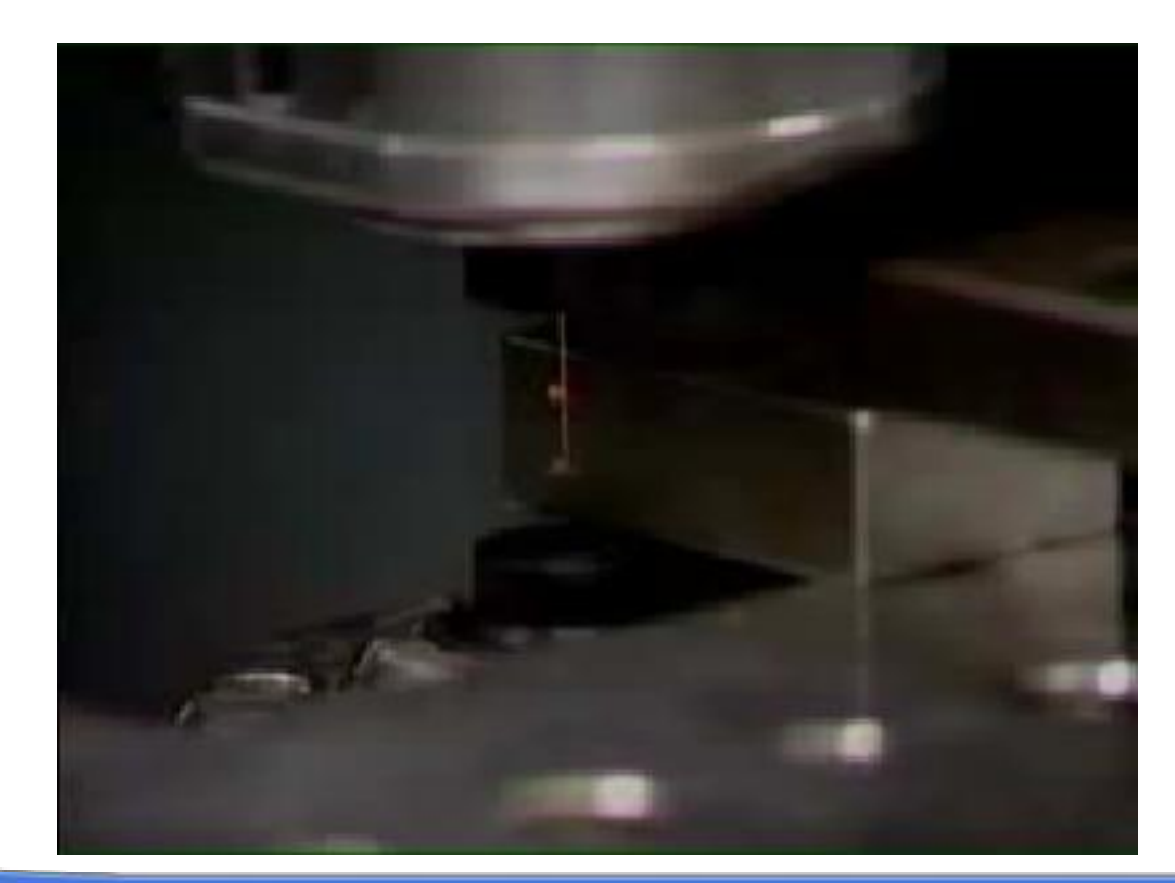

极的金属材料**—**工件之间脉冲放电的电腐蚀作用,对工

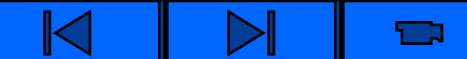

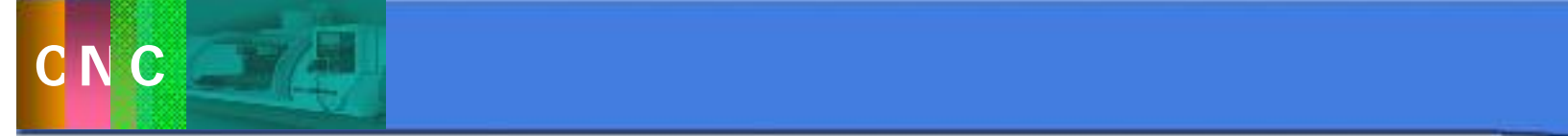

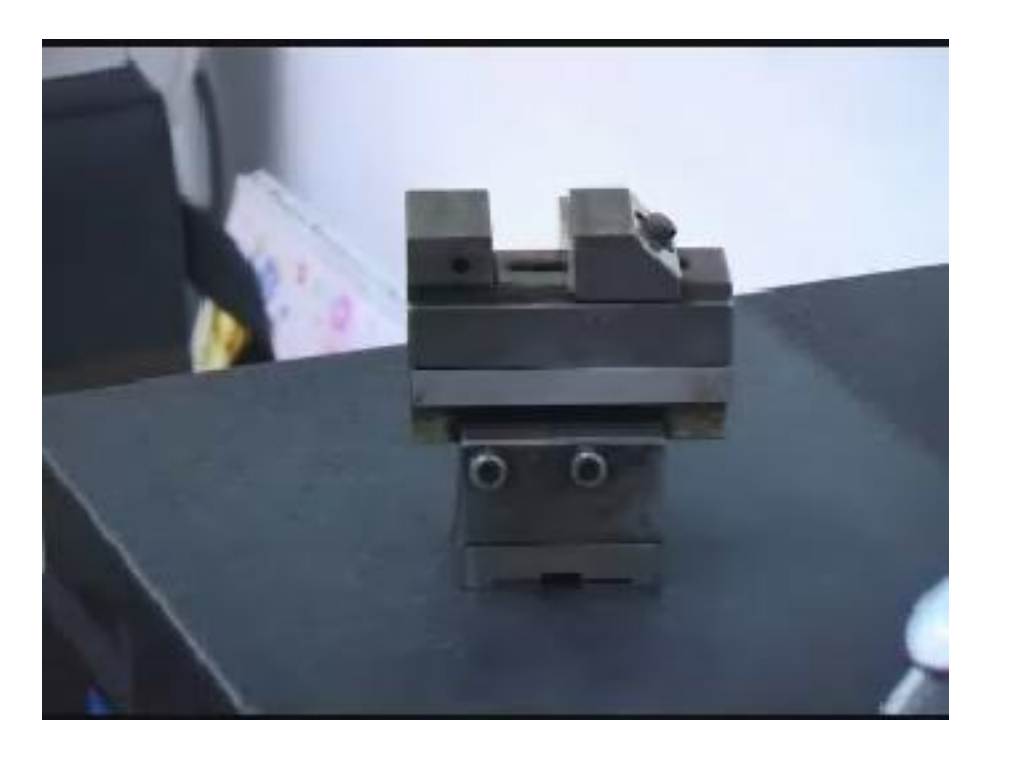

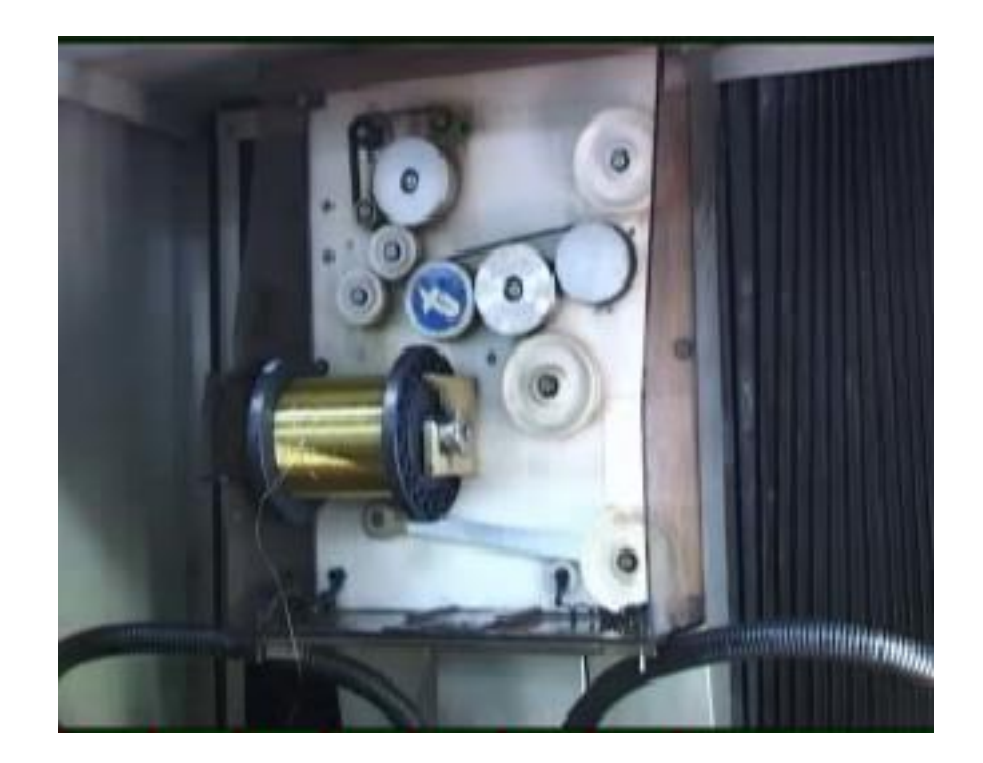

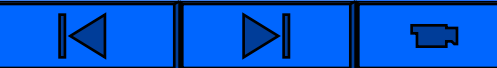

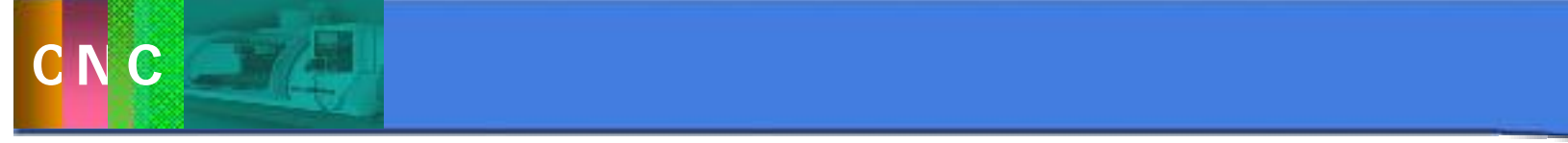

快走丝(高速往复)6-10m/s 慢走丝(低速单向)0.001-0.25m/s

Ţ

 $1.$ 

 $2$ 

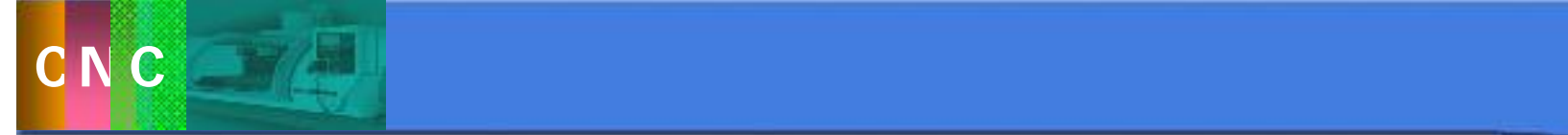

 $3.4$ 

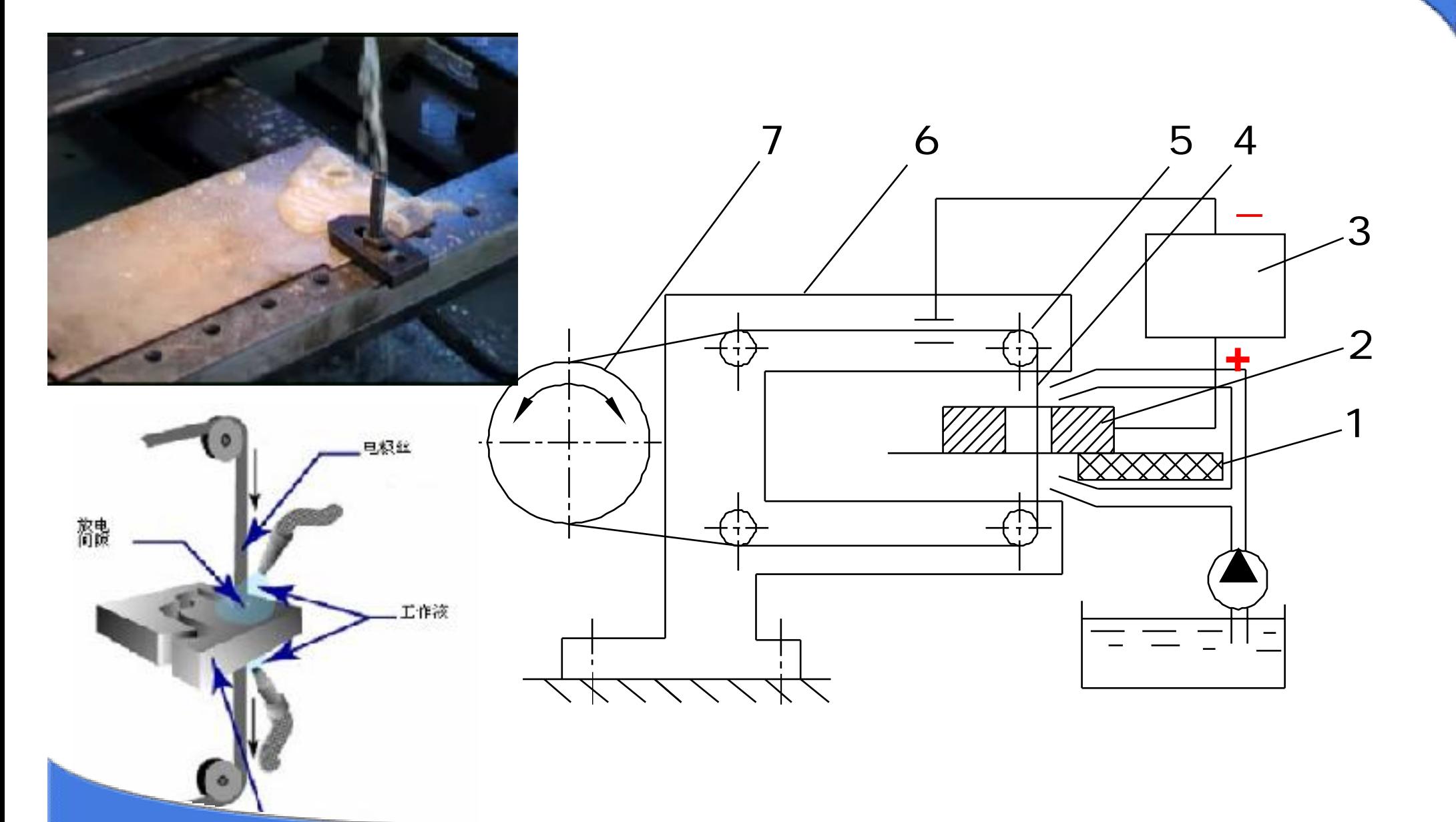

Ú

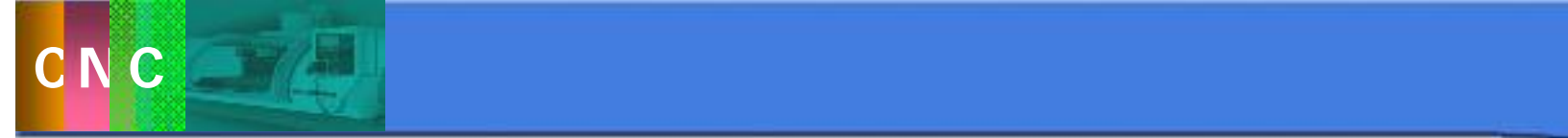

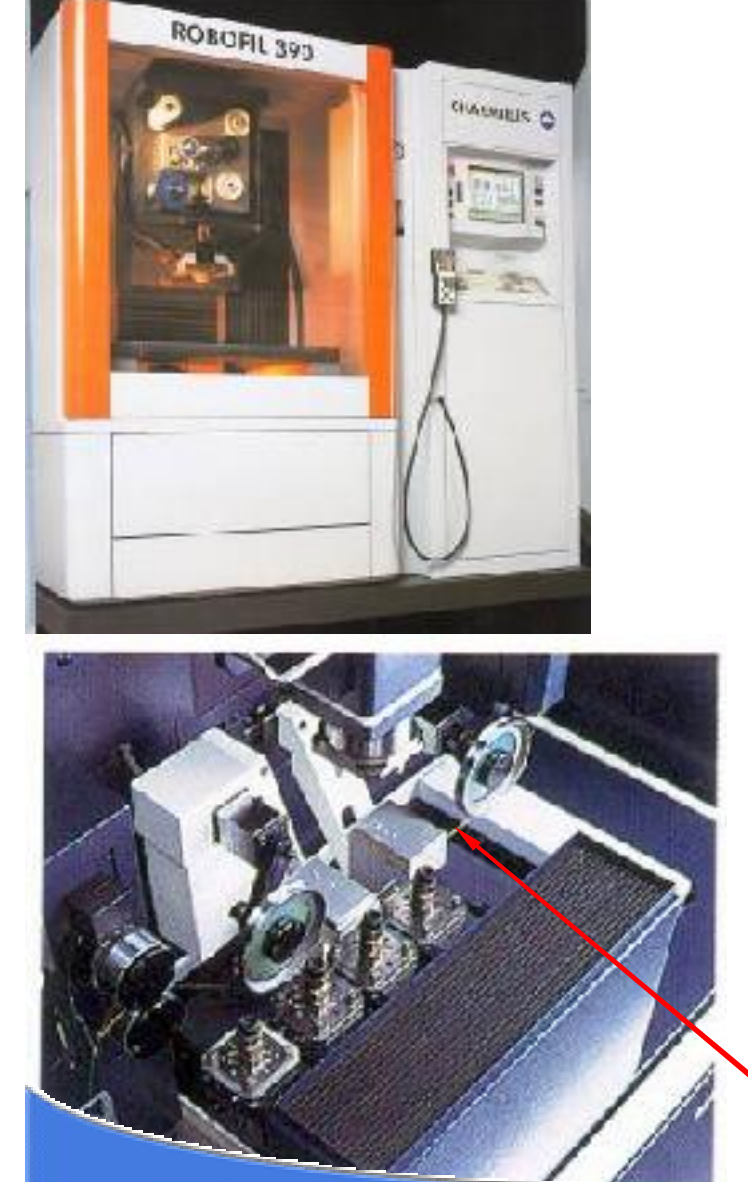

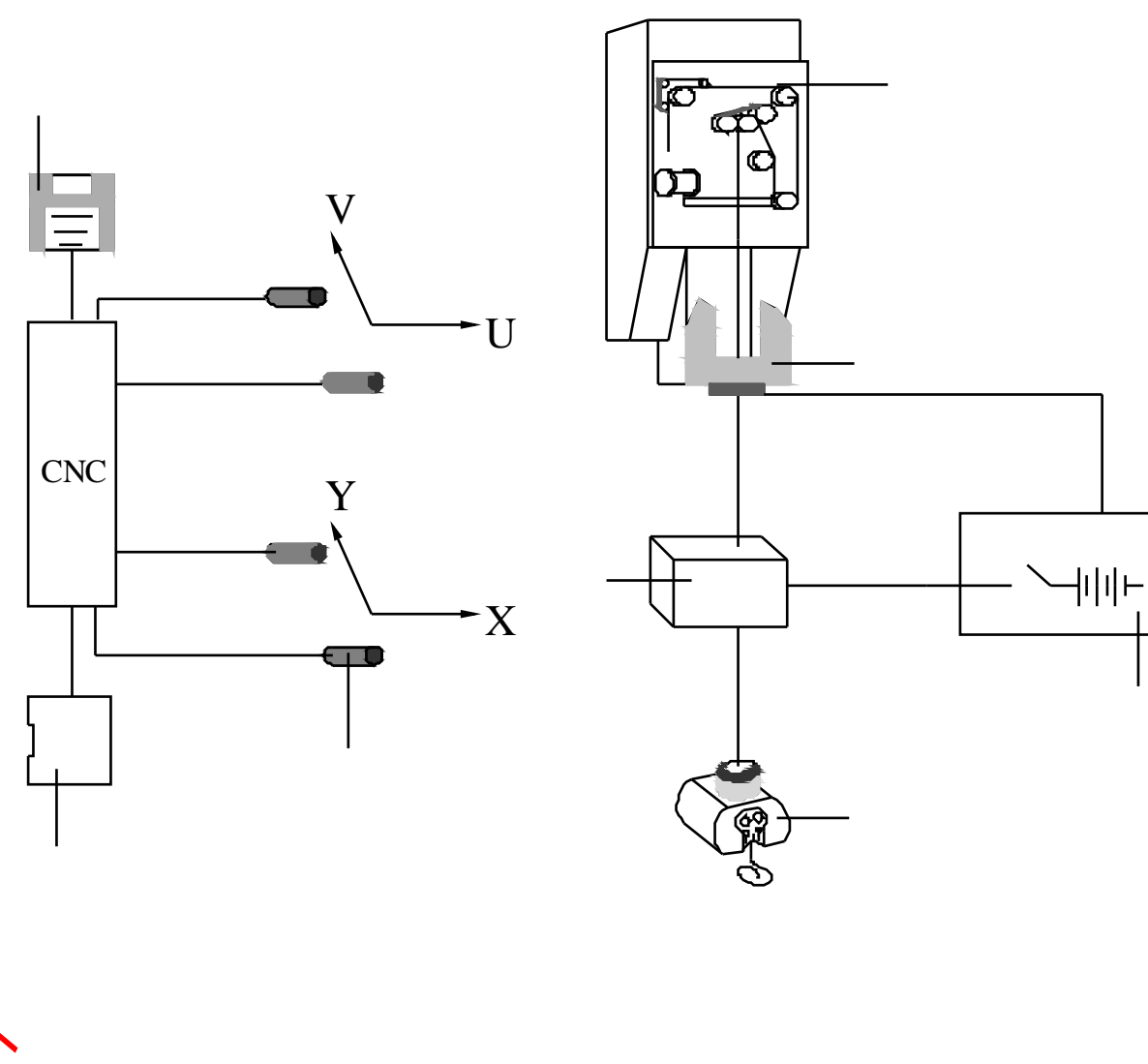

Ú

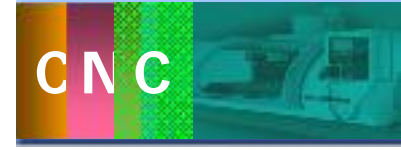

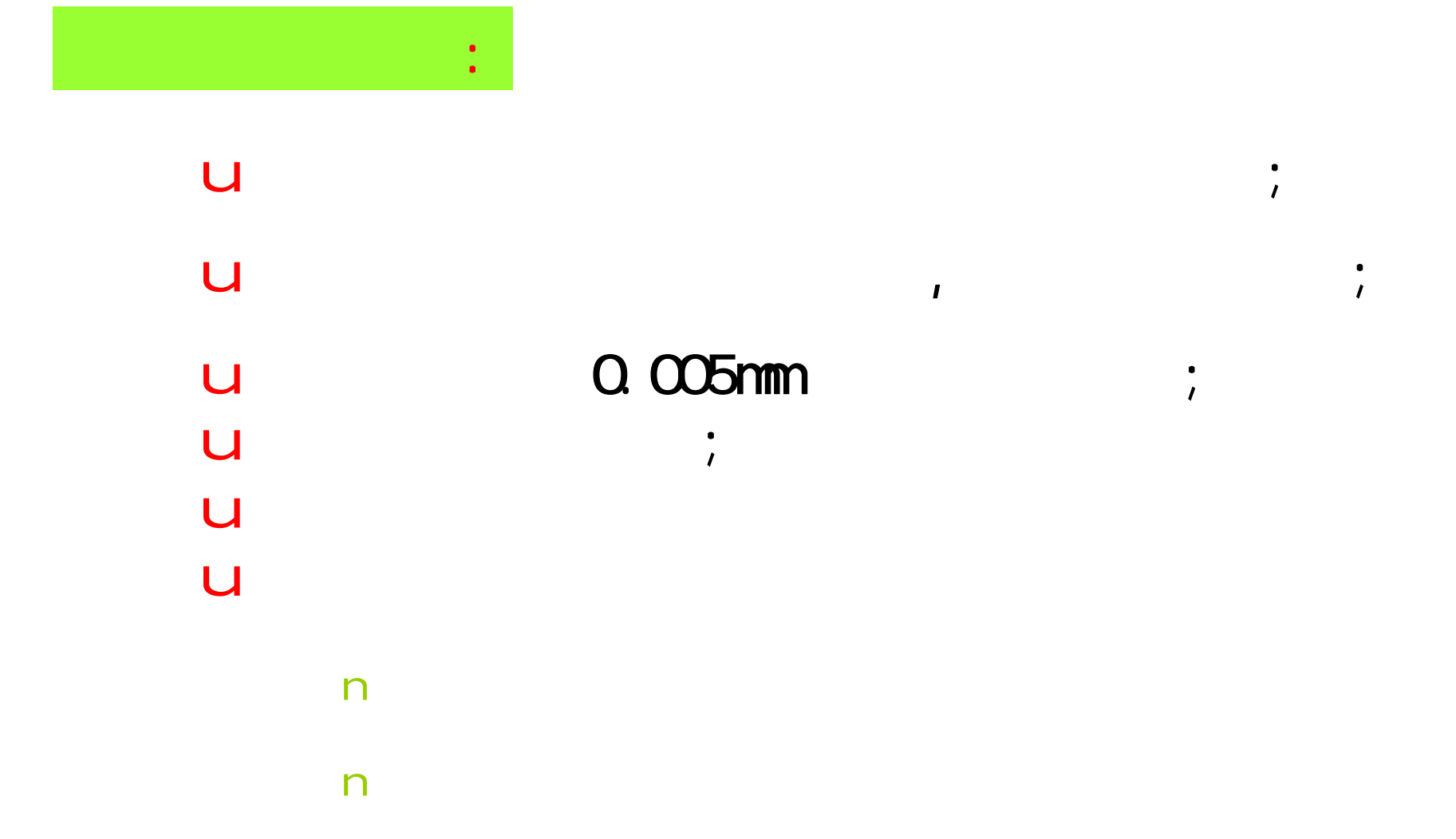

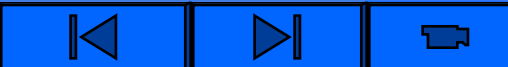

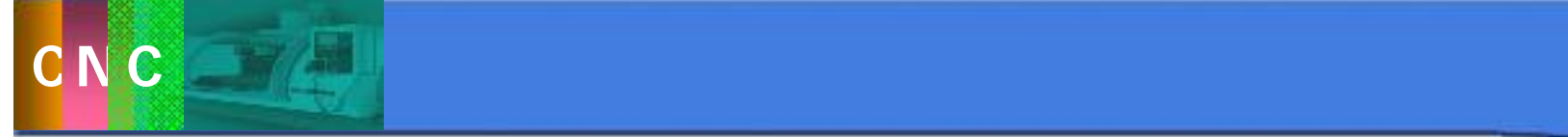

u高硬材料 u and a u dia ang u高精度尺寸零件 u高表面质量零件

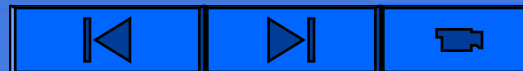

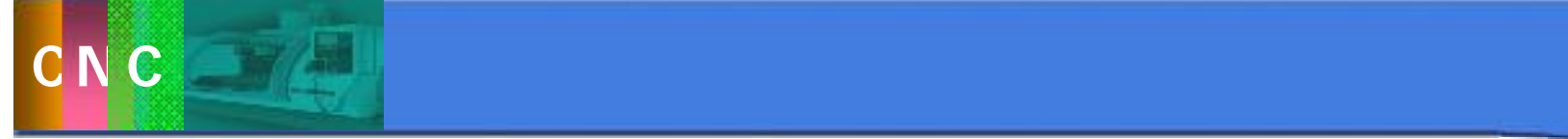

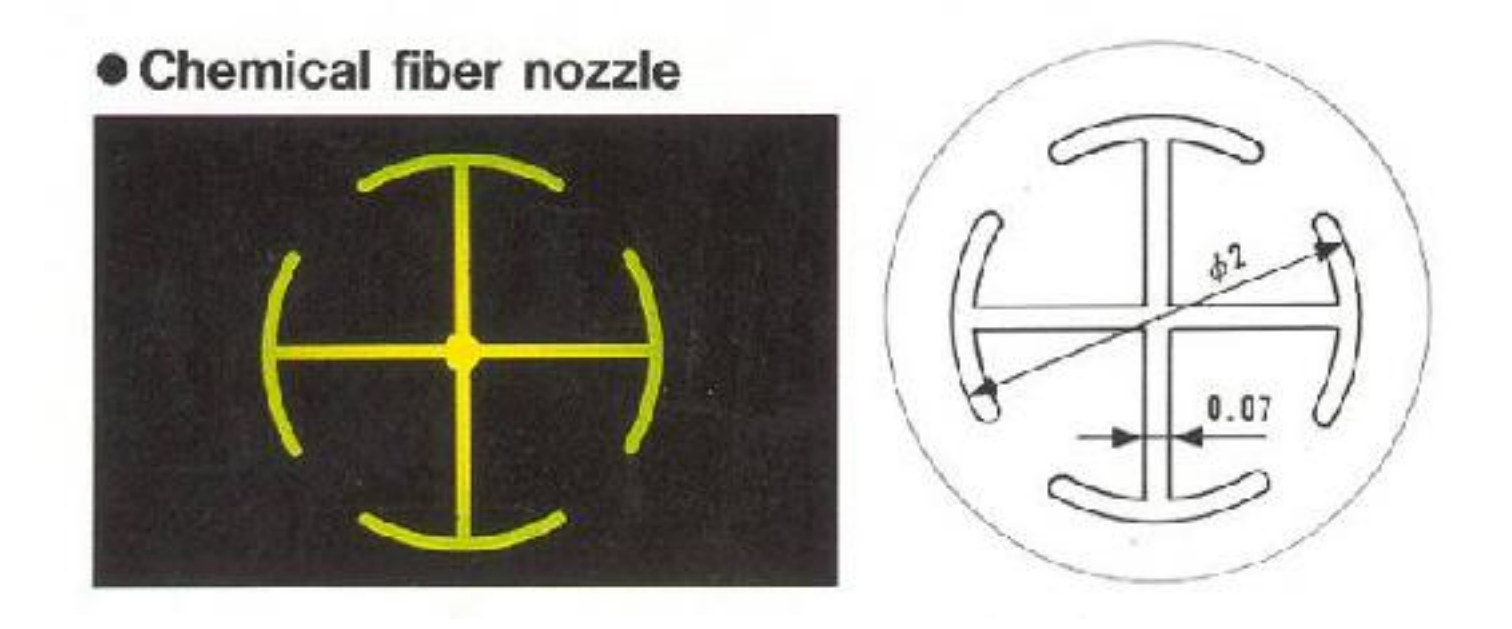

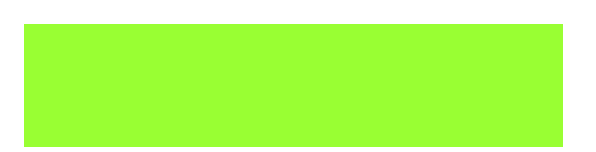

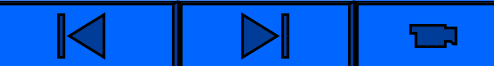

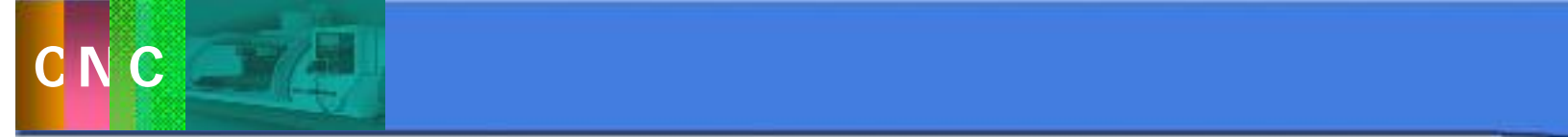

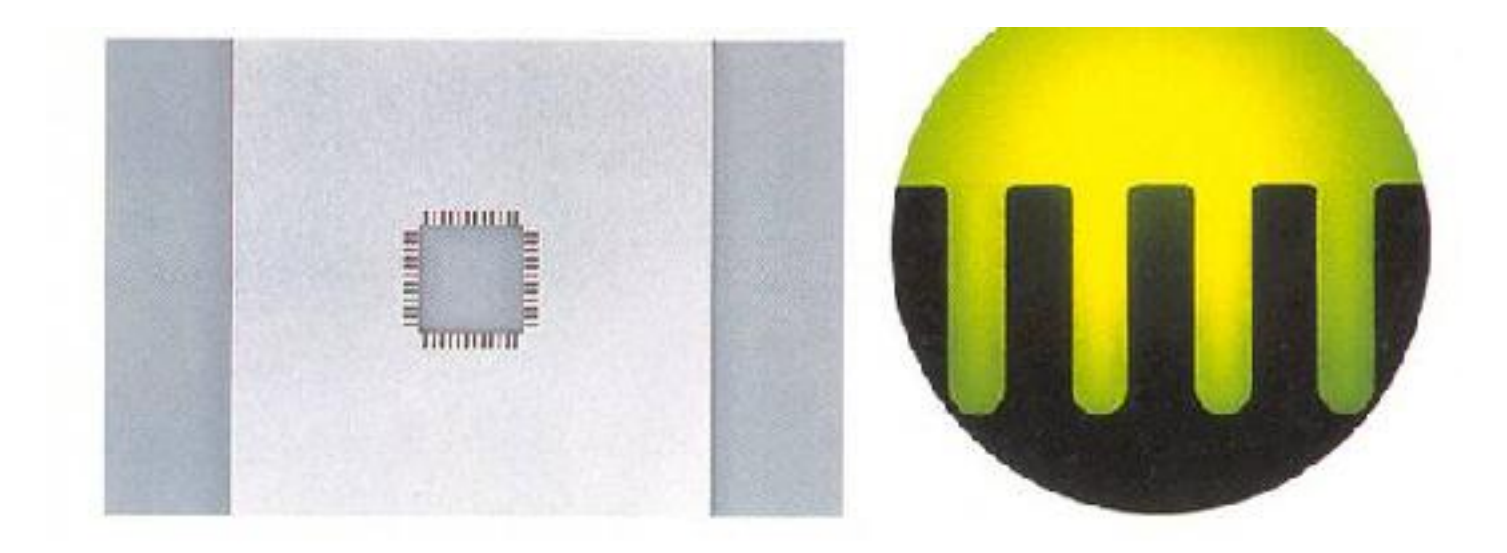

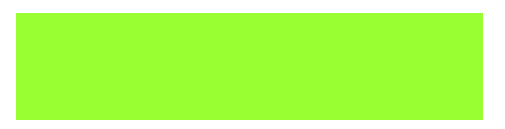

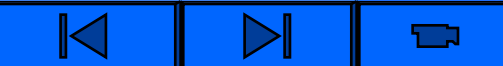

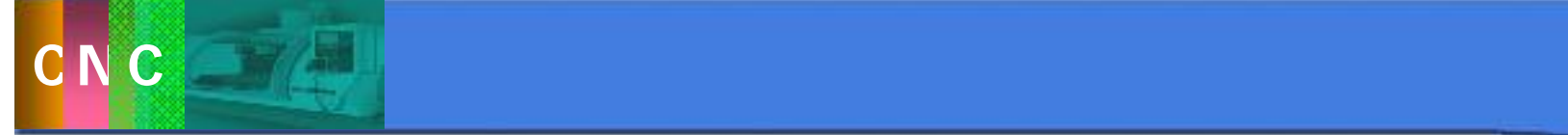

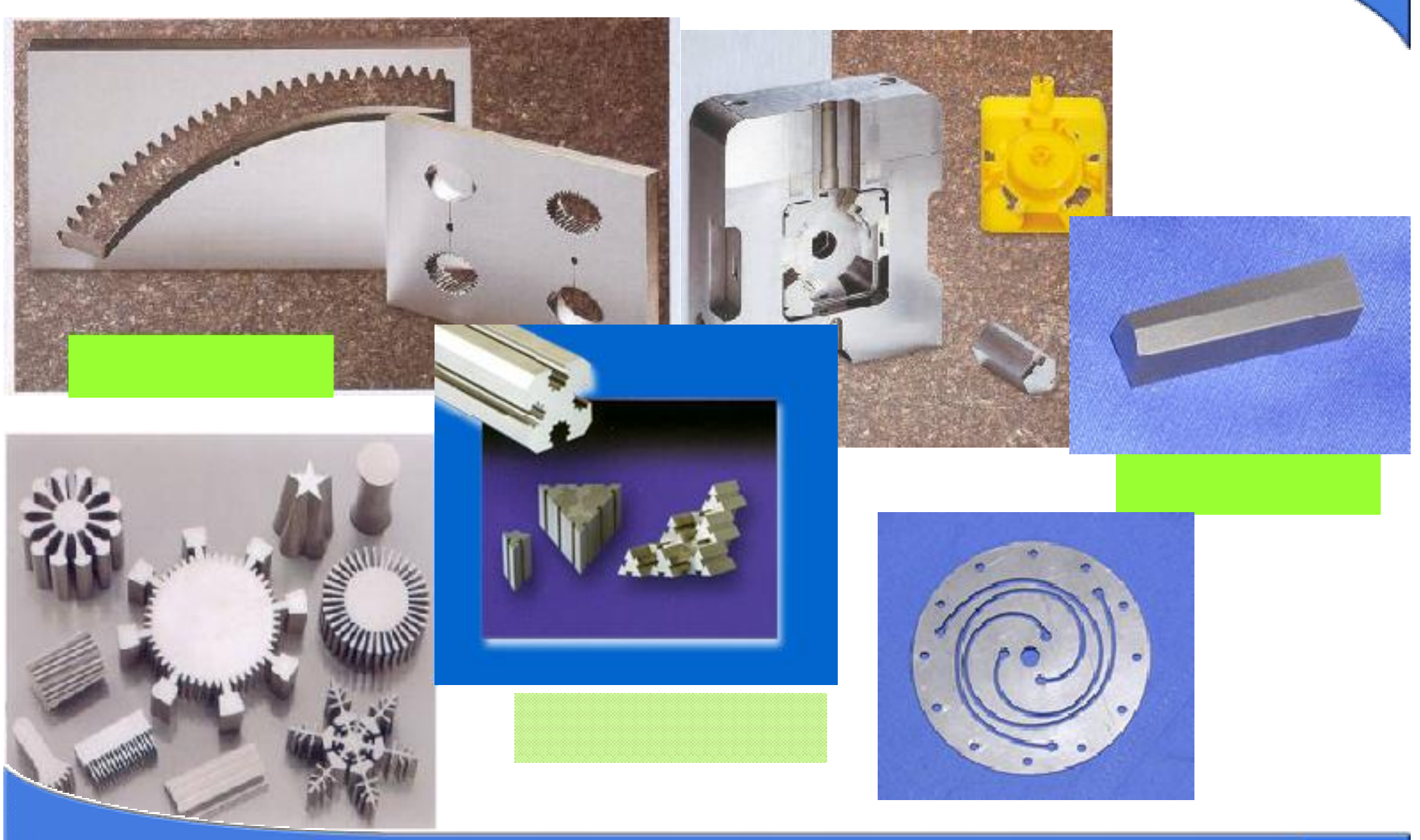

ロ

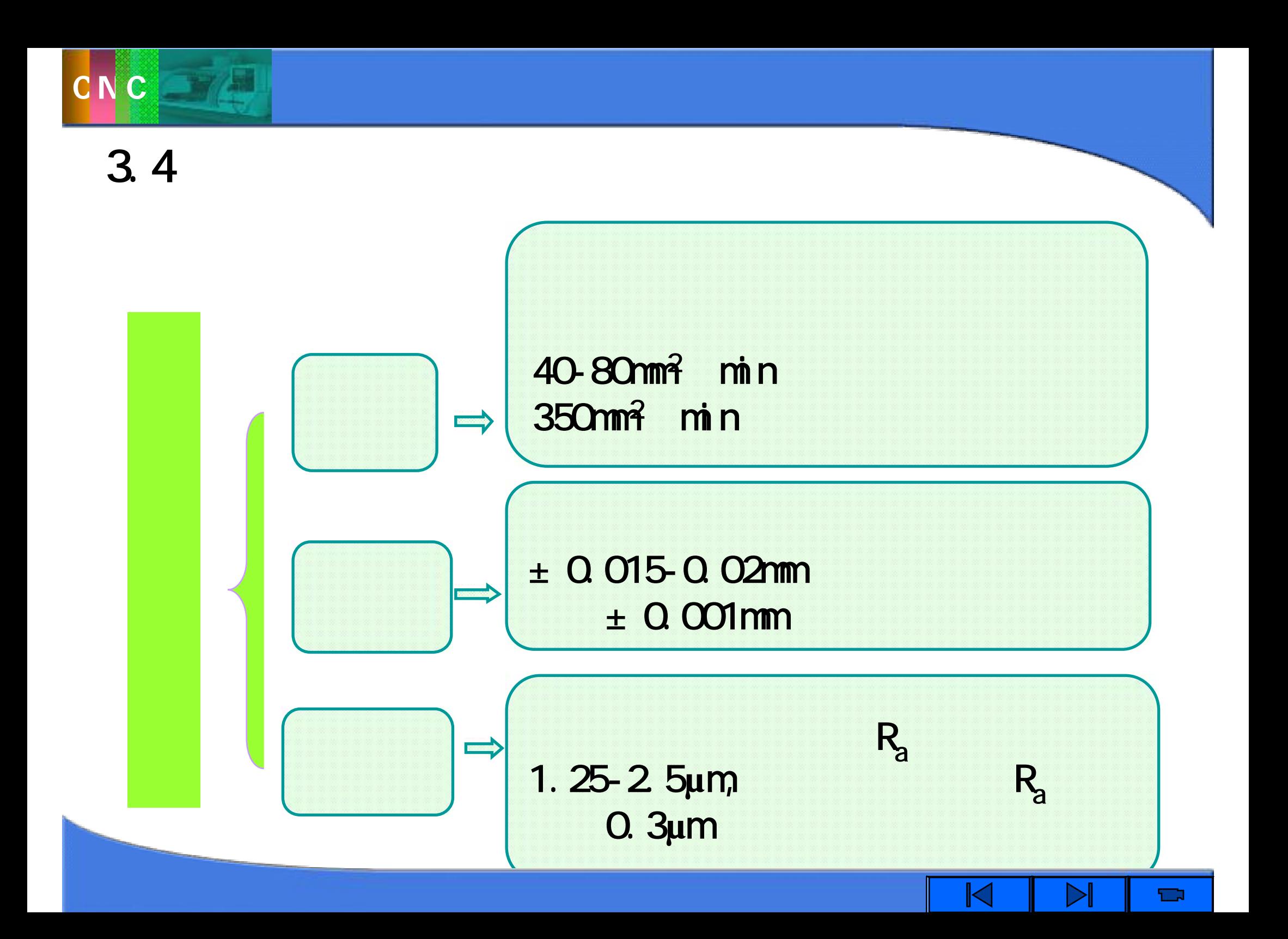
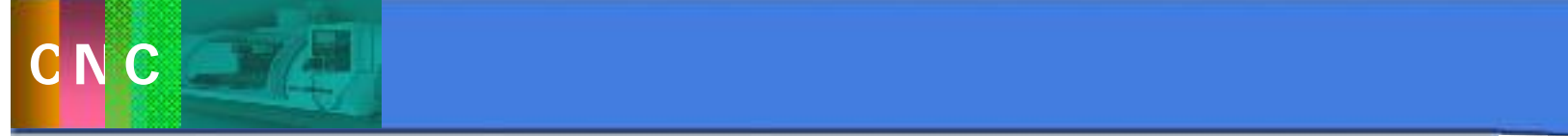

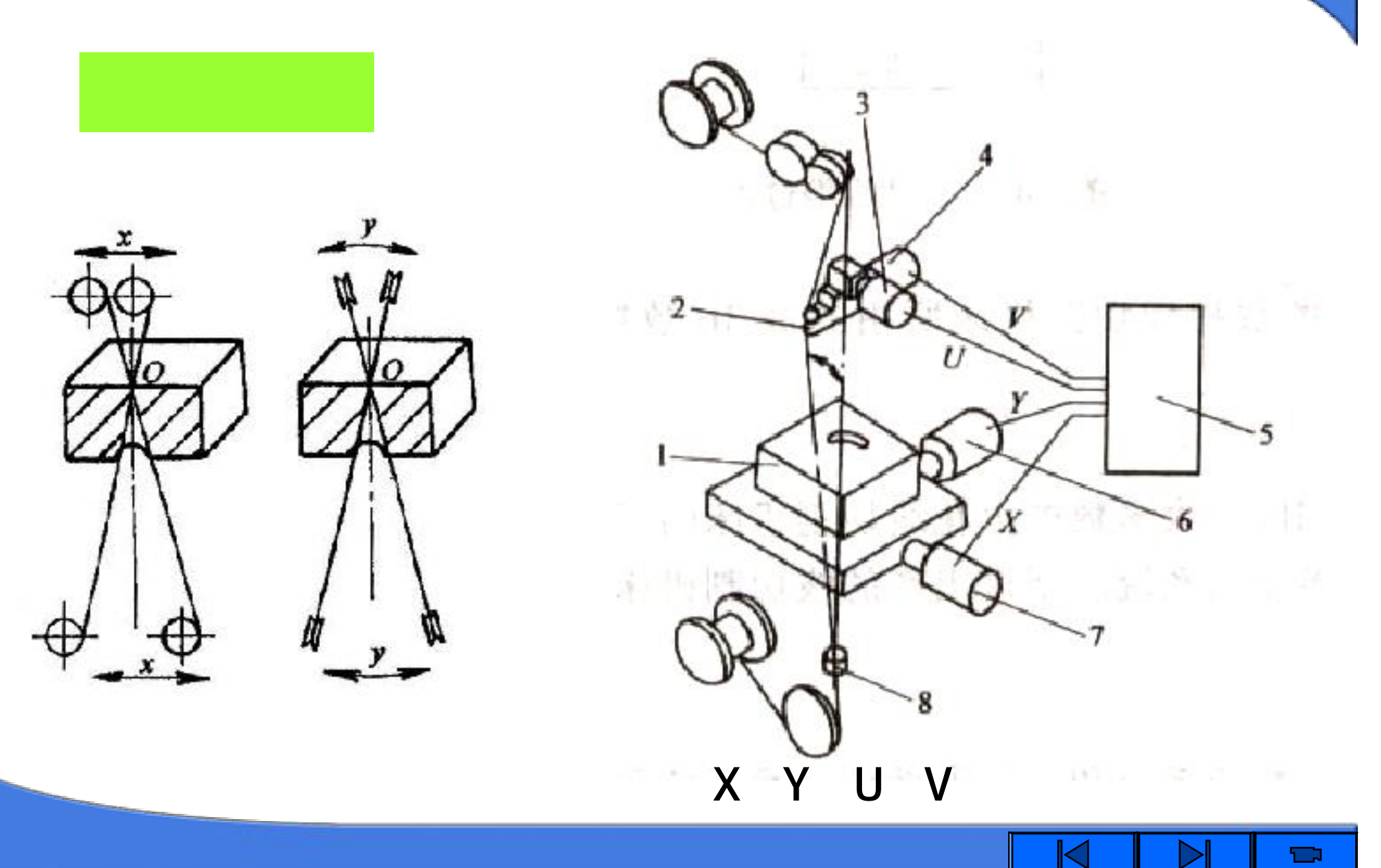

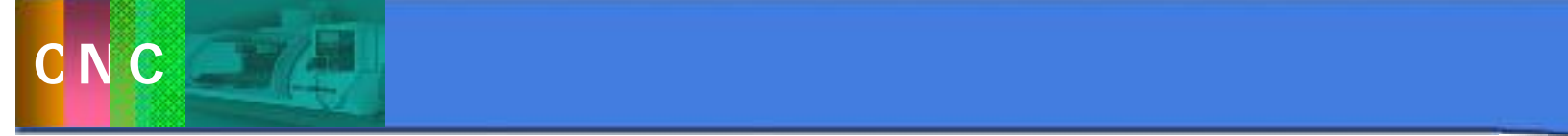

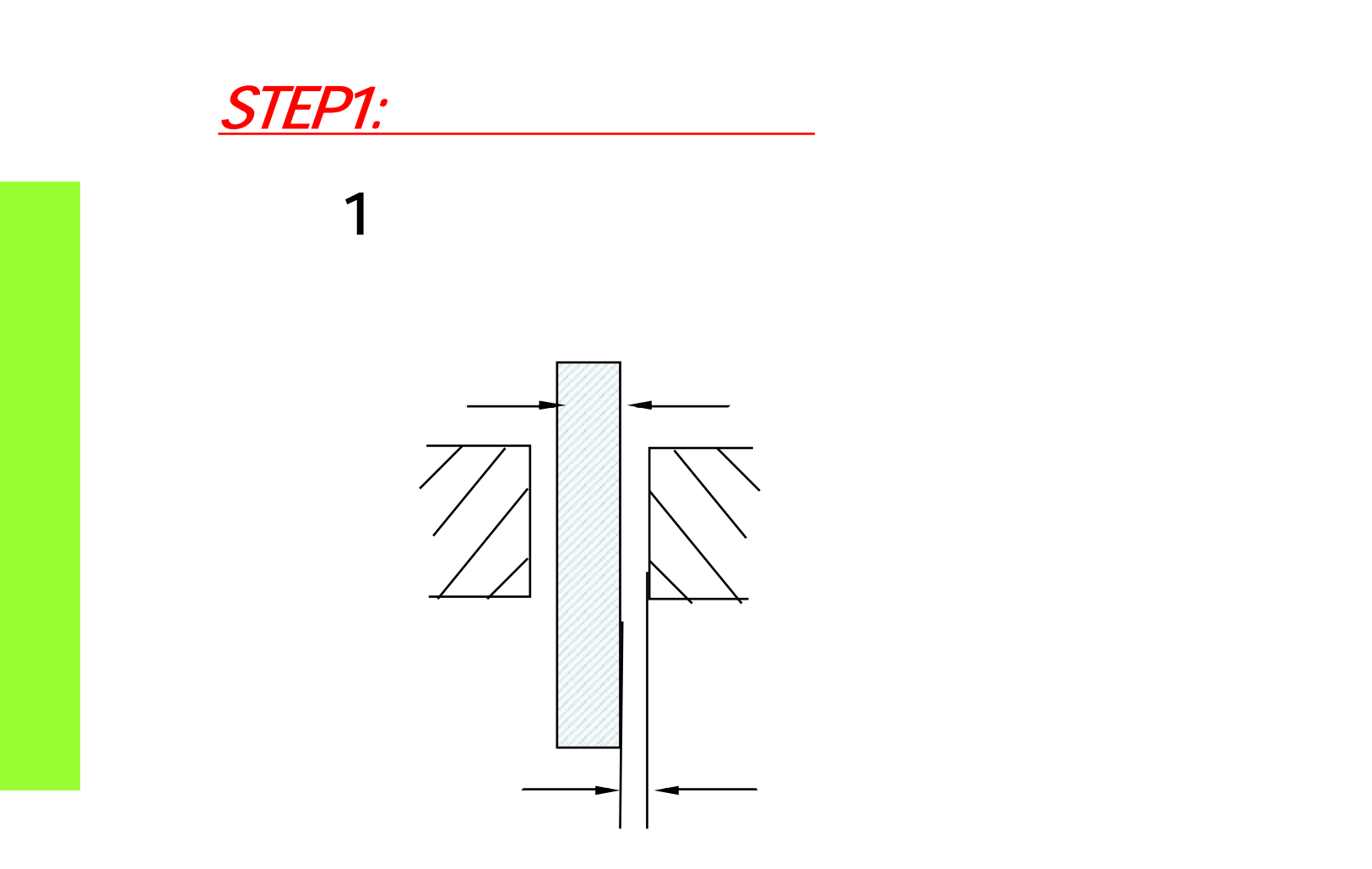

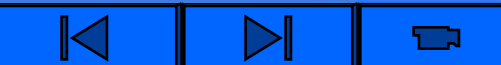

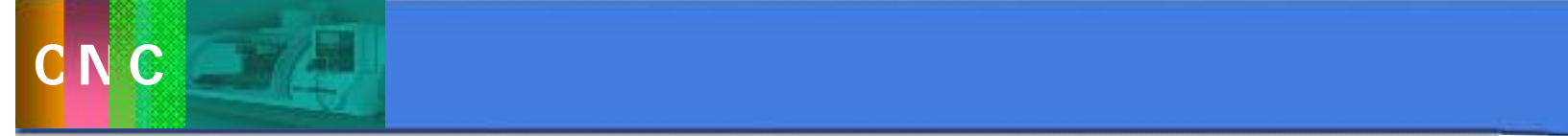

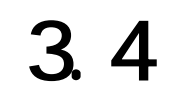

STEP1:

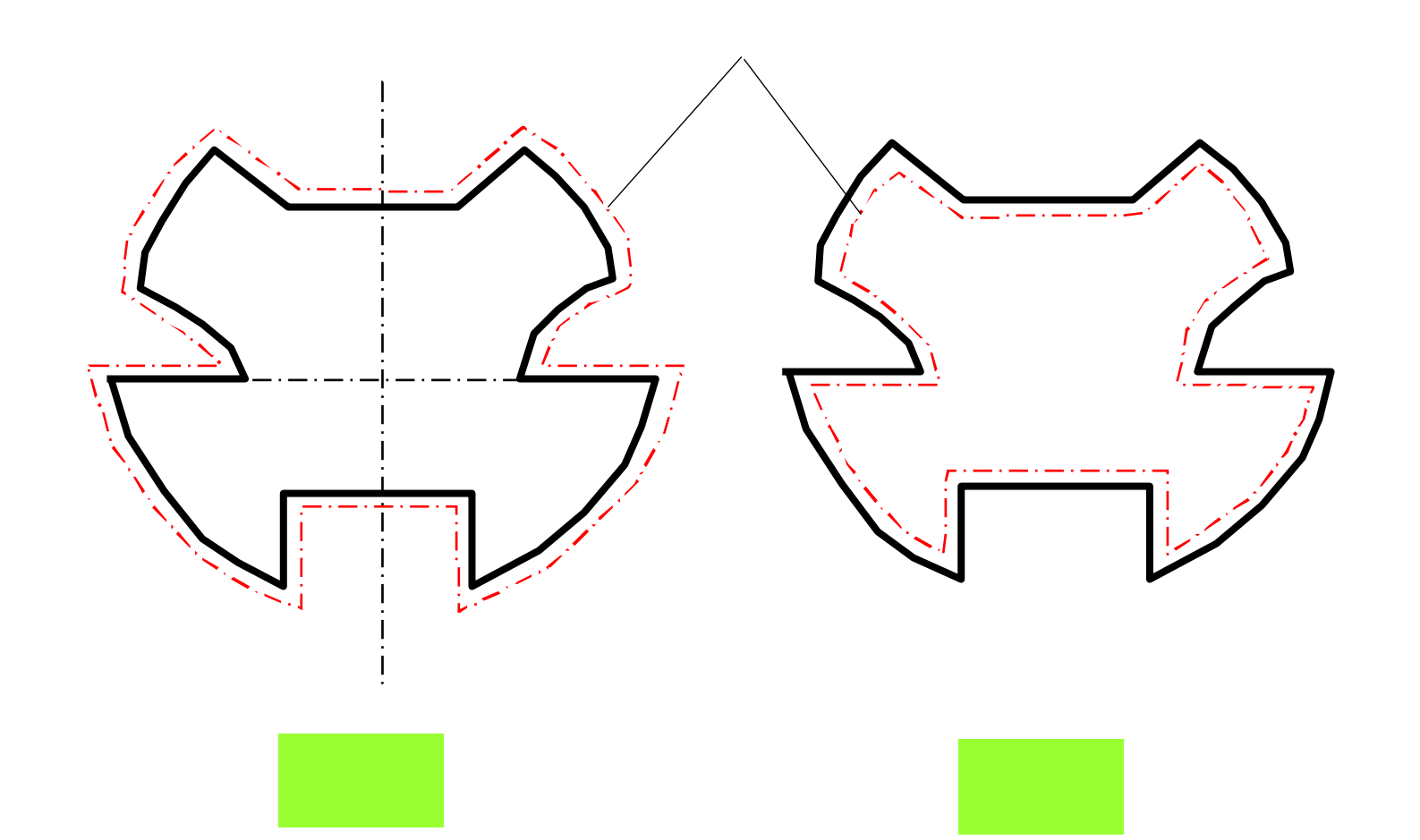

 $\blacksquare$ 

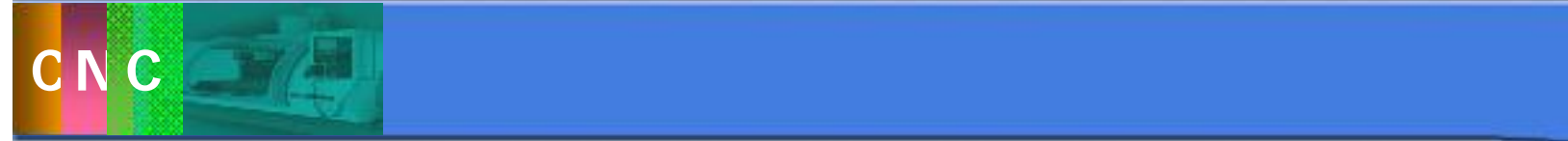

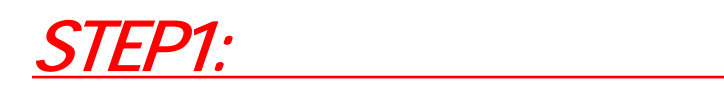

 $\mathbf{r}$ 

 $\mathcal{L}$ 

淬火与回火**—**磨削**—**线切割**—**钳工修整

钢的加工路线:下料**—**锻造**—**退火**—**机械粗加工**—**

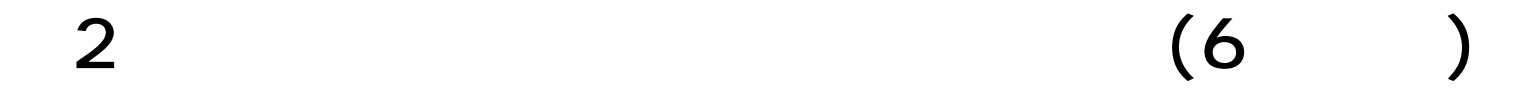

 $\overline{\mathbf{3}}$ 

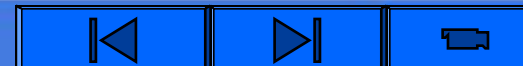

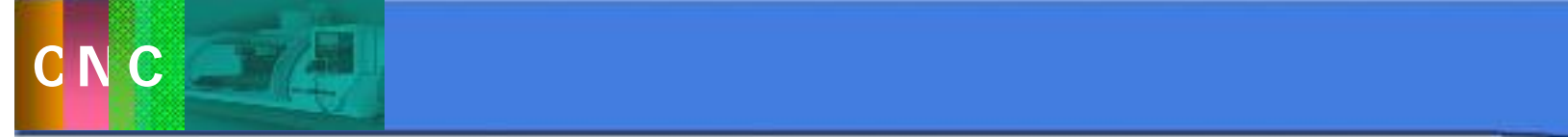

STEP<sub>2</sub>

ü程序编制 ü<br>ü ü选配工作液与检验工作液循环系统

ü电极丝的选择、盘绕和调整 ü校正基准、加工基准的准备 ü加工穿丝孔(工艺孔) ü加工

ü检验

 $\blacktriangleright$  $\boxtimes$  $\blacksquare$ 

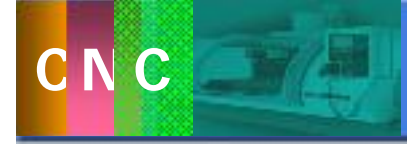

 $(1)$  , and  $(1)$  , and  $(1)$  , and  $(1)$  , and  $(1)$ 

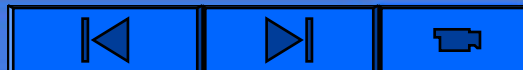

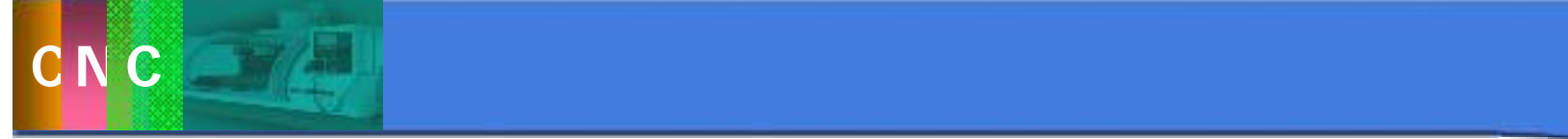

 $\sim$  2

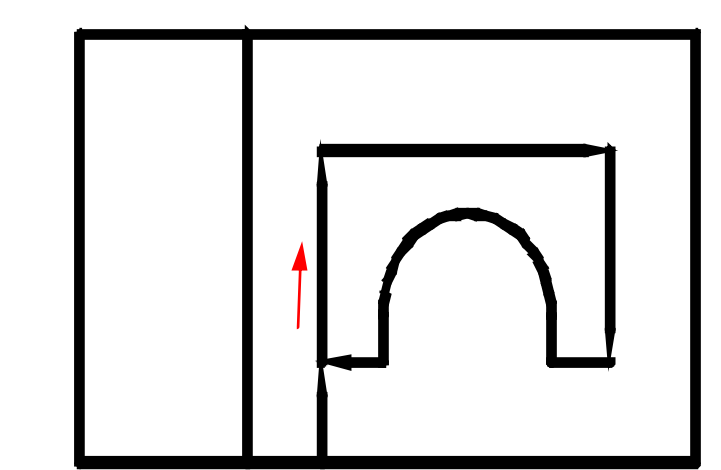

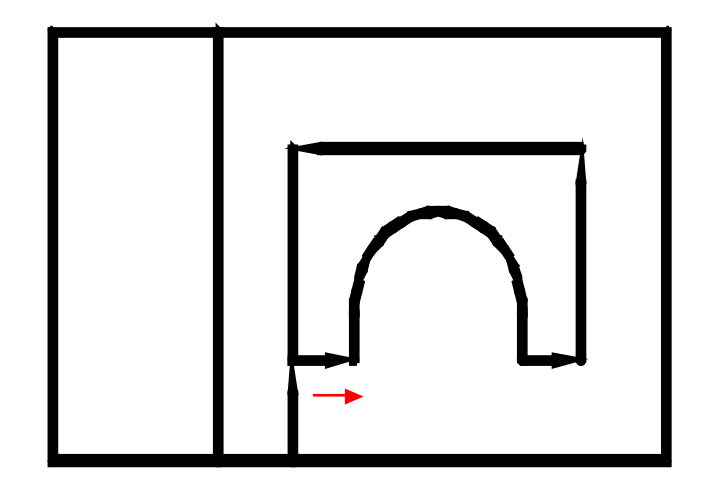

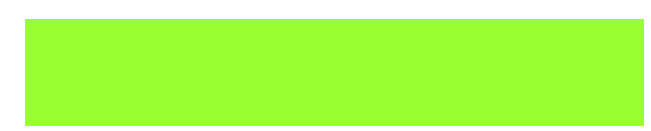

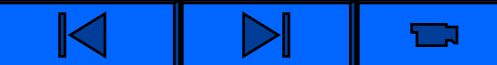

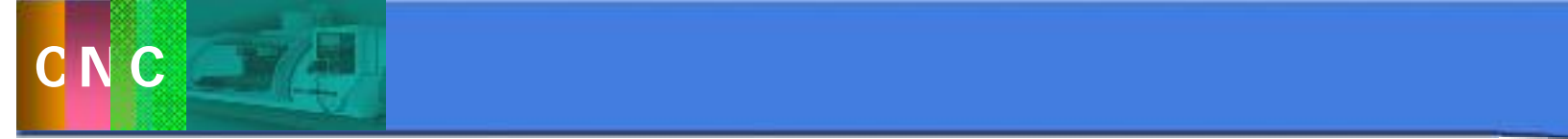

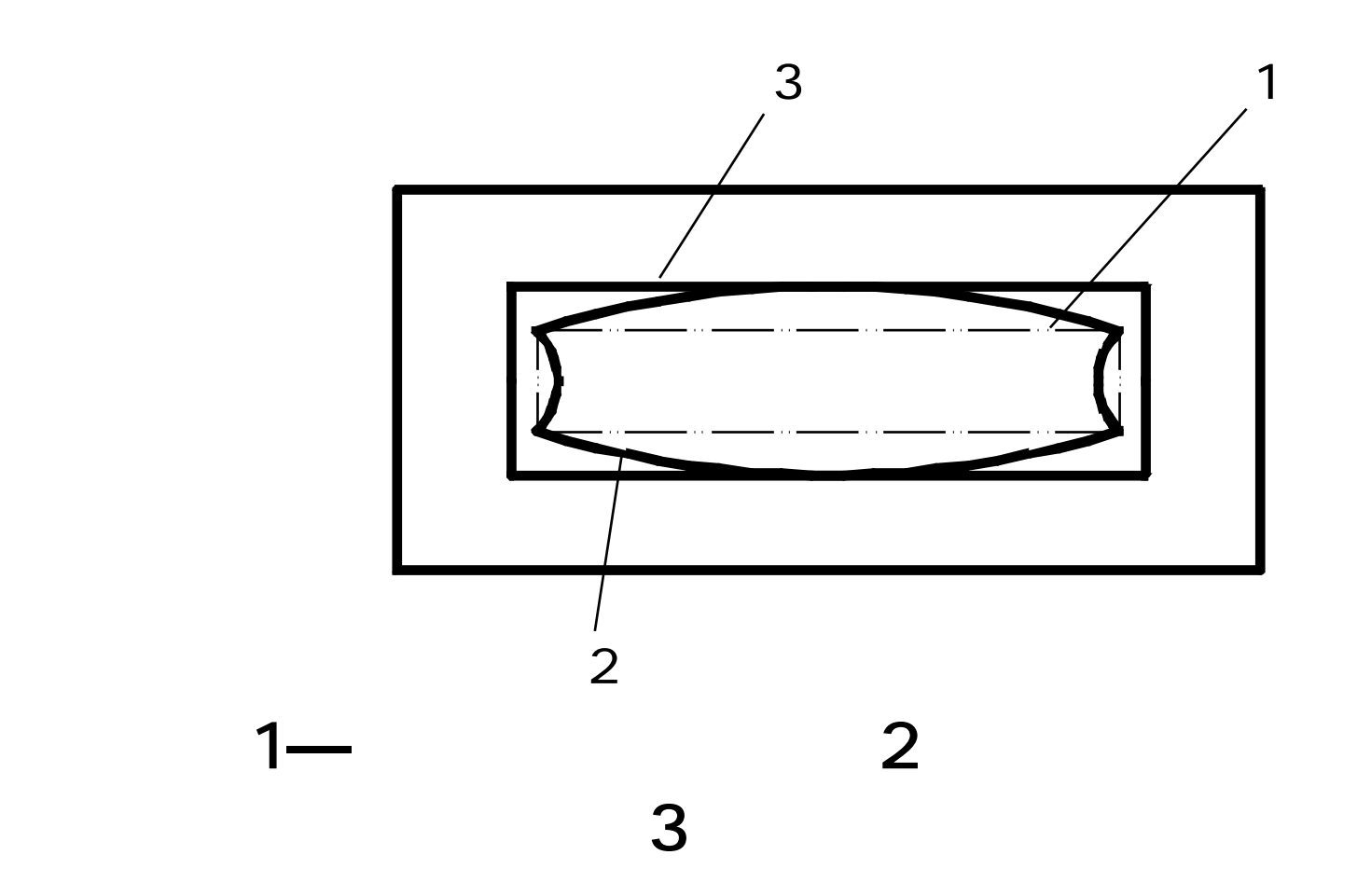

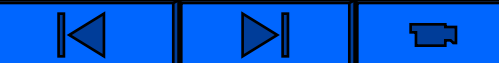

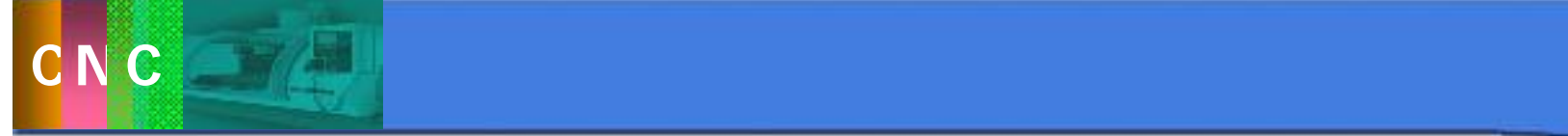

## ( 3 10mm )

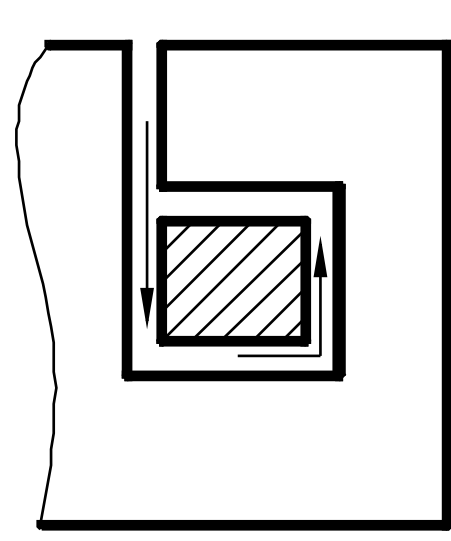

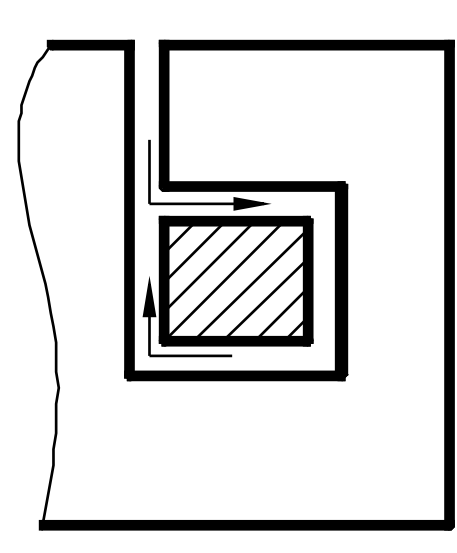

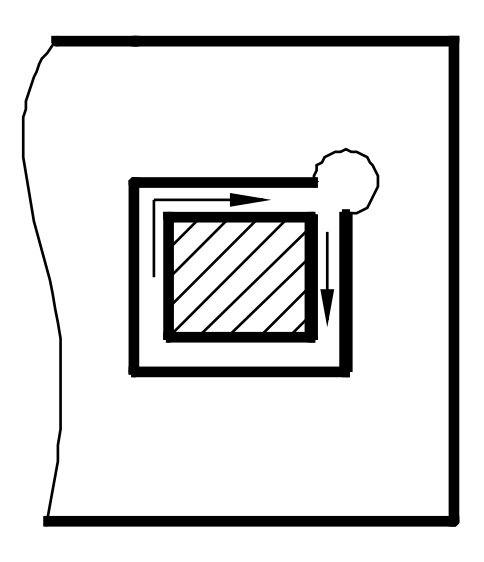

ņ

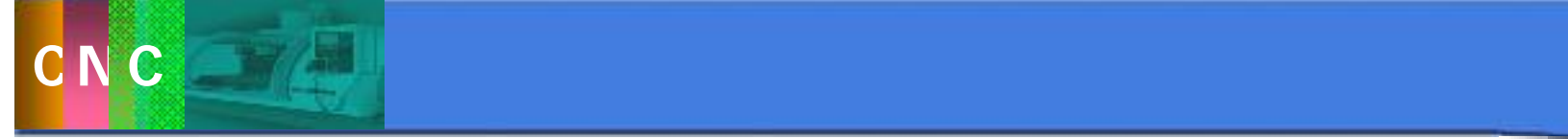

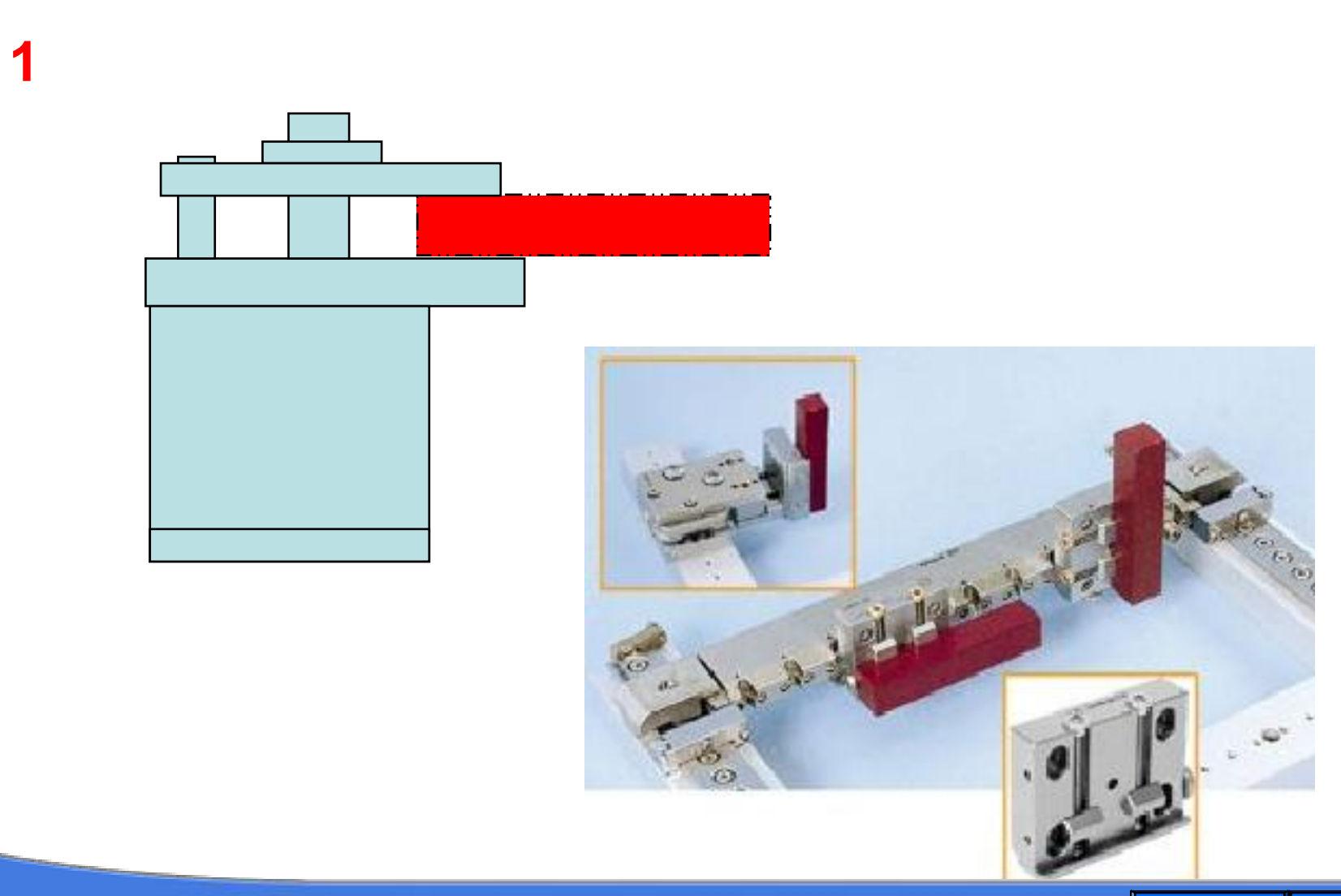

 $\blacksquare$  $\blacktriangleright$ 

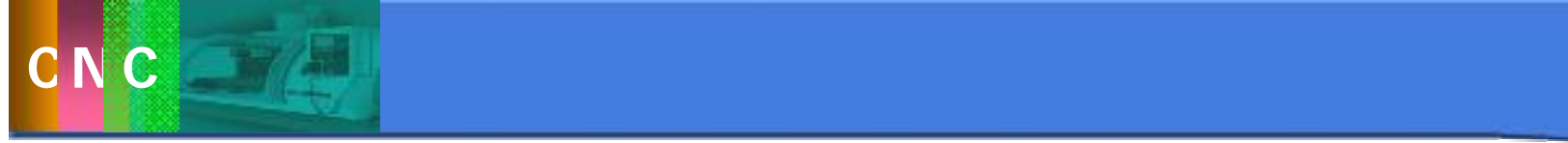

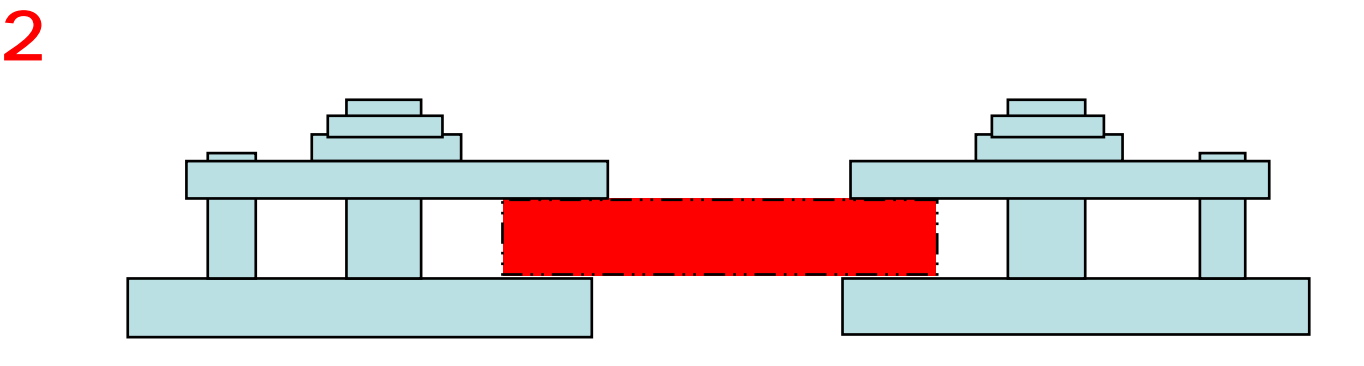

**TEX** 

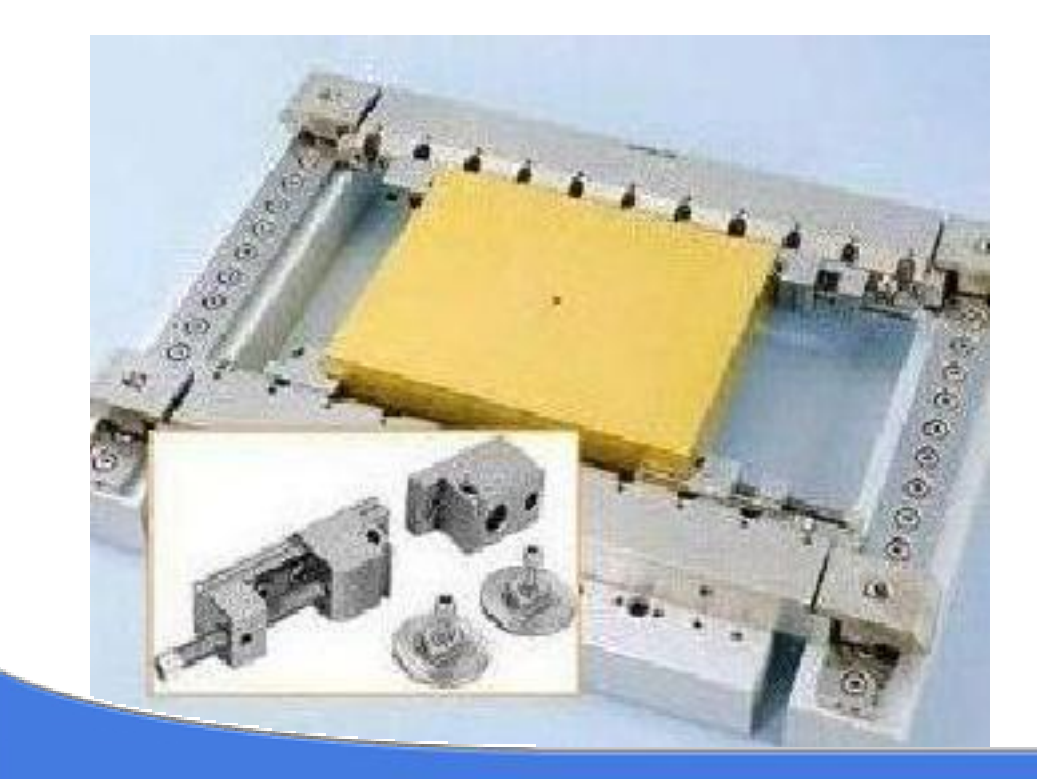

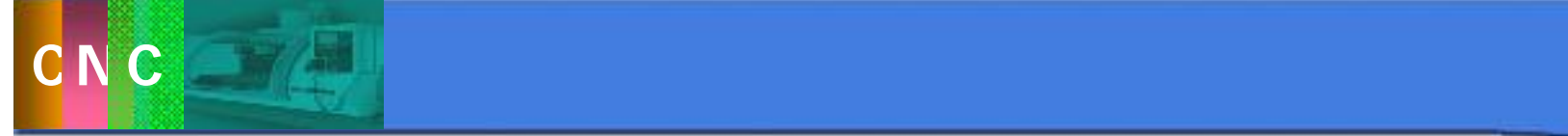

 $3$ 

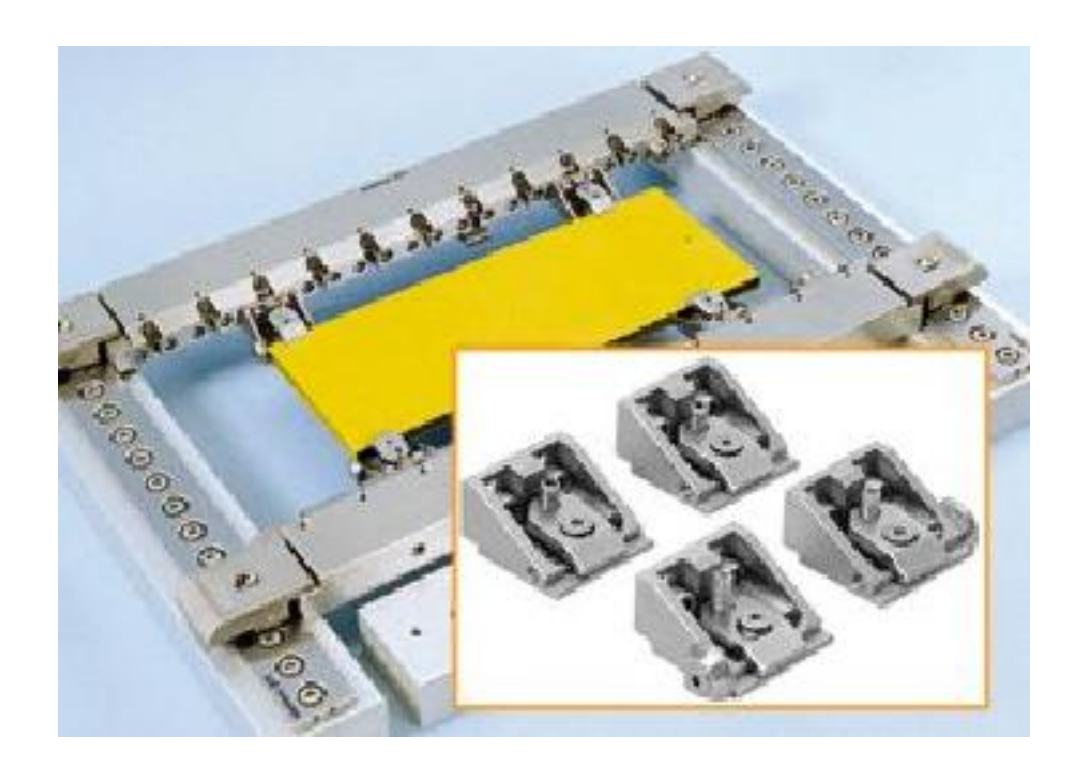

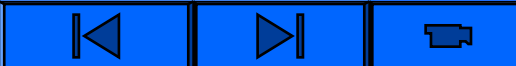

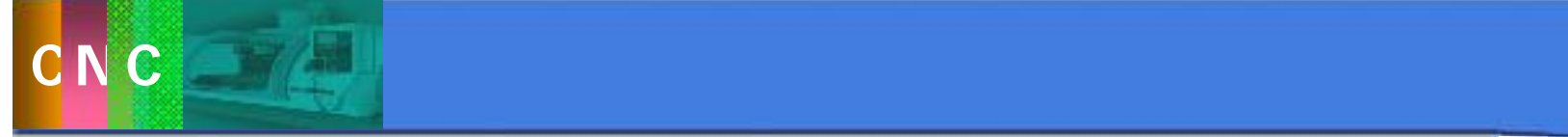

<u>(a)</u> G92是设定当前电极丝位置的指令,程序段格式为 G92 X\_ Y\_ W\_ H\_ R\_ ROBOFIL 6030 SI ROBOFIL 6030 SI

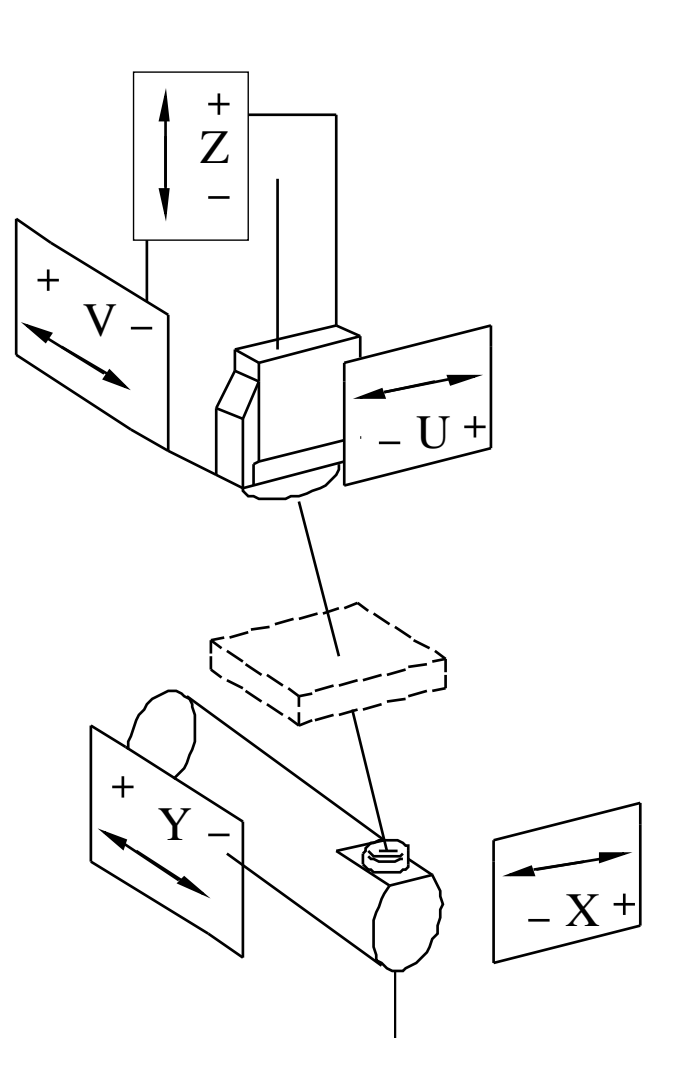

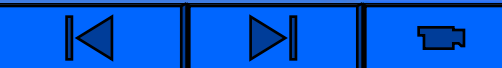

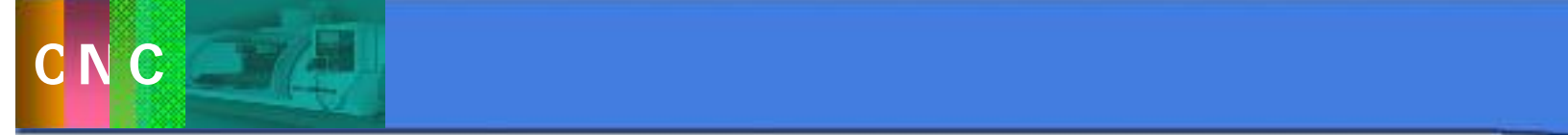

(2)绝对坐标和增量坐标指令G90、 G91 G90/G91 X\_ Y\_ 3 ao GOO G00 X\_ Y\_ Z\_ U\_ V\_ ;常规方式  $GOOX$   $Y$   $Z$   $A$ U V A GOO X Y U V  $Z$  and  $U$  is  $U$  is  $U$  is  $U$  is  $U$  is  $U$  is  $U$  is  $U$  is  $U$  is  $U$  is  $U$  is  $U$  is  $U$  is  $U$  is  $U$  is  $U$  is  $U$  is  $U$  is  $U$  is  $U$  is  $U$  is  $U$  is  $U$  is  $U$  is  $U$  is  $U$  is  $U$  is  $U$  is  $U$  is  $U$  is  $U$ 

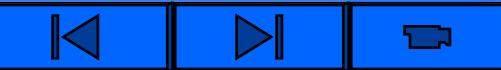

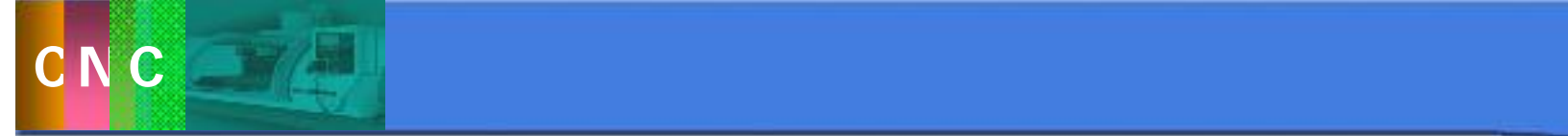

$$
\begin{array}{c|cc}\n4 & & & \text{CO1} \\
\hline\n\text{CO1} & \text{X} & \text{Y} & \text{U} & \text{V} \\
\text{CO1} & \text{X} & \text{Y} & \text{A}\n\end{array}
$$

5 GO2 GO3  $GO2/GO3$   $X$   $Y$   $I$   $J$  $GO2/GO3$   $X$   $Y$   $I$   $J$   $J$   $A$ 

I和J指定圆弧的圆心坐标,A指定斜度,U、V的运动情况

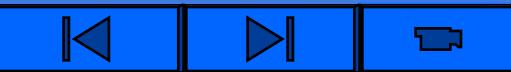

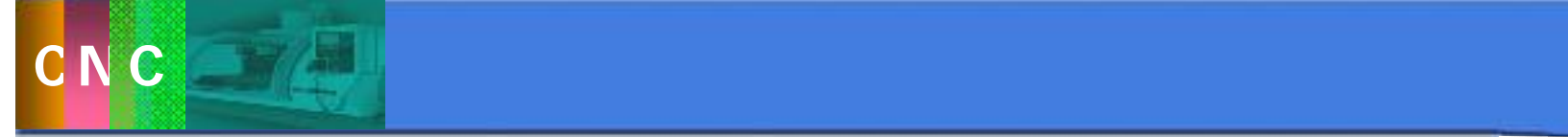

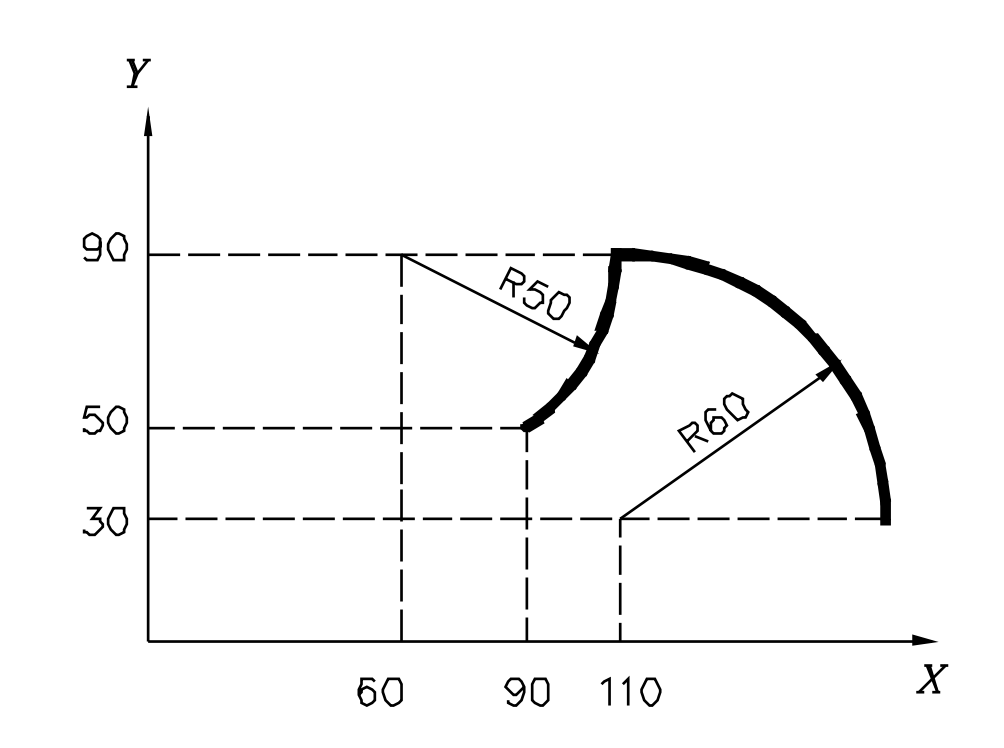

## G90 G03 X110.0 Y90.0 | 110.0 J30.0 GO2 X90.0 Y50.0 160.0 J90.0

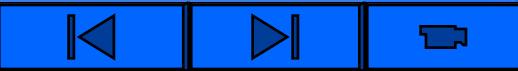

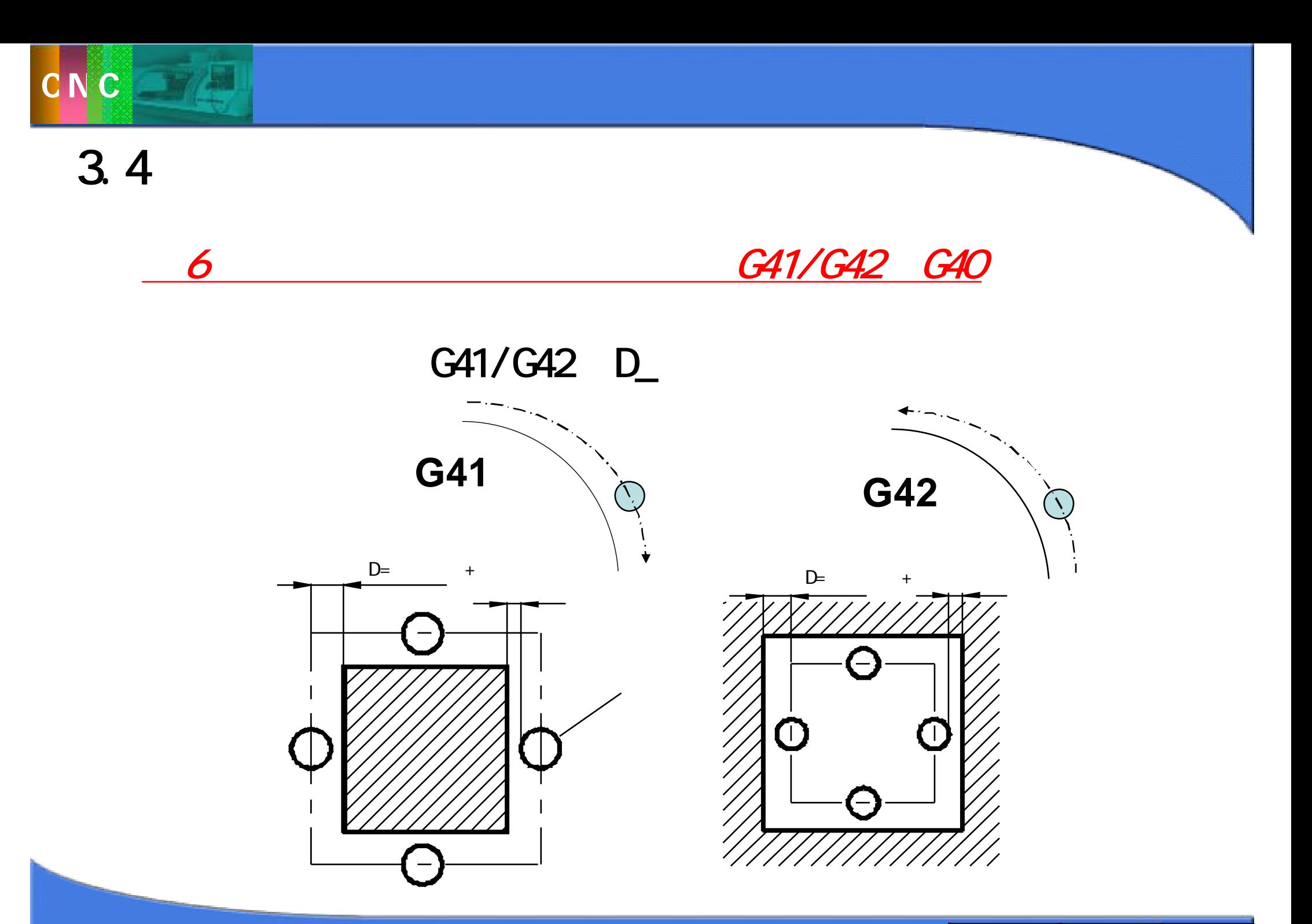

 $\blacksquare$ 

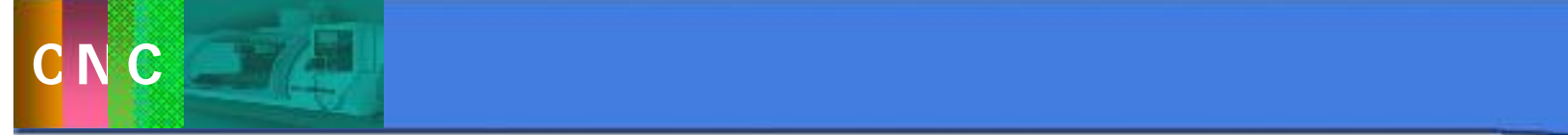

 $\frac{3.4}{D}$ 

 $\delta$   $\delta$ 

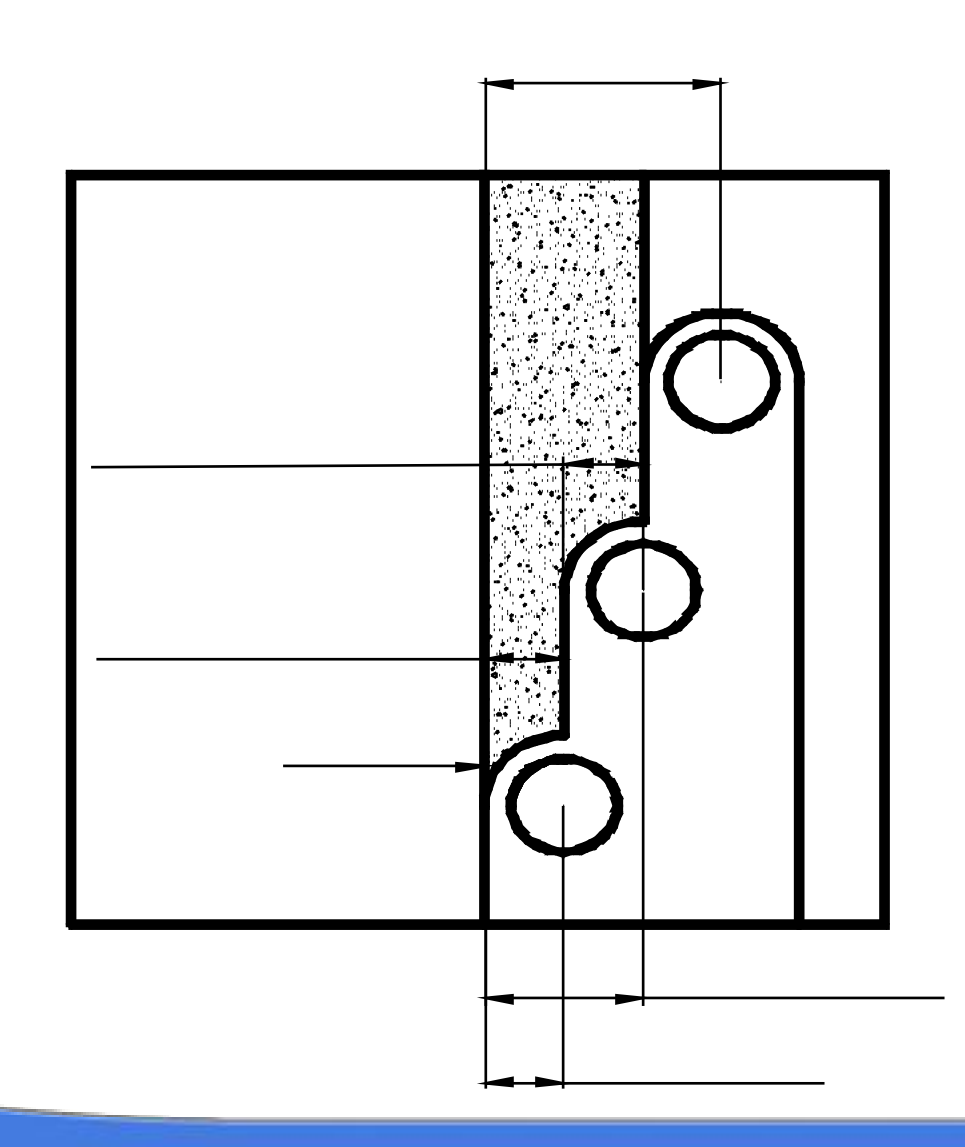

 $\blacksquare$ 

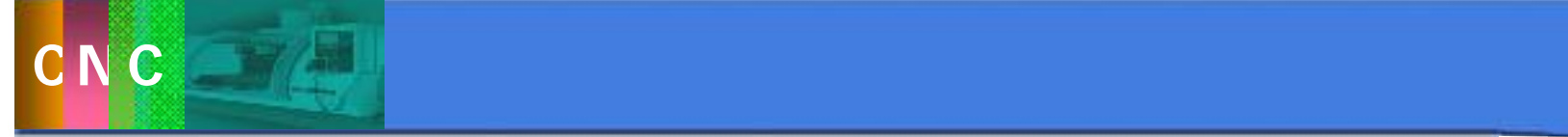

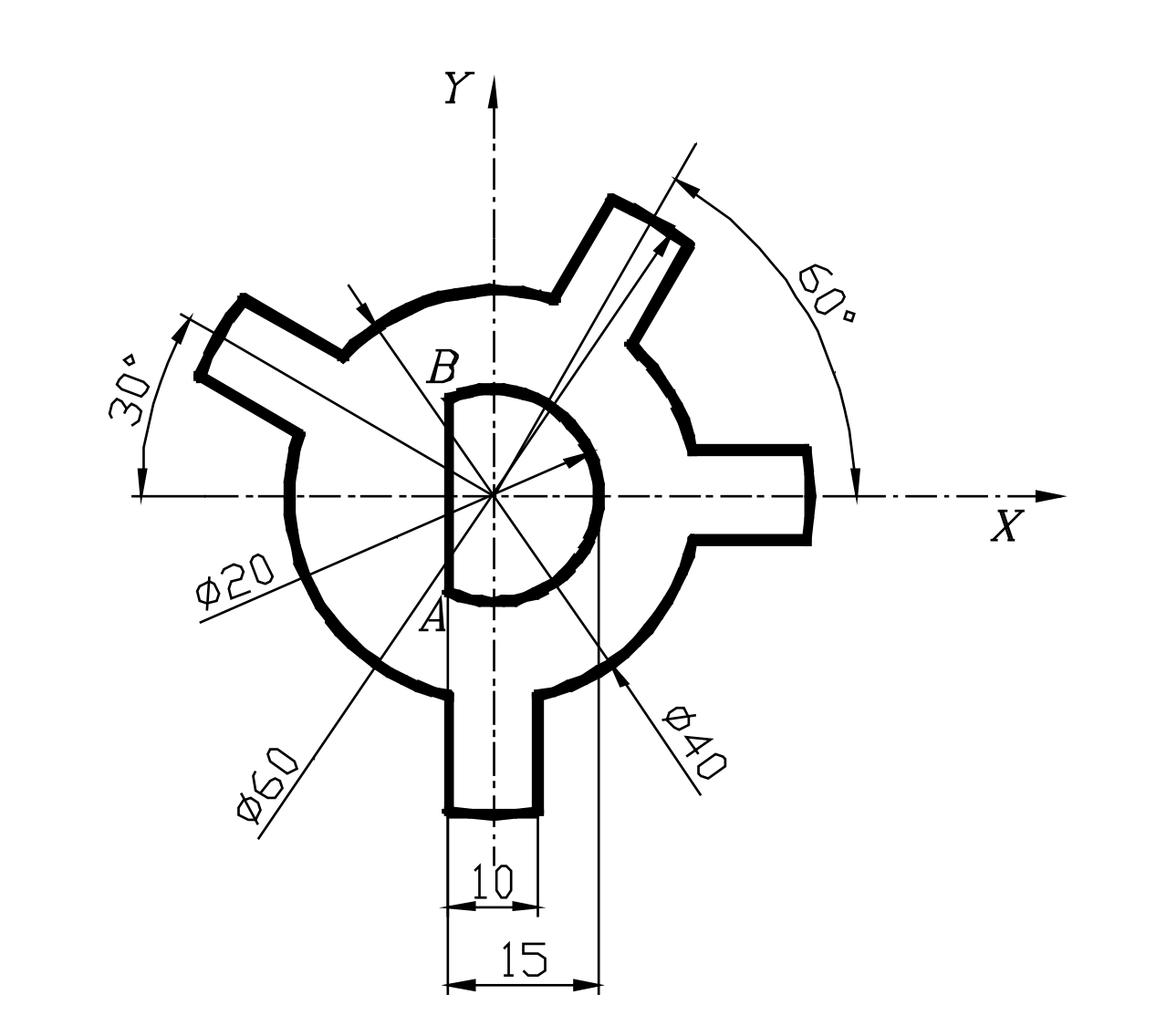

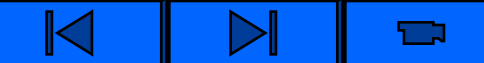

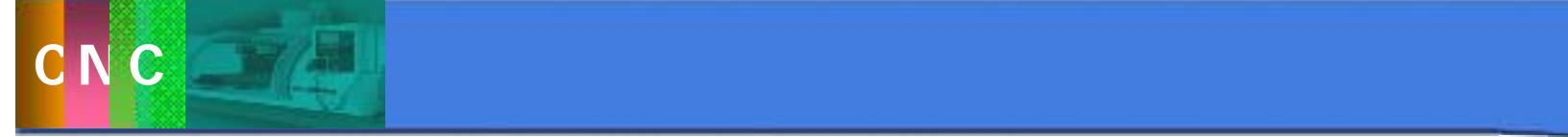

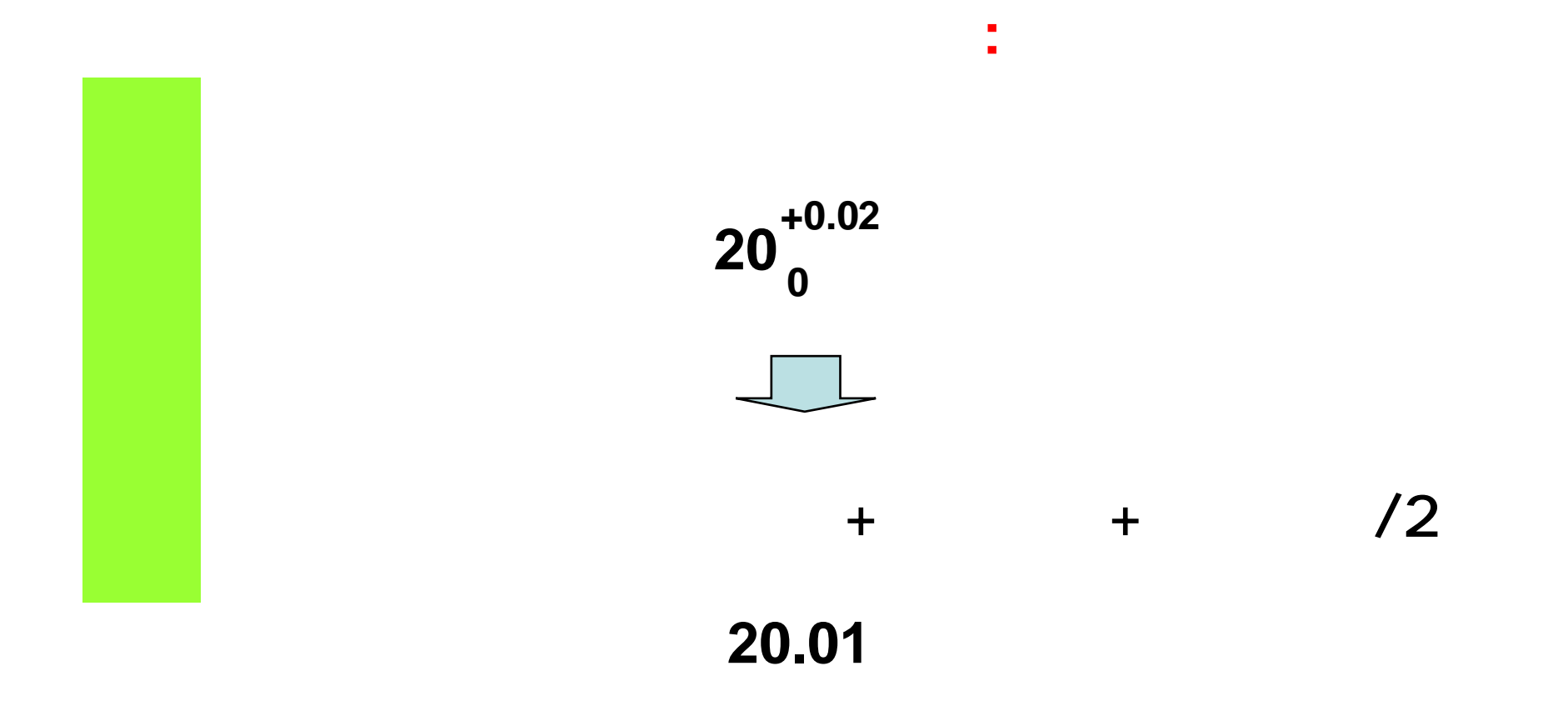

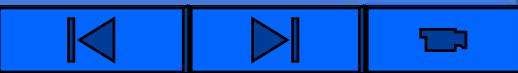

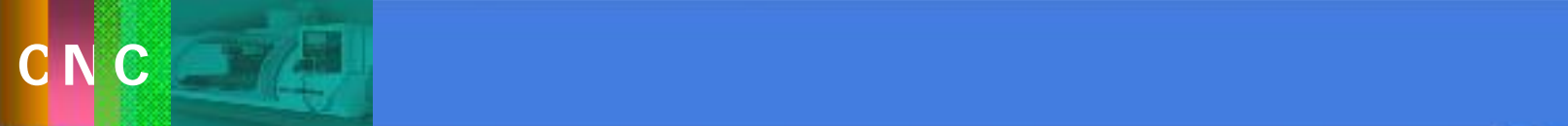

线切割编程举例 G92X30. 0Y15. 0H20. 0R20. 0W20. 0  $M06$ M20; 200 million was also contained by the contact of the contact of the contact of the contact of the contact of the contact of the contact of the contact of the contact of the contact of the contact of the contact of the G38E501; E表示加工方式选择  $G61$ G01X17.889Y8.944 G42D0;  $GfO$ GO3X14. 013Y14. 271I Q J Q GO1X19.12Y23.117 GO3X10, 46Y28, 117I O. JO. GO1X5. 352Y19. 271 GO3X-14. 271Y14. 013 IQ JQ GO1X-23.117Y19.12 GO3X-28.117Y10.46 Q JQ GO1X-19. 271Y5. 352 GO3X-5. Y-19. 365 Q JQ

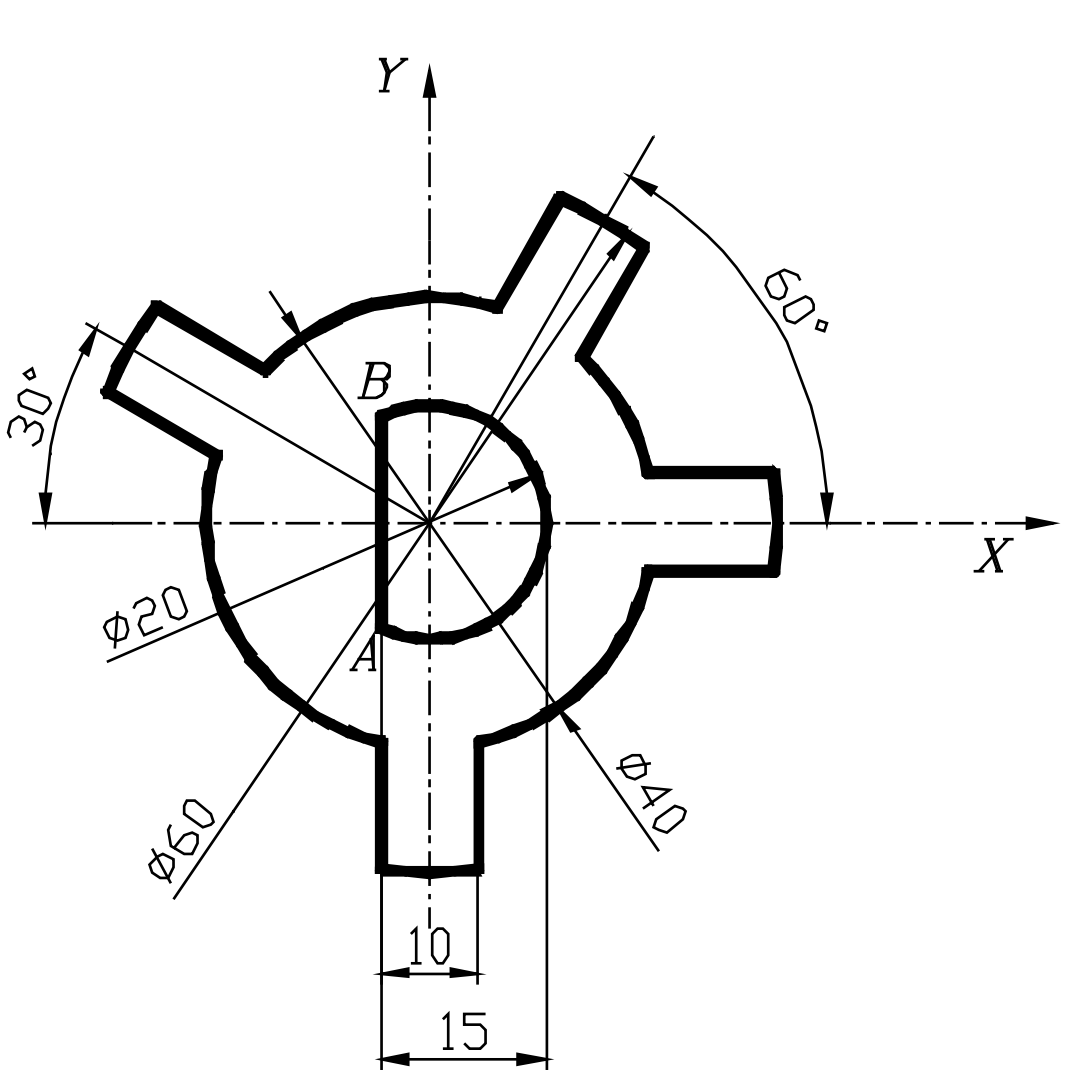

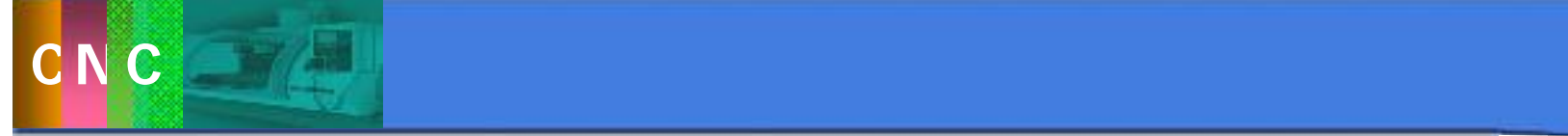

GO1X-5. Y-29.58 GO3X5. Y-29.58IQ JO. GO1X5. Y-19. 365 GO3X19. 365Y-5. IQJQ GO1X29.58Y-5. GO3X29.58Y5.10.JO. GO1X19. 365Y5. GO3X17. 9Y8. 922I Q J Q G40G01X18 258Y9.1  $M2$  is a set of  $M2$  is a set of  $M2$  is a set of  $M2$ GOOX30. Y15. **MD2** 

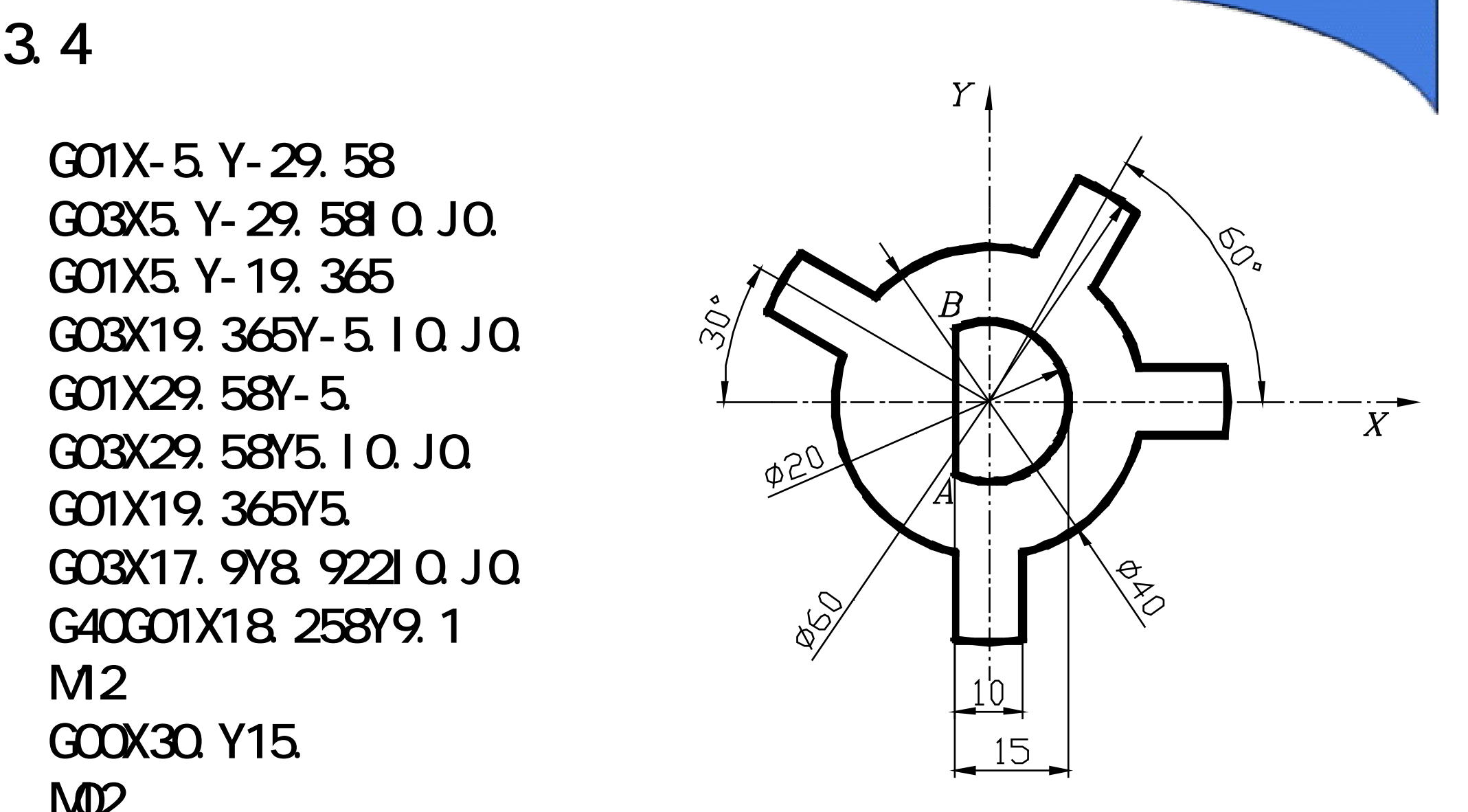

线切割编程举例 G92X0.0Y0.0H20.0R20.0W20.0 M06; M<sub>20</sub> G38E501; G61 G01X-5.Y0.; G42D0; G60; G01X-5.Y8.66; GO2X-5. Y-8.66 Q JO. G01X-5.Y-0.625;  $M_{\odot}$  measurements of  $M_{\odot}$  measurements of  $M_{\odot}$ GO1X-5.Y-Q 025  $\mathsf{M21}$  is a set of  $\mathsf{M21}$  in the set of  $\mathsf{M21}$ G40G00X-4.6Y-0.025  $M<sub>2</sub>$ GOOXO. YO.  $M02$  is a set of  $M02$  in  $M02$  in  $M02$  in  $M02$  in  $M02$  in  $M02$  in  $M02$  in  $M02$  in  $M02$  in  $M02$  in  $M02$  in  $M02$  in  $M02$  in  $M02$  in  $M02$  in  $M02$  in  $M02$  in  $M02$  in  $M02$  in  $M02$  in  $M02$  in  $M02$  in  $M02$ 

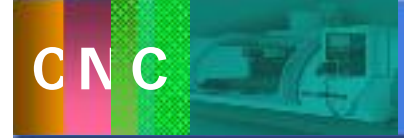

 $\mathbb{K}$  $\sum$  $\blacksquare$ 

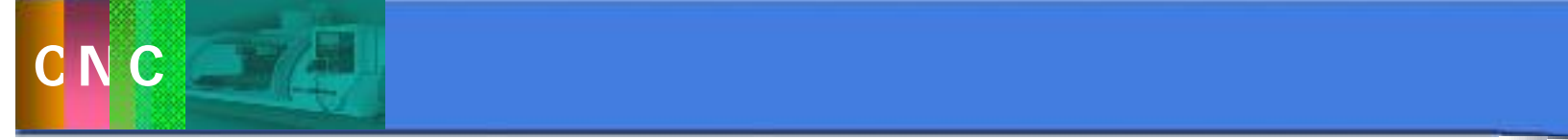

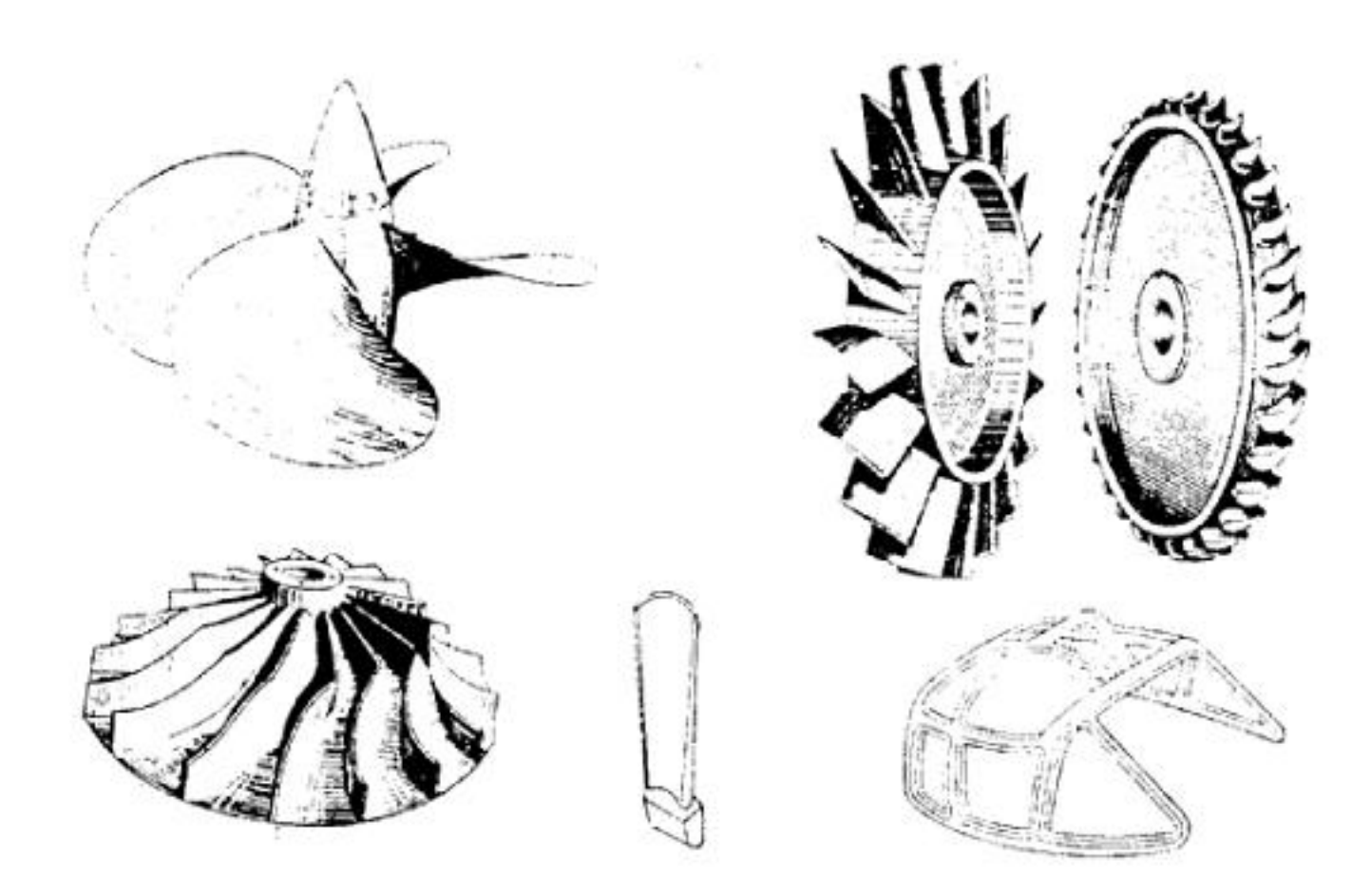

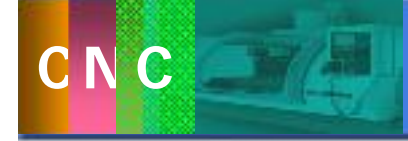

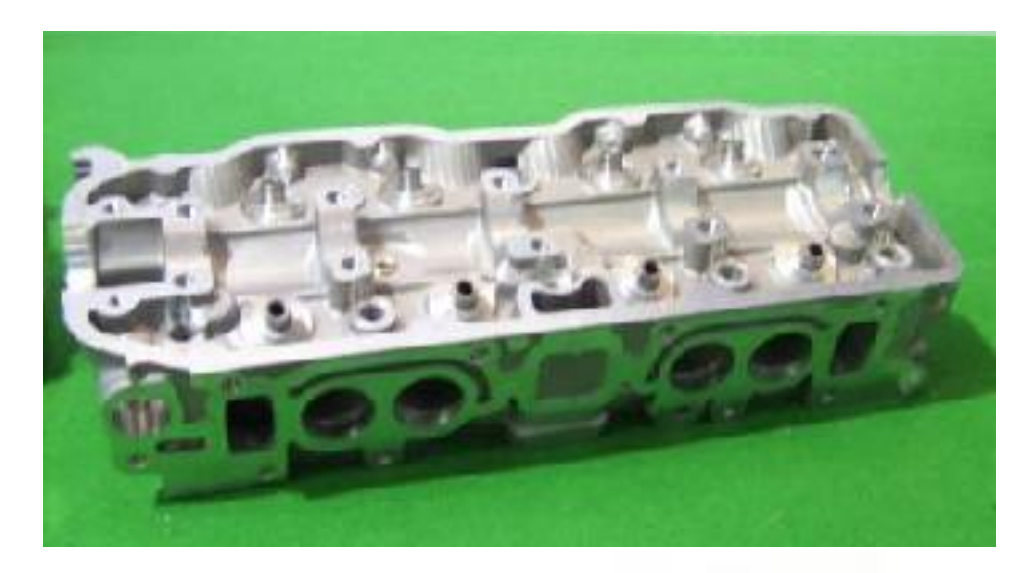

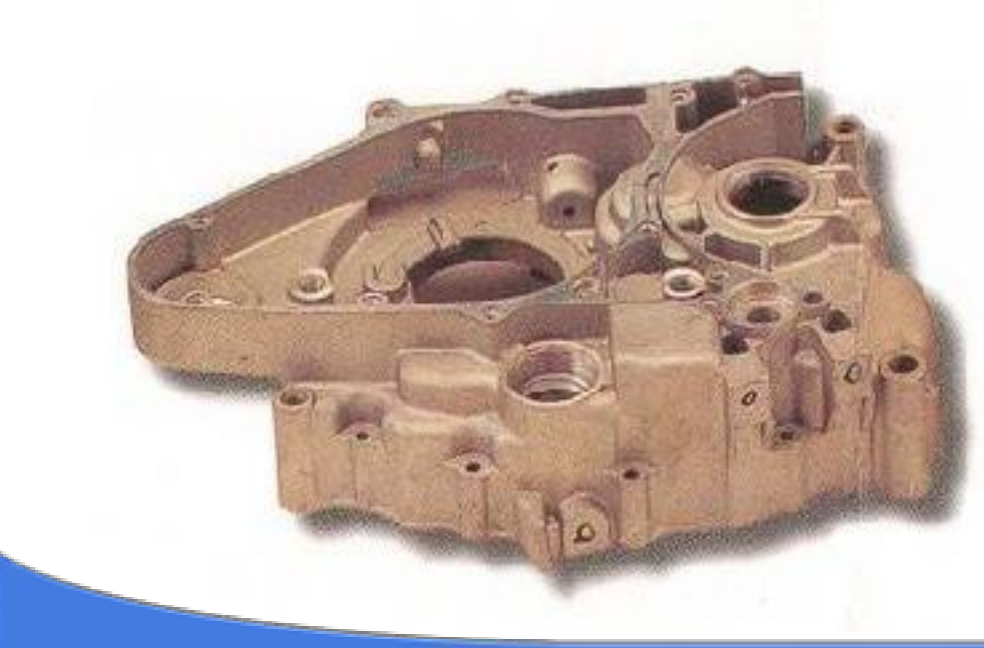

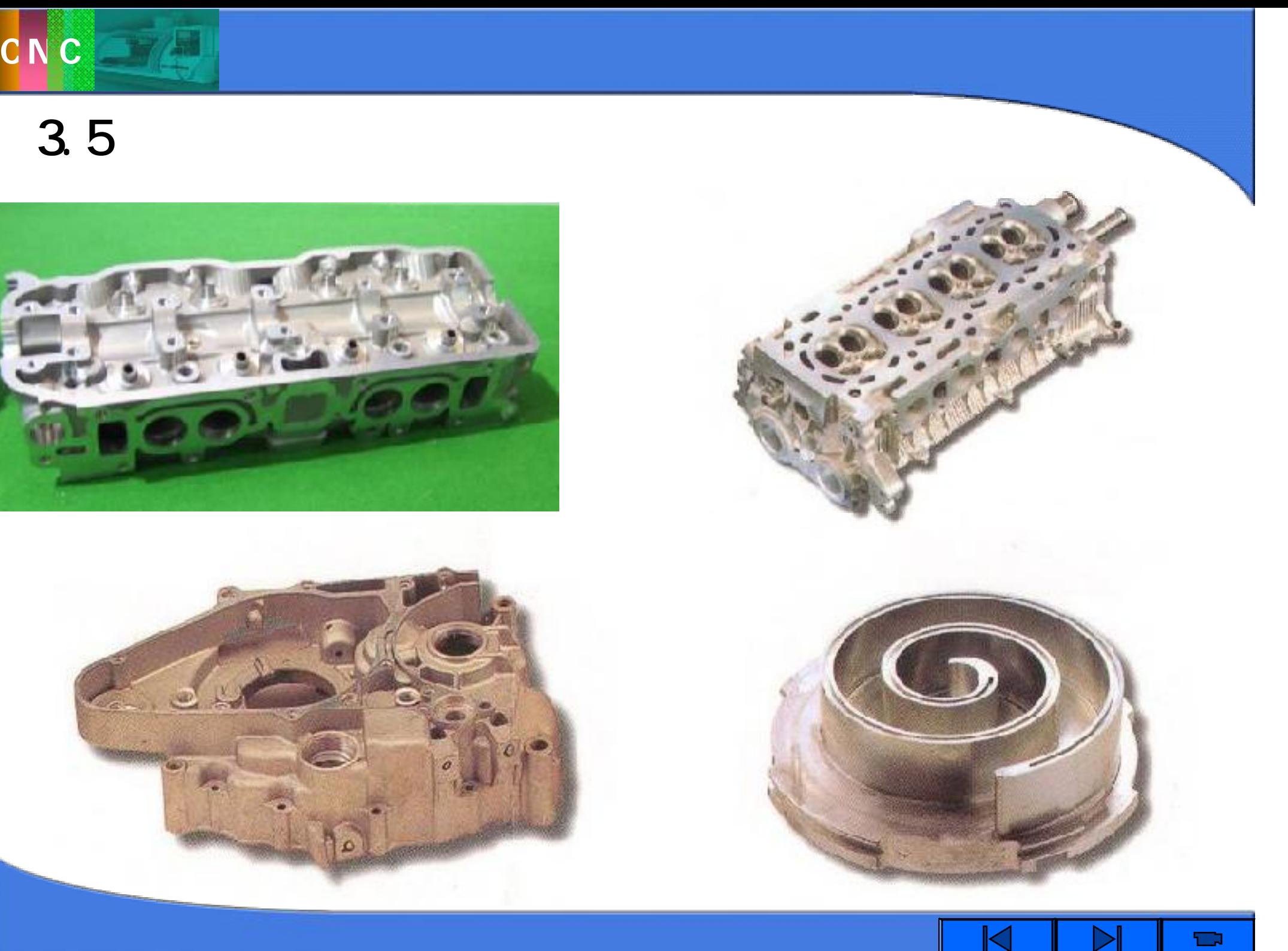

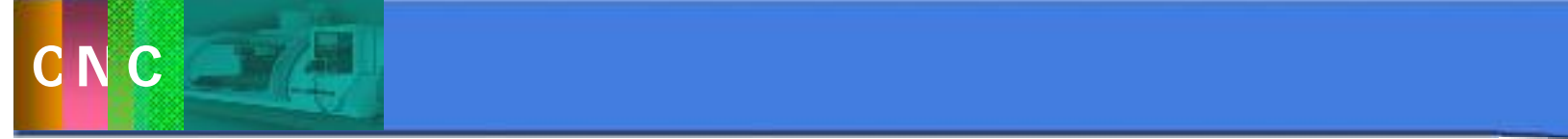

3.5 加工中心编程方法及实例

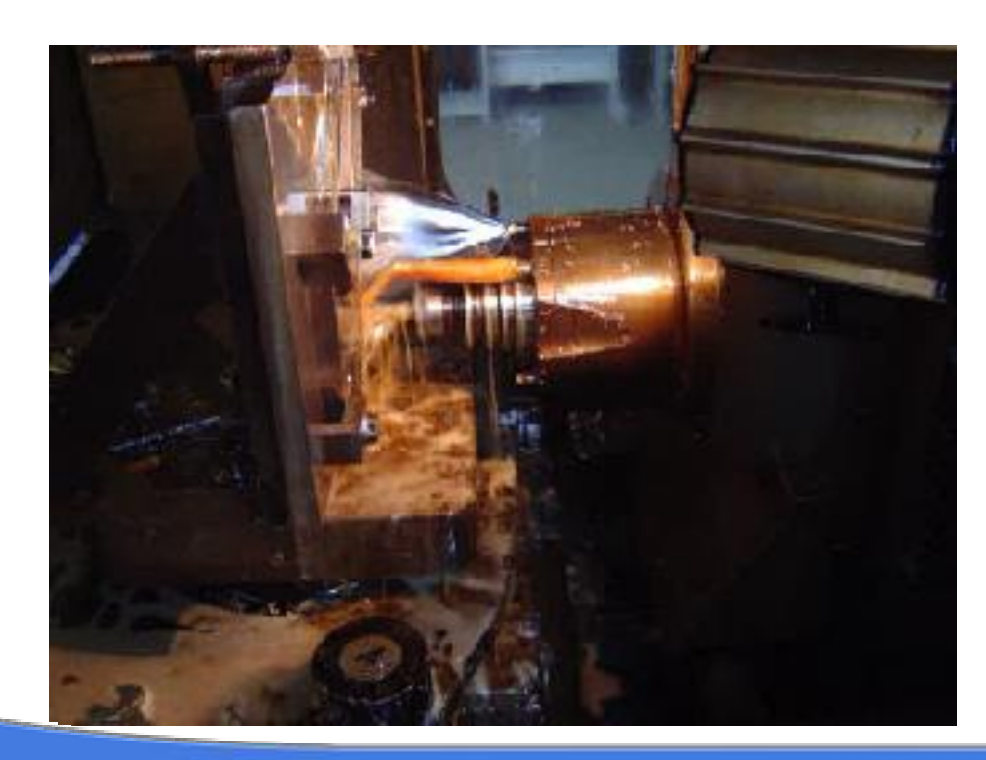

立卧加工中心

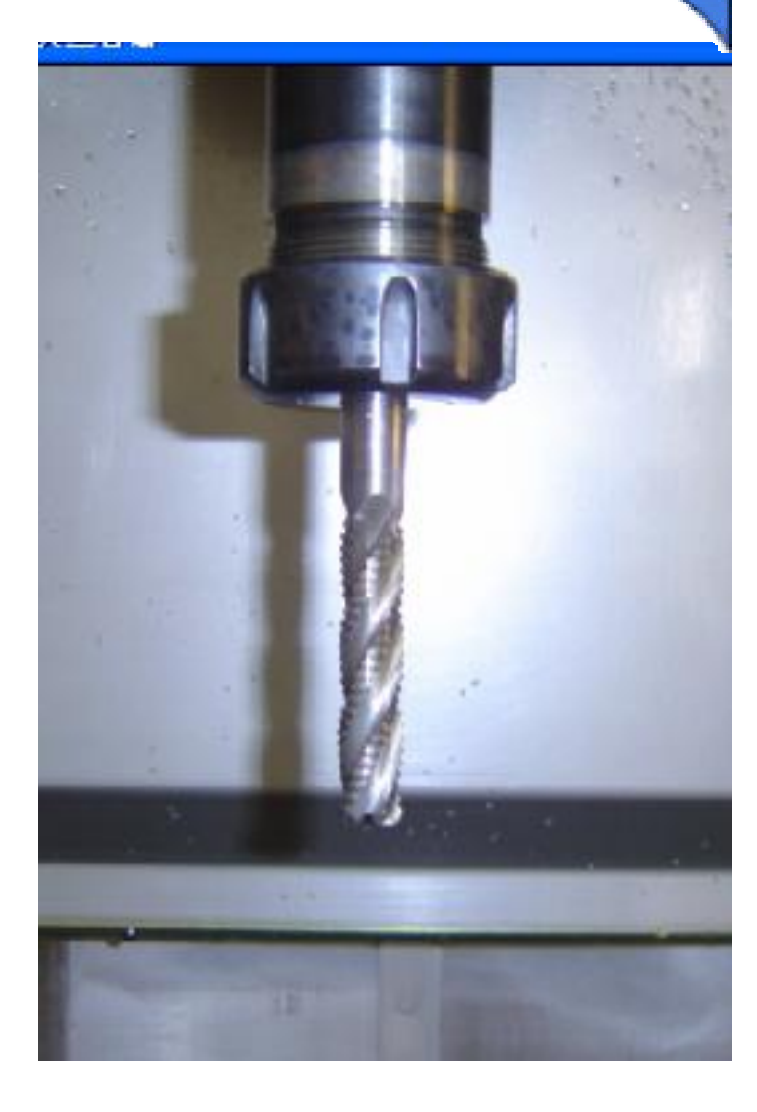

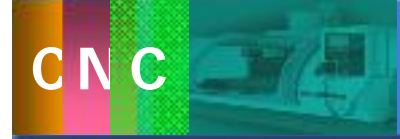

## 3.5 加工中心编程方法及实例

 $\sum$  $\blacksquare$  $\blacksquare$ 

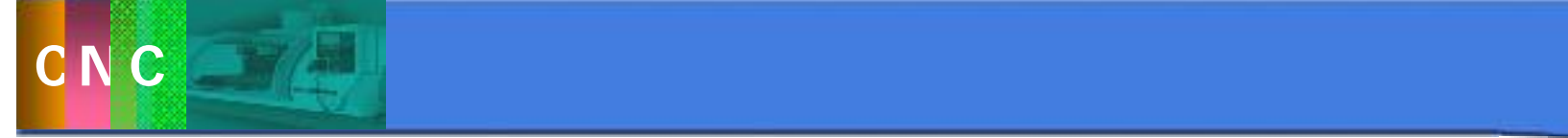

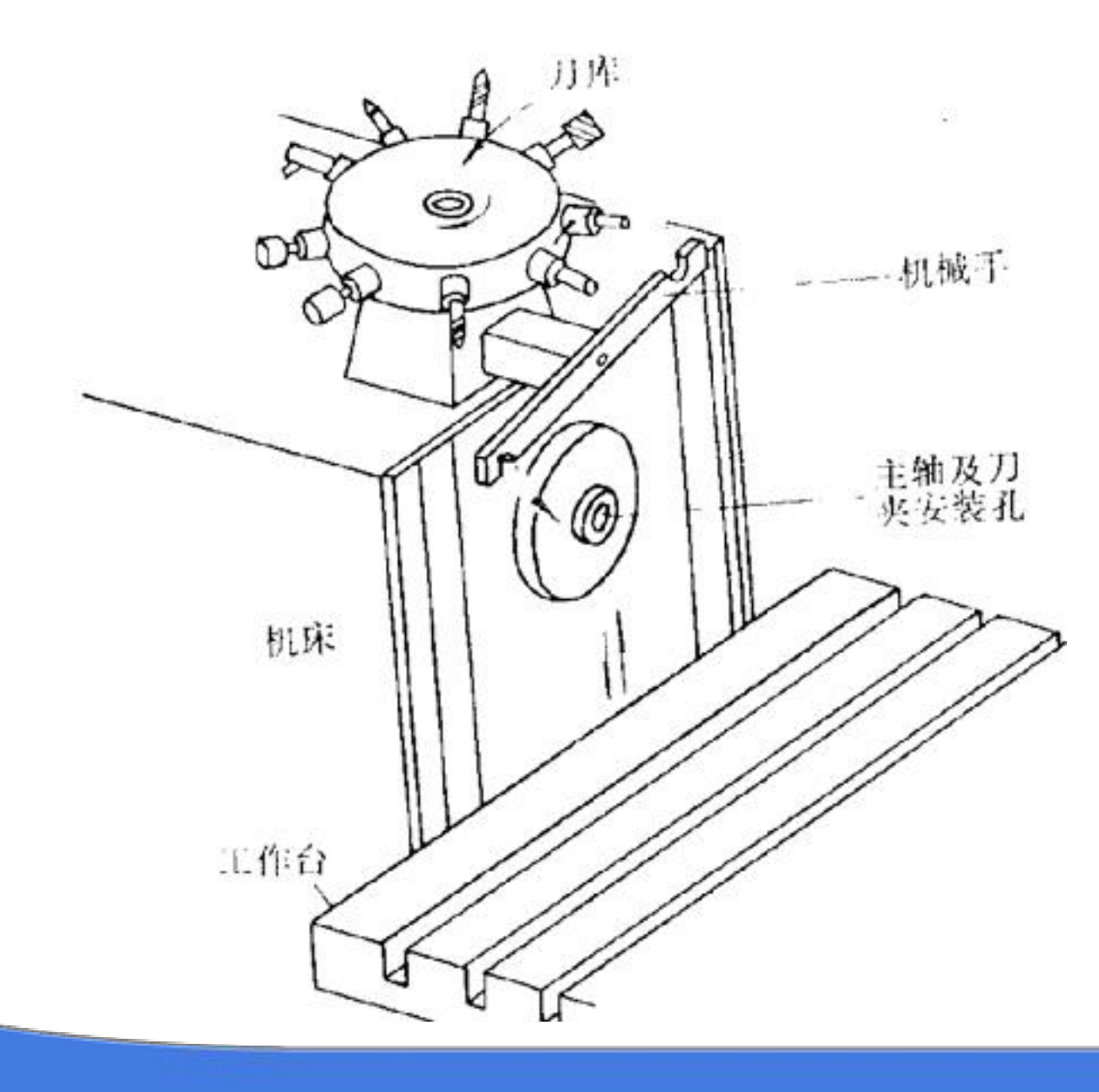

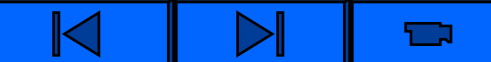

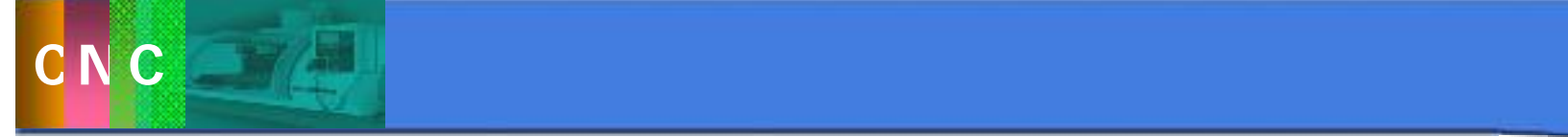

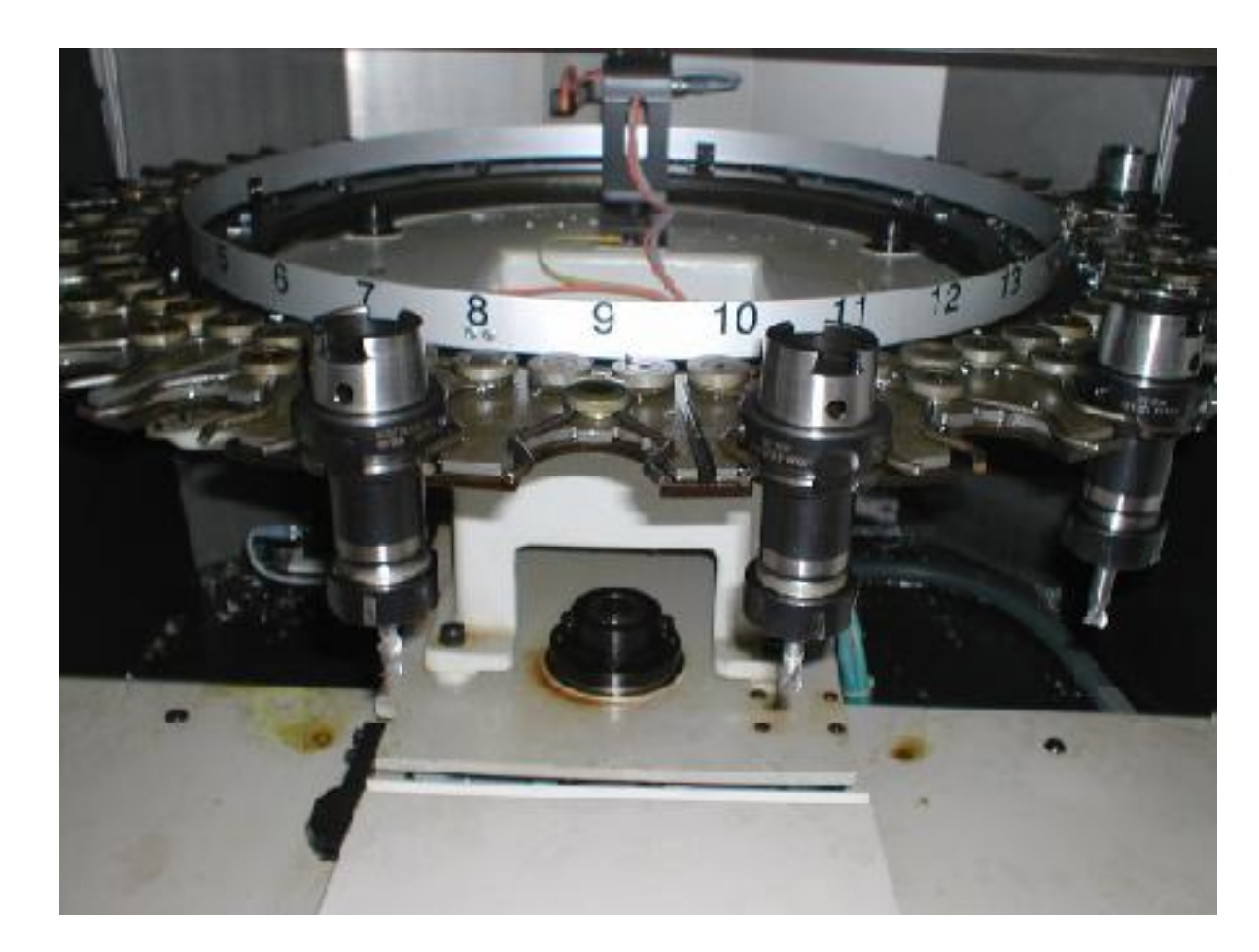

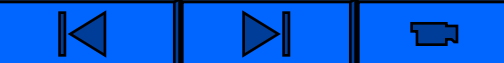

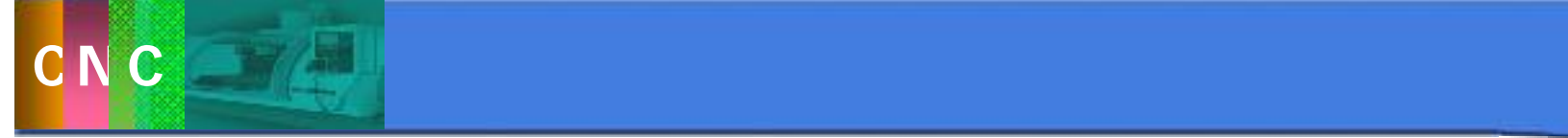

3.5 加工中心编程方法及实例

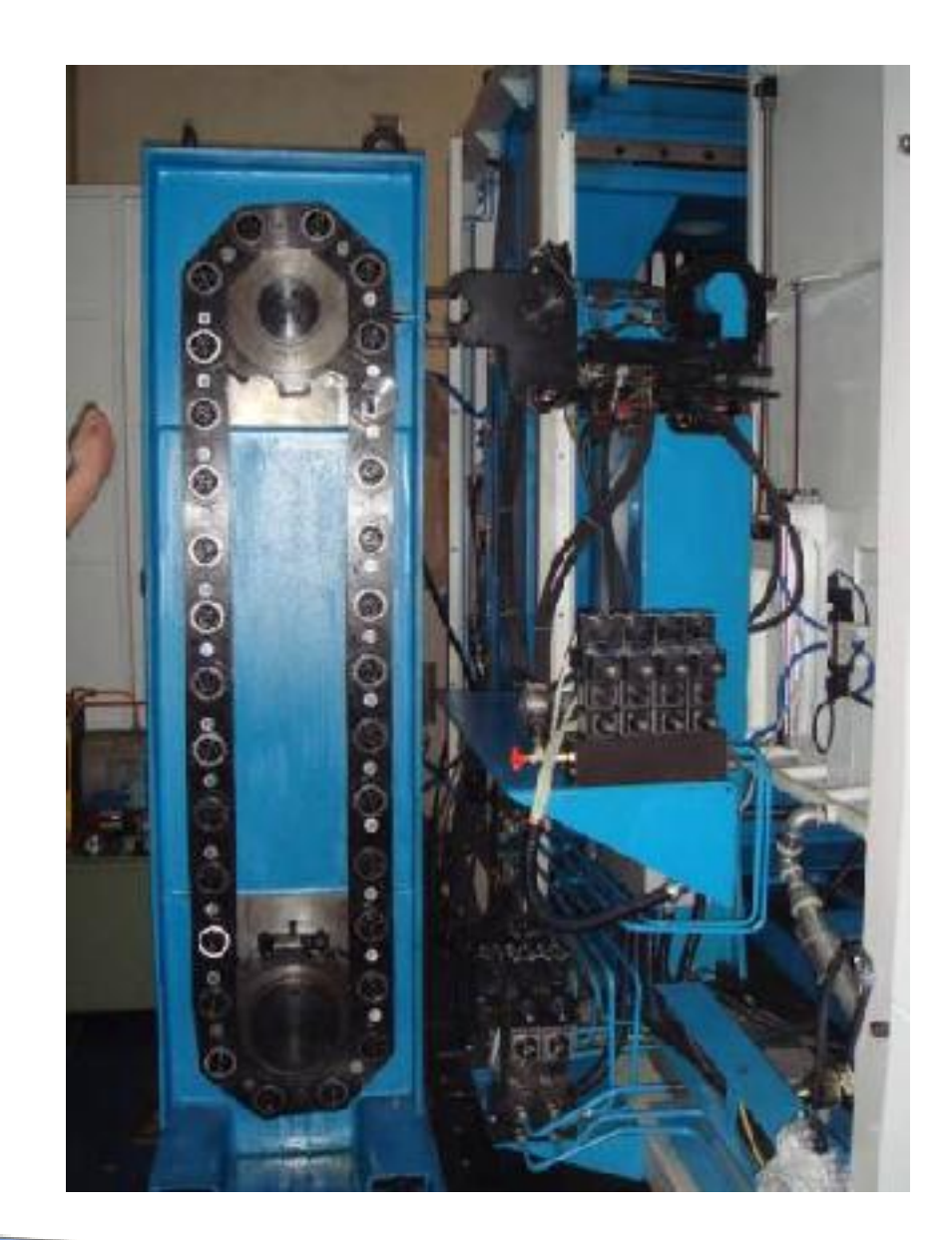

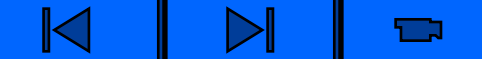

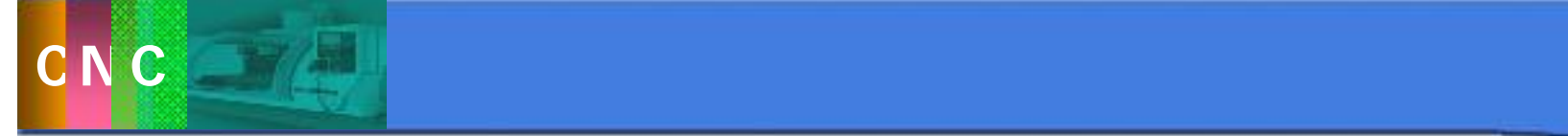

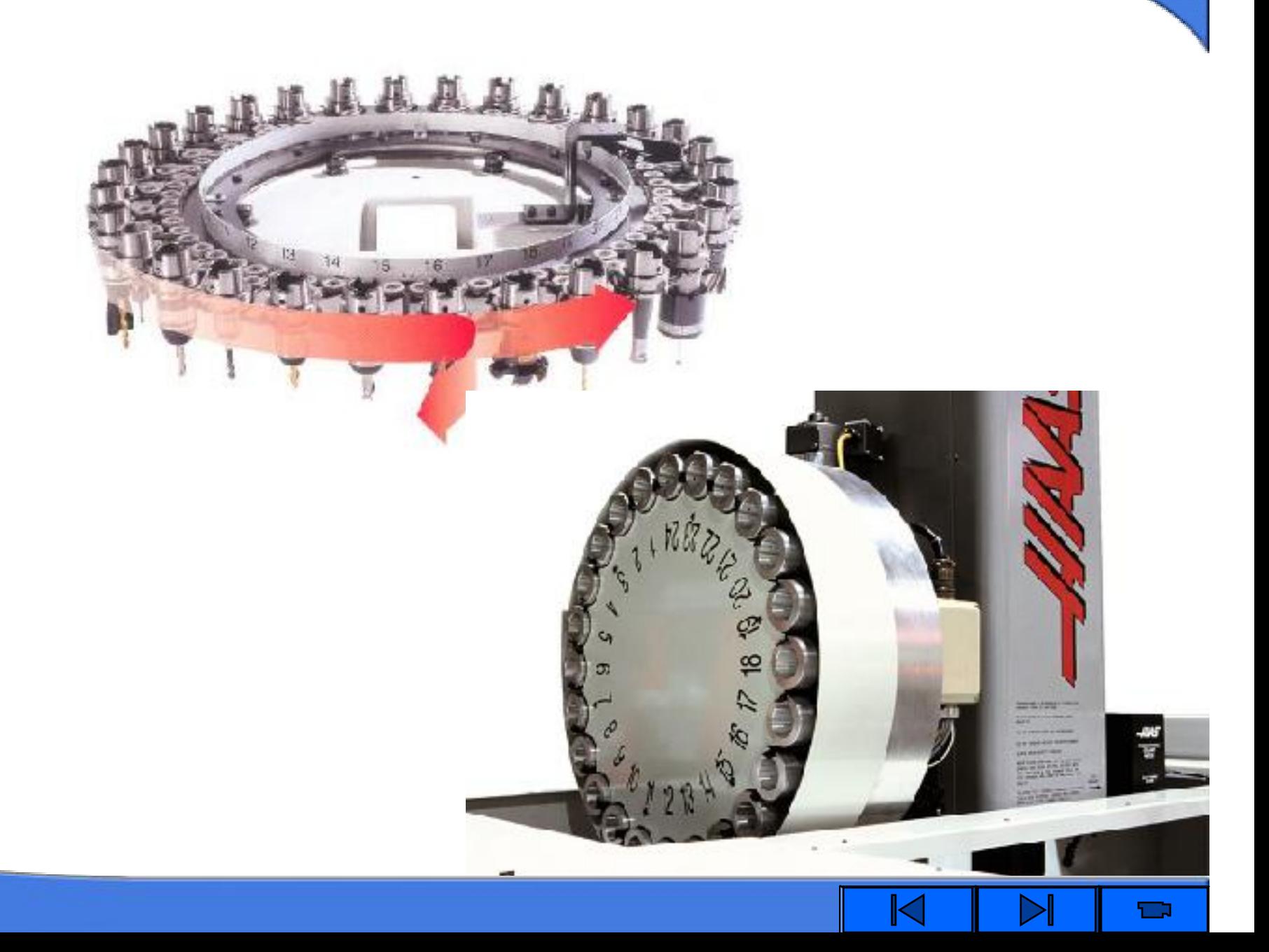

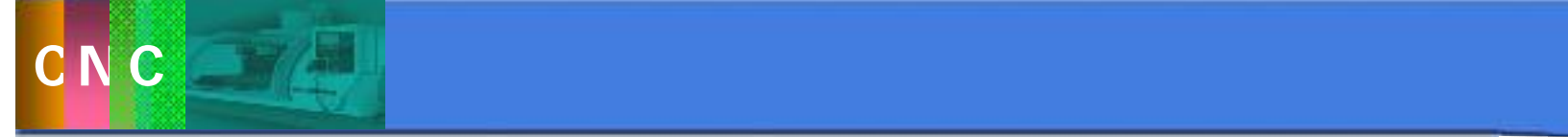

3.5 加工中心编程方法及实例

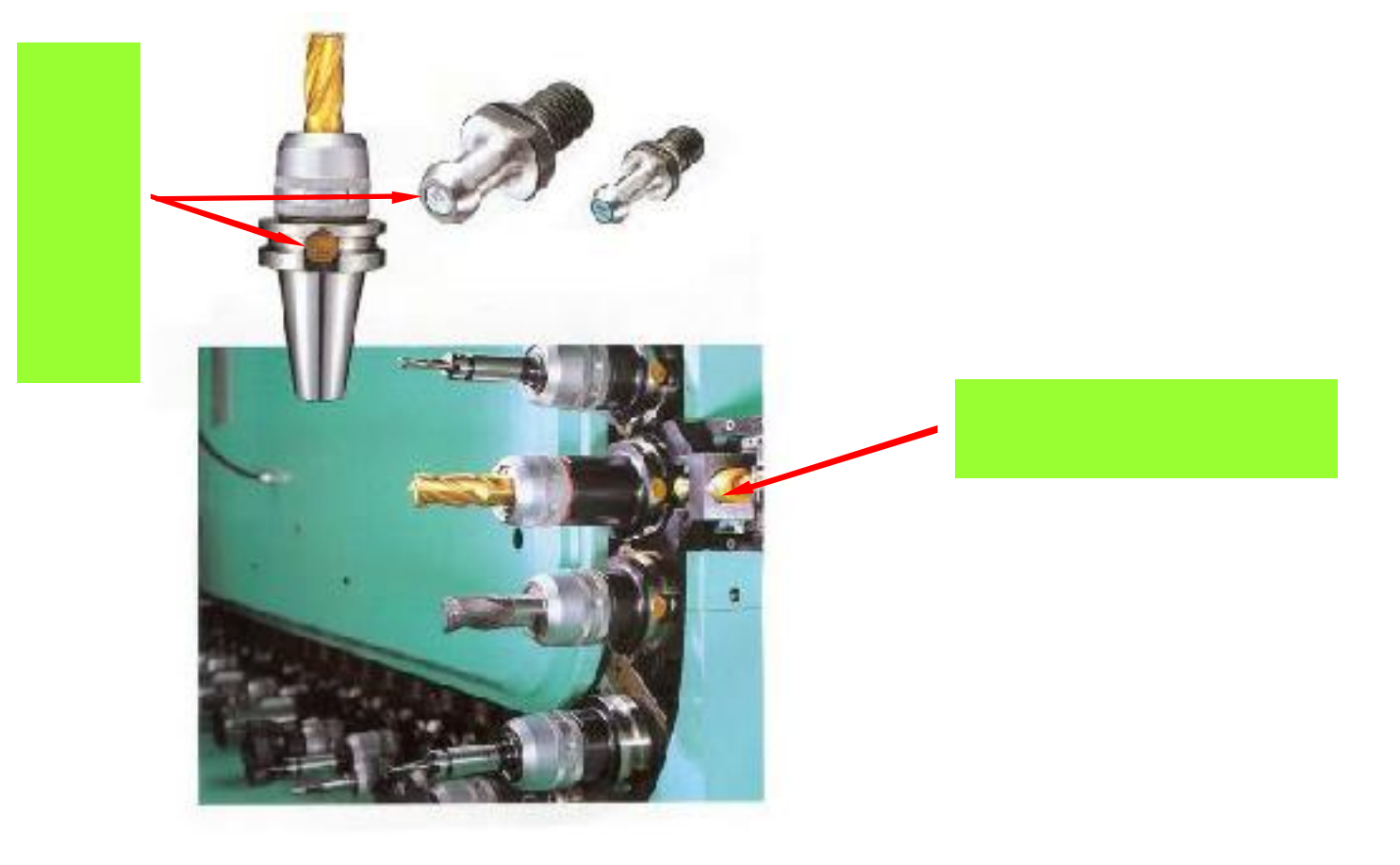

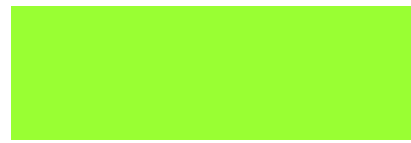

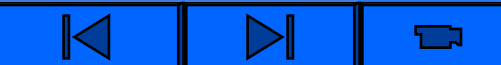

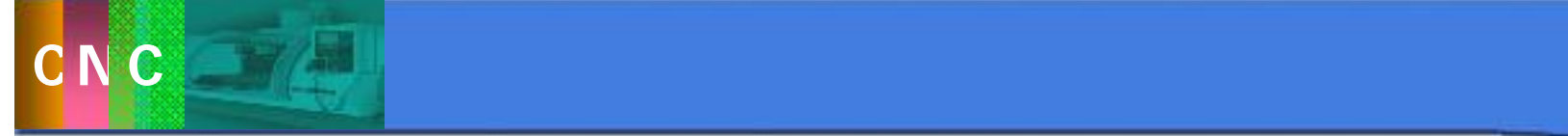

3.5 加工中心编程方法及实例

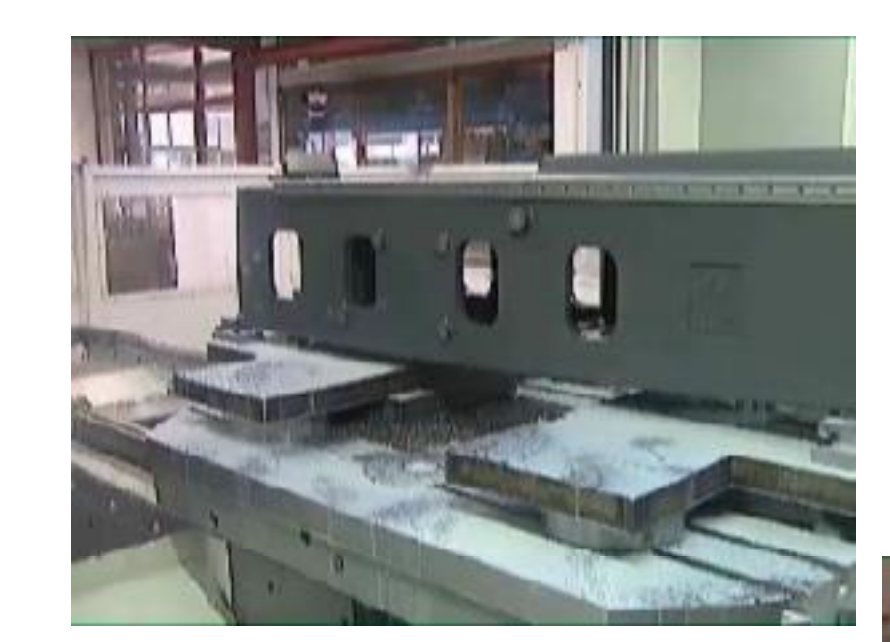

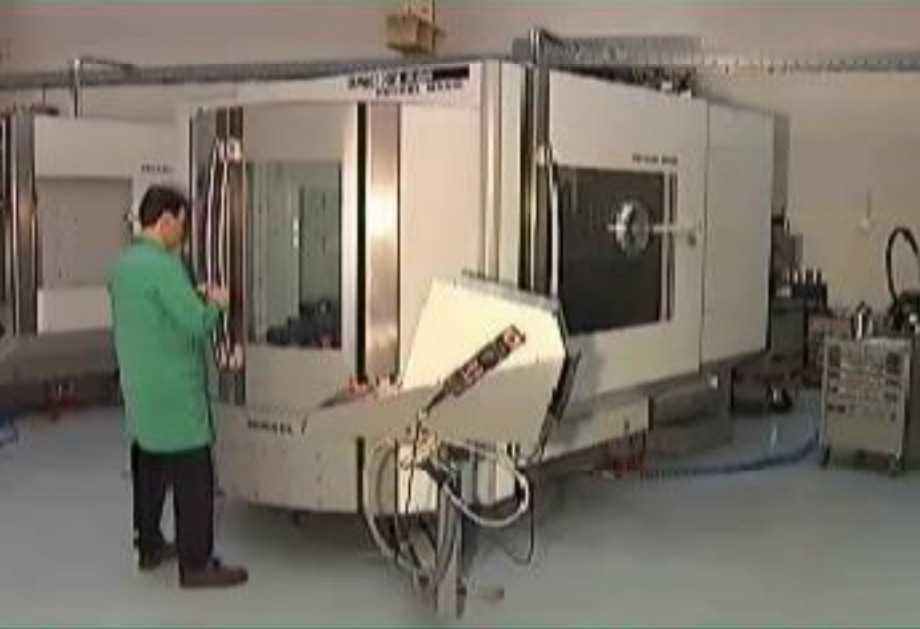

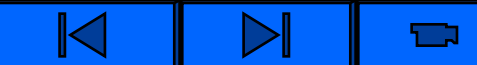

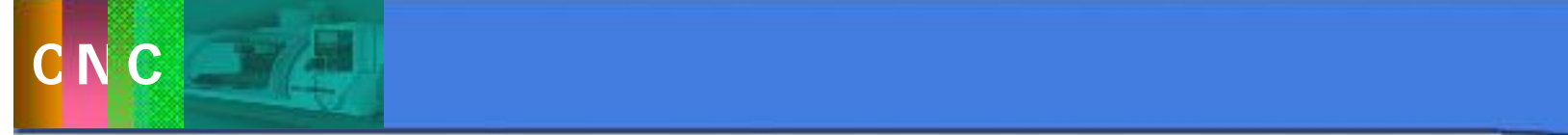

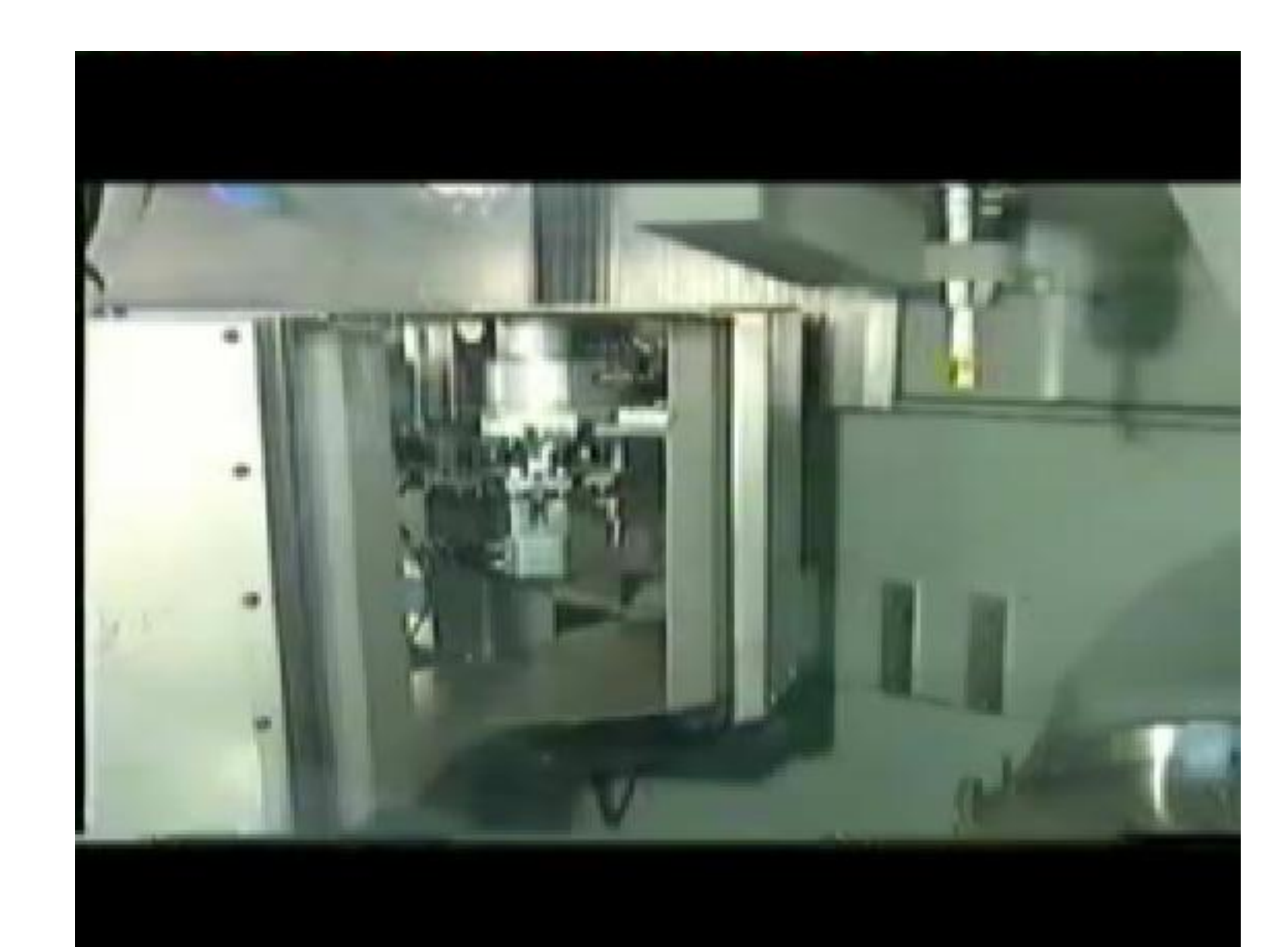

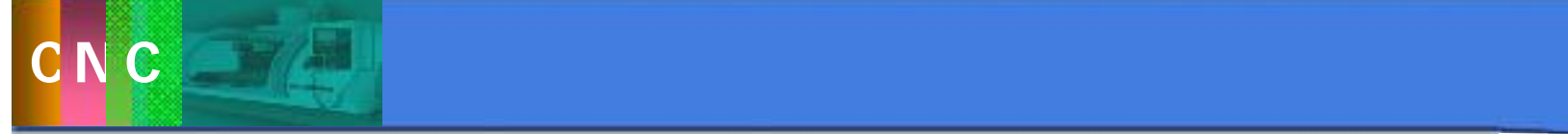

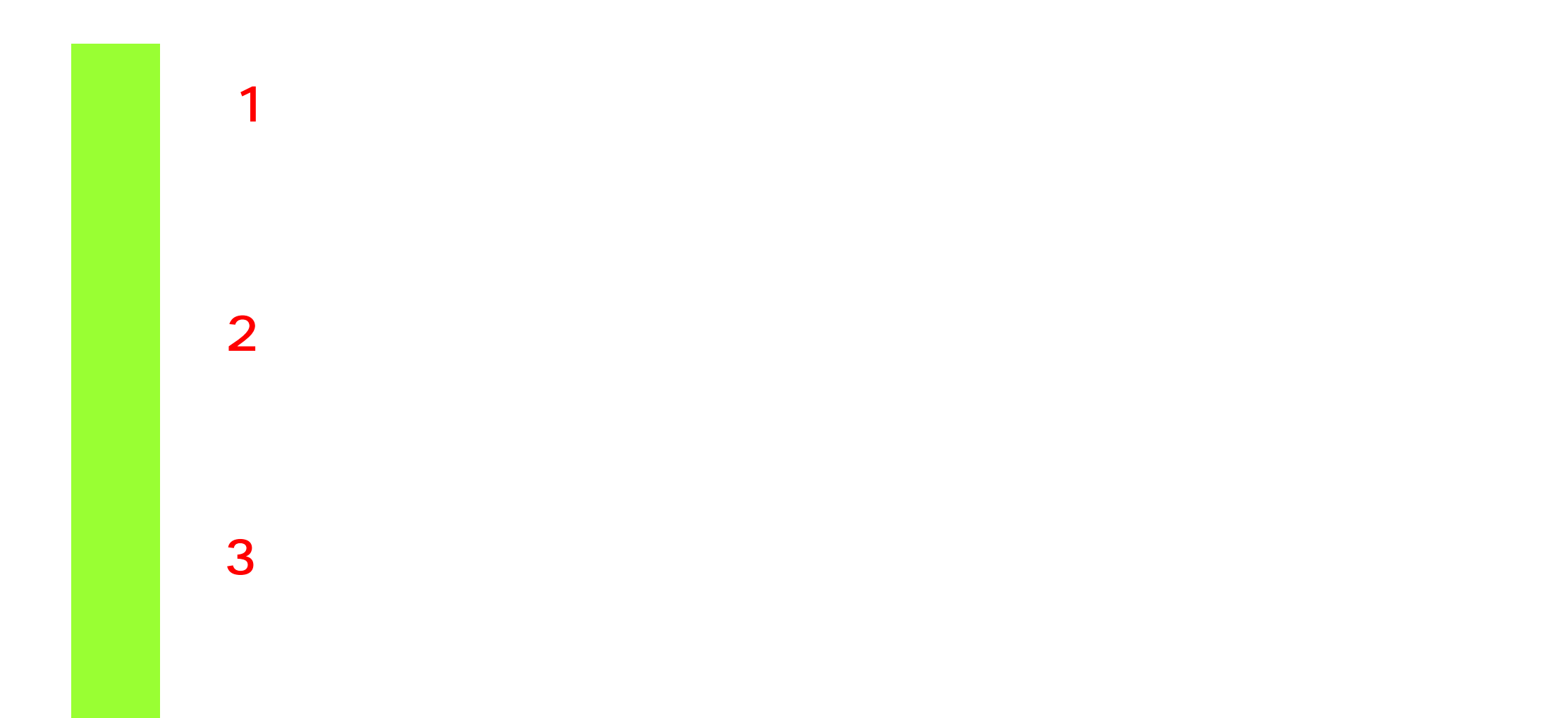

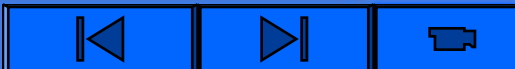
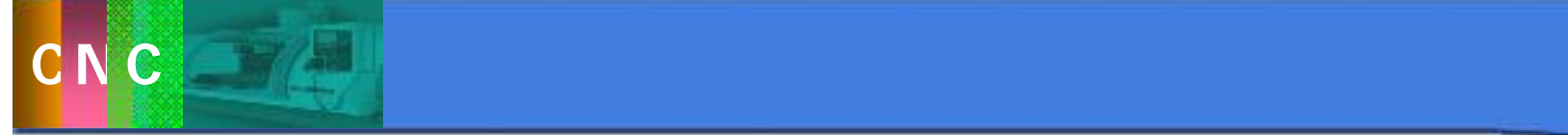

u机械式对刀仪预调; uka kacamatan ing pangangan sa pangangan sa pangangan sa pangangan sa pangangan sa pangangan sa pangangan sa p  $u_{\text{max}}(m) = \frac{1}{2} \sum_{i=1}^{n} \frac{1}{i} \sum_{i=1}^{n} \frac{1}{i} \sum_{i=1}^{n} \frac{1}{i} \sum_{i=1}^{n} \frac{1}{i} \sum_{i=1}^{n} \frac{1}{i} \sum_{i=1}^{n} \frac{1}{i} \sum_{i=1}^{n} \frac{1}{i} \sum_{i=1}^{n} \frac{1}{i} \sum_{i=1}^{n} \frac{1}{i} \sum_{i=1}^{n} \frac{1}{i} \sum_{i=1}^{n} \frac{1}{i} \sum_{i=1}^{n} \frac{1}{$ 

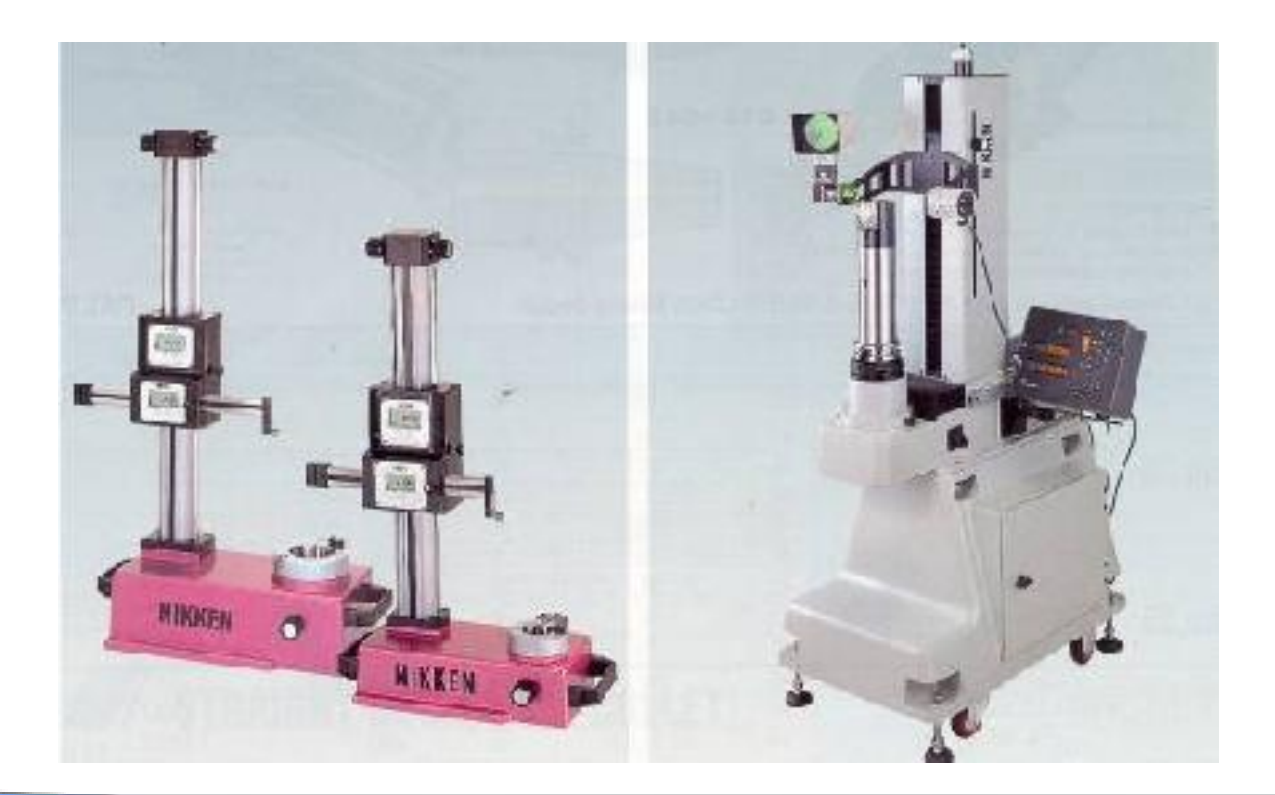

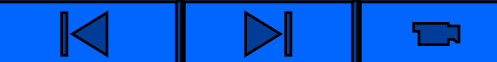

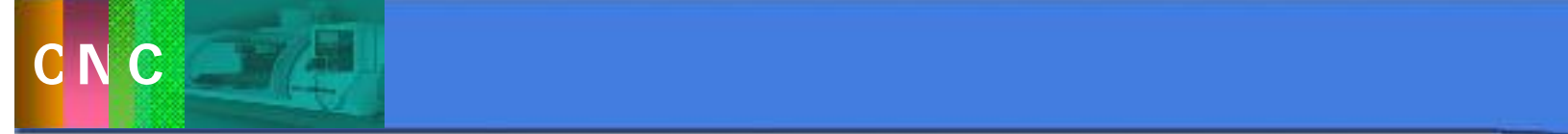

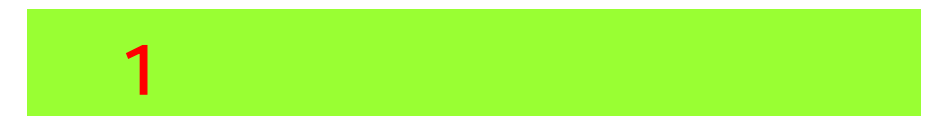

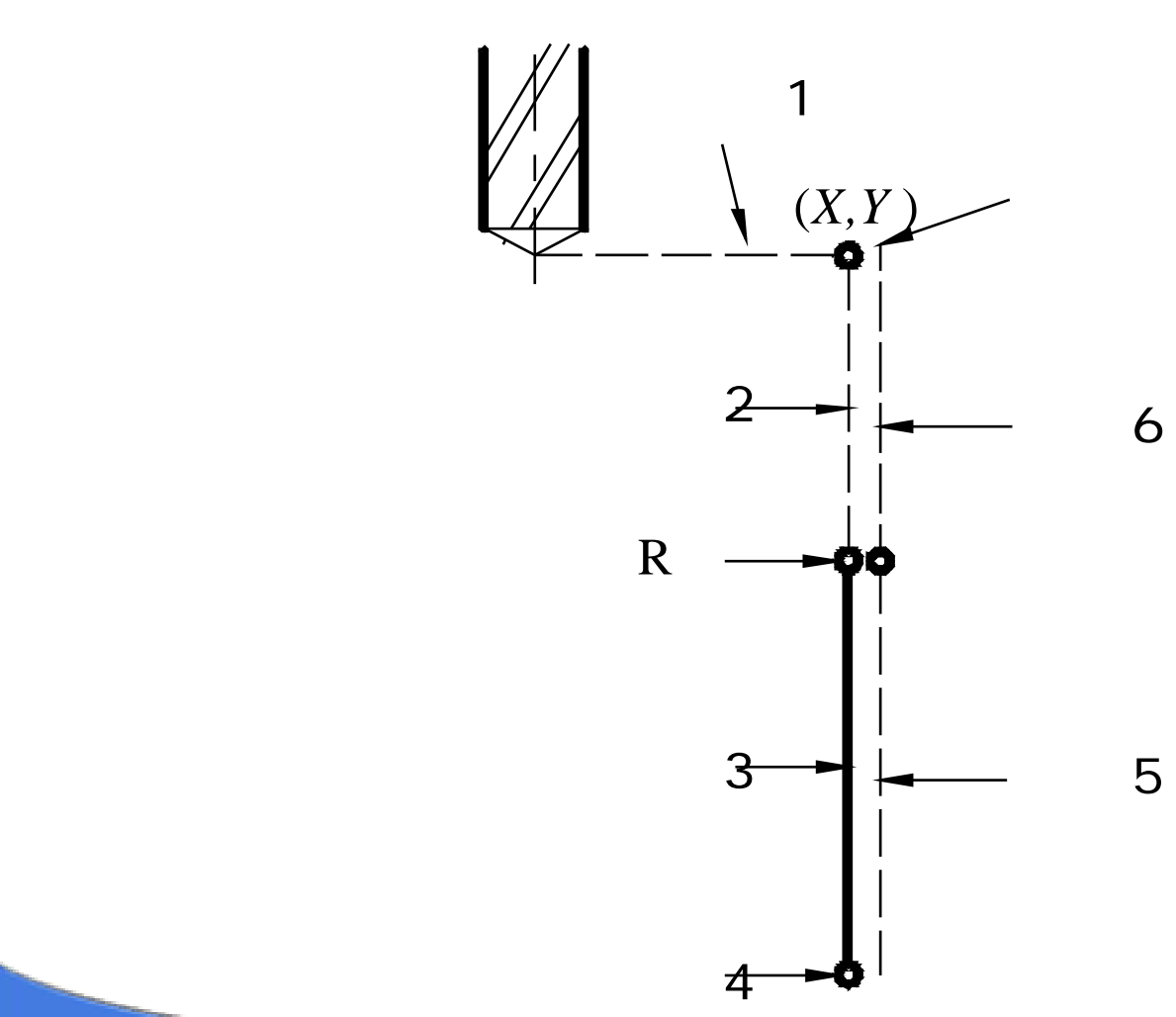

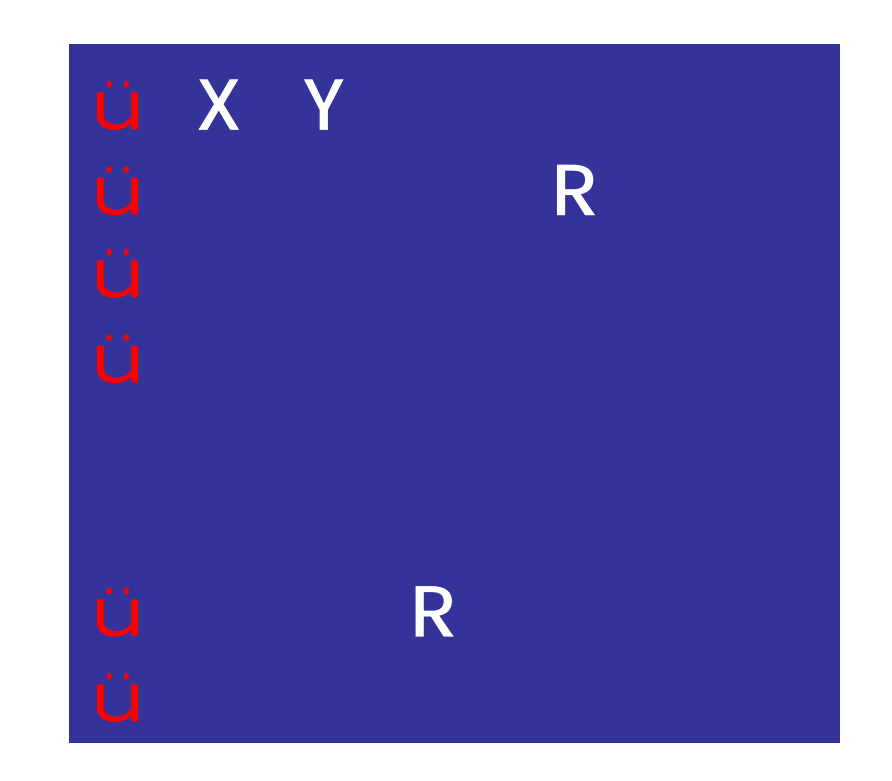

Ú

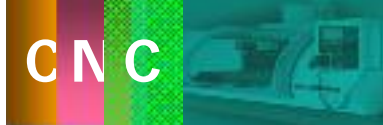

#### G90/G91 G98/G99 G81-G89 X\_Y\_ Z\_R\_ Q\_P\_ F\_ L\_;

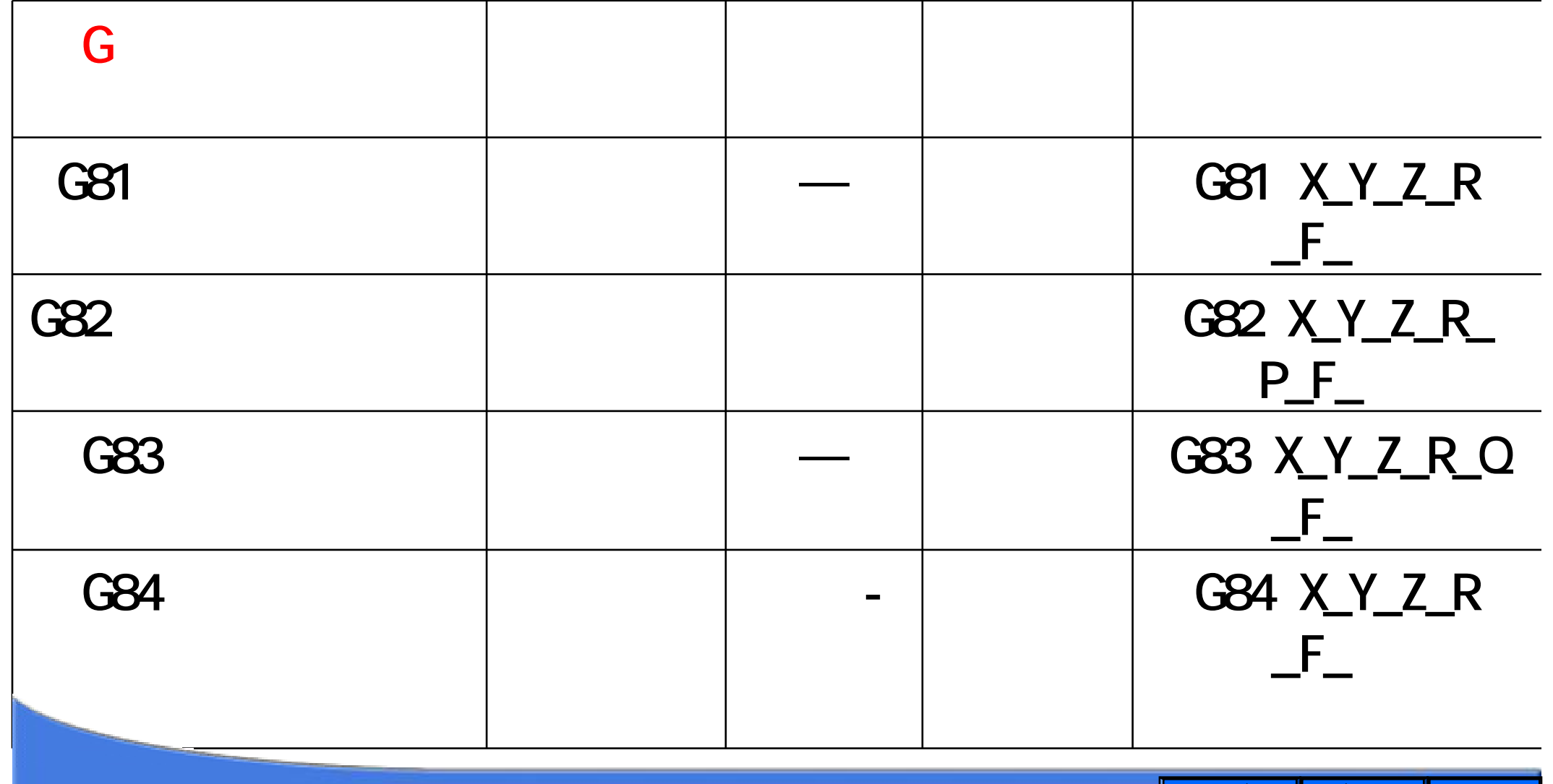

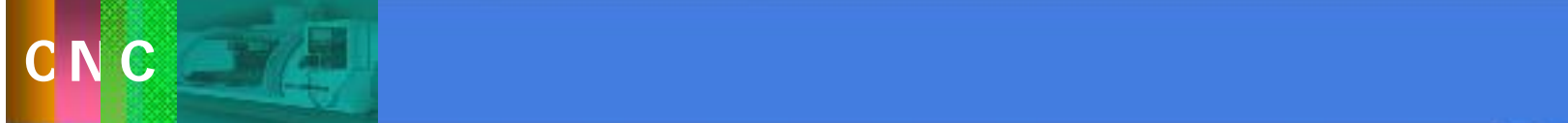

## G90/G91 G98/G99 G81-G89 X\_Y\_ Z\_R\_ Q\_P\_ F\_ L\_;

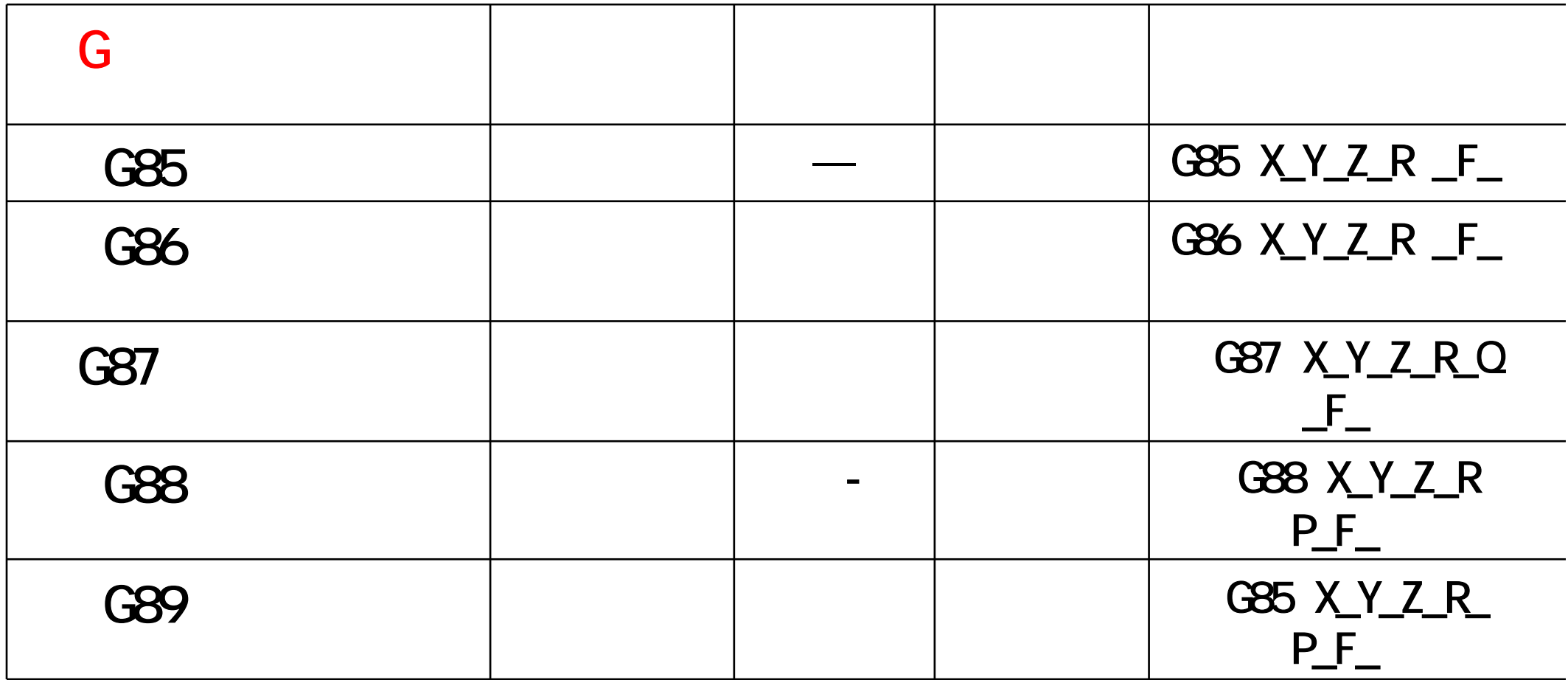

 $\Box$ 

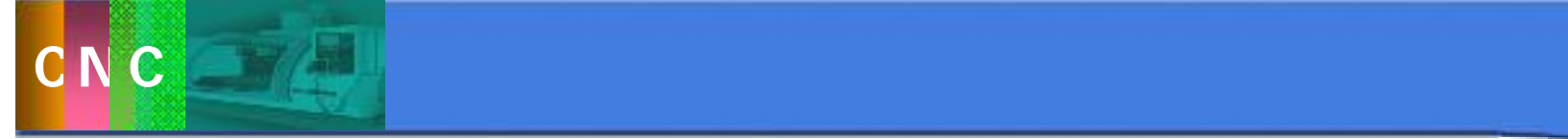

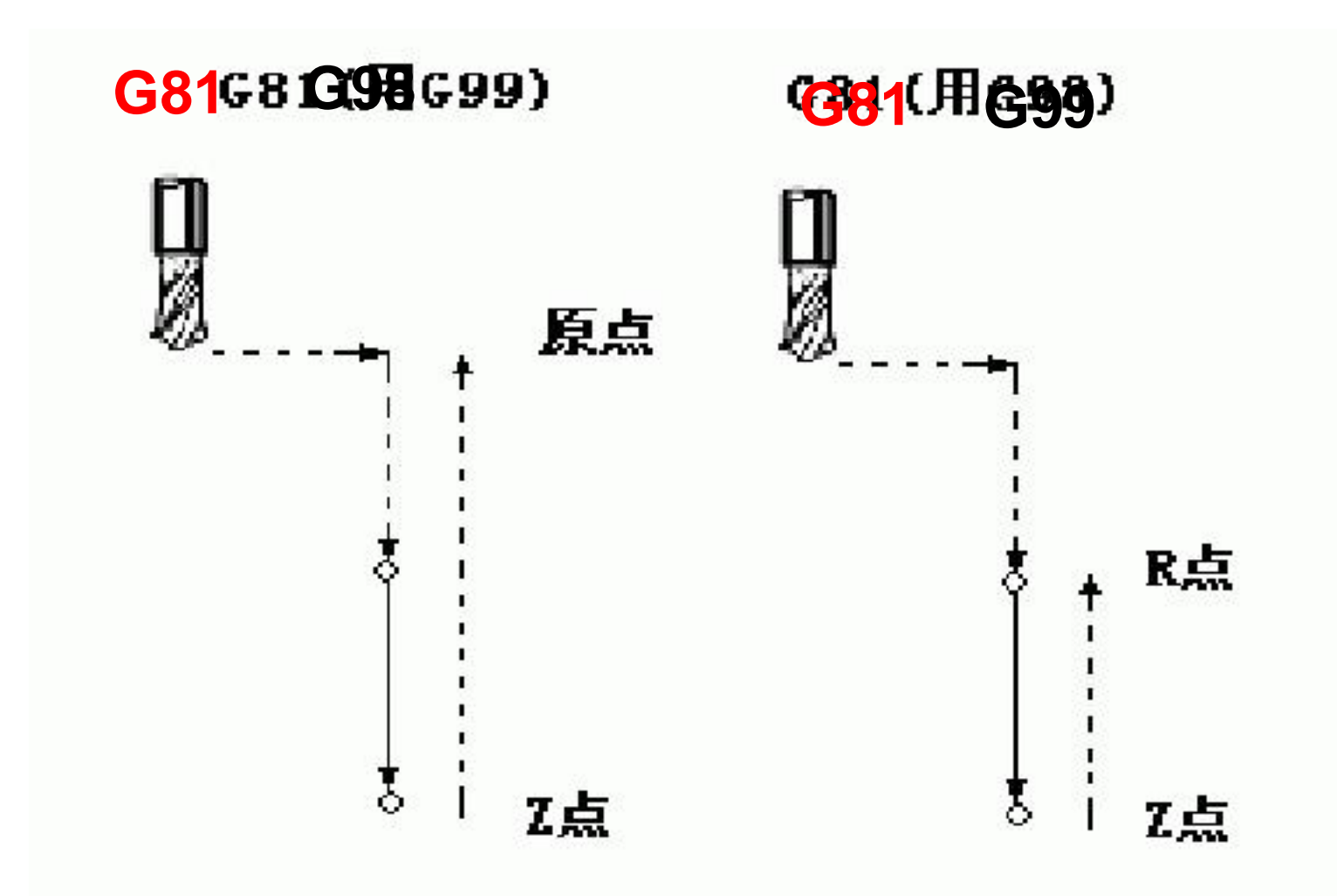

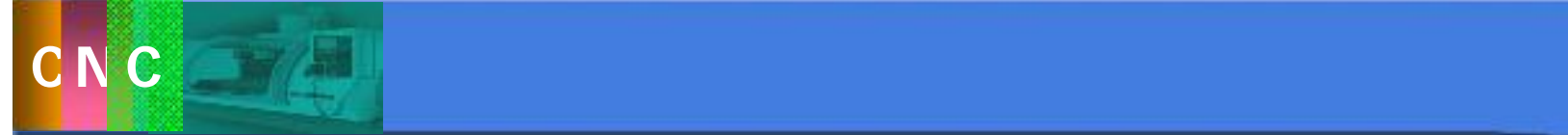

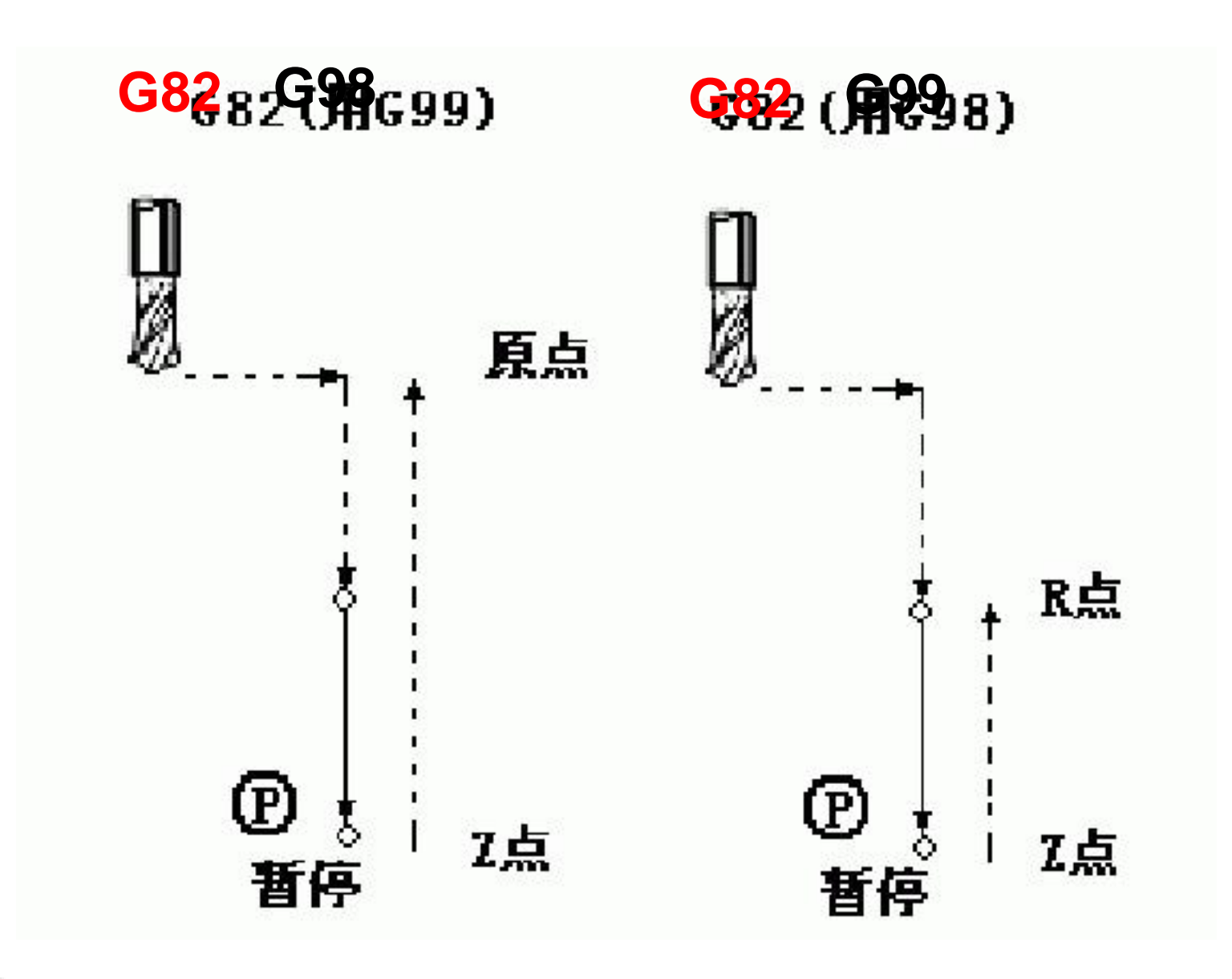

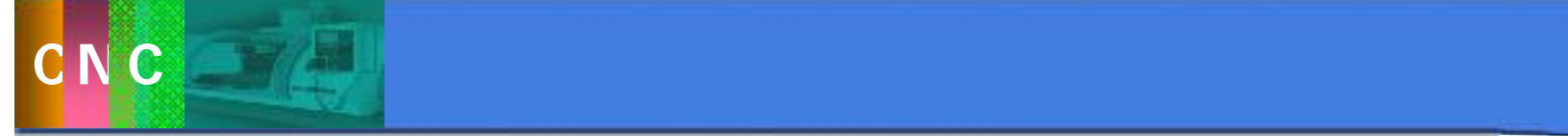

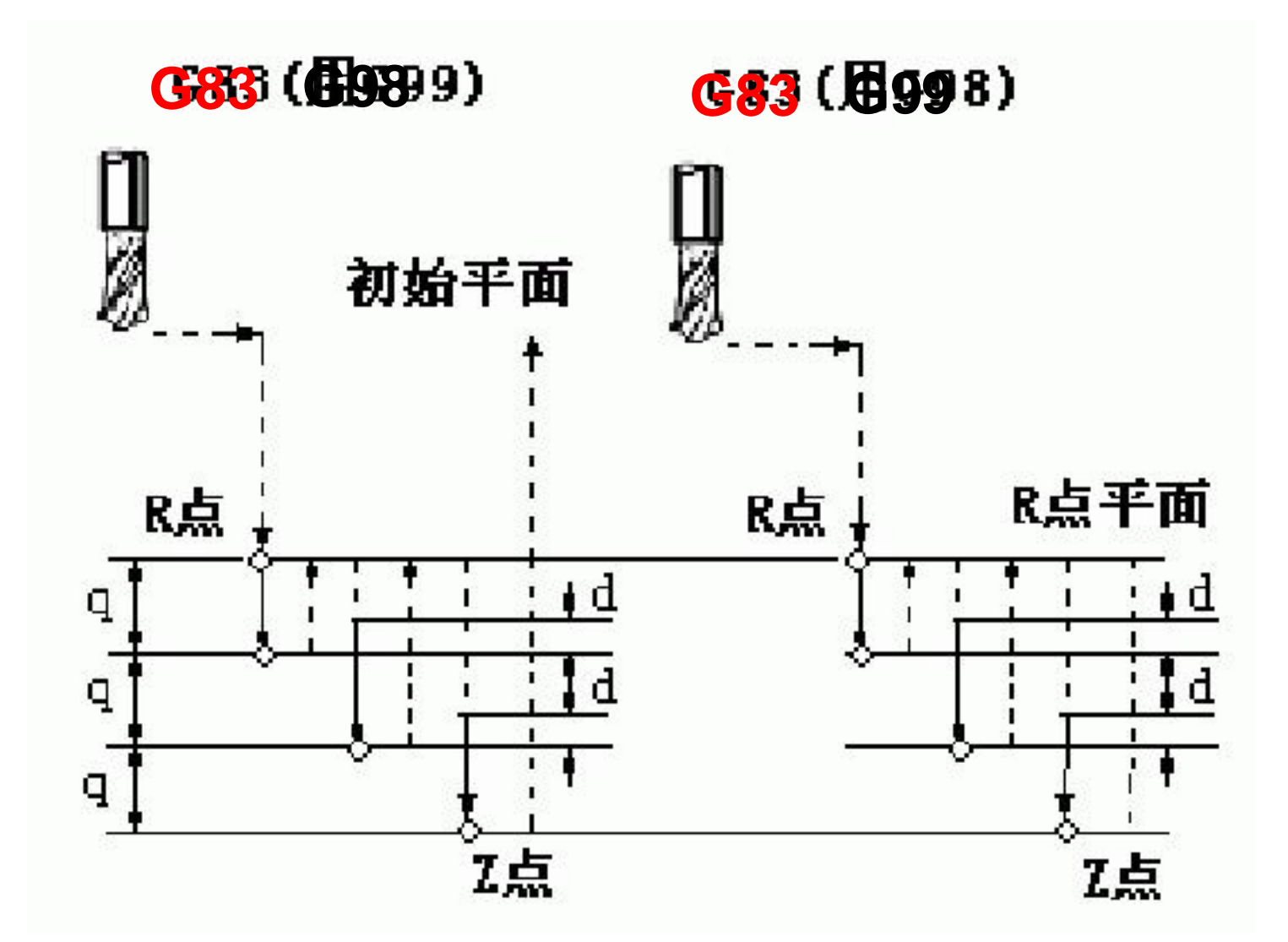

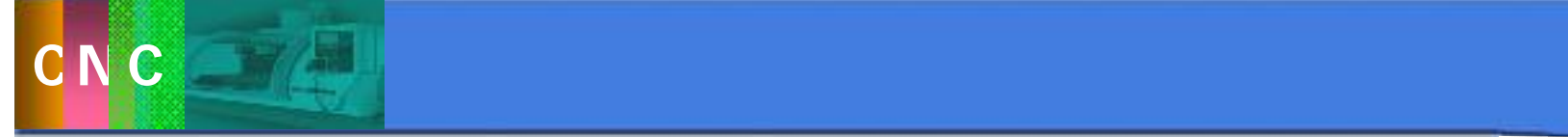

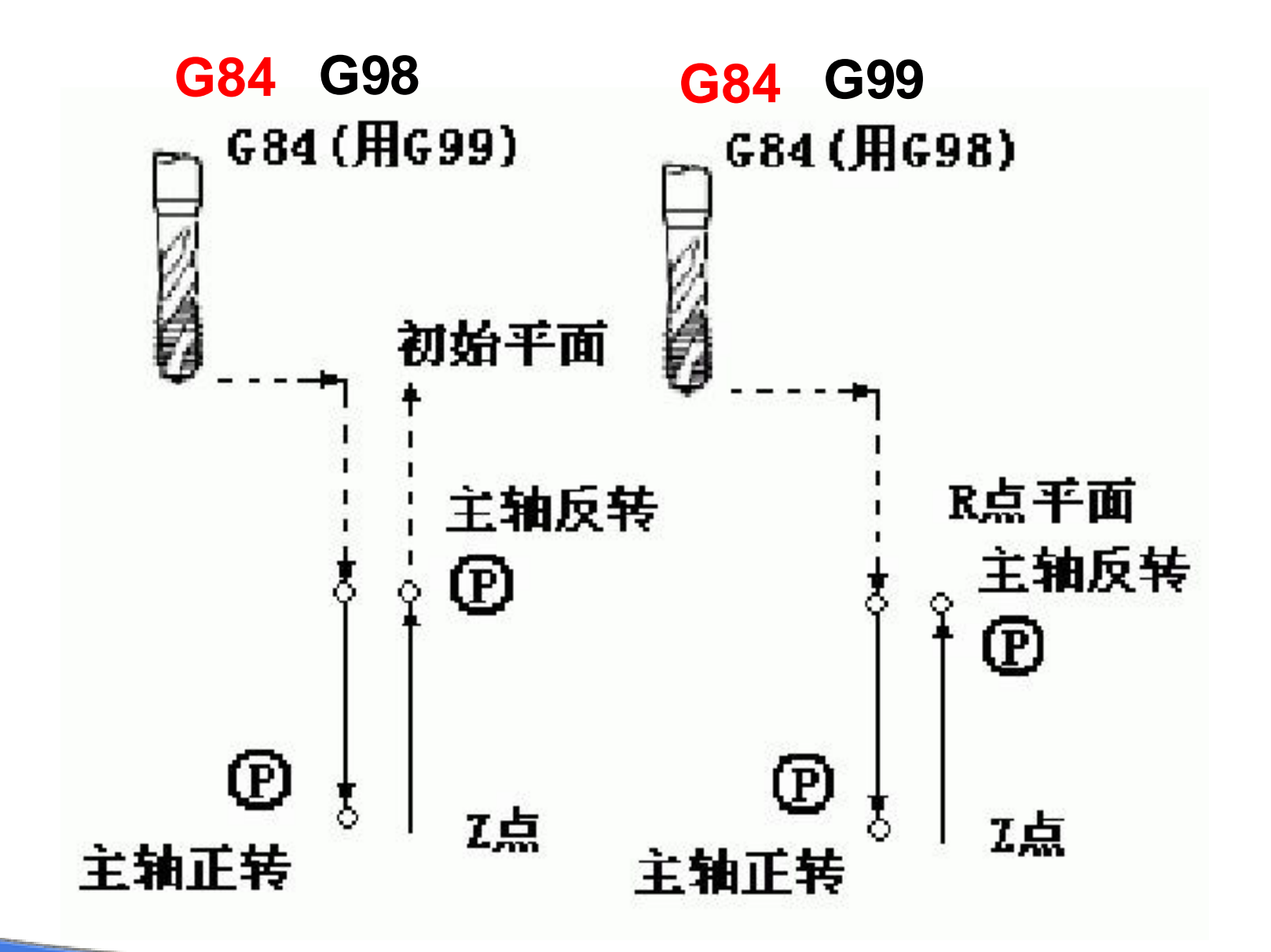

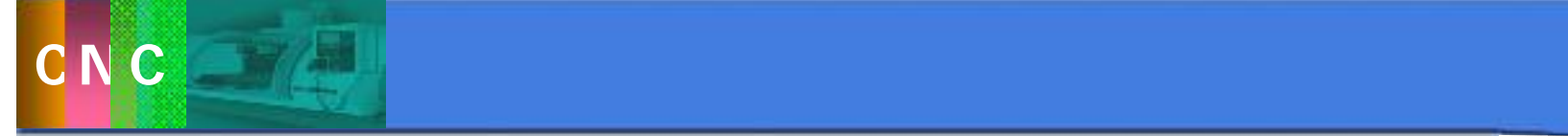

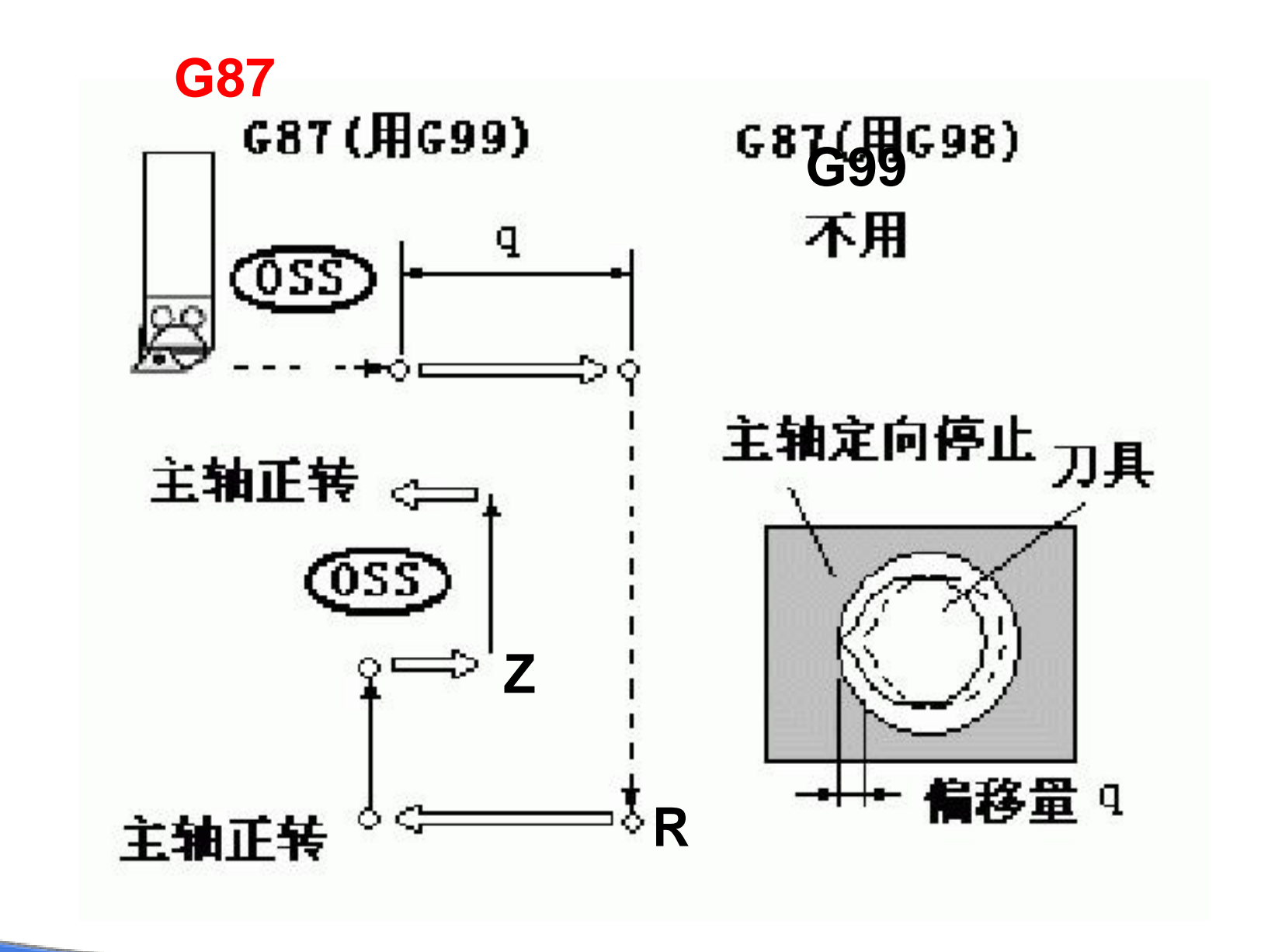

Ċ

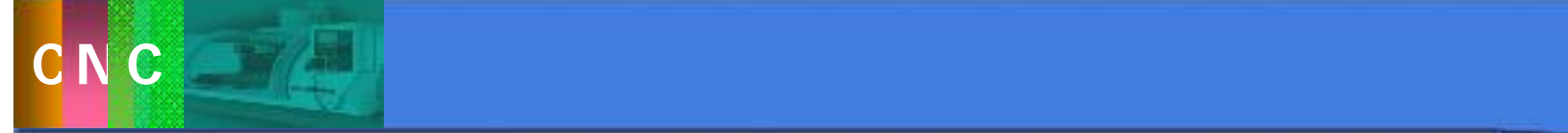

 $\overline{2}$ 

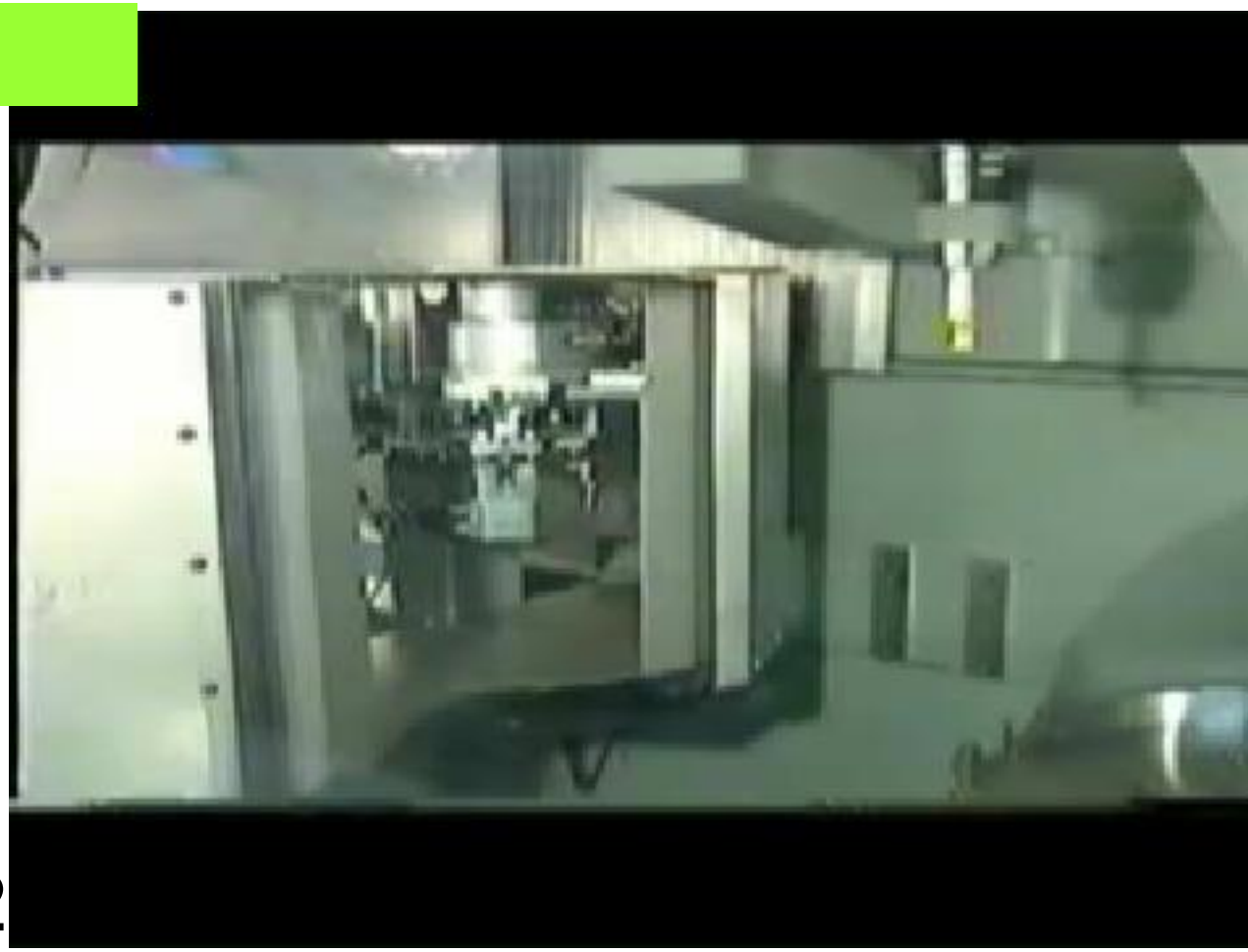

 $\blacksquare$ 

N10 TO2 TO2  $N60 N06$   $T02$ 

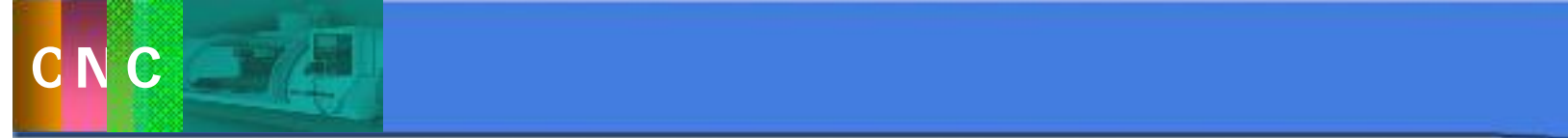

3 (G54-G59)

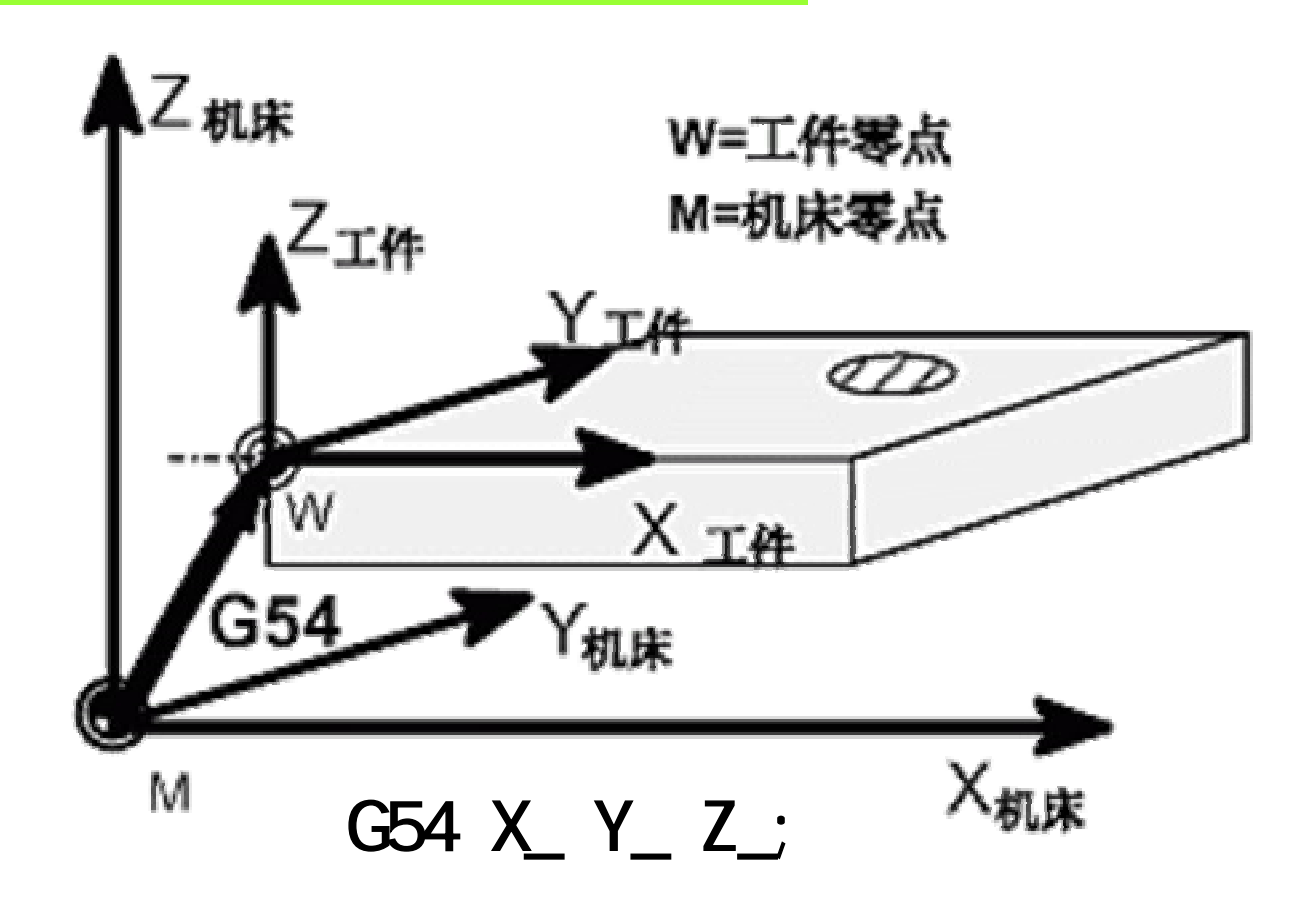

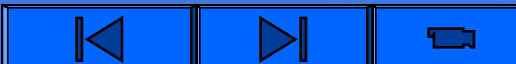

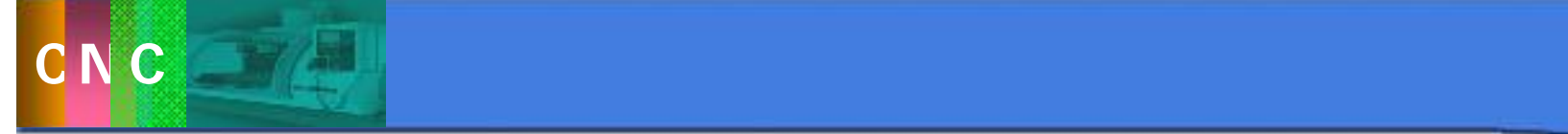

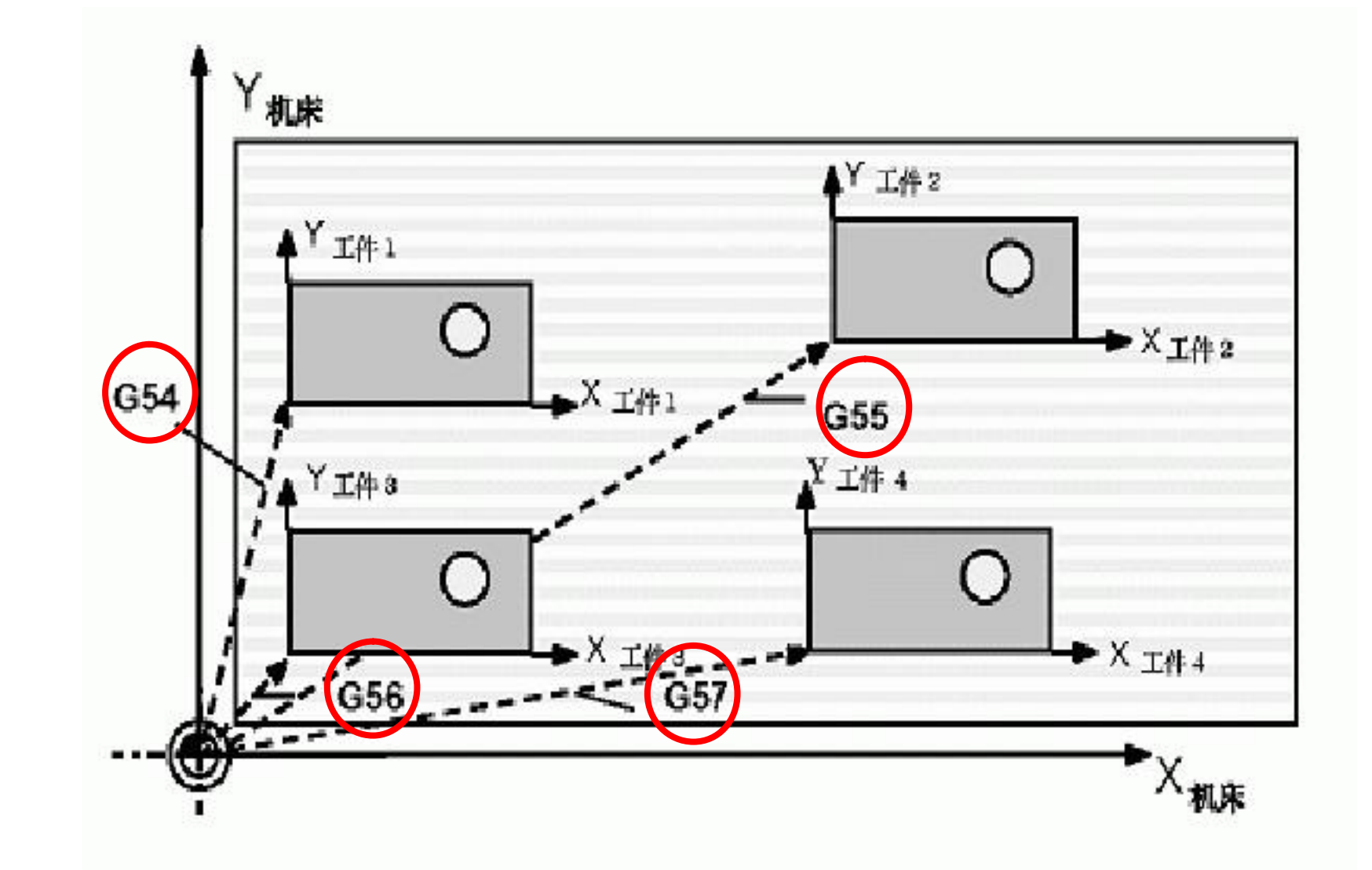

 $\mathbb N$  $\blacktriangleright$  $\blacksquare$ 

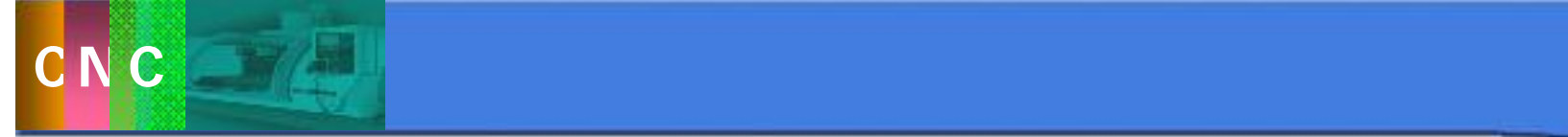

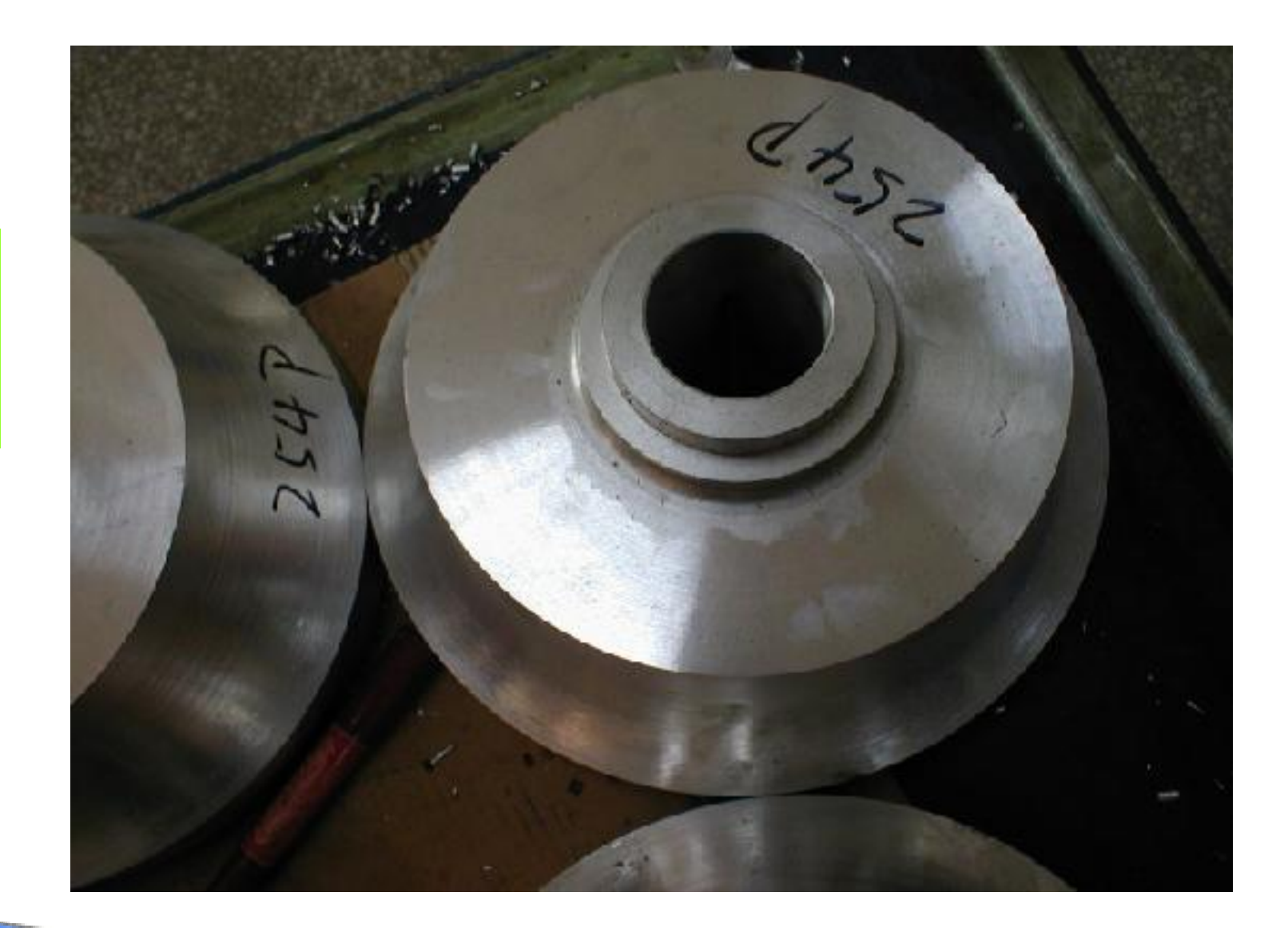

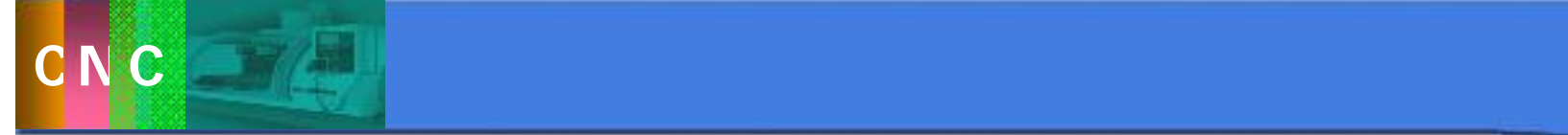

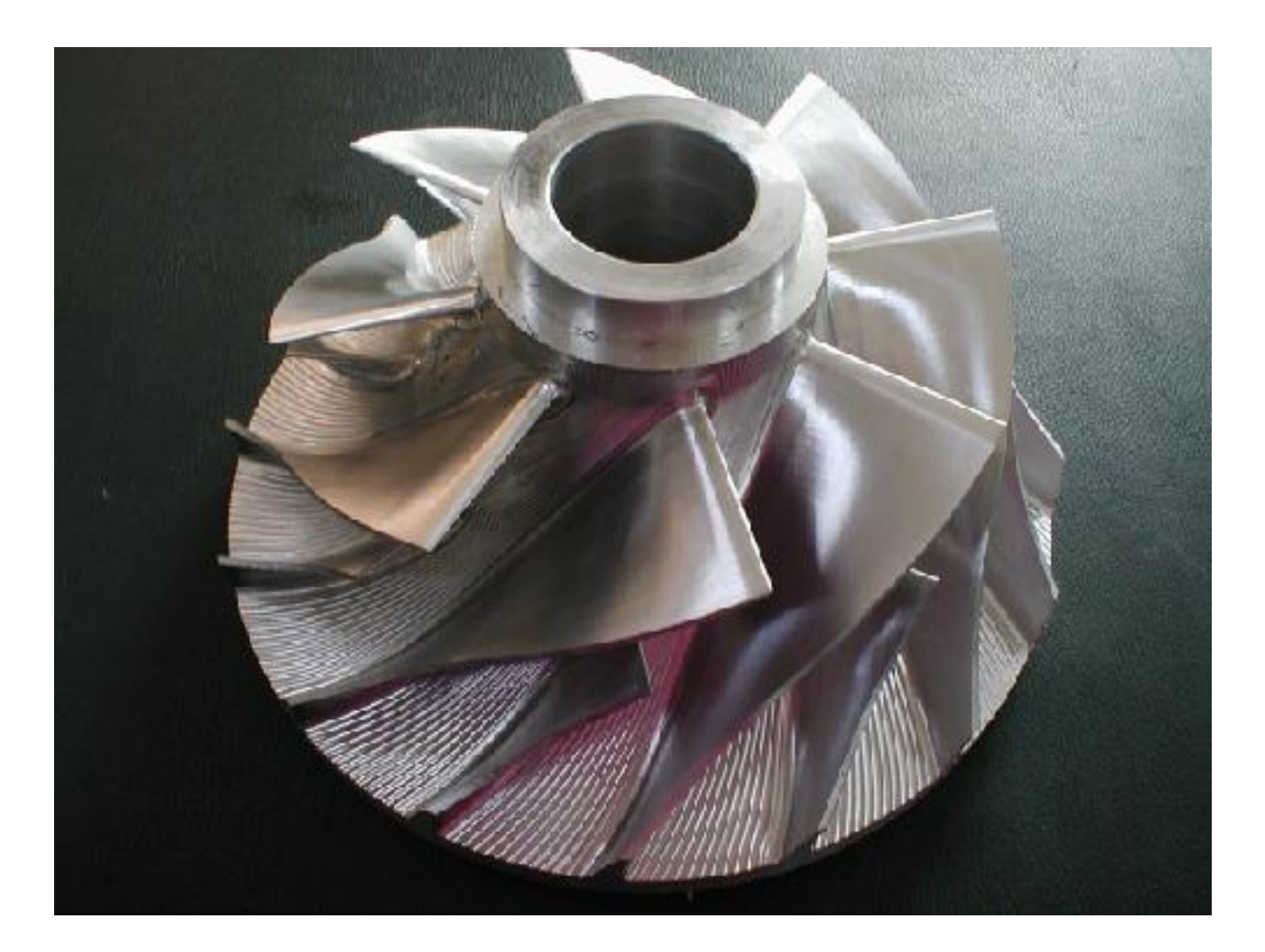

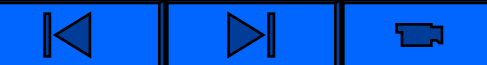

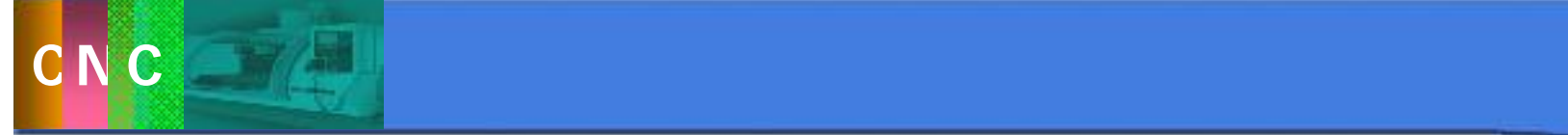

3.5 加工中心编程方法及实例

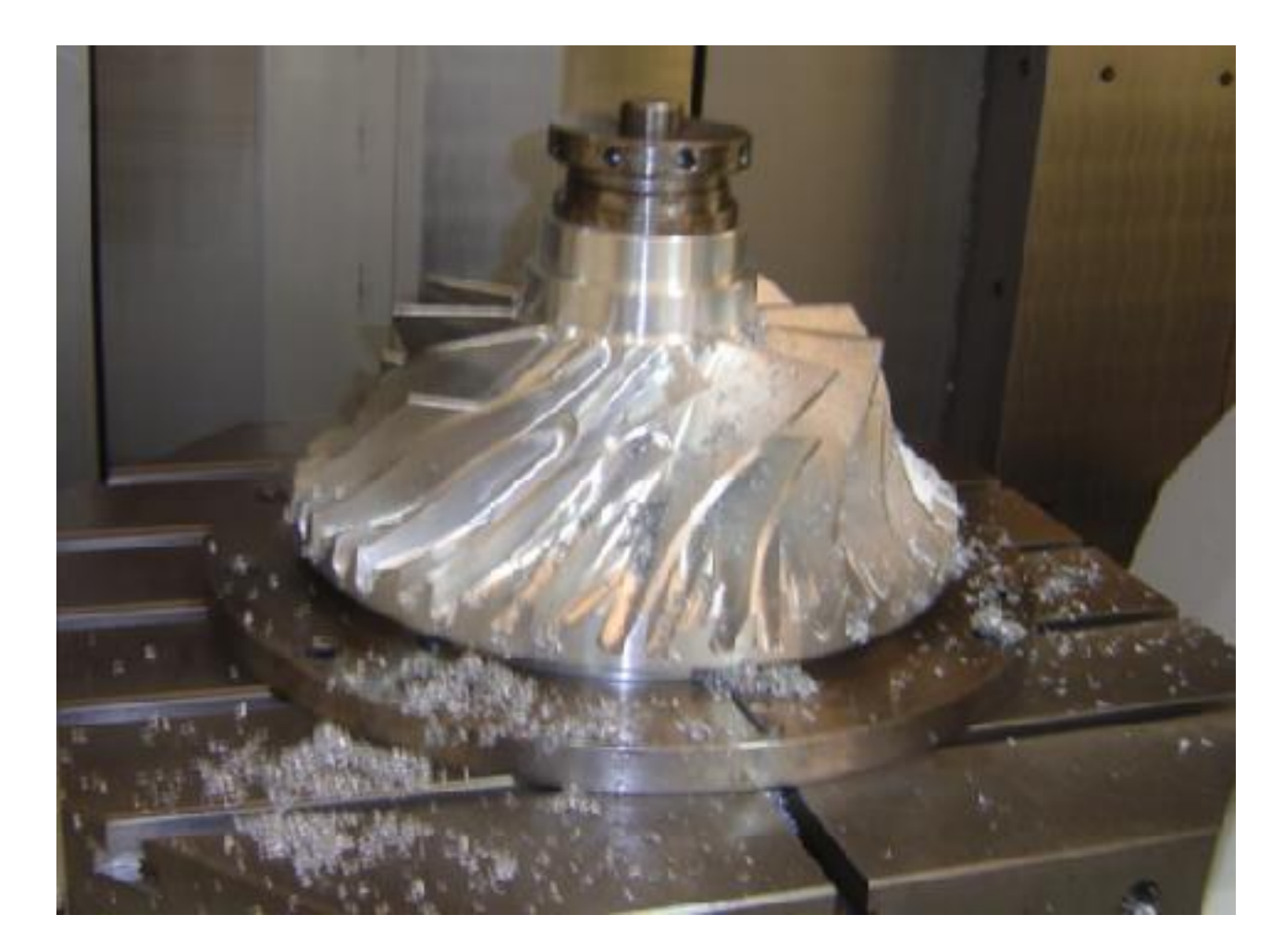

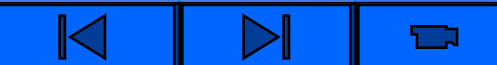

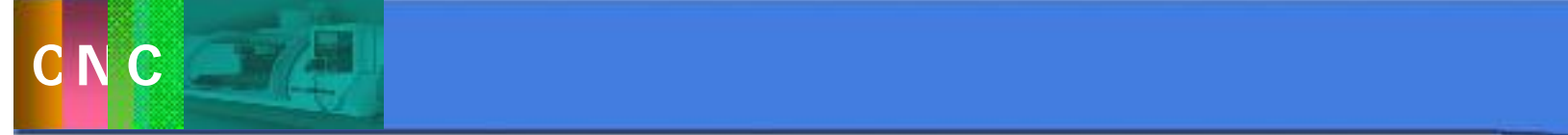

3.5 加工中心编程方法及实例

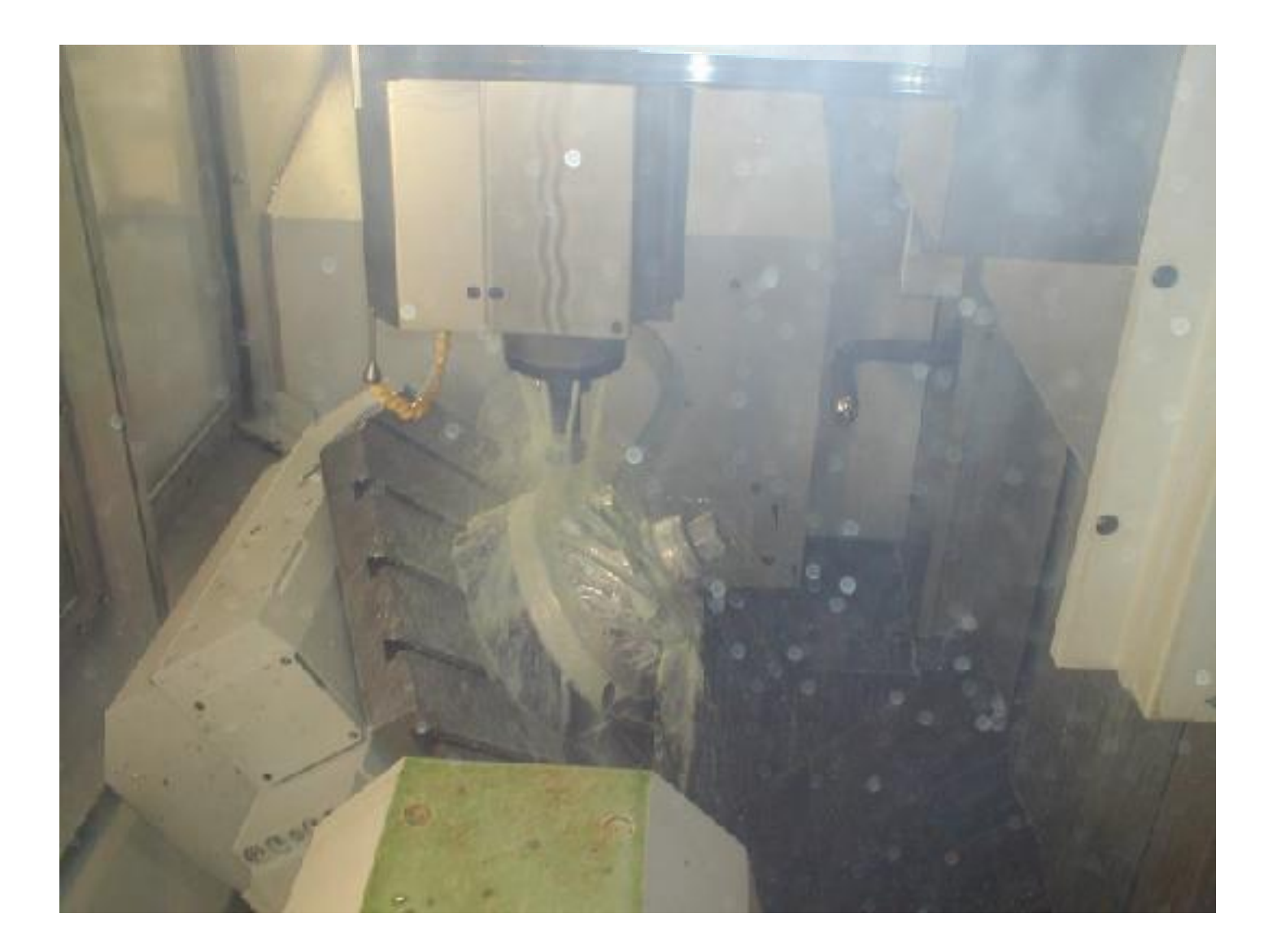

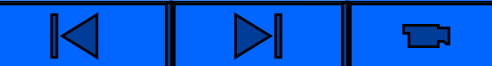

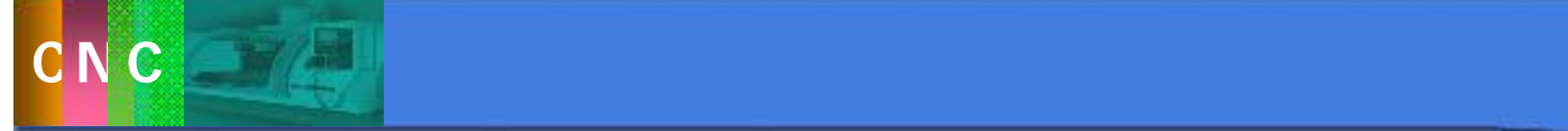

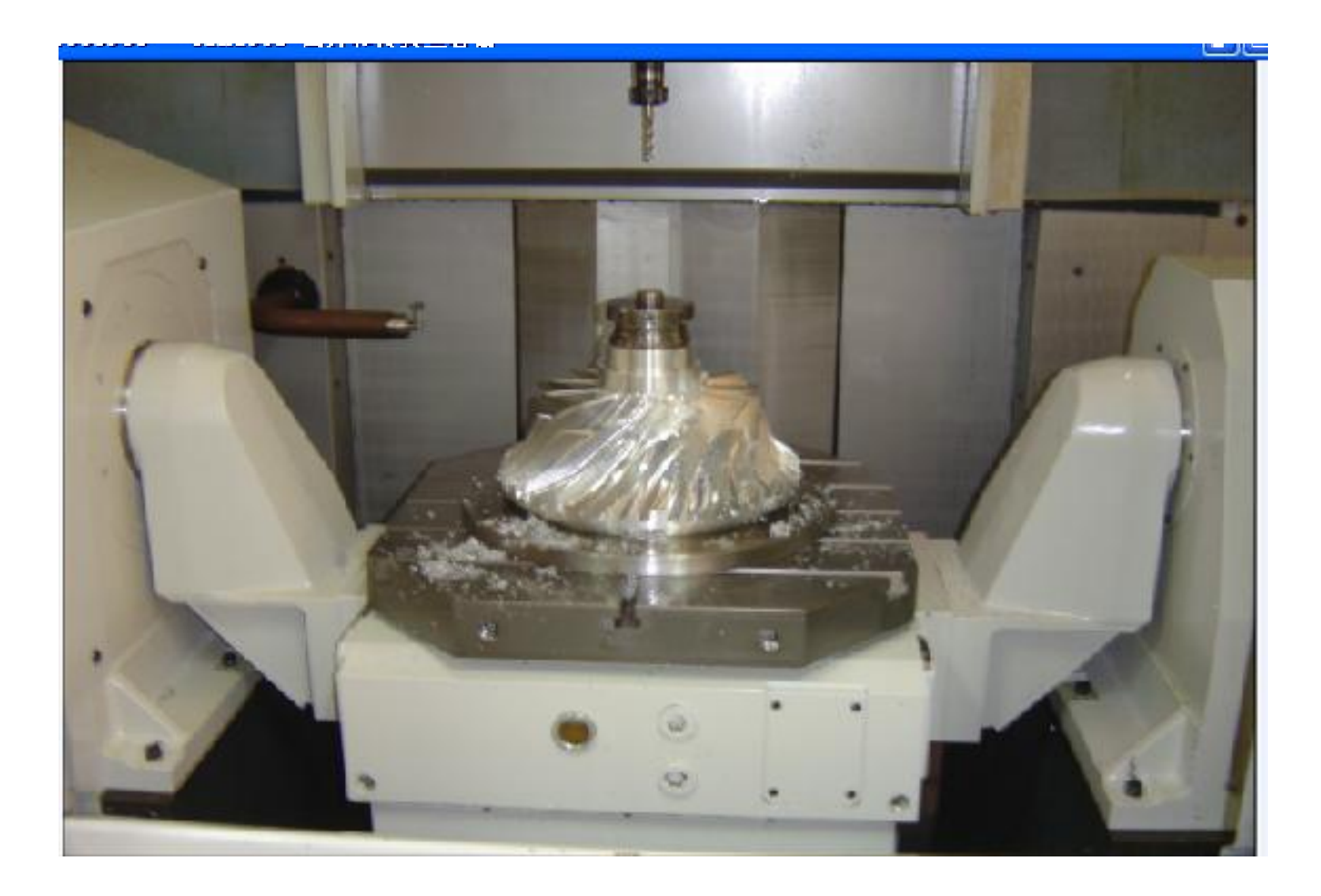

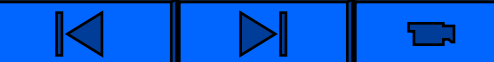

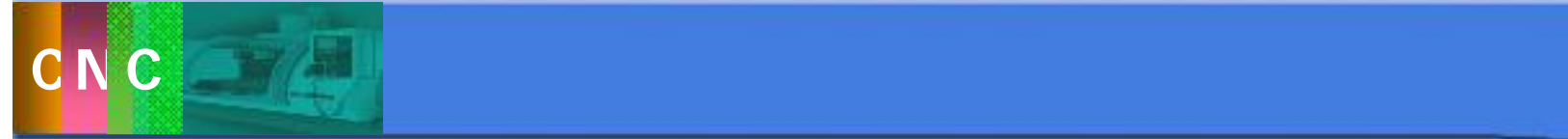

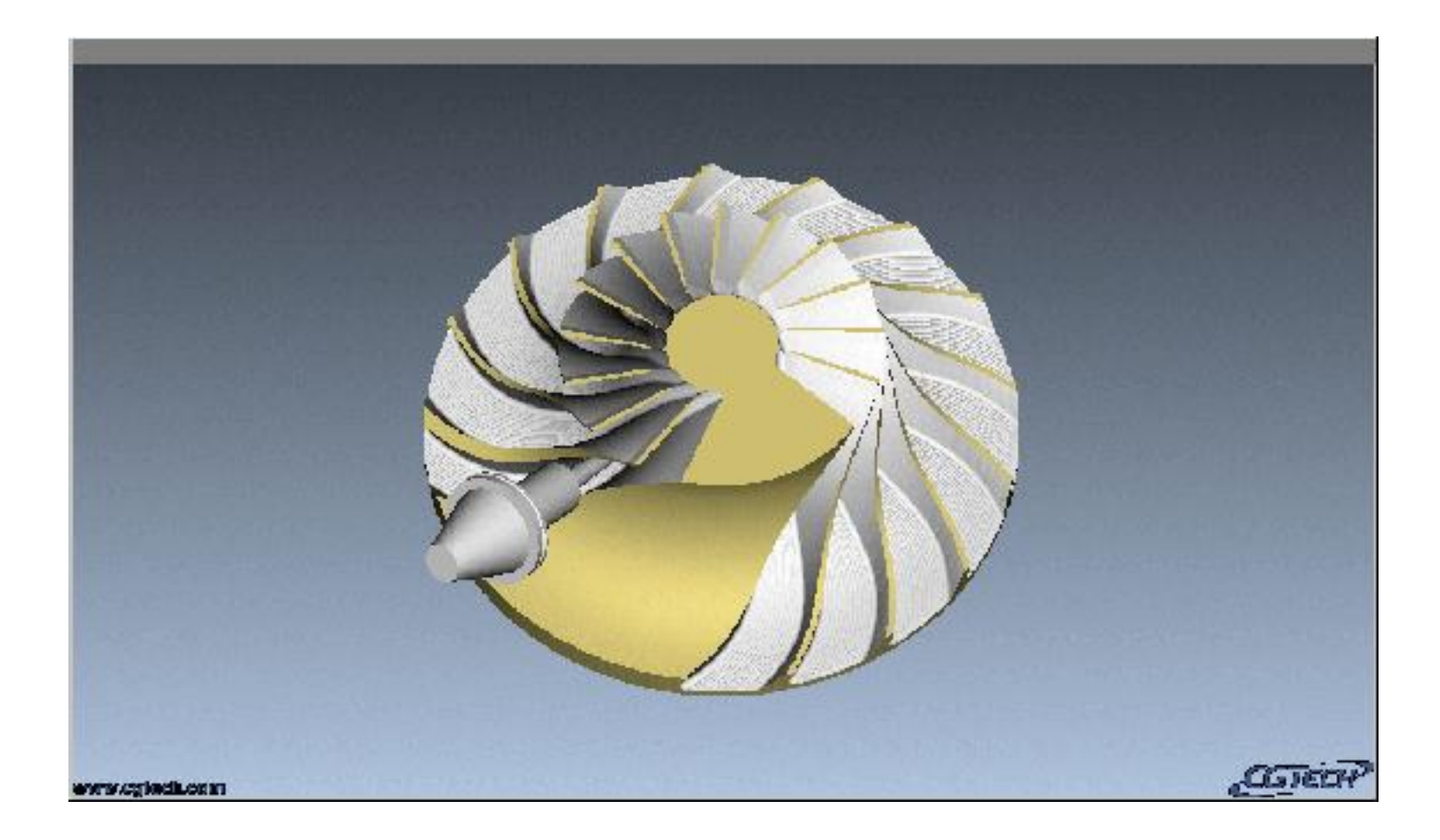

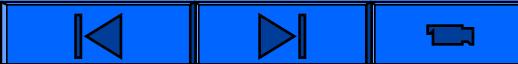

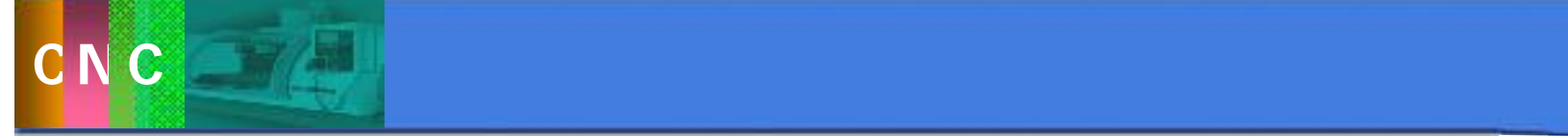

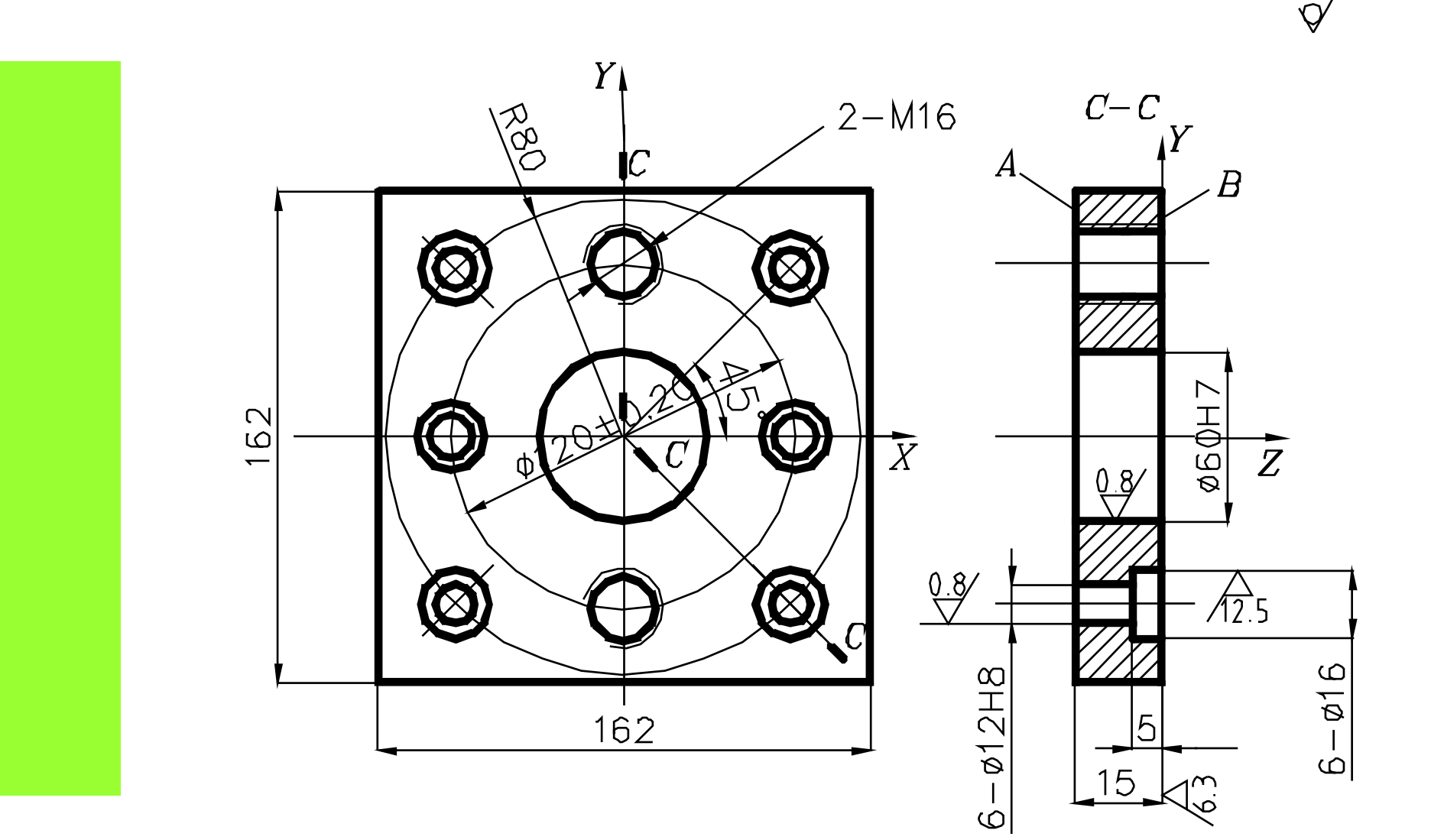

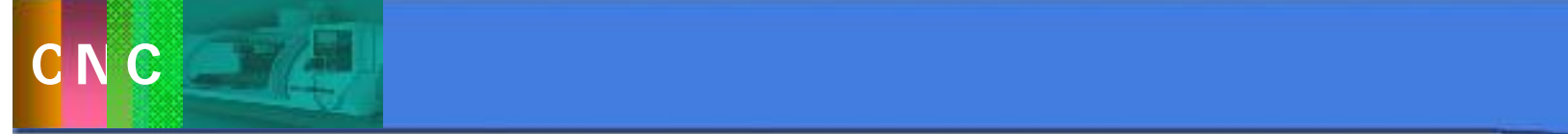

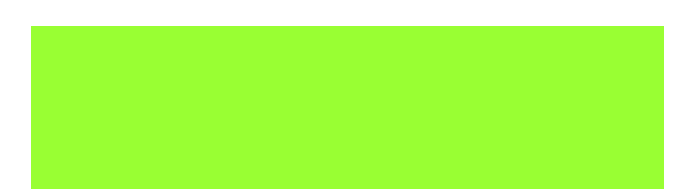

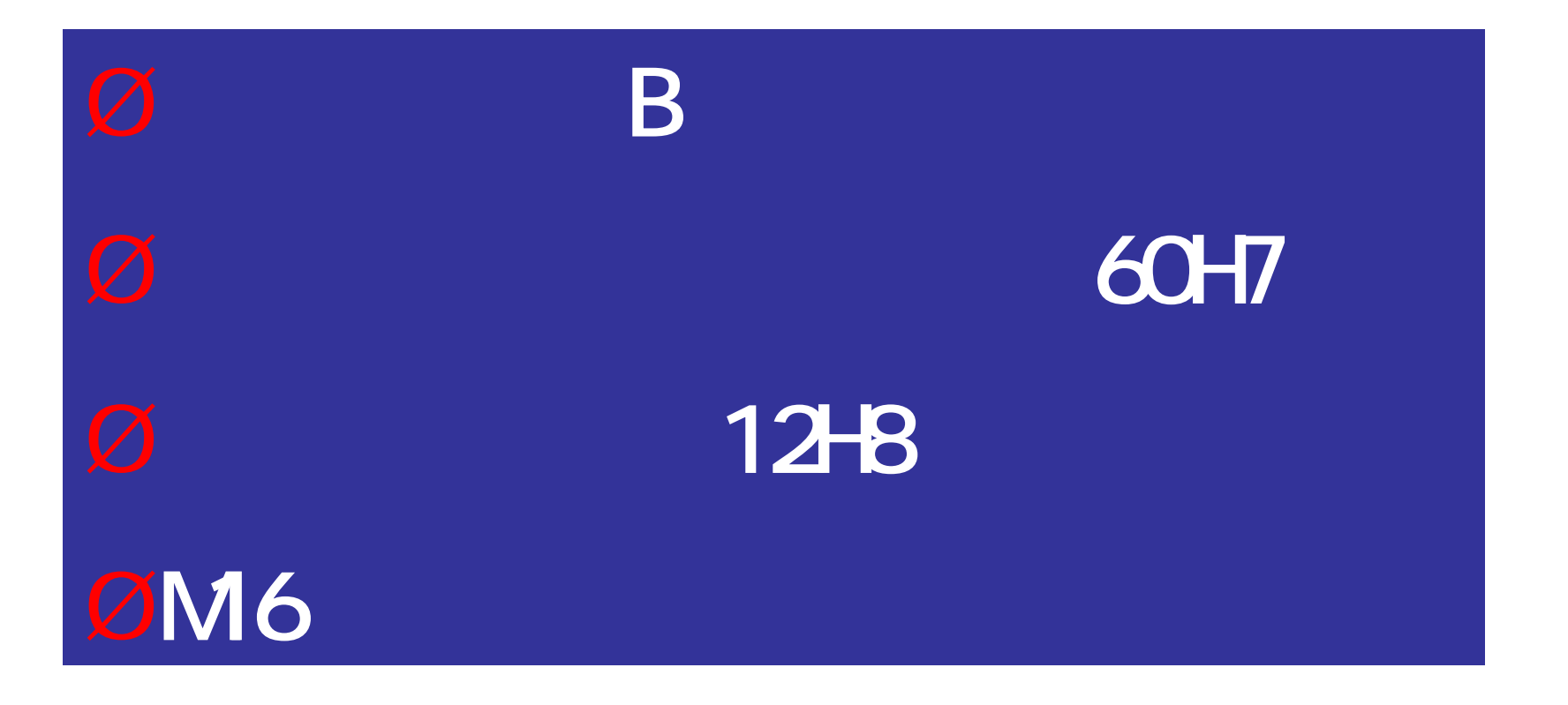

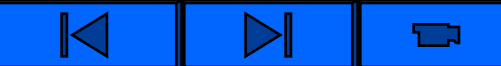

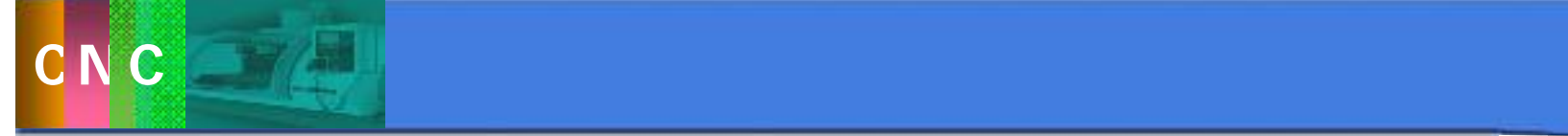

**N1 G92 X0 Y0 Z50.0** ; **N2 T01 M06**; **N3 G90 G00 Z10.0**; **N4 X-135.0 Y45.0**; **N5 S300 M03**; **N6 G43Z0.5 H01 M08**; **N7 G01X75. 0 F70**; **N8 Y-45.0**; **N9 X-135.0 M09**; **N10 G00 G49 Z10. 0 M05**; **N11 X0 Y0**;

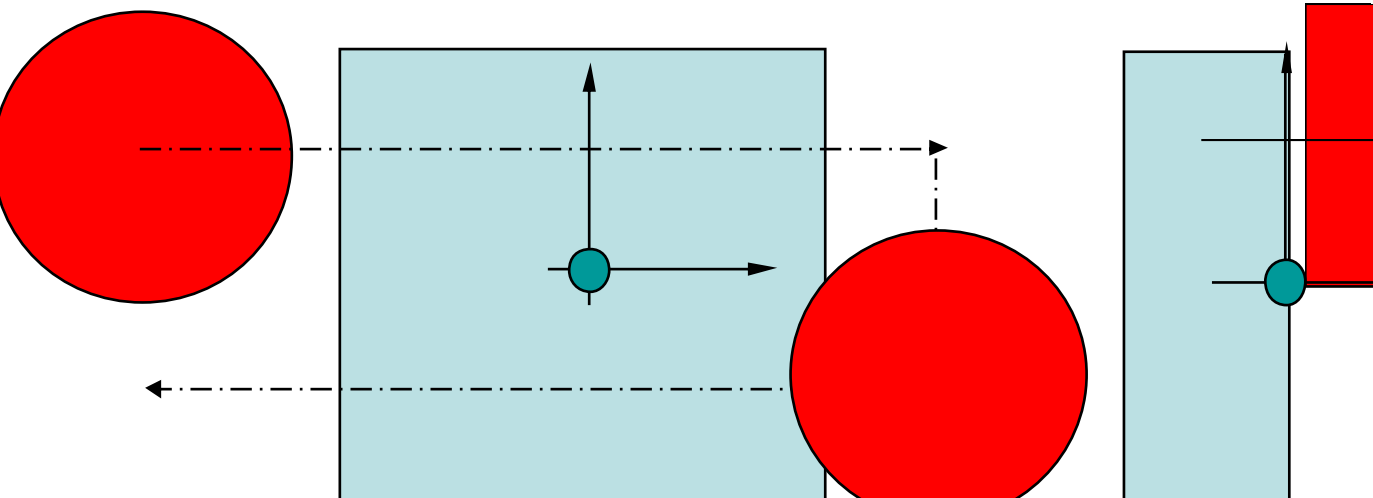

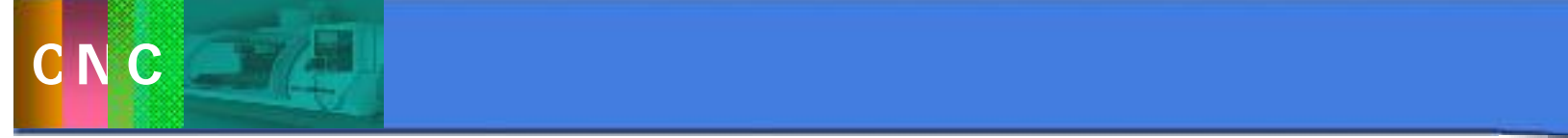

3.5 加工中心编程方法及实例

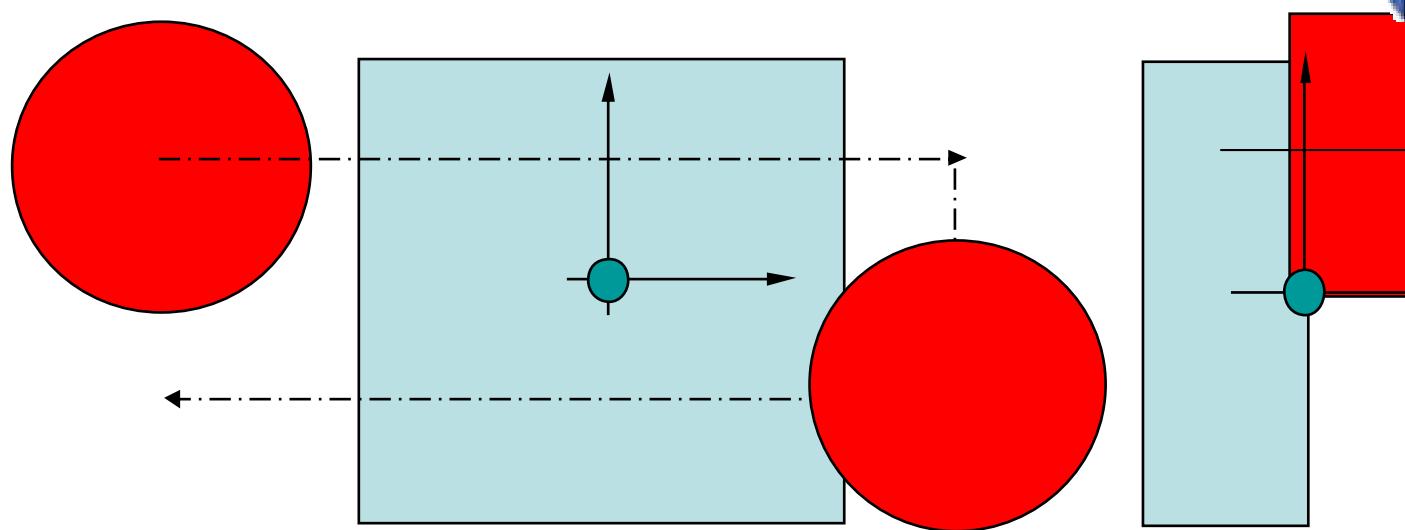

**N12 T13 M06**; **N13 X-135.0 Y45.0**; **N14 G43 Z0 H13 S500 M03**; **N15 G01 X75.0 F50 M08**; **N16 Y-45.0**; **N17 X-135.0 M09**; **N18 G00 G49 Z10.0 M05**; **N19 X0 Y0**;

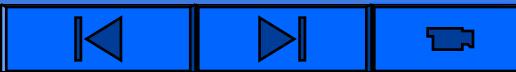

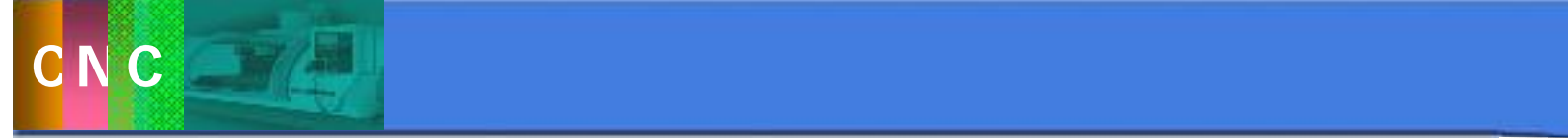

#### **N20 T02 M06**; **N21 G43 Z4.0 H02 S400 M03**; **N22 G98G85 Z-17.0 R2.0 F40**; **N23 G00 G49 Z10.0 M05**; **N24 T03 M06** ; **N25 X0 Y0** ; **N26 G43 Z4.0 H03 S450 M03**; **N27 G98 G85 Z-17.0 R2.0 F50**; **N28 G00 G49 Z10.0 M05**; **N29 T04 M06**; **N30 X0 Y0**; **N31 G43 Z2.0 H04 S450 M03**; **N32 G98 G85 Z-17.0 R1.0 F40**; **N33 G00 G49 Z10.0 M05**;  $3.5$

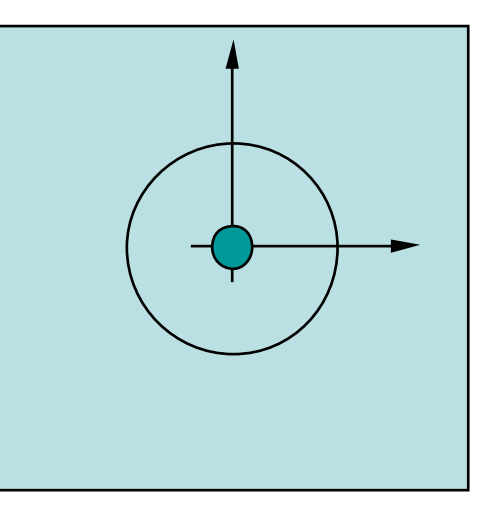

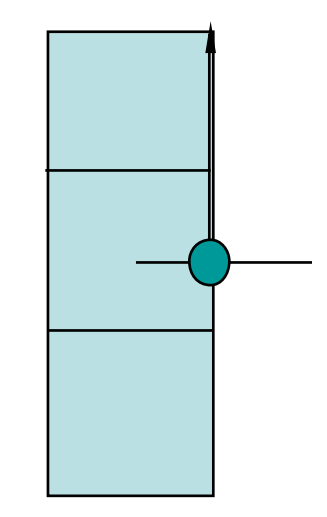

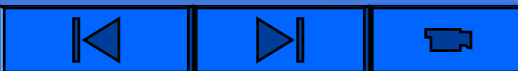

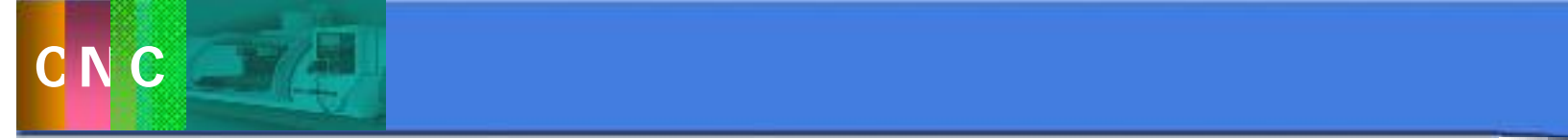

**N34 T05 M06**; **N35 X60 Y0.0**; **N36 G43 Z4.0 H05 S1000 M03**; **N37 G98 G90 G81 Z-5.0 R2.0 F50**; **N38 M98P0005**; **N39 G00 G49 Z10.0 M05**;

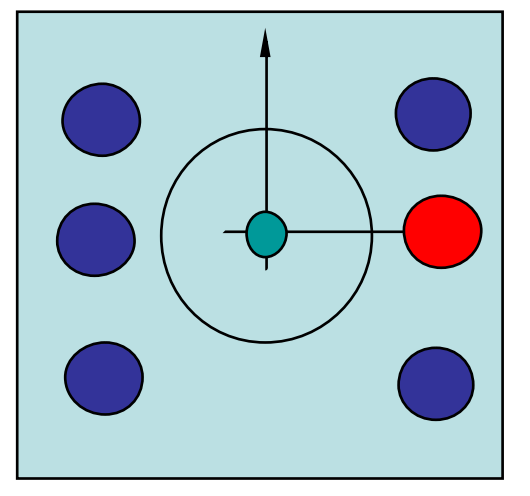

**N41 T06 M06**; **N42 X60.0 Y0**; **N43 G43 Z4.0 H06 S600 M03**; **N44 G99 G81 Z-17.0R2.0 F60**; **N45 M98P0005**; **N46 G00 G49 Z10.0 M05**; **N47 T07 M06**; **N48 X60.0 Y0**; **N49 G43 Z4.0 H07 S300 M03**; **N50 G99 G82 Z-5.0 R2.0 P2000 F40 N51 M98P0005**; **N52 G49 G00 Z10.0 M05**;

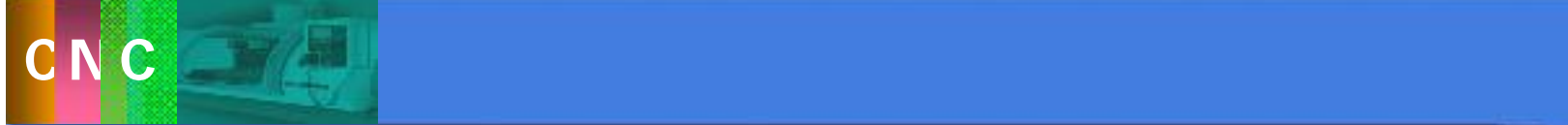

 $: T<sub>O</sub>$ TO<sub>2</sub> 8.5 T03 MO

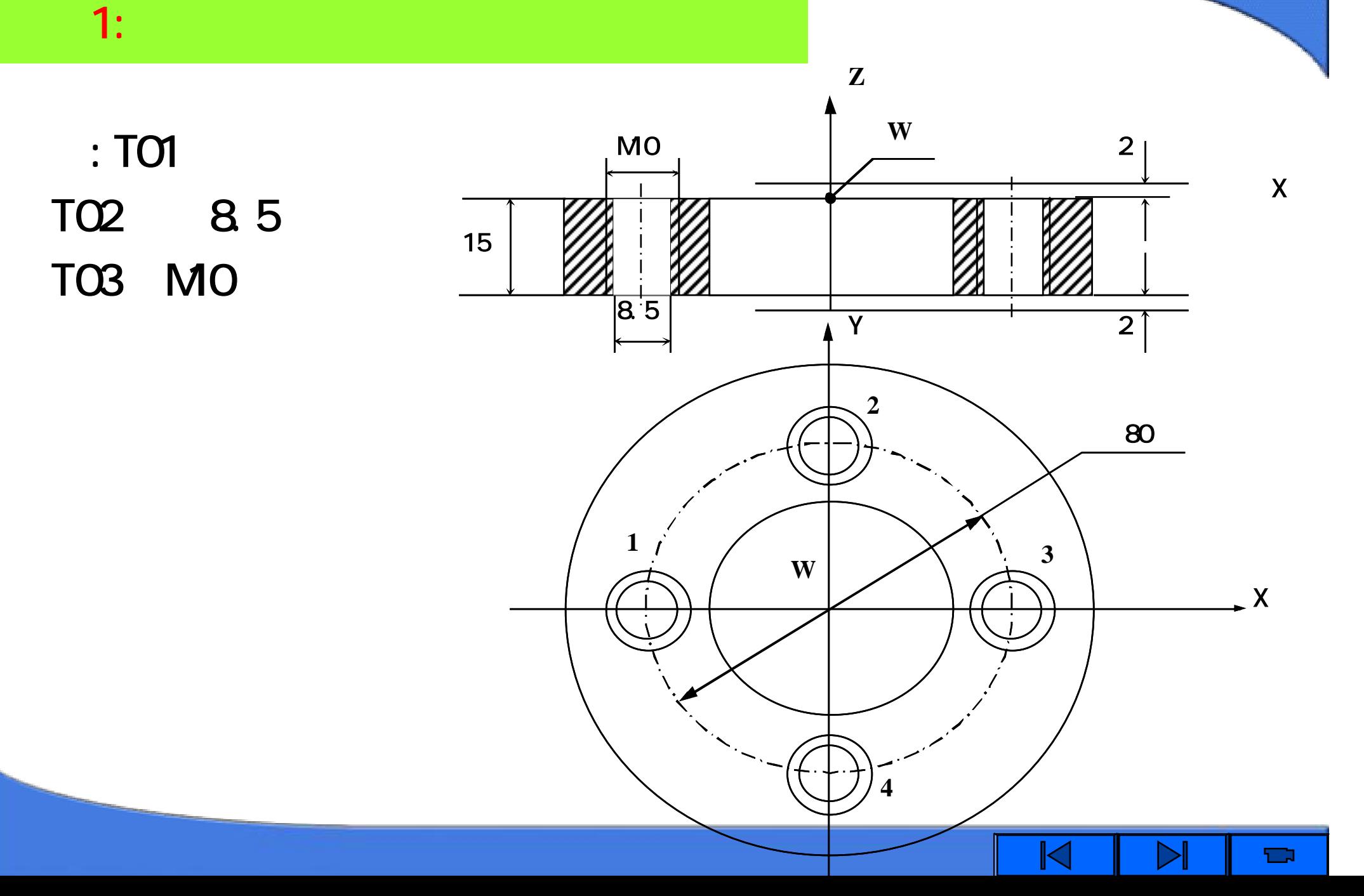

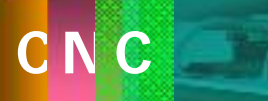

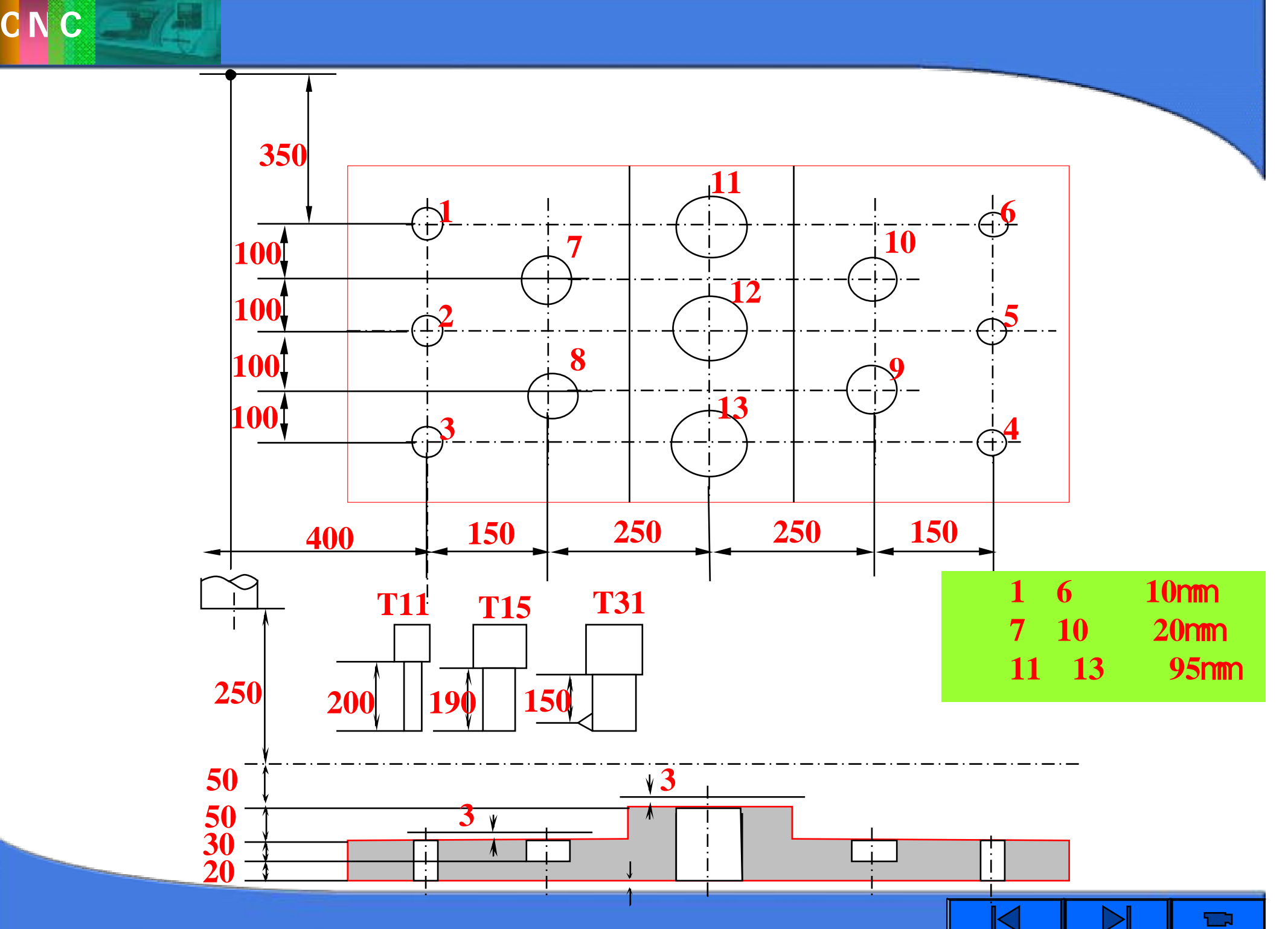

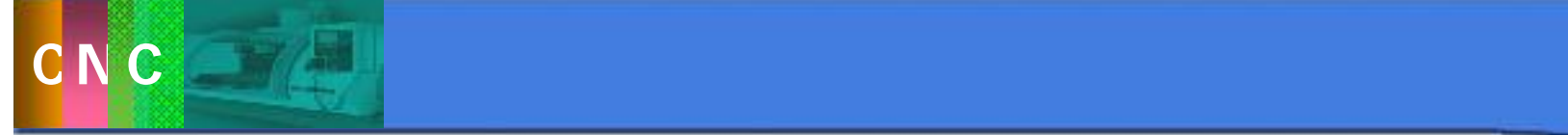

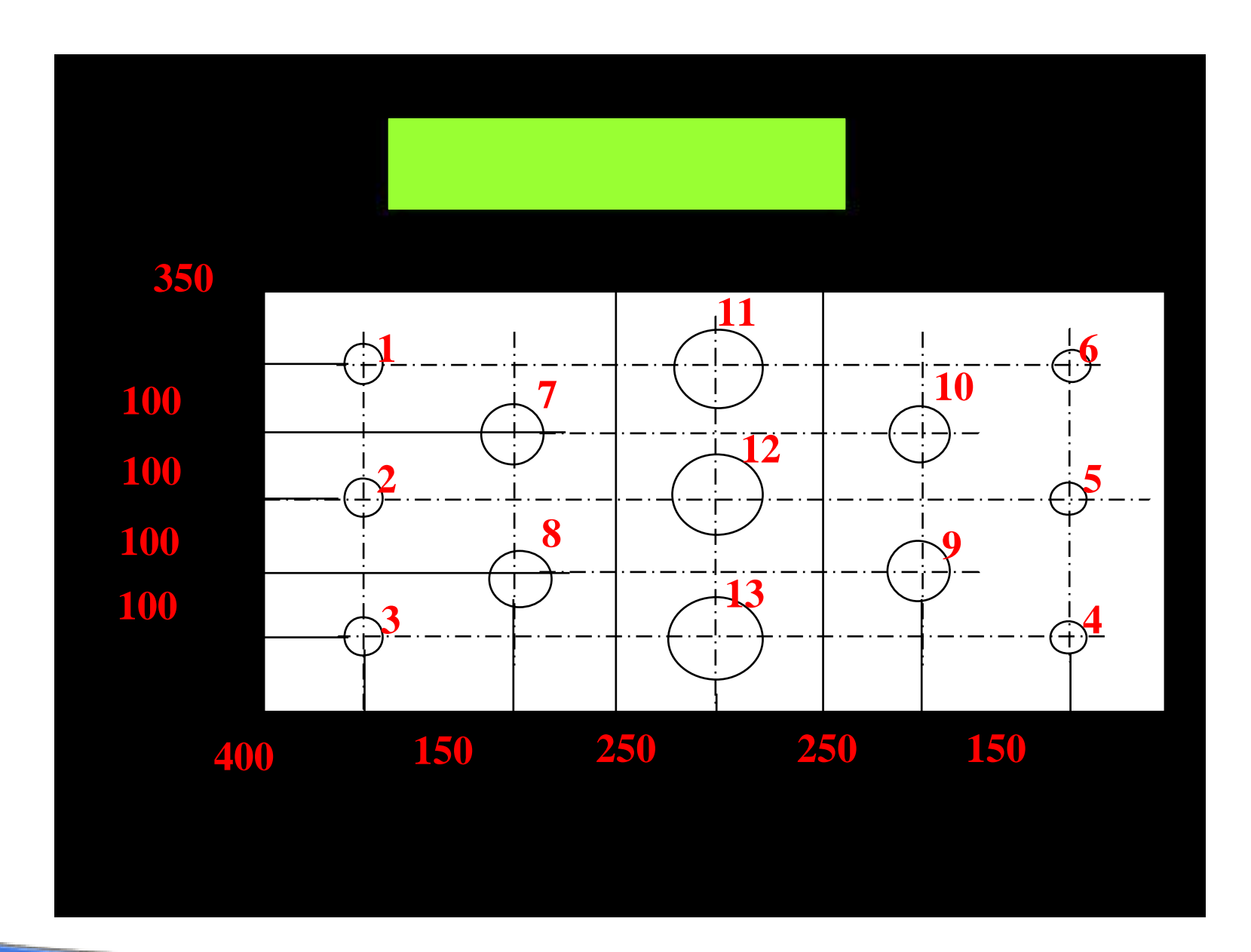

 $\mathbf{N}$  $\blacksquare$  $\blacksquare$ 

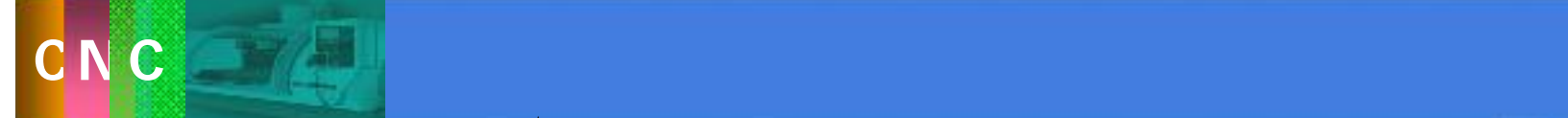

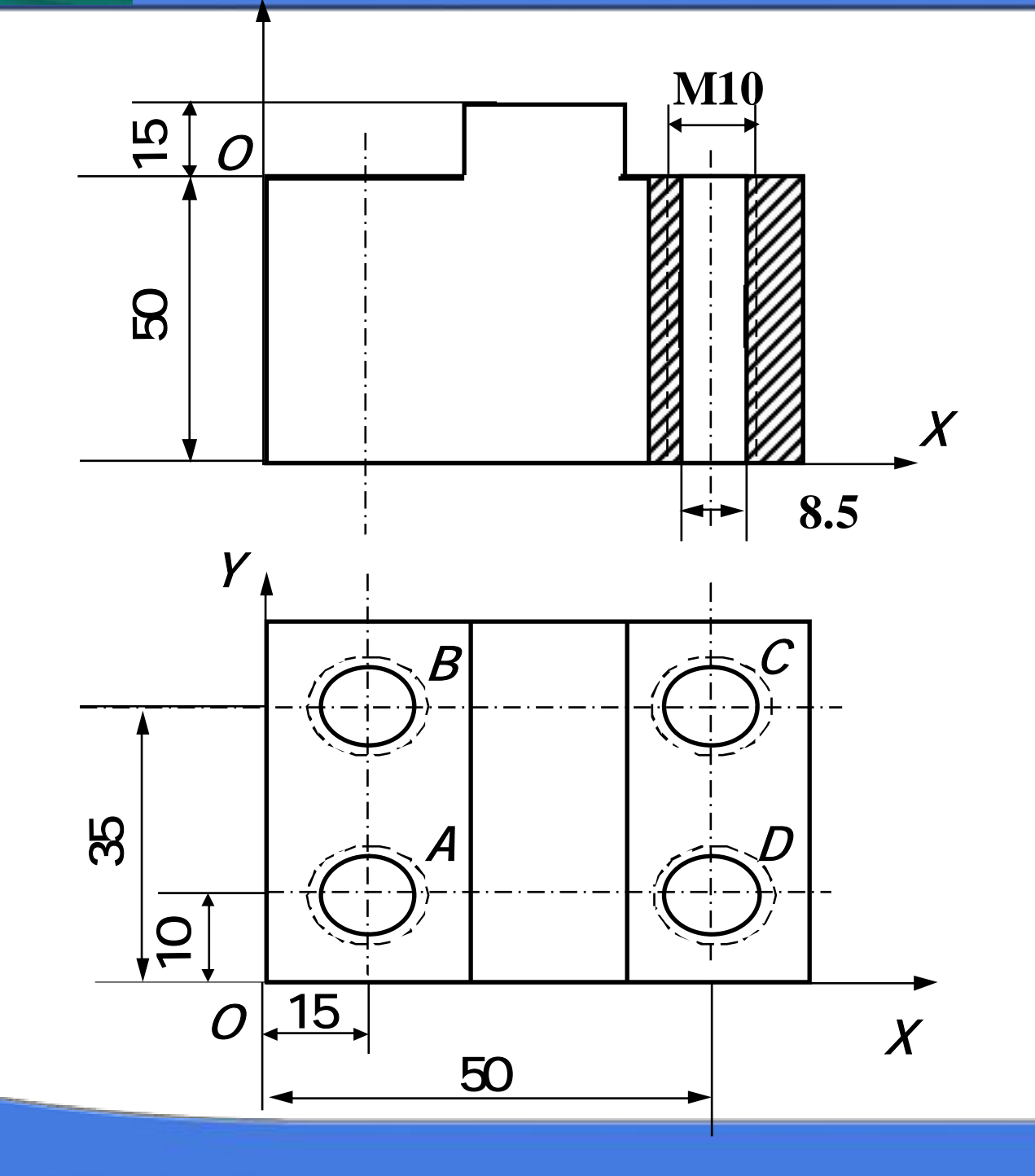

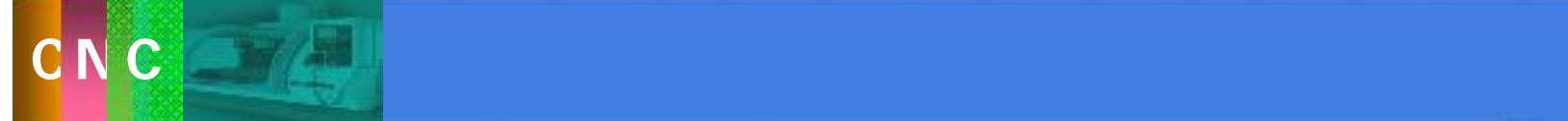

**N10 G92 X0 Y0 Z250.0; N15 T01 M06; N20 G90 G00 Z150.0; N25 G99G83X15.0Y10.0Z-3.0Q5.0R53.0F50; N30 G98 Y35.0; N35 G99 X50.0; N40 G98 X10.0; N45 G00 X0 Y0 Z250.0 T02 M06; N50 Z150.0 S150 M03; N55 G99G84X15.0Y10.0Z-3.0R53.0F150; N60 G98 Y35.0; N65 G99 X50.0; N70 G98 Y10.0; N75 G80 G00 X0 Y0 Z250.0** ; **N80 M30;**

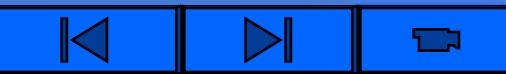

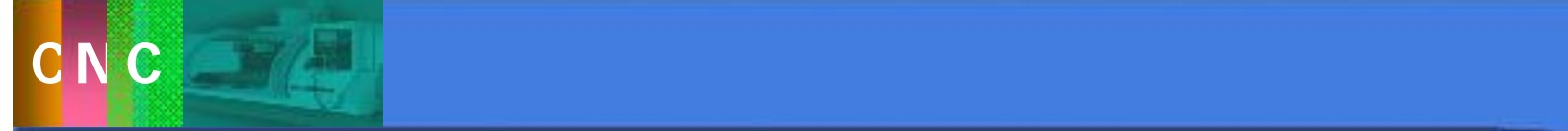

### 3.6 自动编程方法

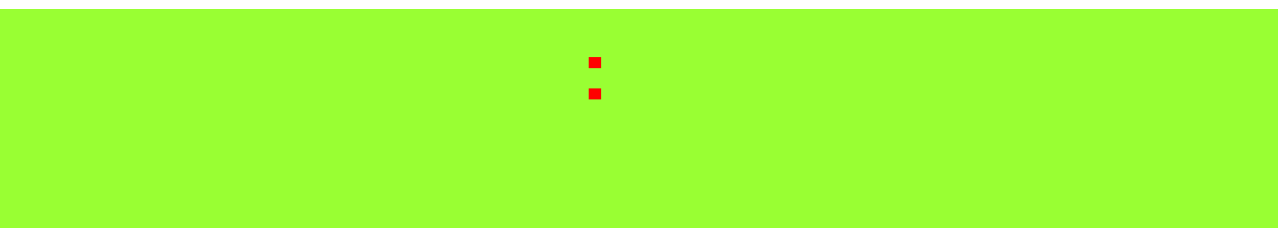

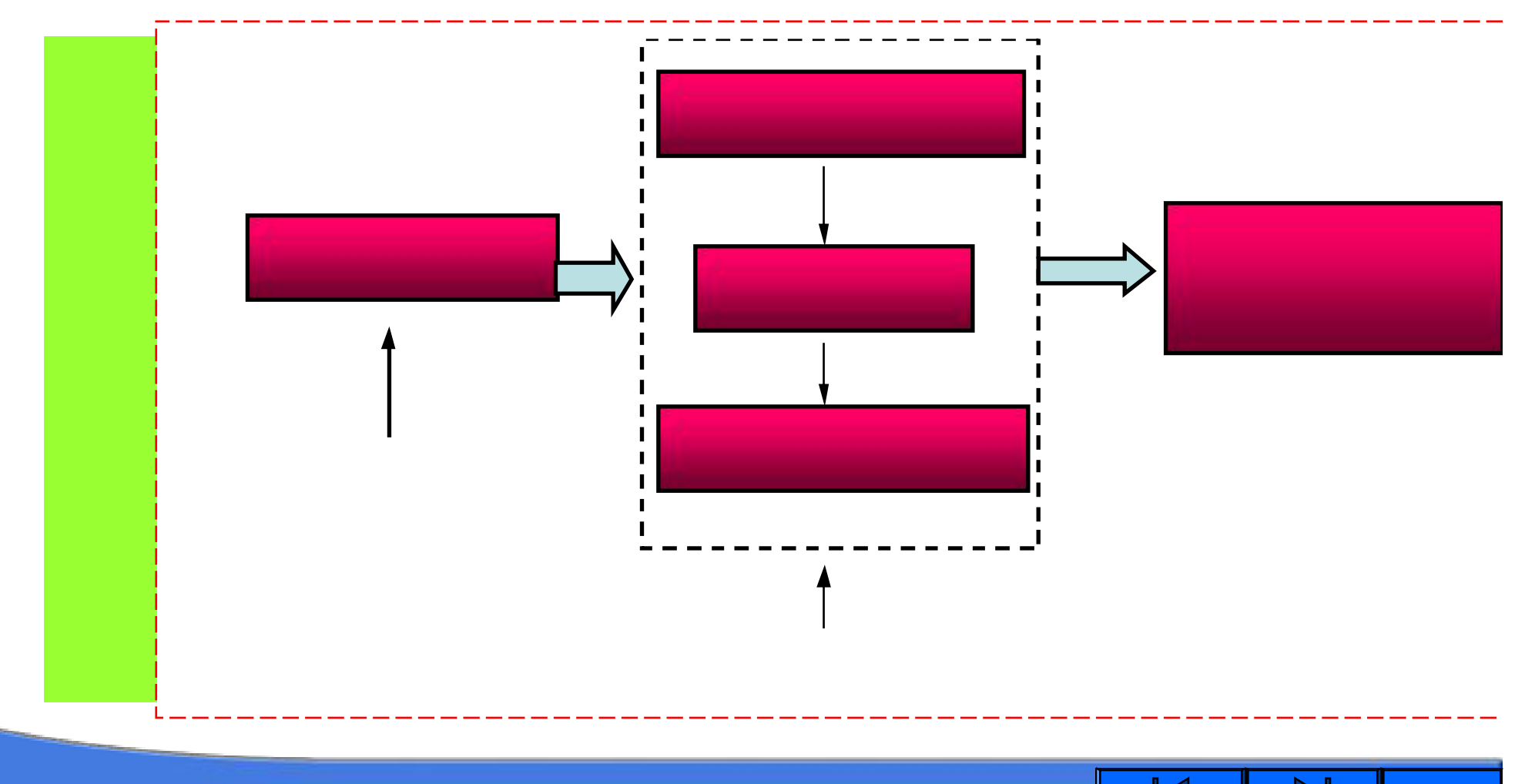

ב ו

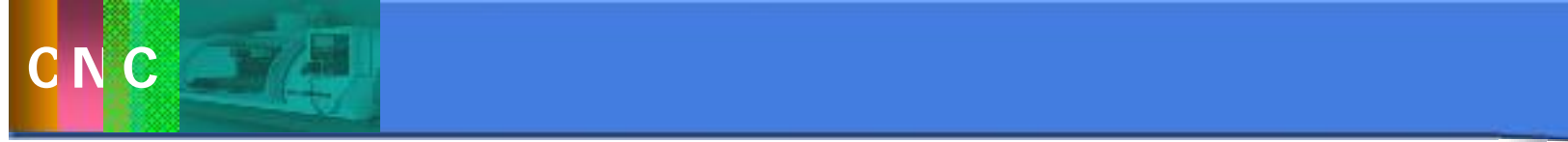

-<br>-<br>-<br>-<br>-**PARTNO/TEST PART MACHIN/2 CLPRNT INTOL/0.01 OUTTOL/0.01 CUTTER/12 C1=CIRCLE/-235,20,0,40 L1=LINE/0,0,0,-100,0,0 L2=LINE/0,0,0,0,100,0 P1=POINT/0,100,0 L3=LINE/P1**,**RIGHT,TANTO,C1 SETPT=POINT/125,-75,-17.5 PT=POINT/0,-75,0 FEDRAT/50 SPINDL/900,CLW FROM/SETPT GODLAT/O,O,17.5**

**INDIRP/PT GO/TO,L2 COOLNT/FLOOD TLRGT,GORGT/L2**,**PAST**,**L3 GOLFT/L3**,**TANTO**,**C1 GOFWD/C1**,**PAST**,**L1 GOLFT/L1**,**PAST**,**L2 COOLNT/OFF FEDRAT/200 GOTO/125,-75,0 GOTO/SETPT SPINDL/OFF STOP FINI**

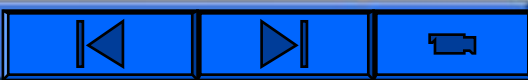

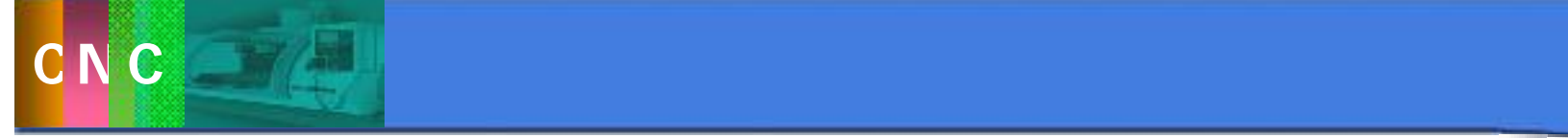

3.6 自动编程方法

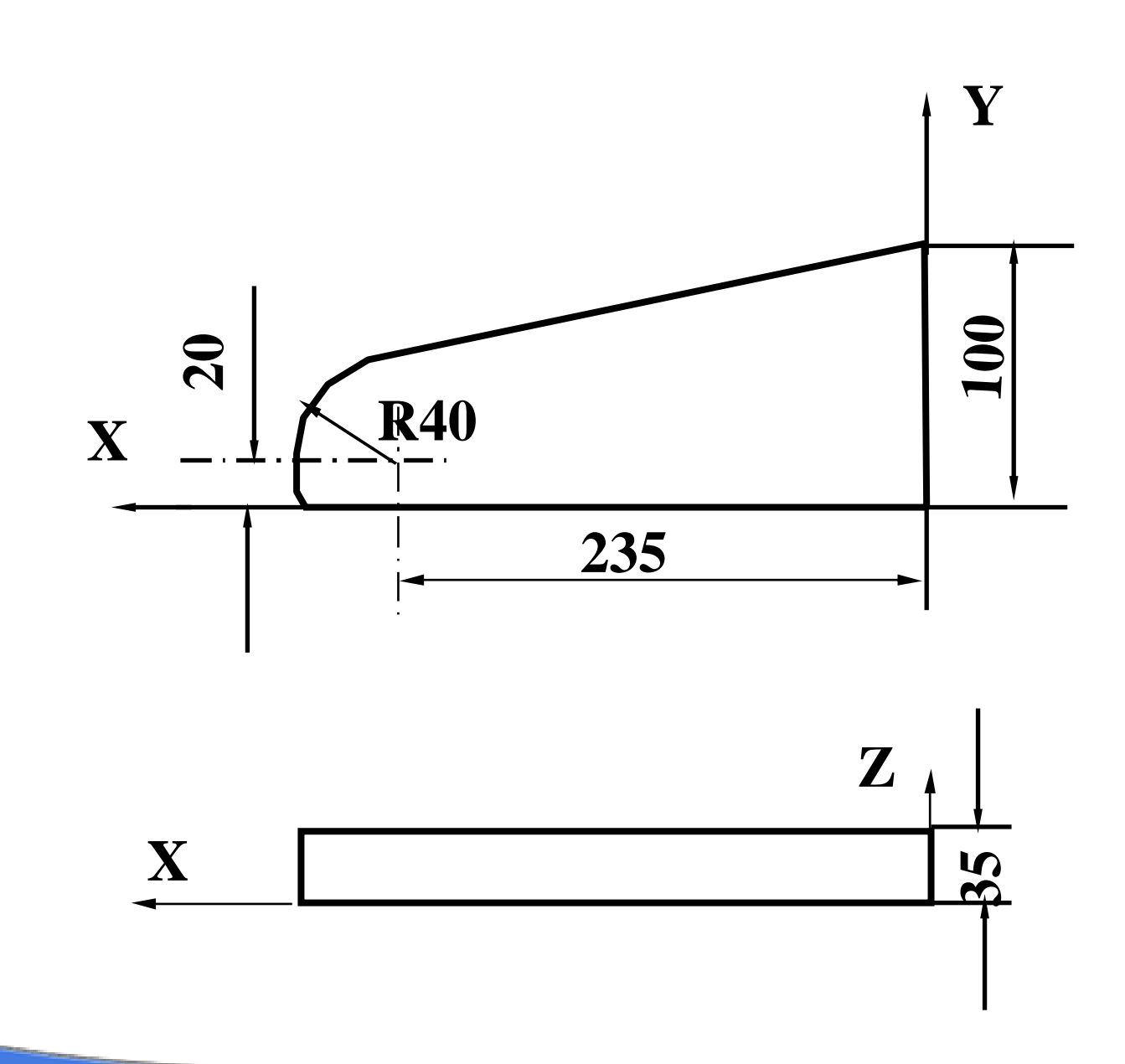

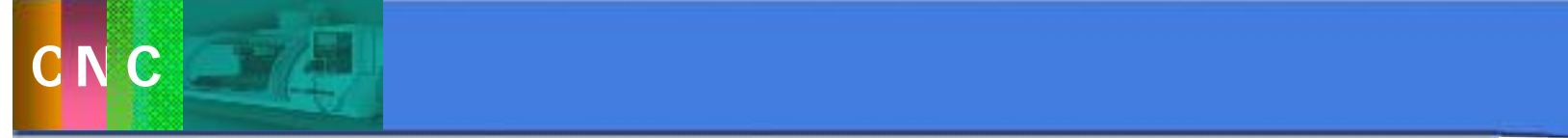

- Pro/Engineer
- UG
- NasterCAM
- CAXA

**……**

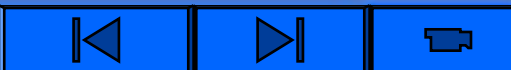

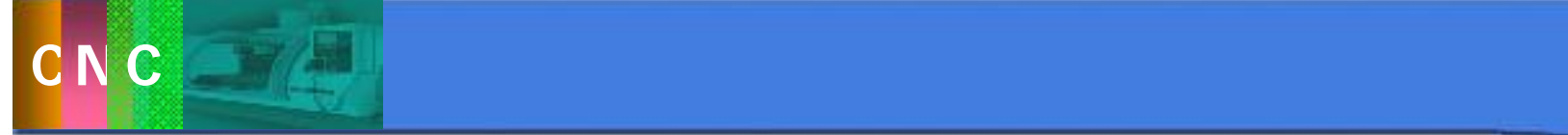

## UG Unigraphics Solution CAD CAM CAE

#### UG CAM

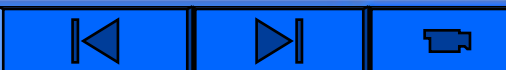

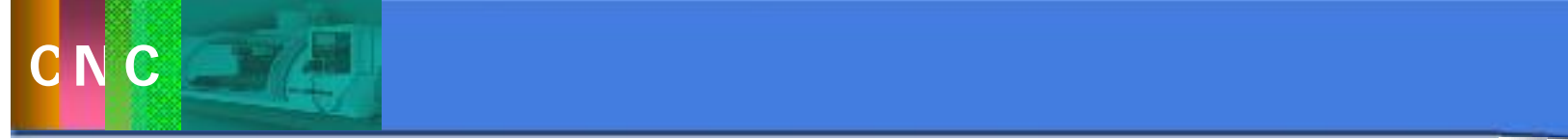

# CATIA Dassault 制幻影系列战斗机、波音 制幻影系列战斗机、波音737 777的开发设计均采用 的开发设计均采用

# **CATIA**

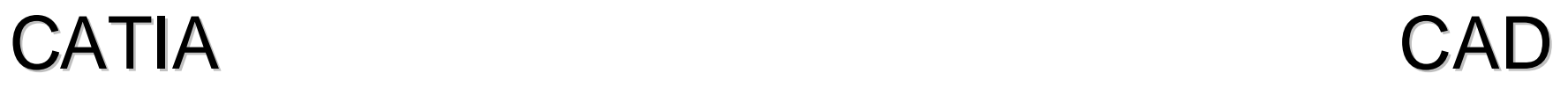

## $\mathsf{UG}$

## CATIA

CATIA

#### $\overline{\mathsf{U}\mathsf{G}}$

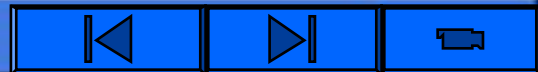

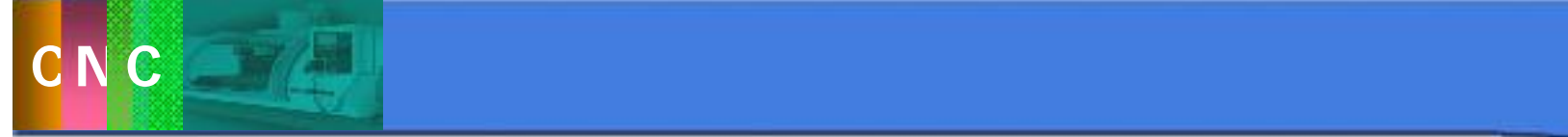

## Pro/E PTC 2000  $CAD/CAM$

# Pro/E

## Pro/E MasterCAM Cimatron

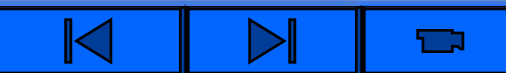
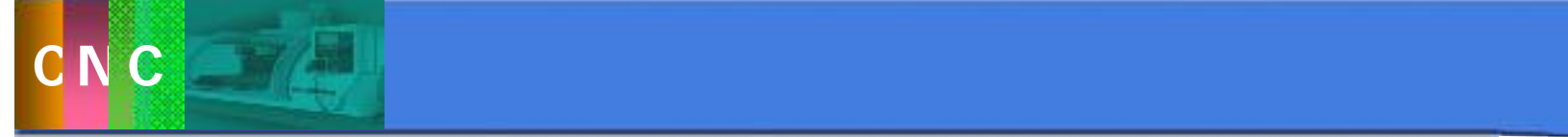

**3.6** 

#### CimatronCAD/CAM Cimatron CAD/CAM/PDM CAD/CAM

#### CimatronCAD/CAM

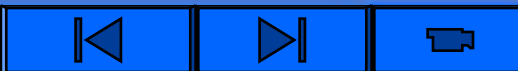

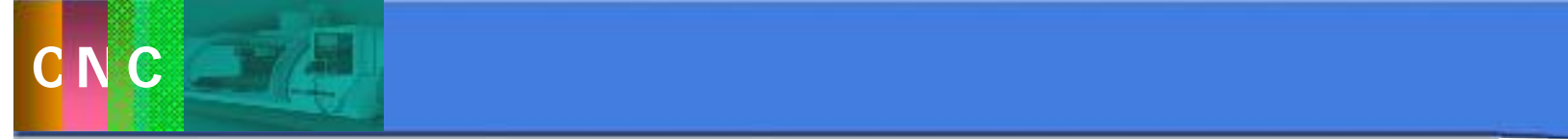

### MasterCAM CNC PC CAD/CAM MasterCAM

MasterCAM

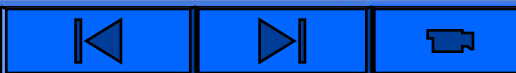

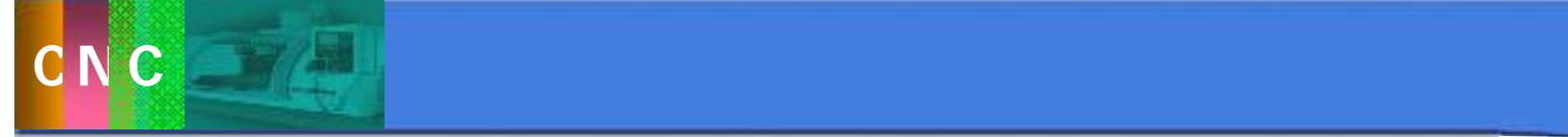

3.6

# FeatureCAM
BILCAM
BILCAM 特征的全功能**CAM**软件,全新的特征概念,超强的 软件,全新的特征概念,超强的

#### $2~5$

#### **DELCAM**

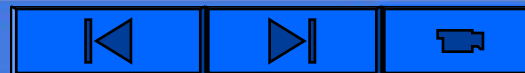

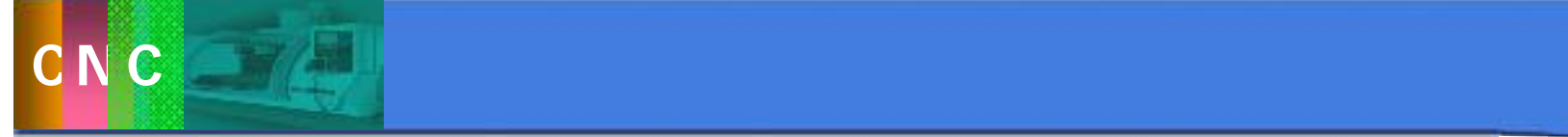

3.6 自动编程方法

# **CAXA**制造工程师是北京北航海尔软件有限公司 制造工程师是北京北航海尔软件有限公司

# 推出一款全国产化的 推出一款全国产化的**CAM**产品,为国产**CAM**软件在国 内**CAM**市场中占据了一席之地。 市场中占据了一席之地。 **CAXA**制造工程师是

艺性能的铣削**/**钻削数控加工编程软件。该软件性能优 钻削数控加工编程软件。该软件性能优

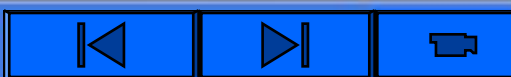

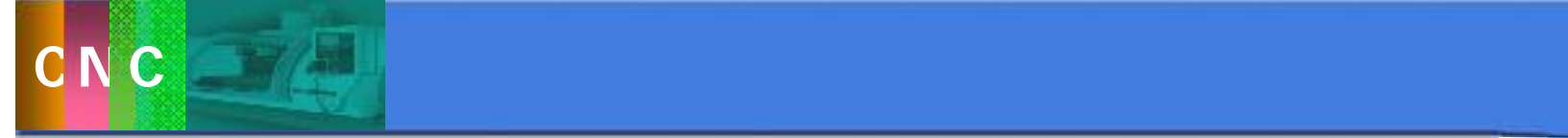

# EdgeCAM **Pathtrace**

# VERICUT CGTECH

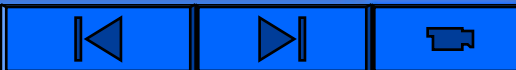

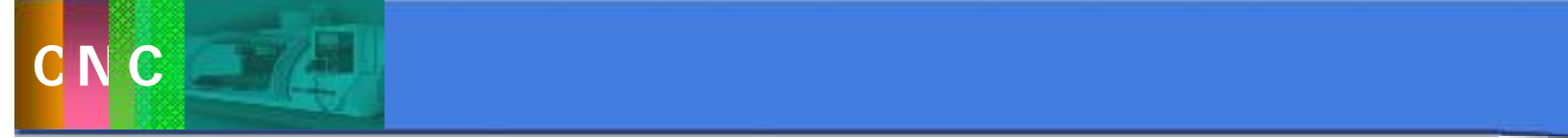

3.6 自动编程方法

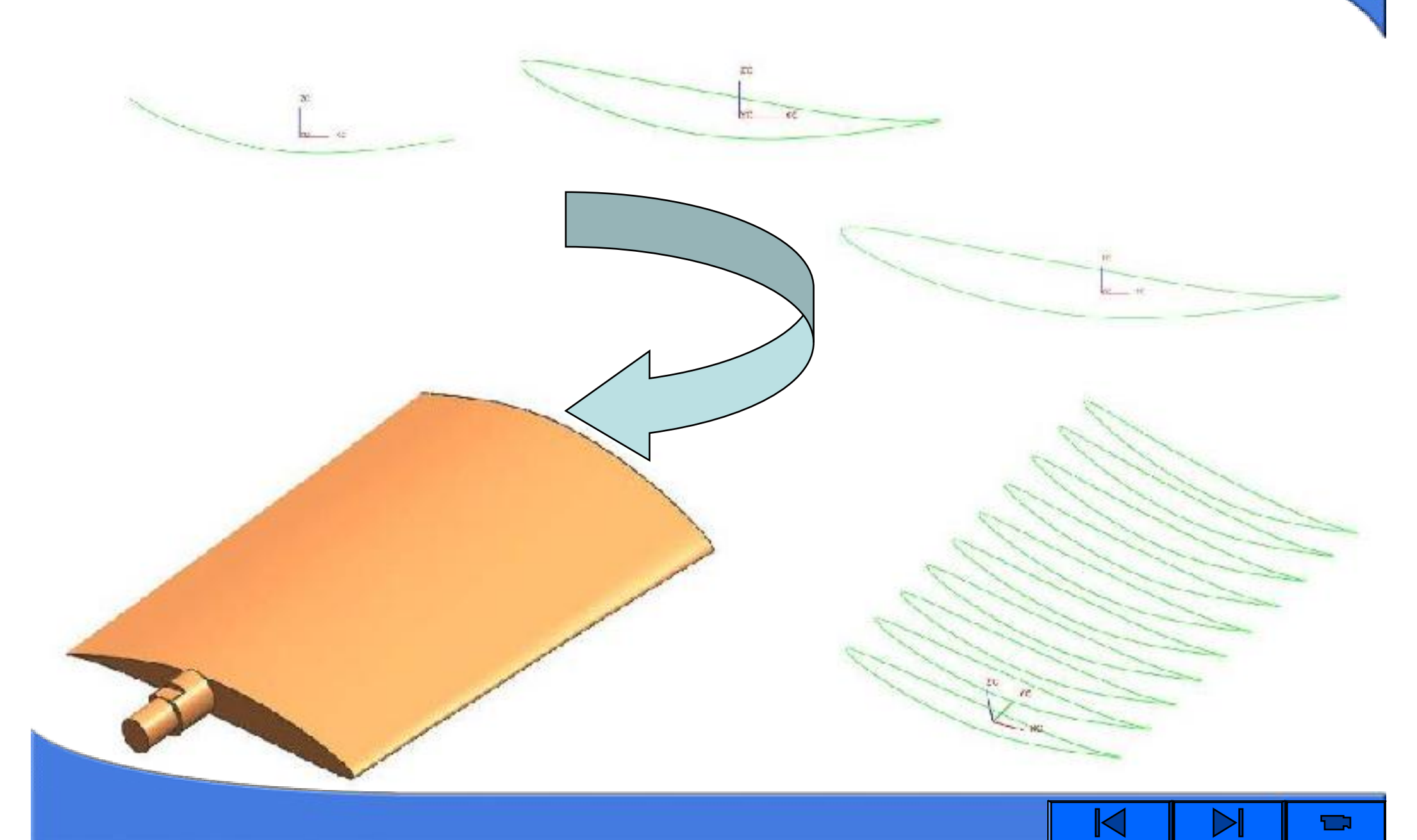

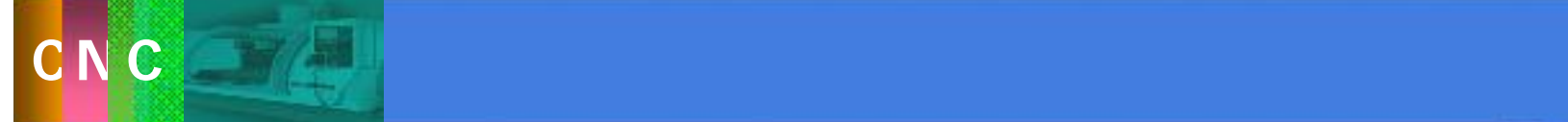

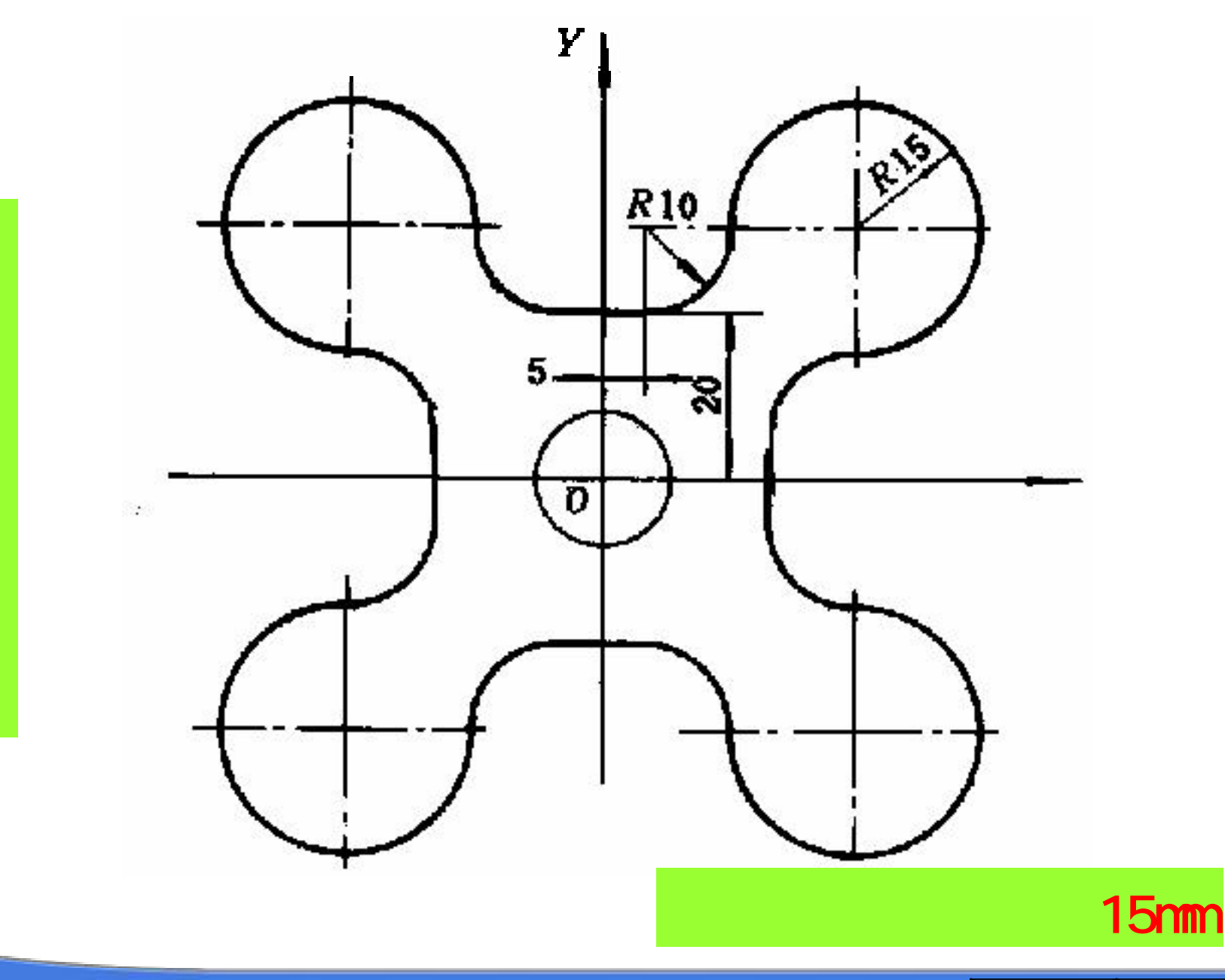

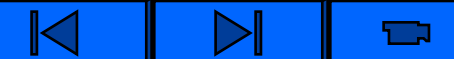

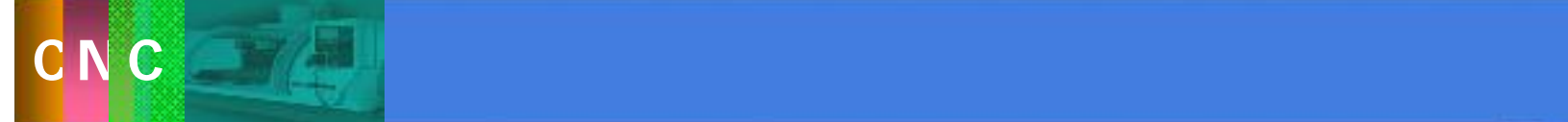

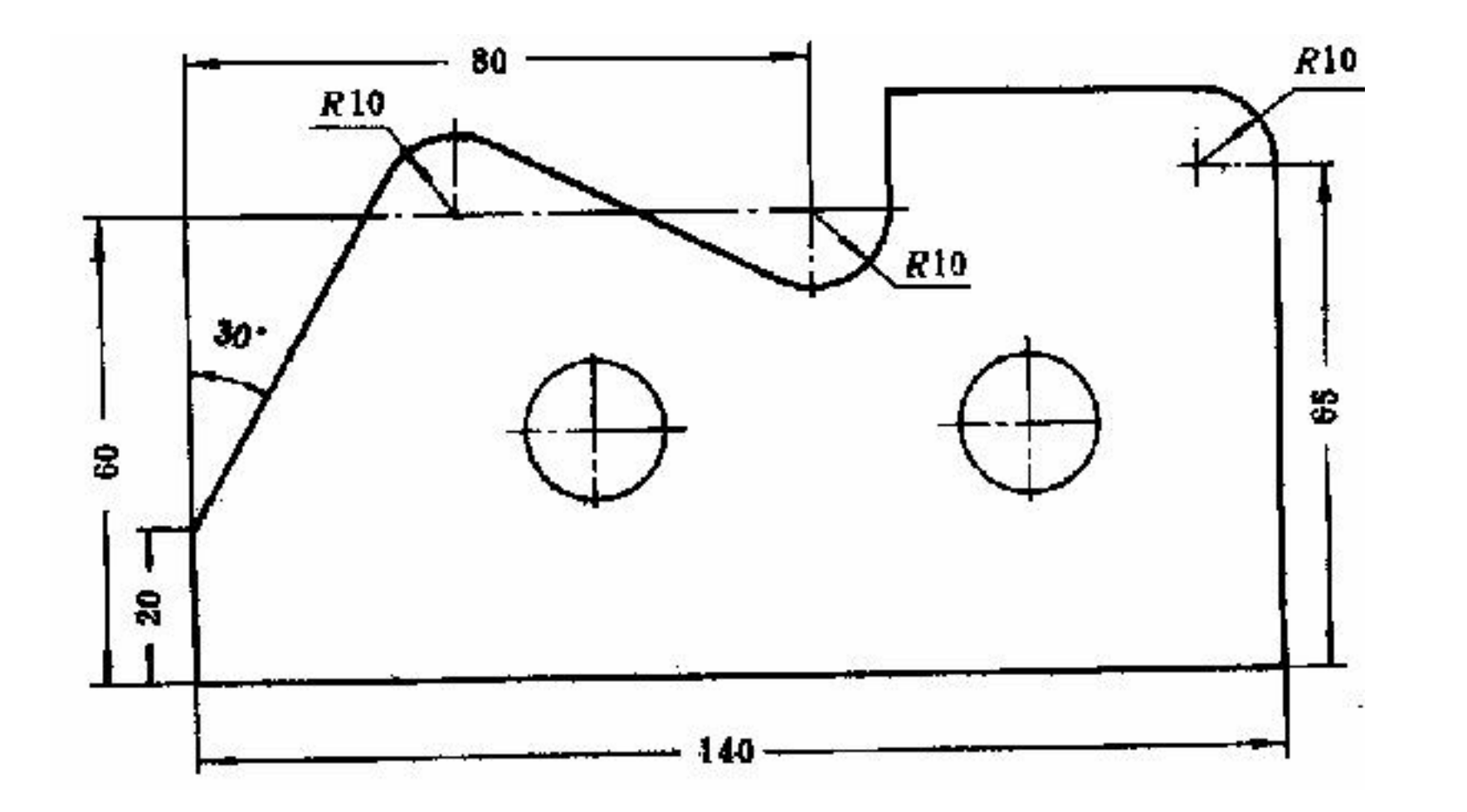

15mm

 $\blacksquare$ 

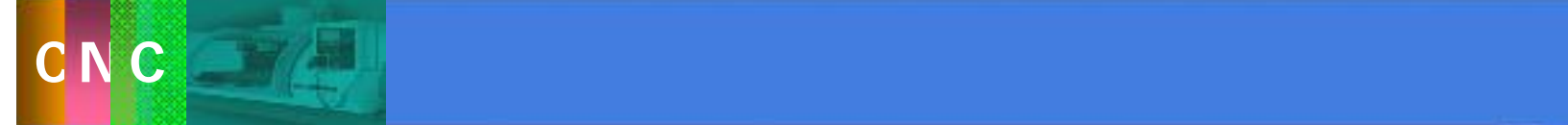

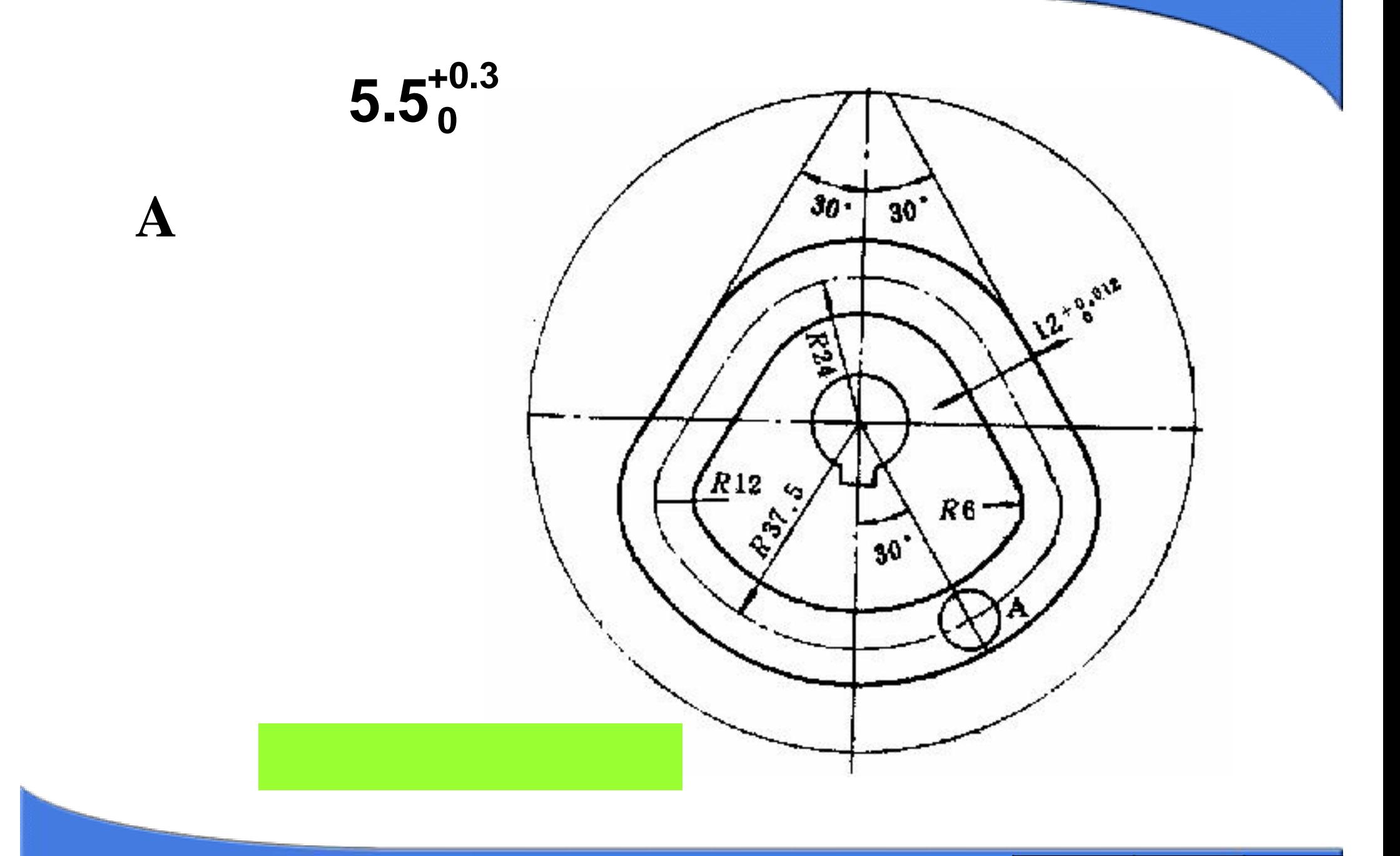

 $\blacksquare$ 

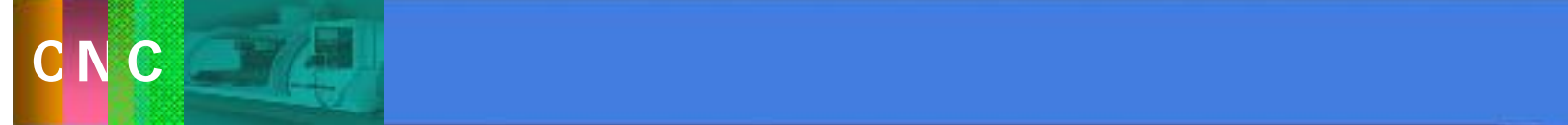

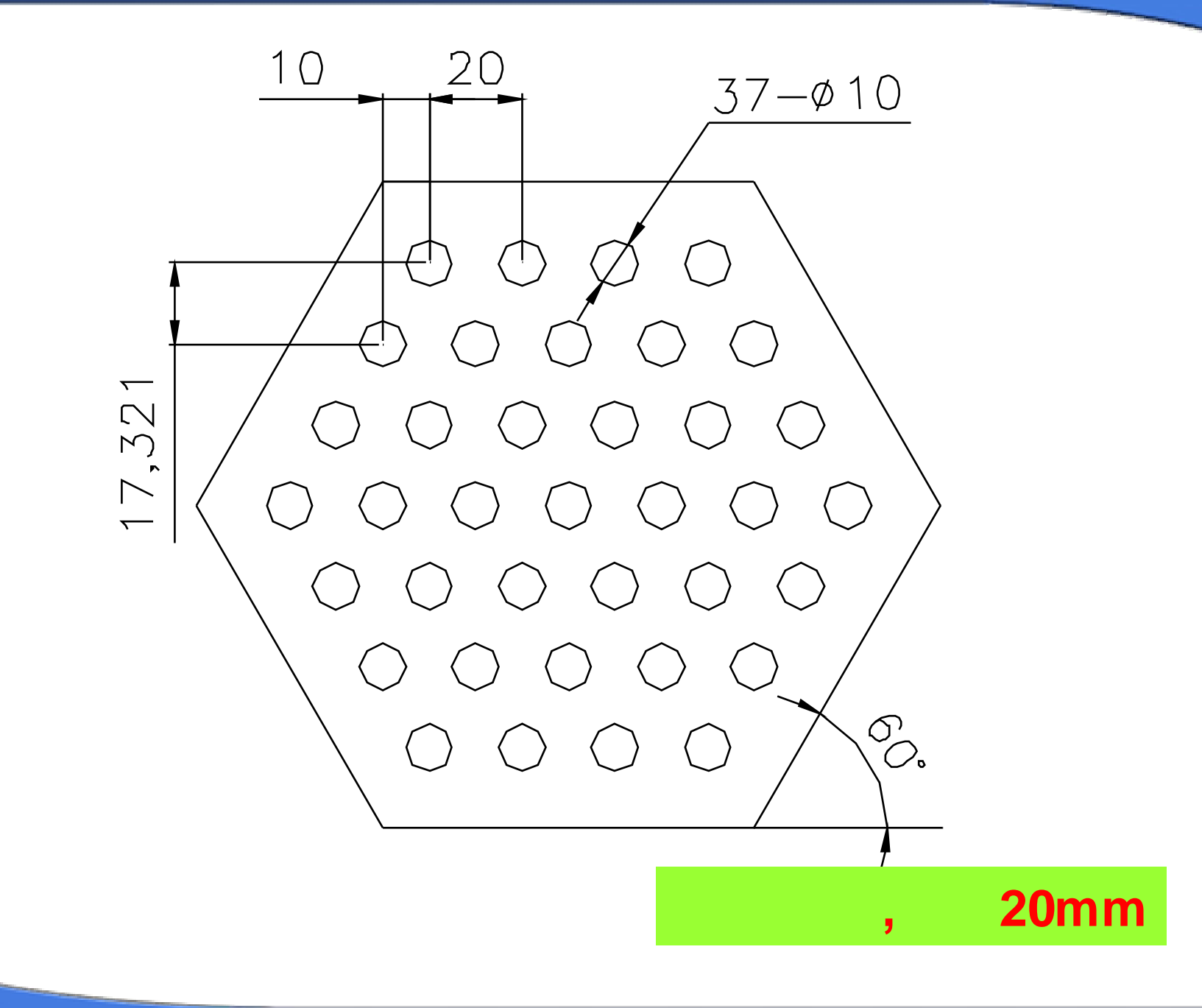

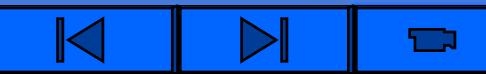

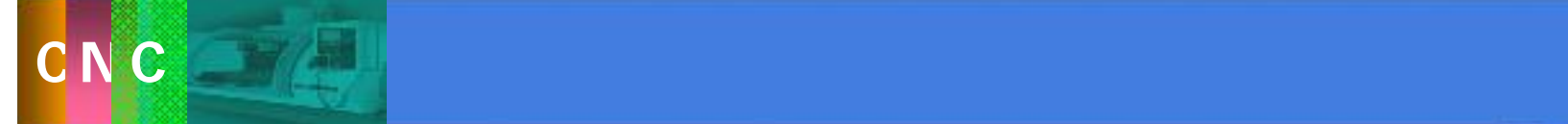

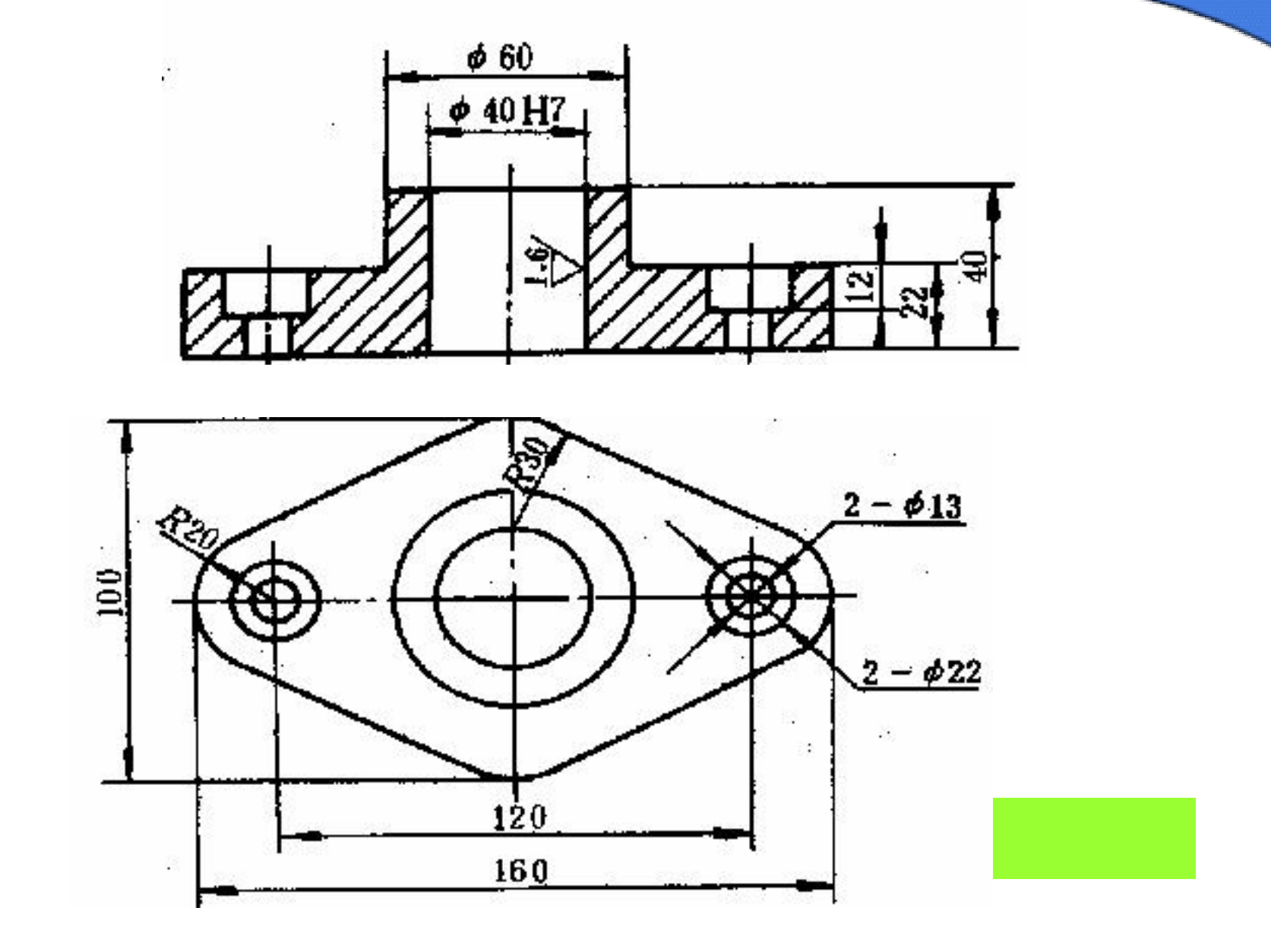

 $\blacksquare$ 

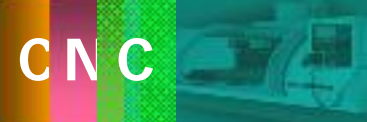

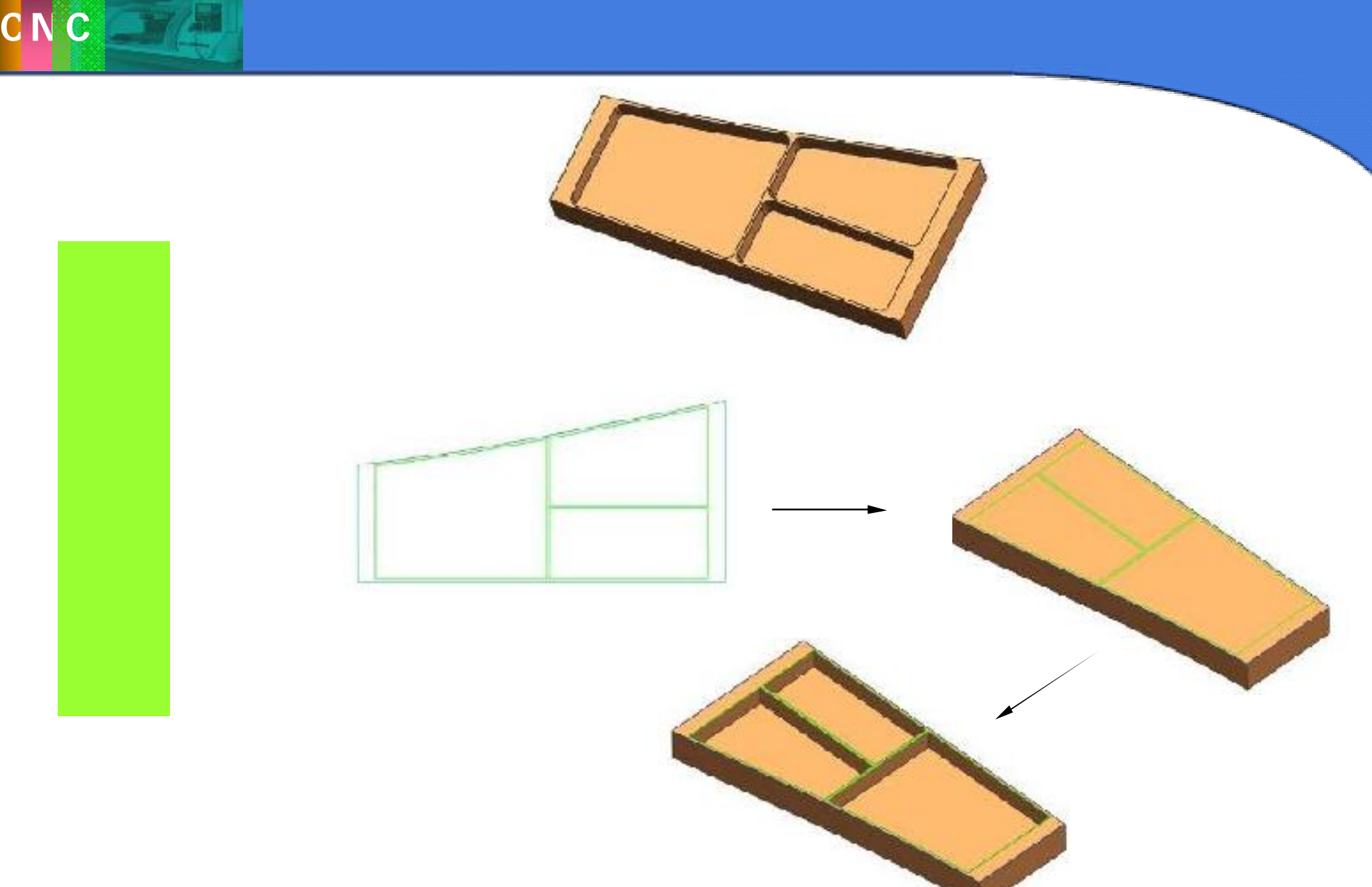

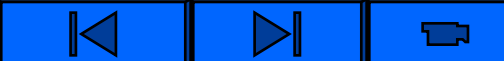